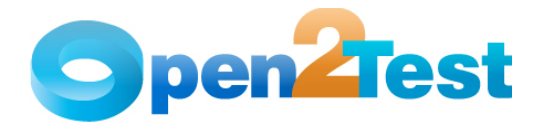

# **Open Source Test Automation Framework Keywords - .NET framework for TestPartner**

**Version 1.0** 

**June 2009** 

**DI S C L A I M E R**

Verbatim copying and distribution of this entire article are permitted worldwide, without royalty, in any medium, provided this notice is preserved.

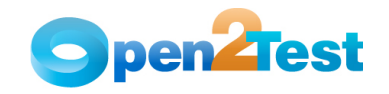

## 1 .Keyword for launching the application

1 .Launch Application

Object Type: General

## Keyword Syntax:

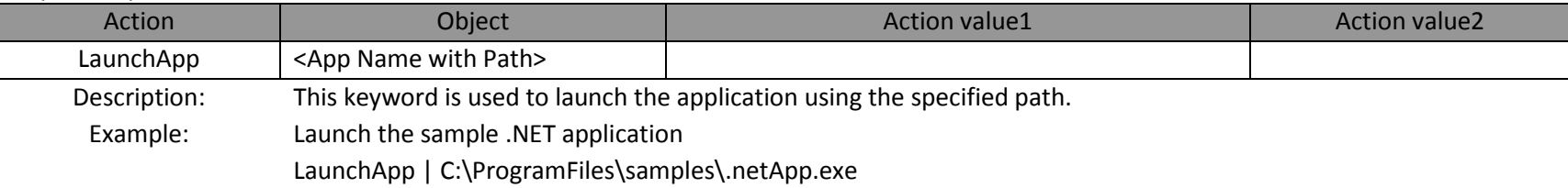

- 2 .Keyword for calling a action
	- 1 .Call Action
	- Object Type: General

## Keyword Syntax:

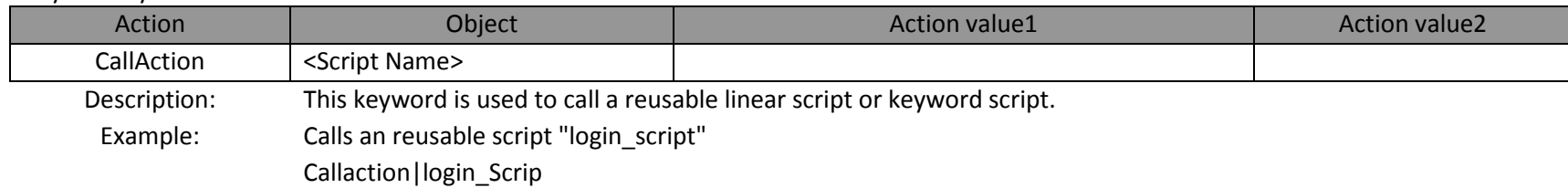

## 3 .Keyword for calling a function

- 1 .Call Function
- Object Type: General

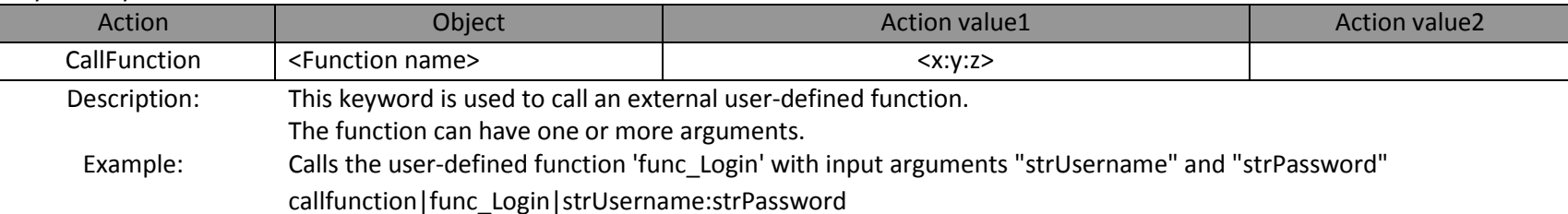

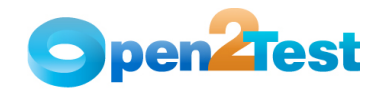

#### 4 .Keywords for Setting Context

#### 1 .Set context to a Window

Object Type: Window object

## Keyword Syntax:

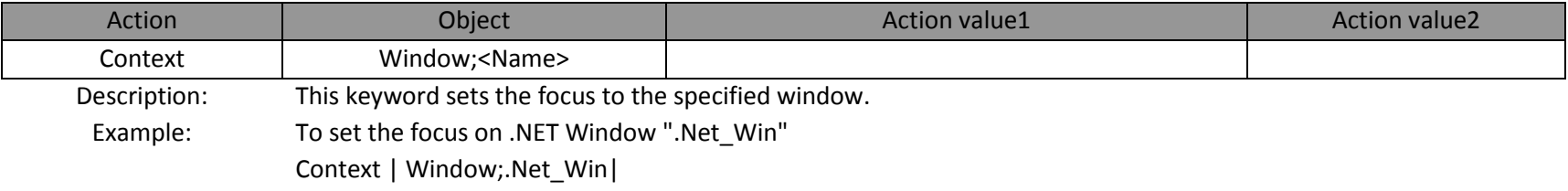

## 2 .Set context to a Browser

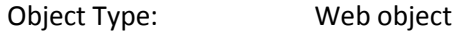

## Keyword Syntax:

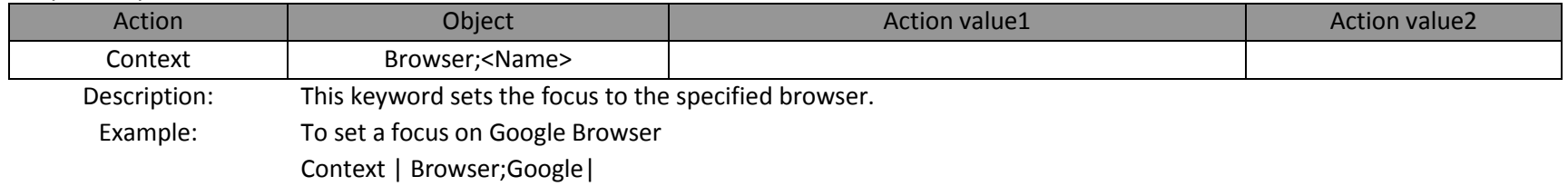

## 5 .Keywords for Performing an Action

1 .Close

Object Type: Window object

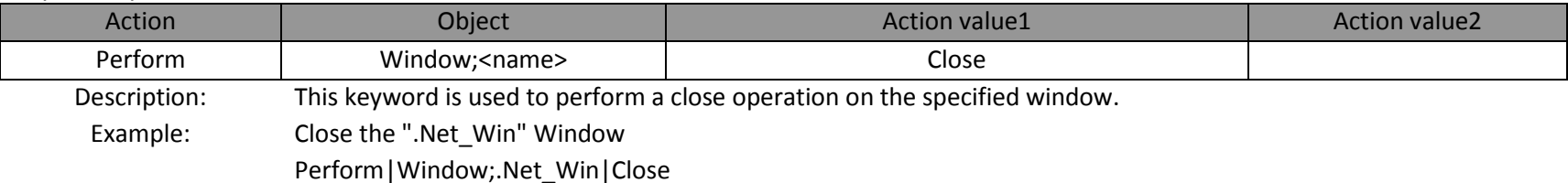

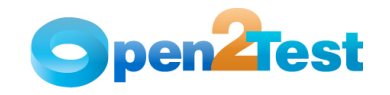

## 2 .Activate

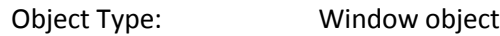

#### Keyword Syntax:

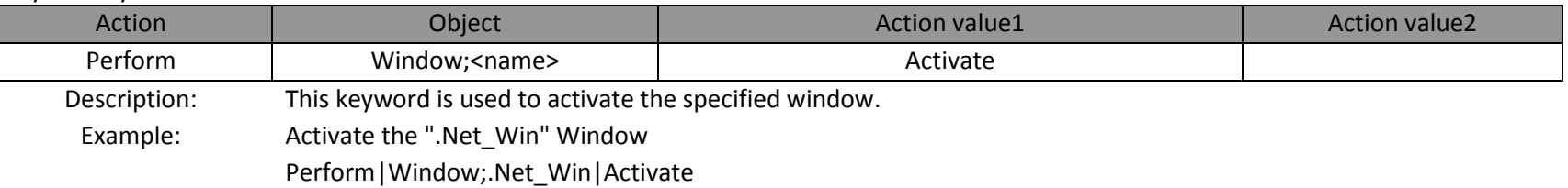

## 3 .Maximize

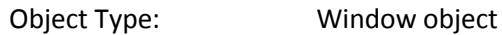

## Keyword Syntax:

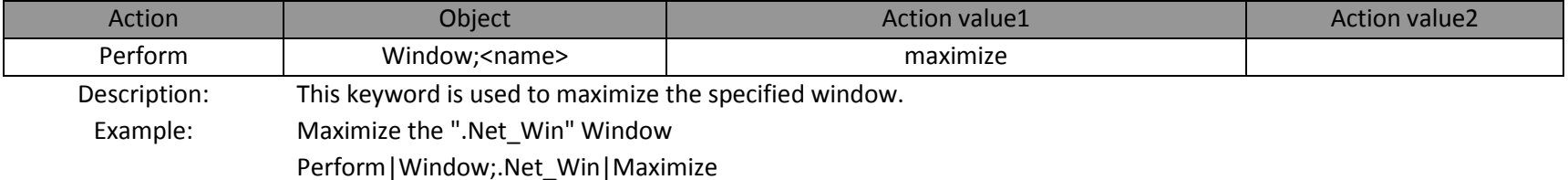

#### 4 .Minimize

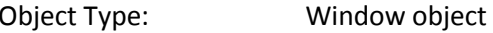

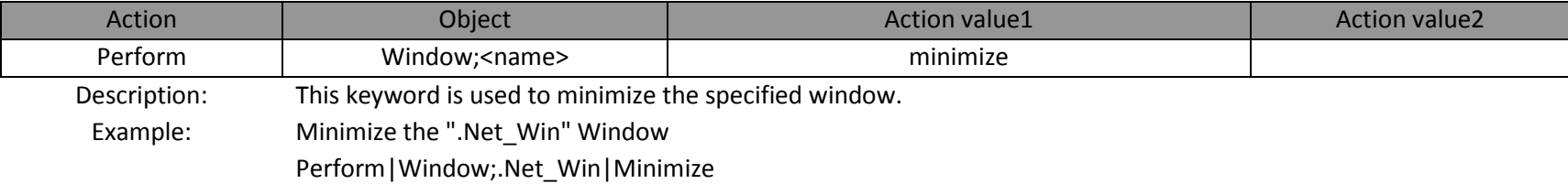

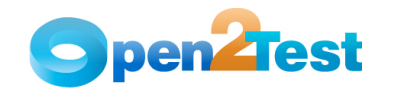

## 5 .Restore

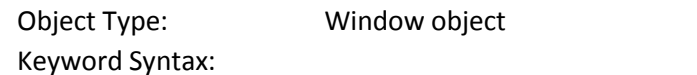

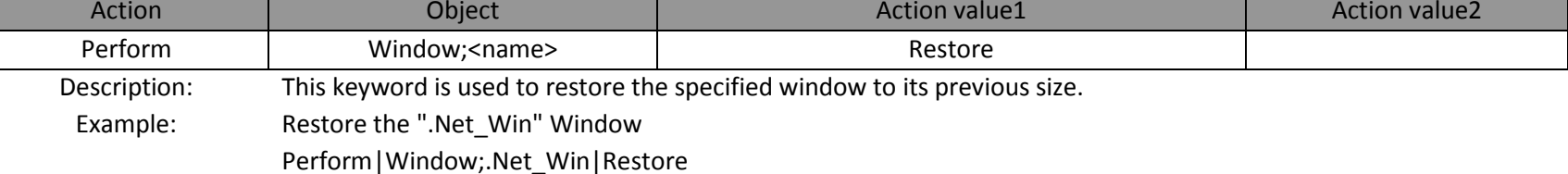

## 6 .Click

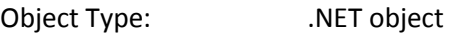

## Keyword Syntax:

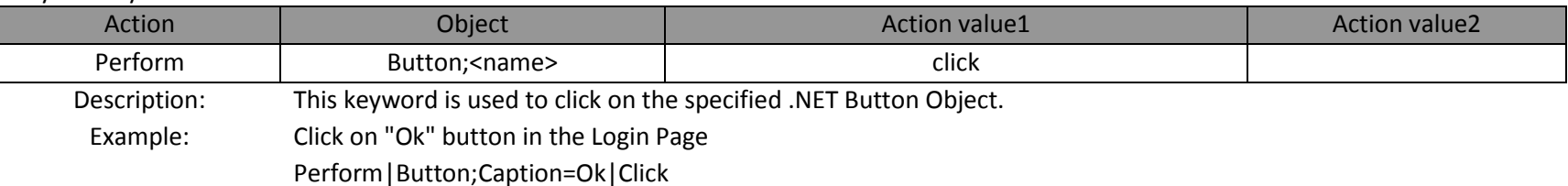

## 7 .Press

Object Type: .NET ToolBar Object

## Keyword Syntax:

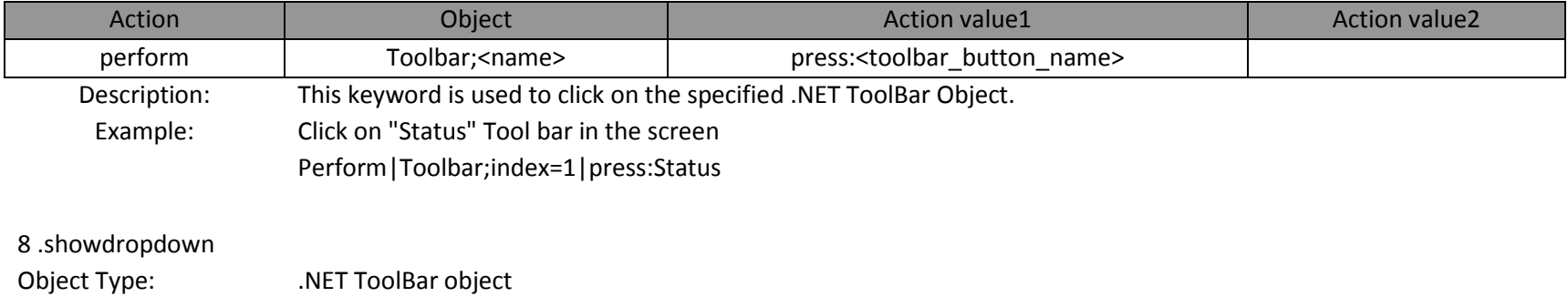

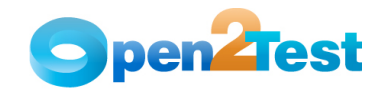

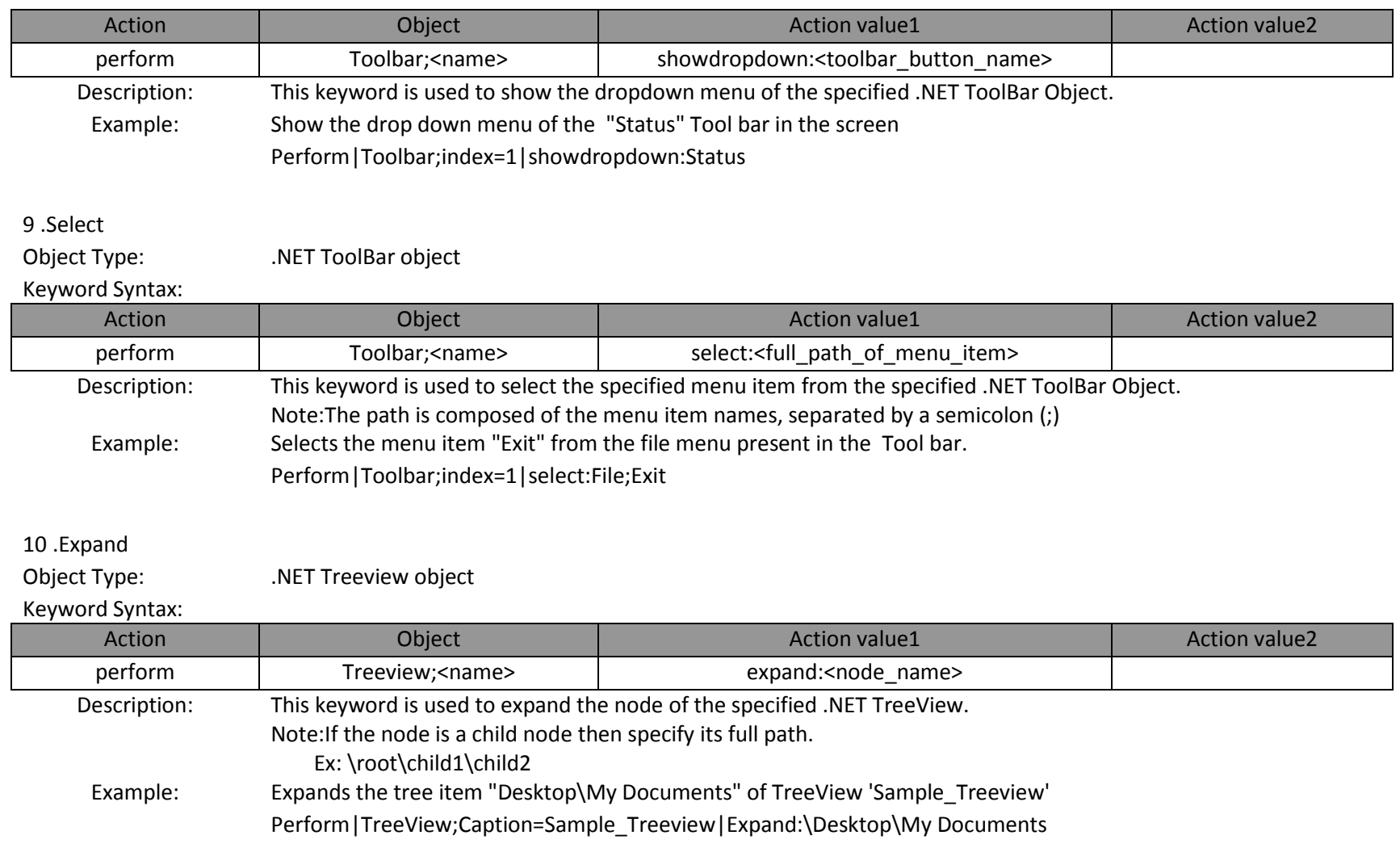

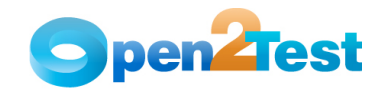

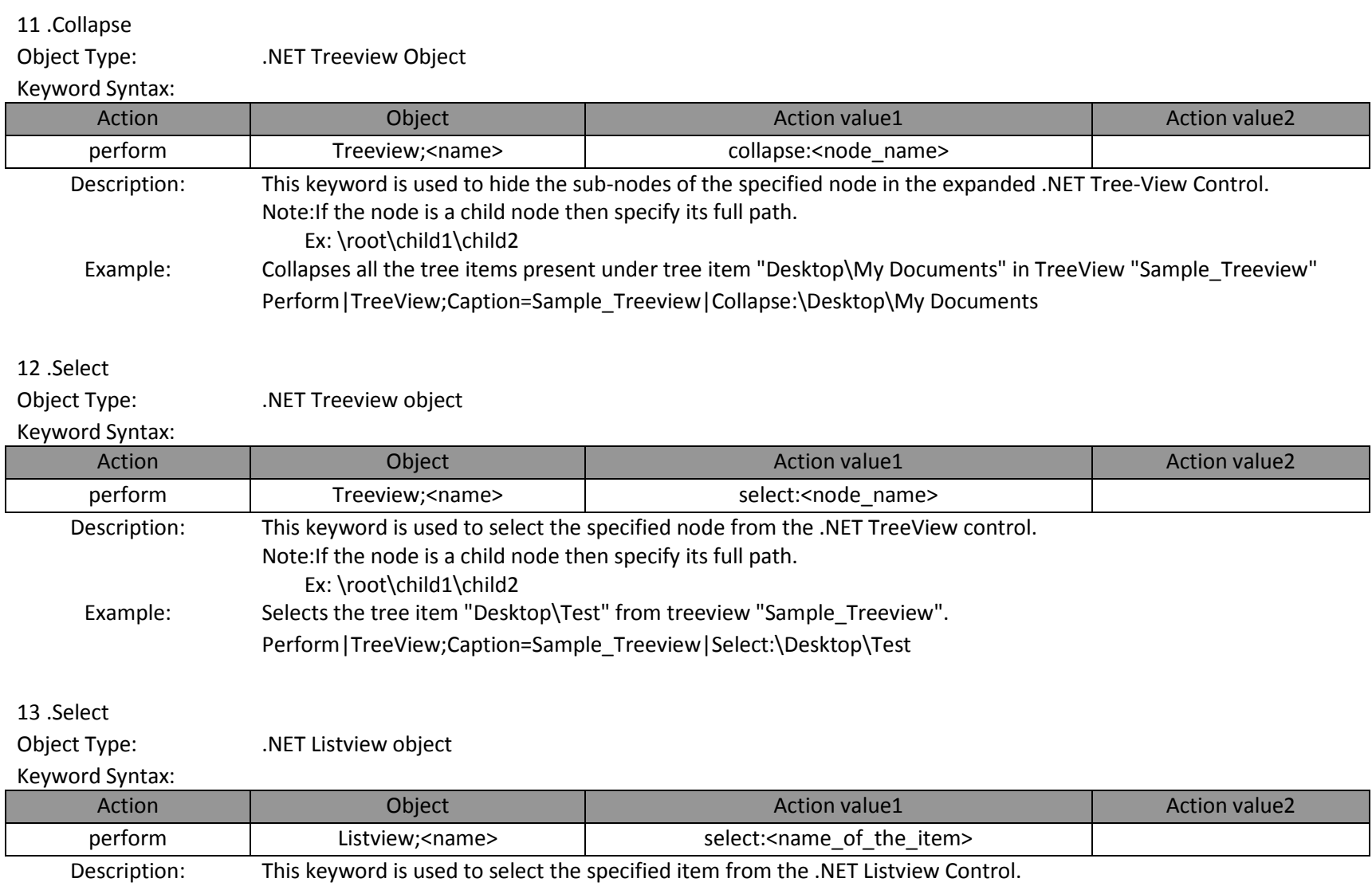

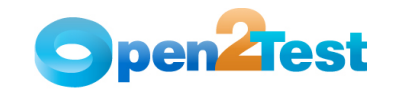

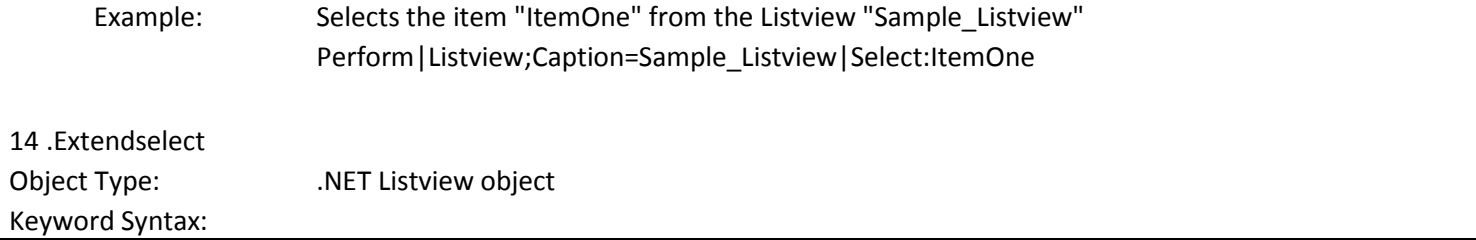

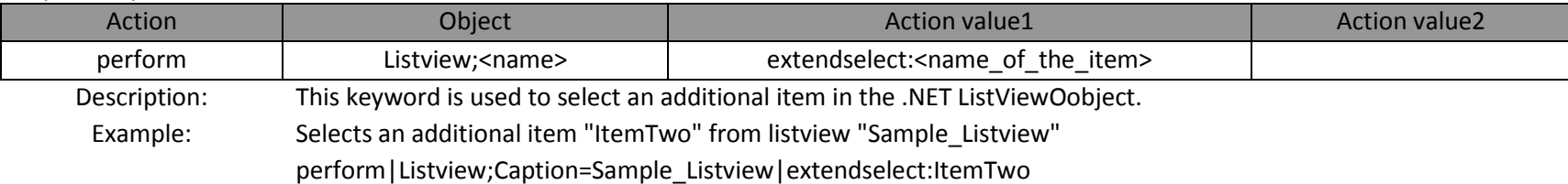

## 15 .Selectindex

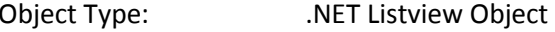

## Keyword Syntax:

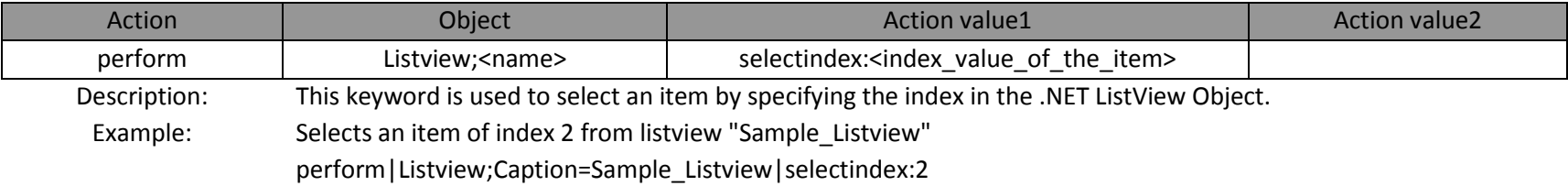

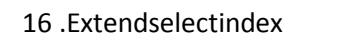

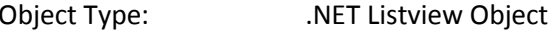

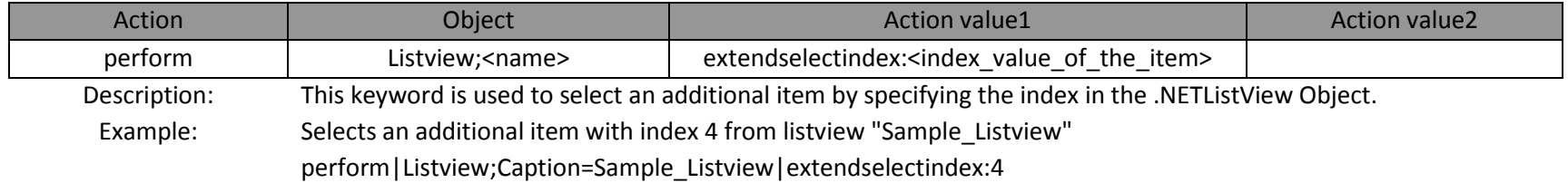

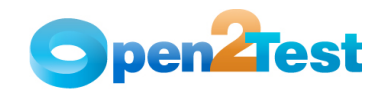

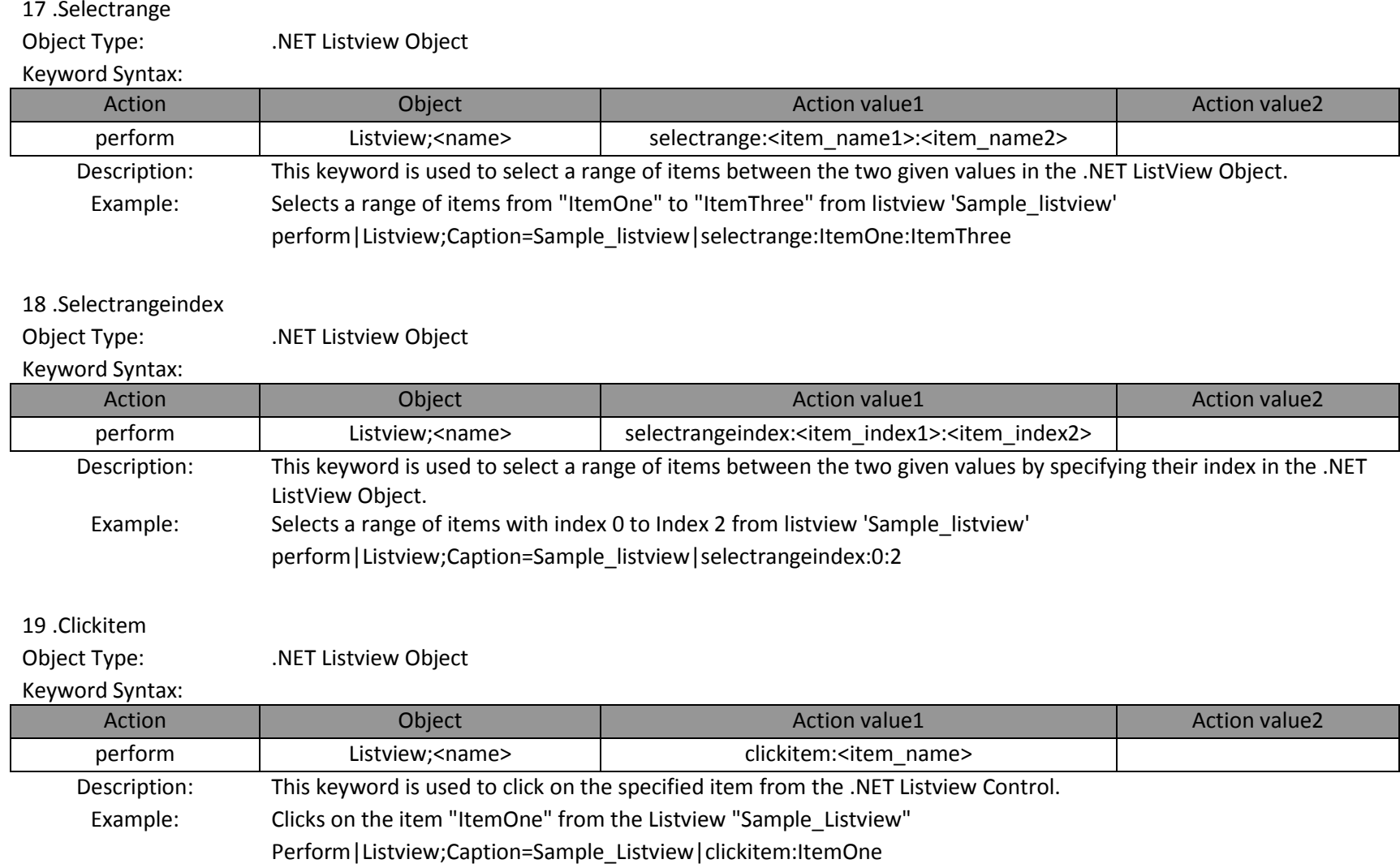

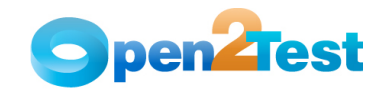

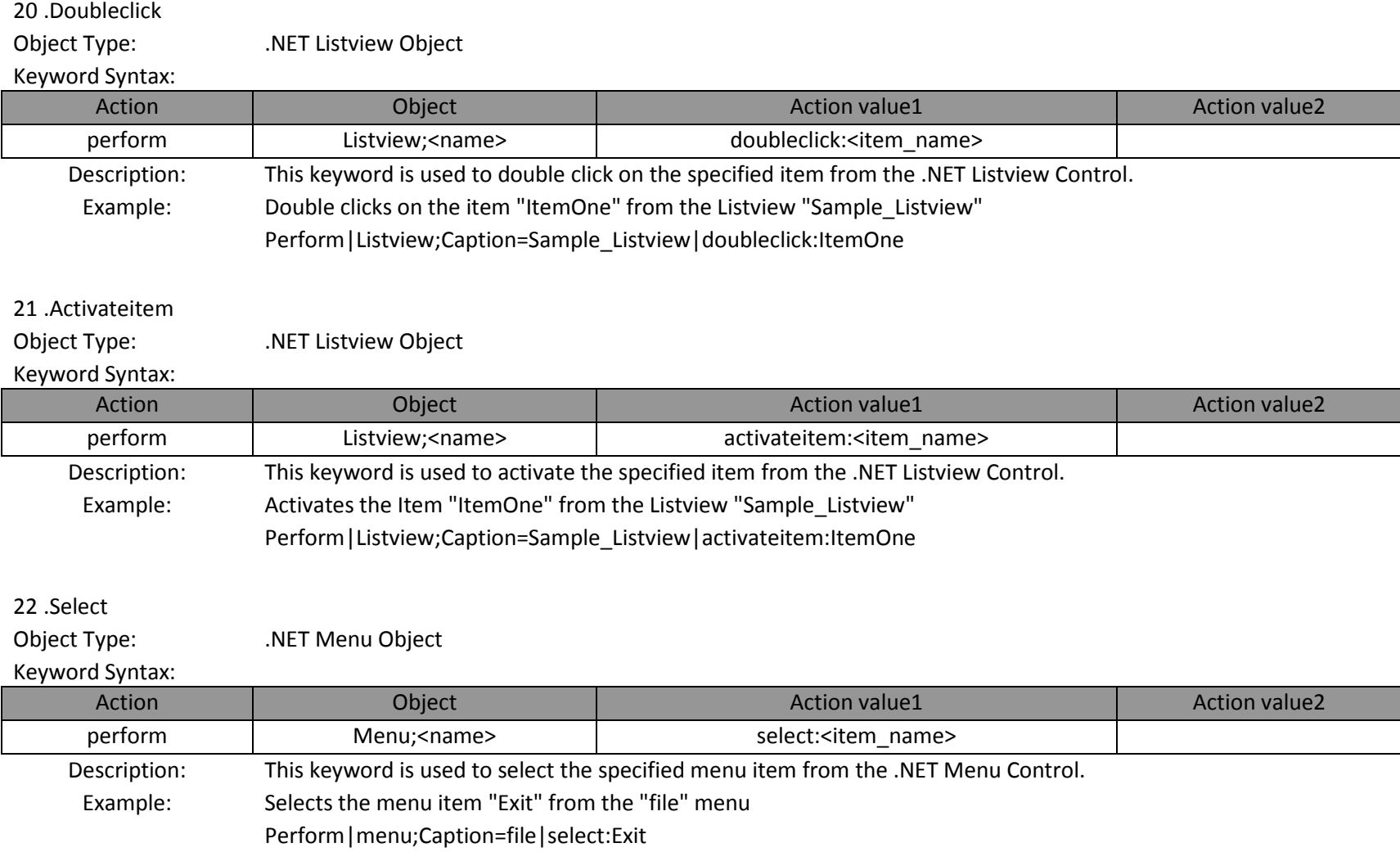

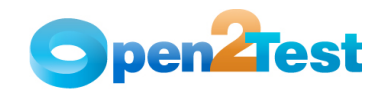

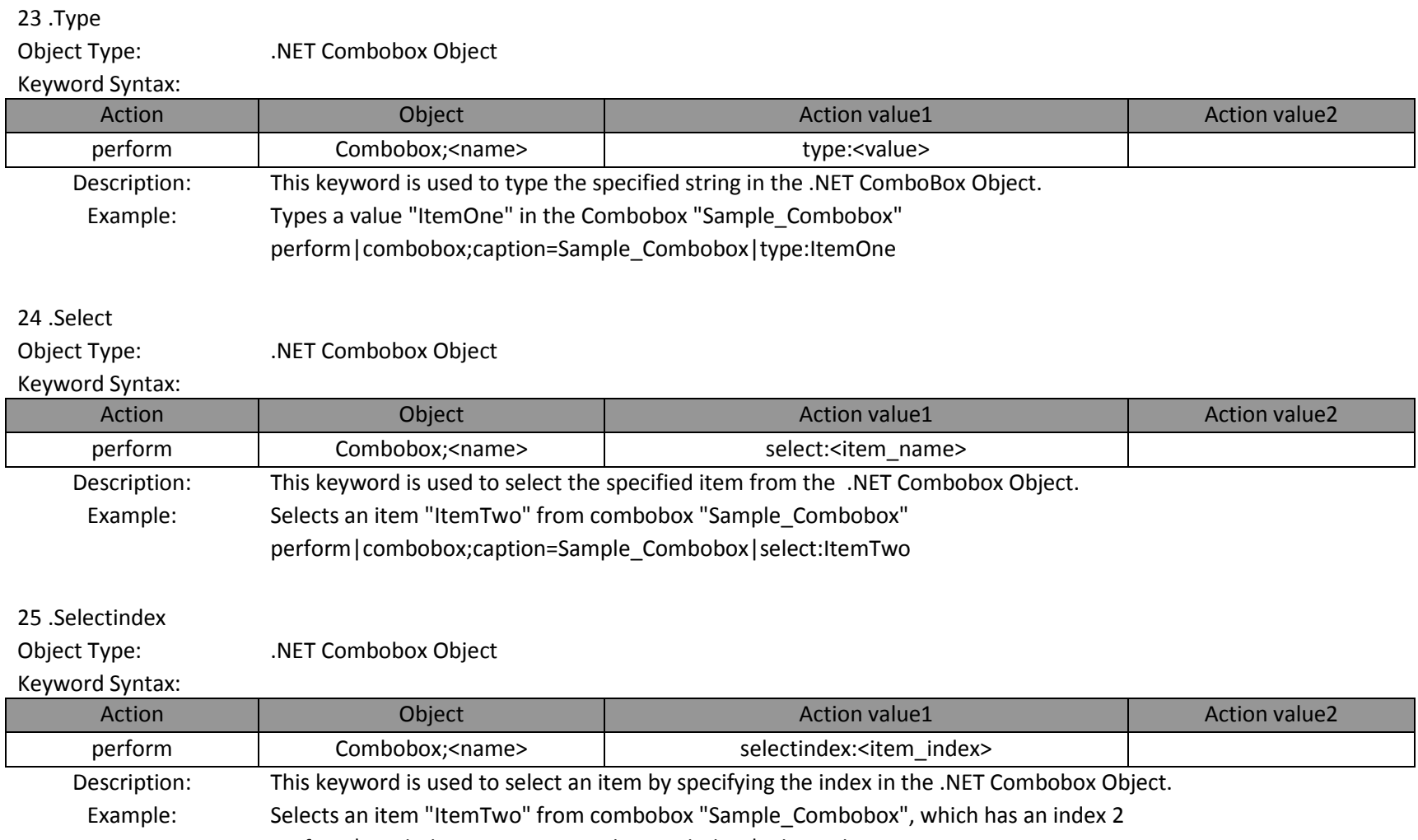

perform|combobox;caption=Sample\_Combobox|selectindex:2

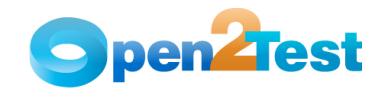

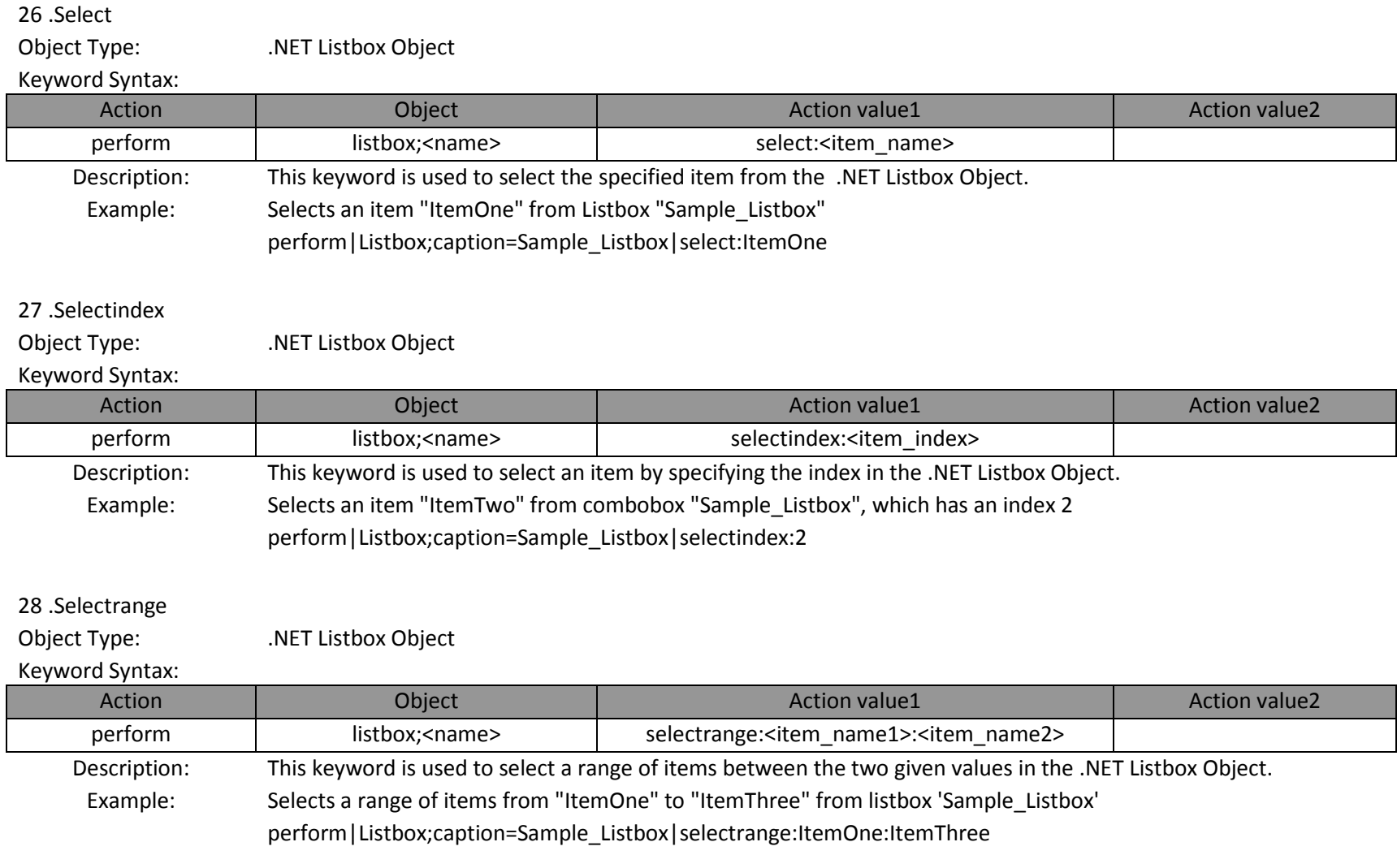

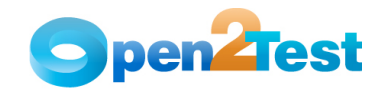

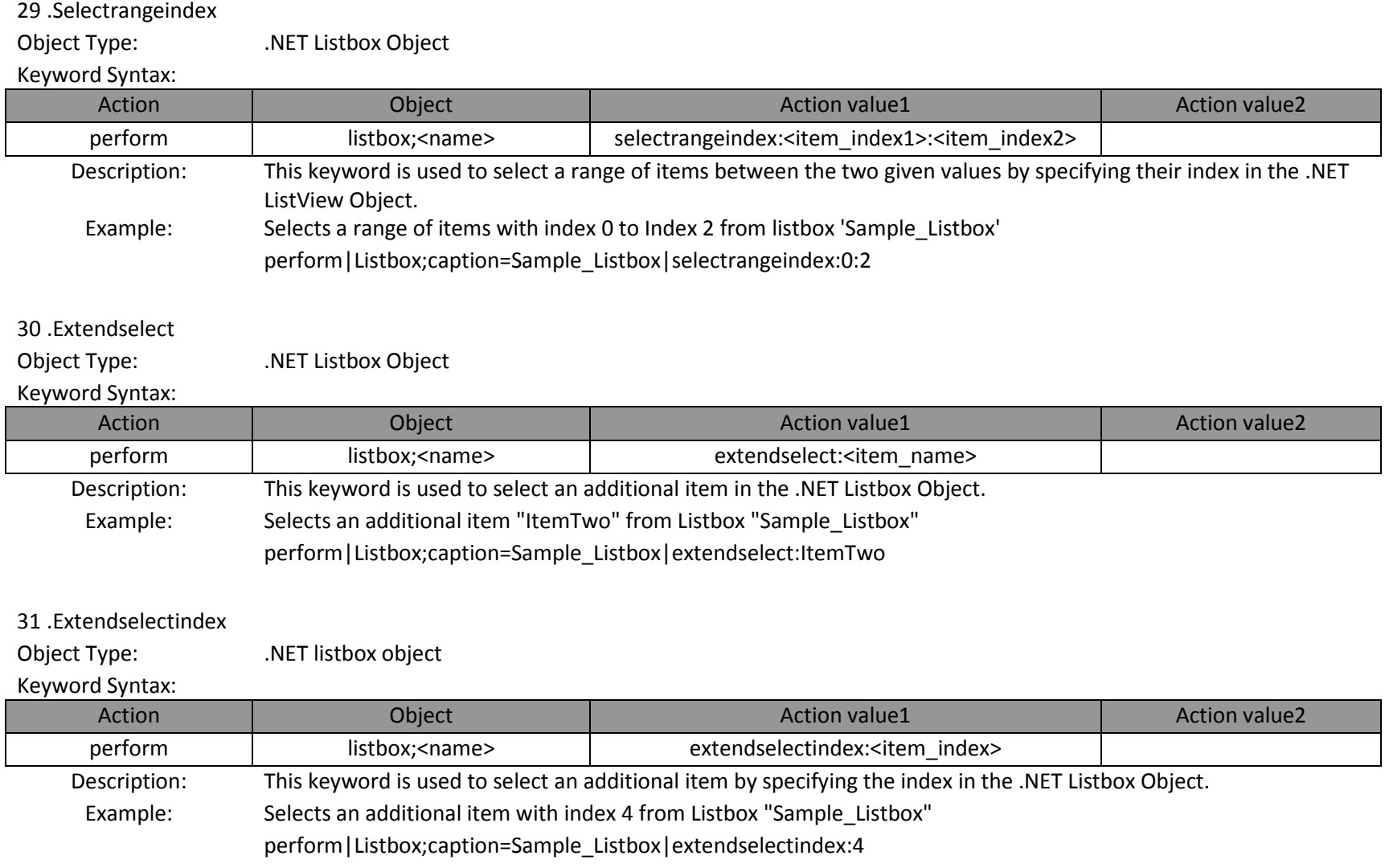

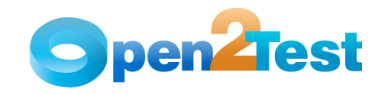

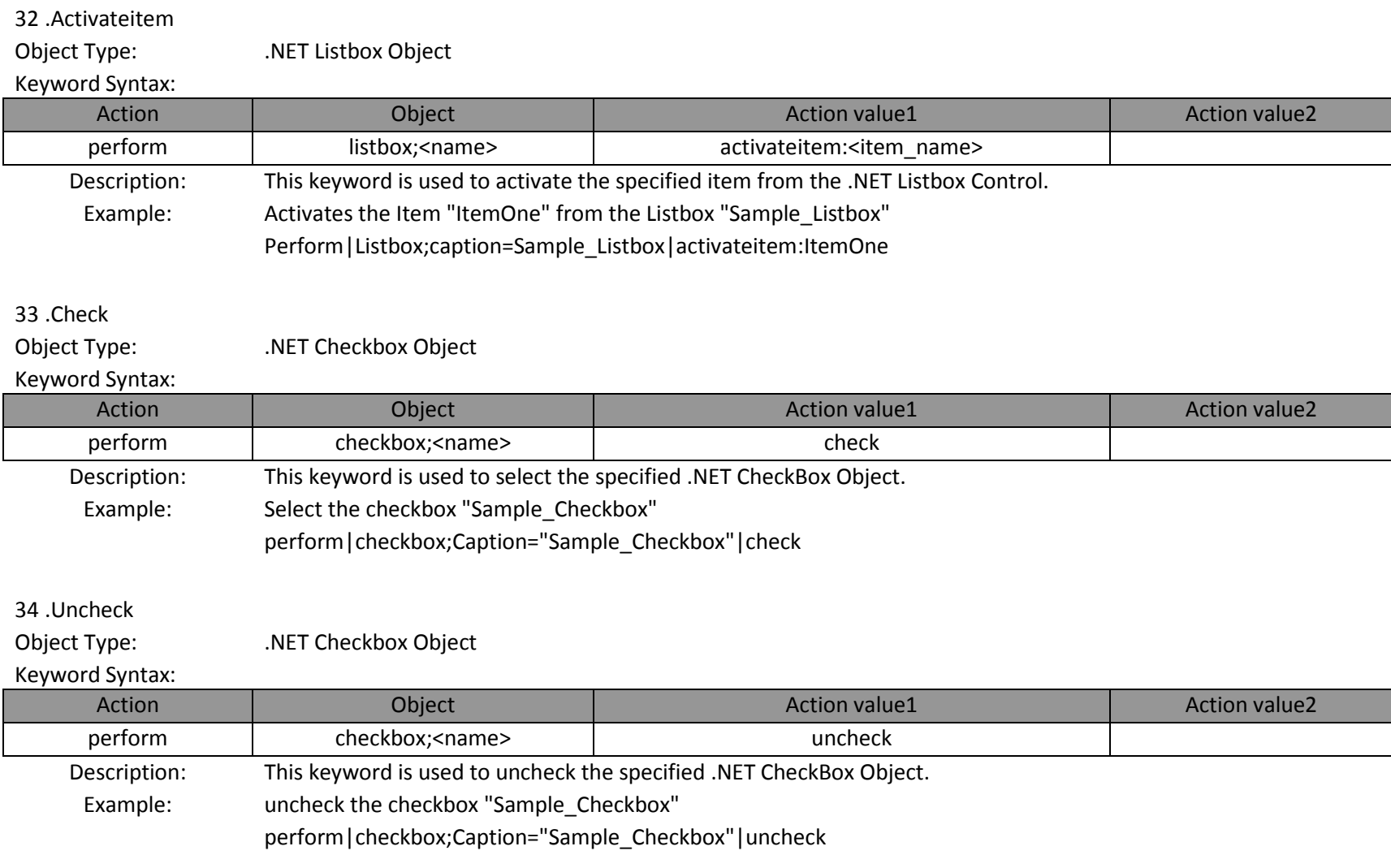

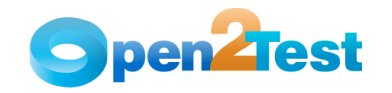

## 35 .Set

Object Type: . .NET Radiobutton Object

# Keyword Syntax:

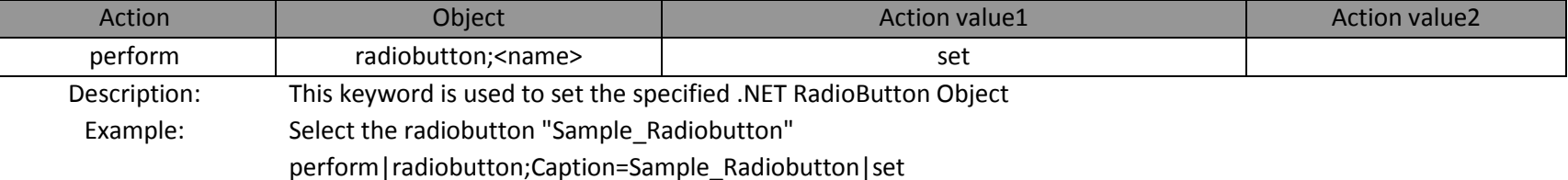

## 36 .Click

Object Type: .NET Radiobutton Object

## Keyword Syntax:

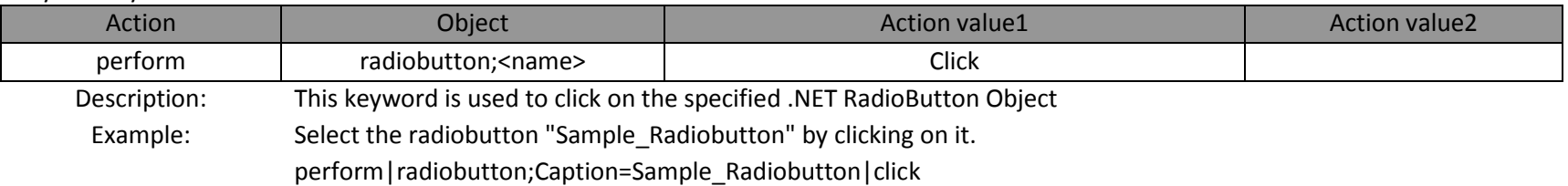

## 37 .Select

Object Type: .NET Tab Object

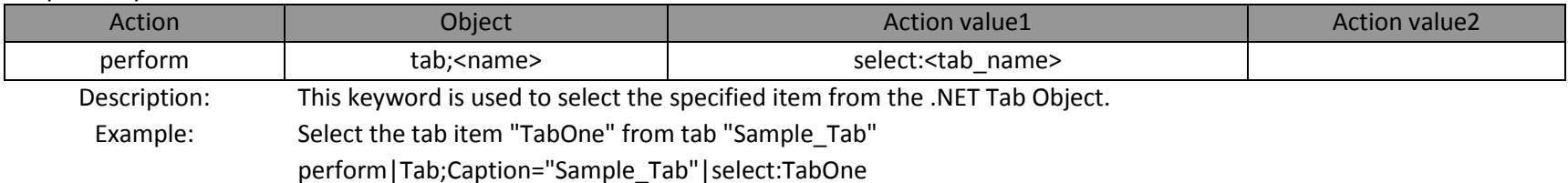

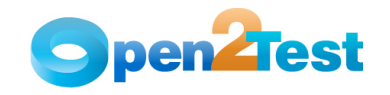

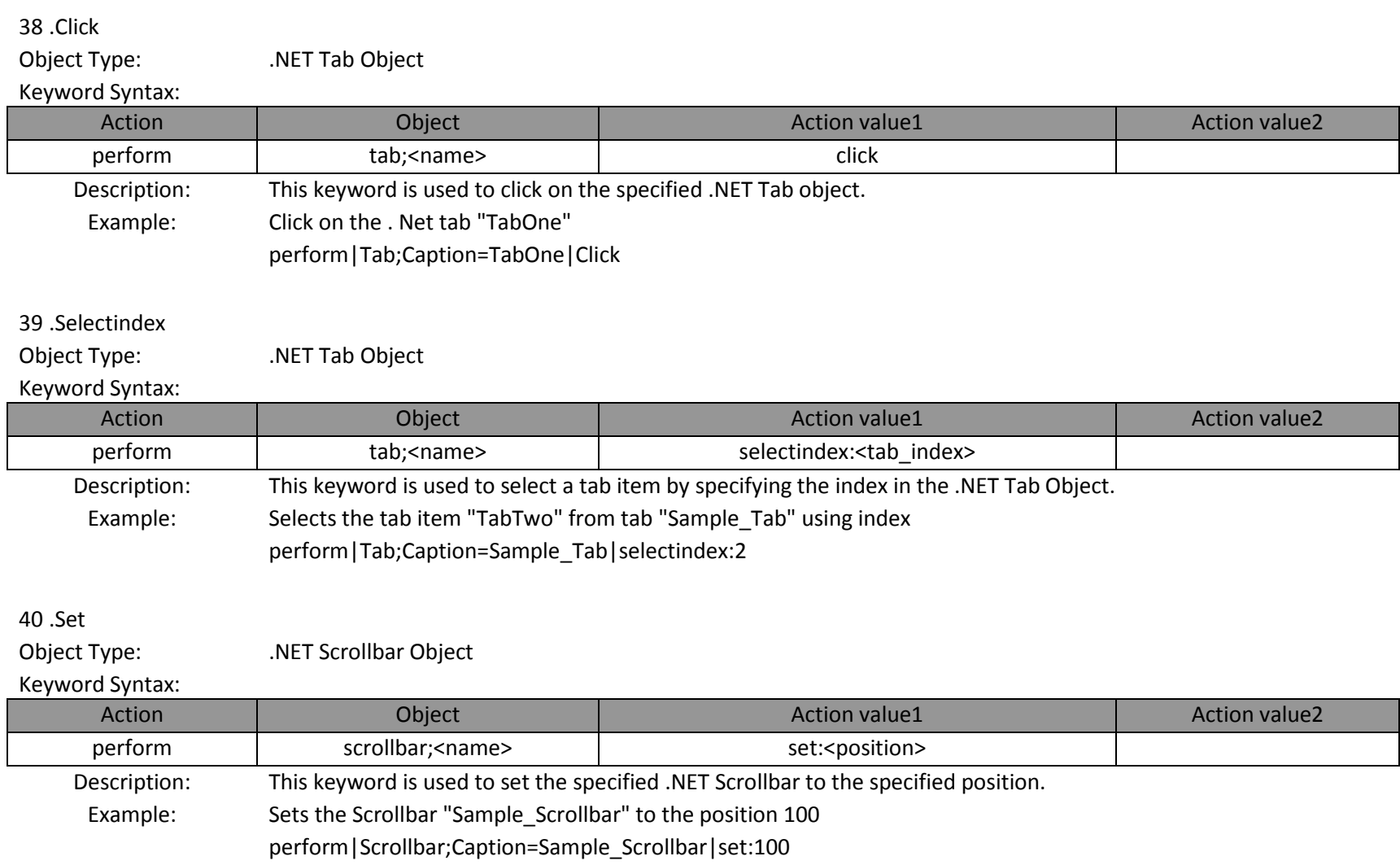

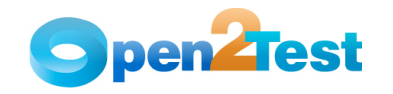

## 41 .Click

Object Type: .NET Label Object

## Keyword Syntax:

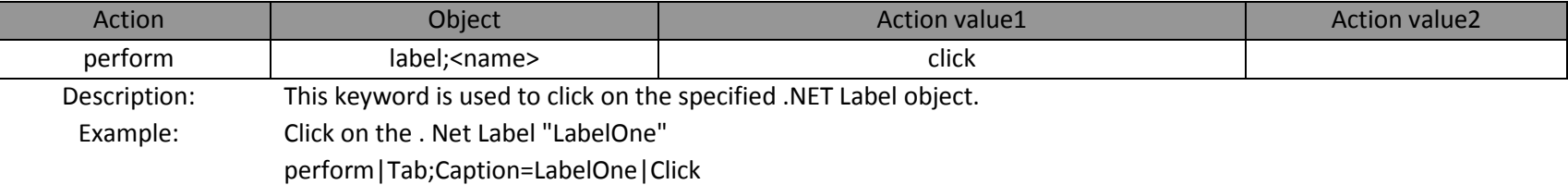

## 42 .Set

Object Type: .NET Editbox Object

## Keyword Syntax:

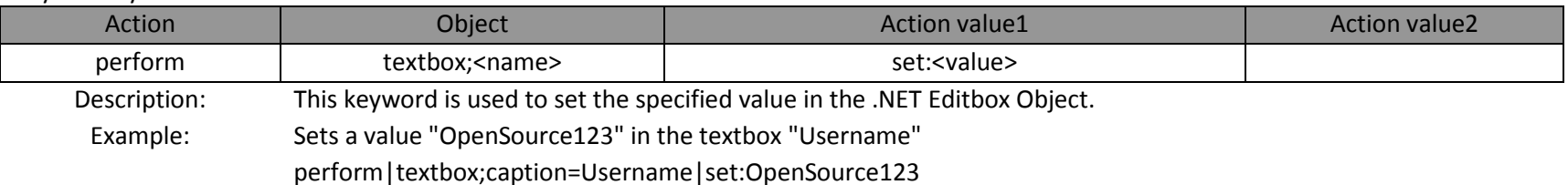

## 43 .Type

Object Type: .NET Editbox Object Keyword Syntax: Action

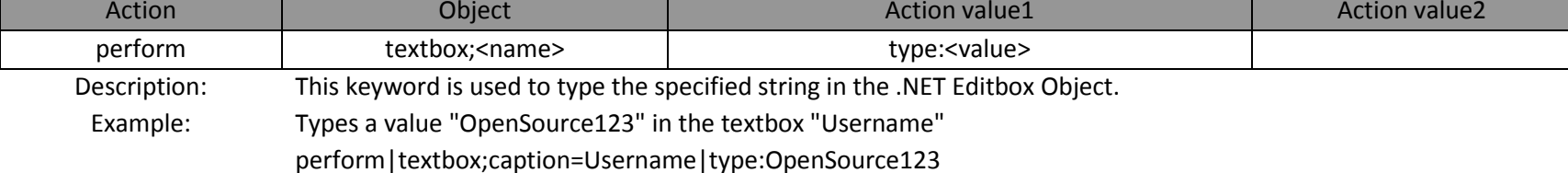

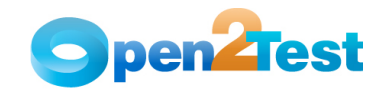

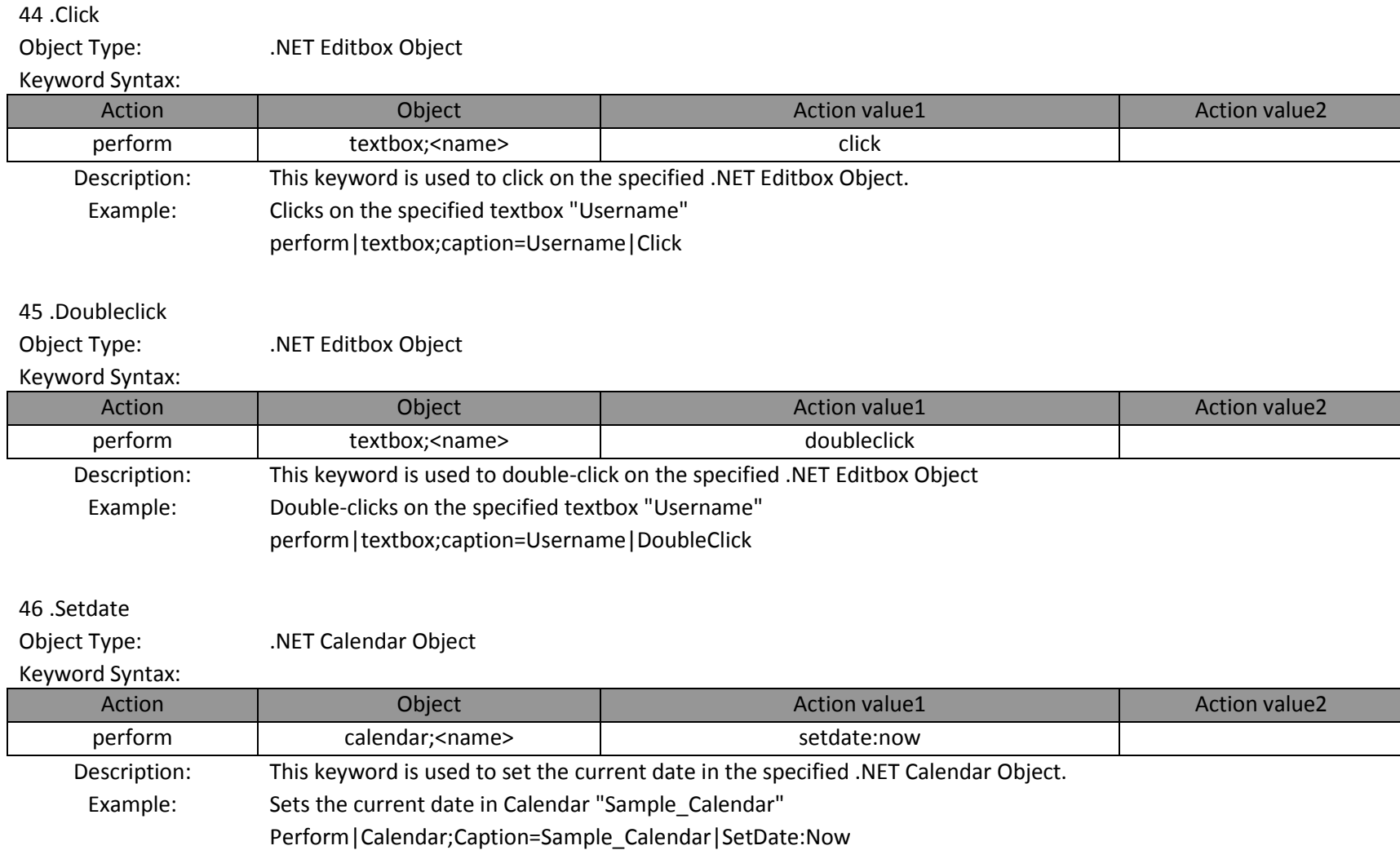

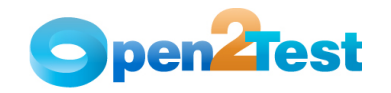

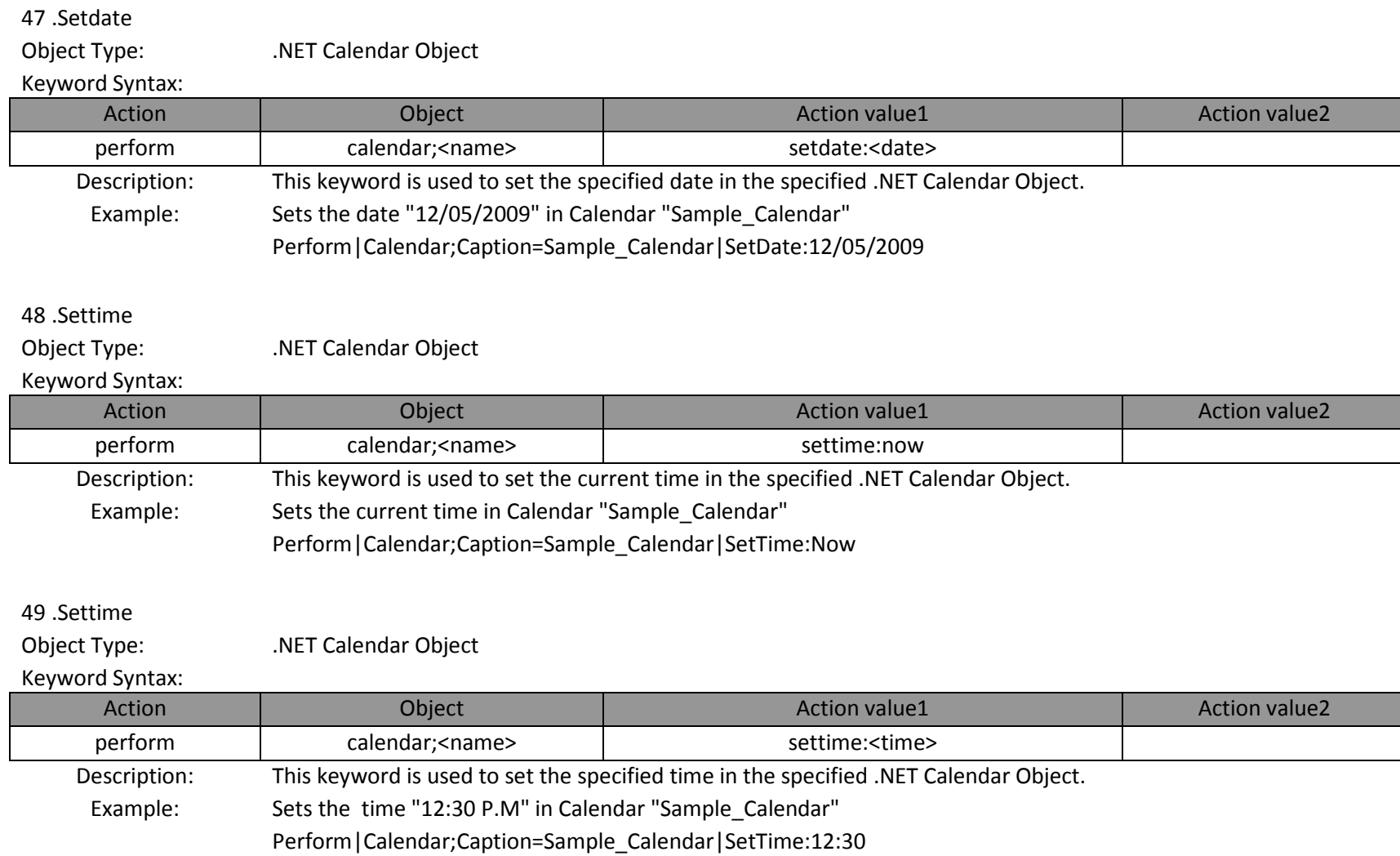

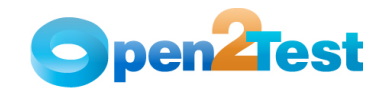

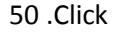

Object Type: .NET Calendar Object

#### Keyword Syntax:

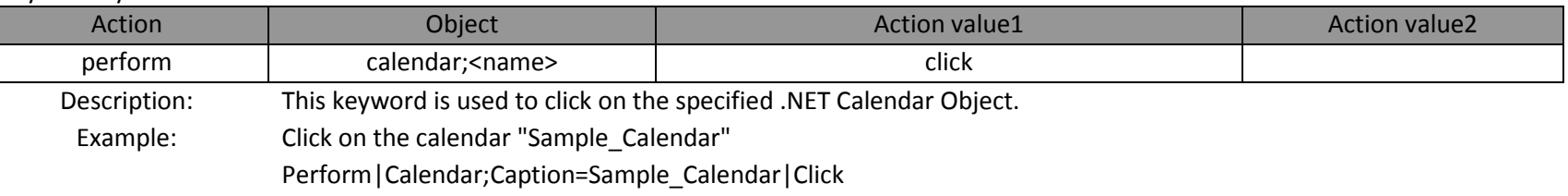

## 51 .Attach

Object Type: .NET Window Object

## Keyword Syntax:

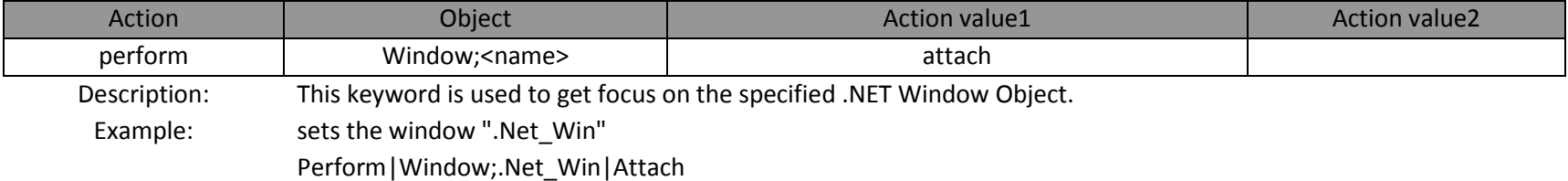

## 52 .Clickoncoordinate

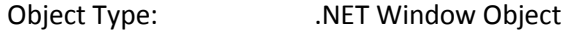

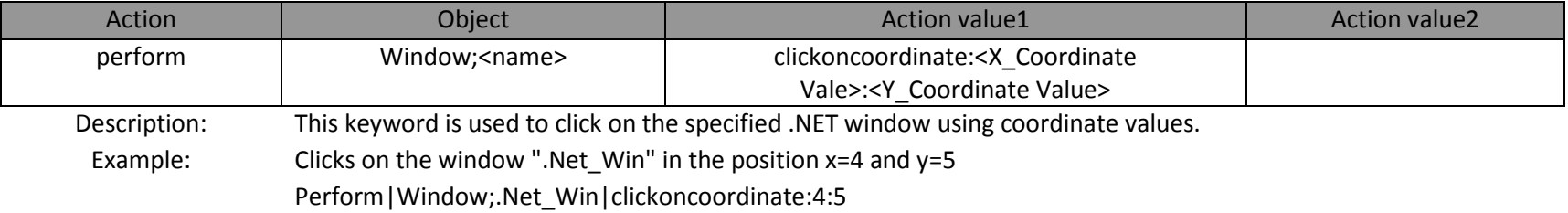

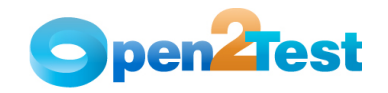

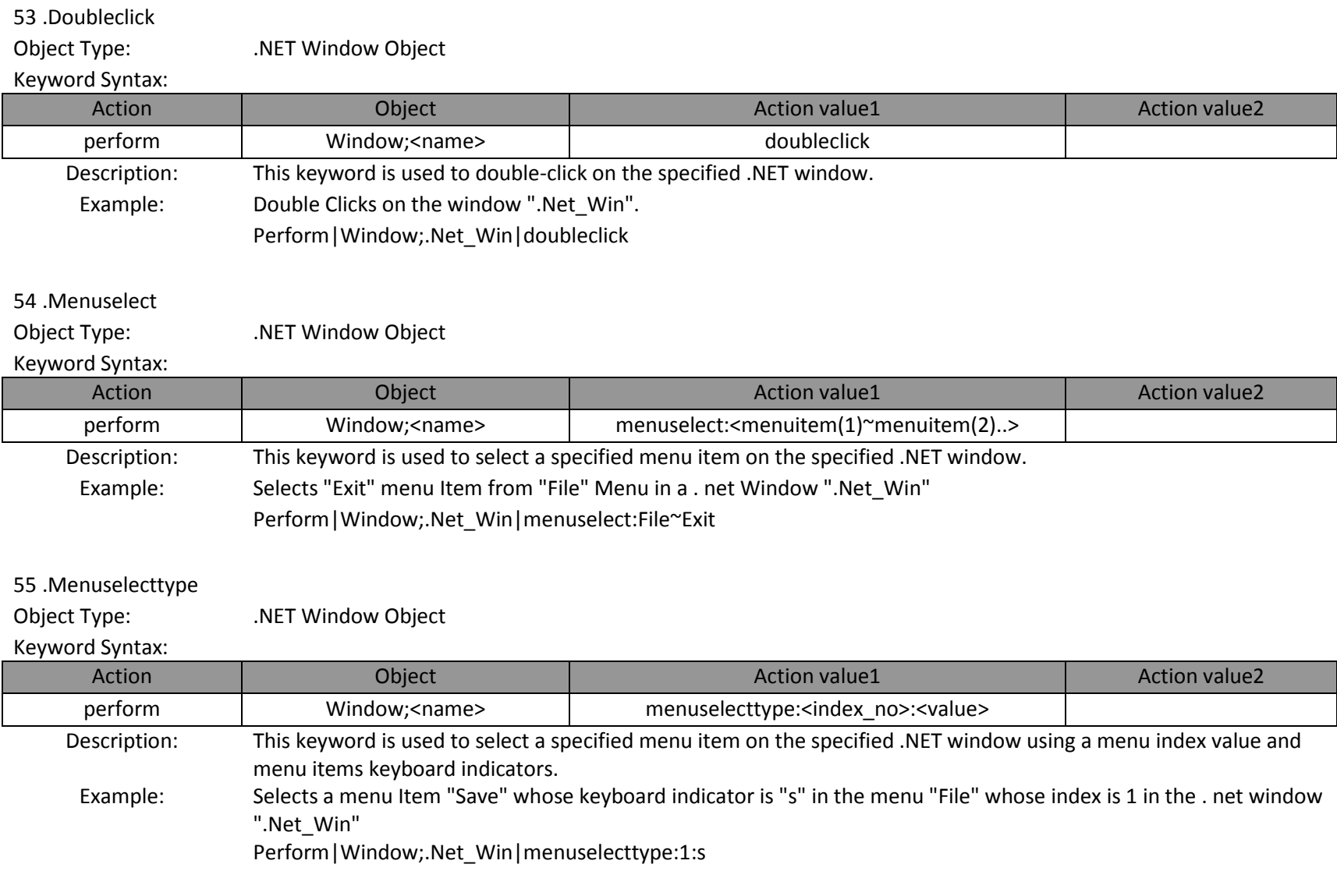

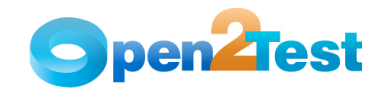

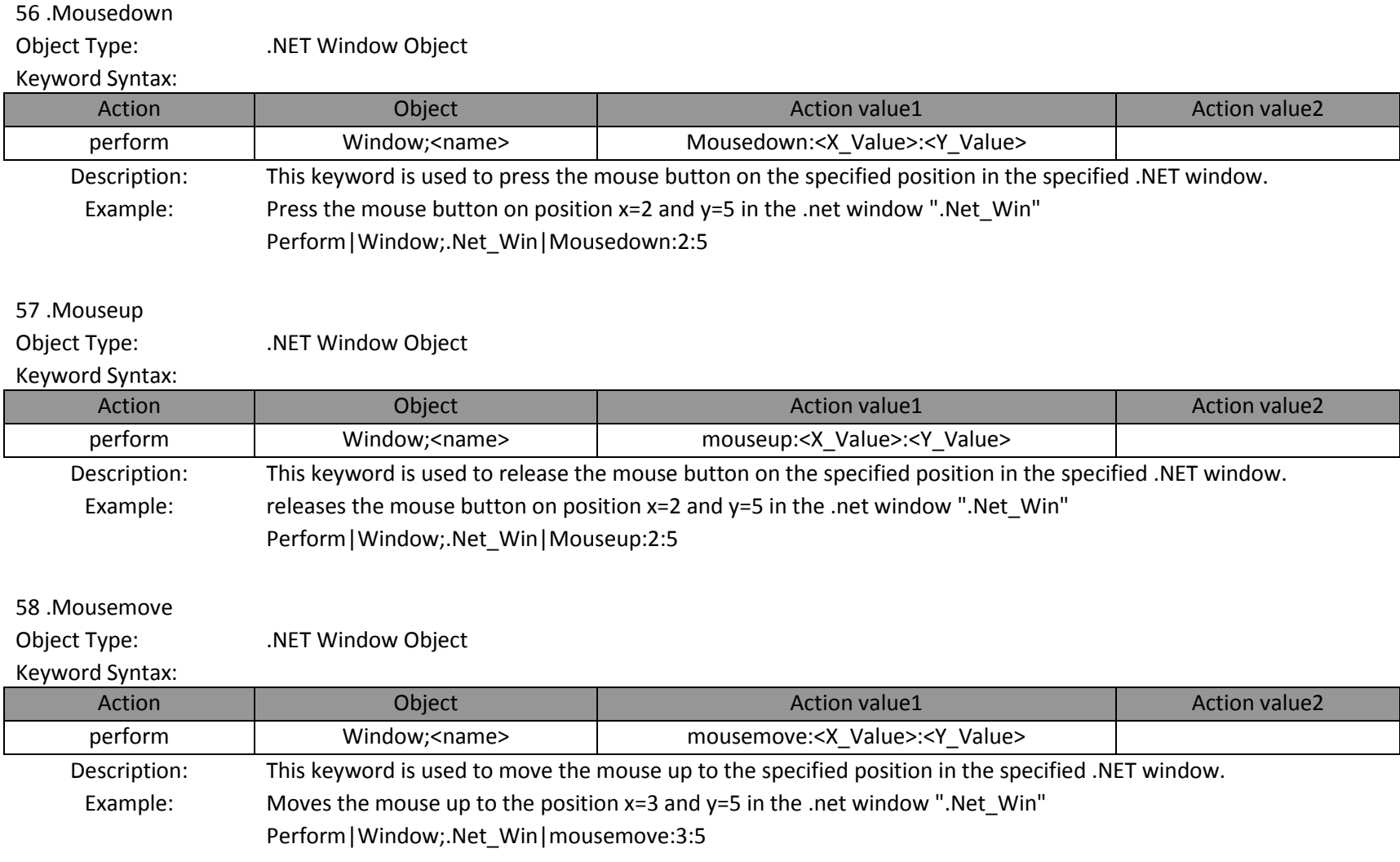

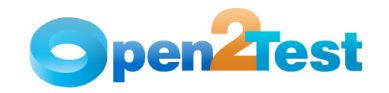

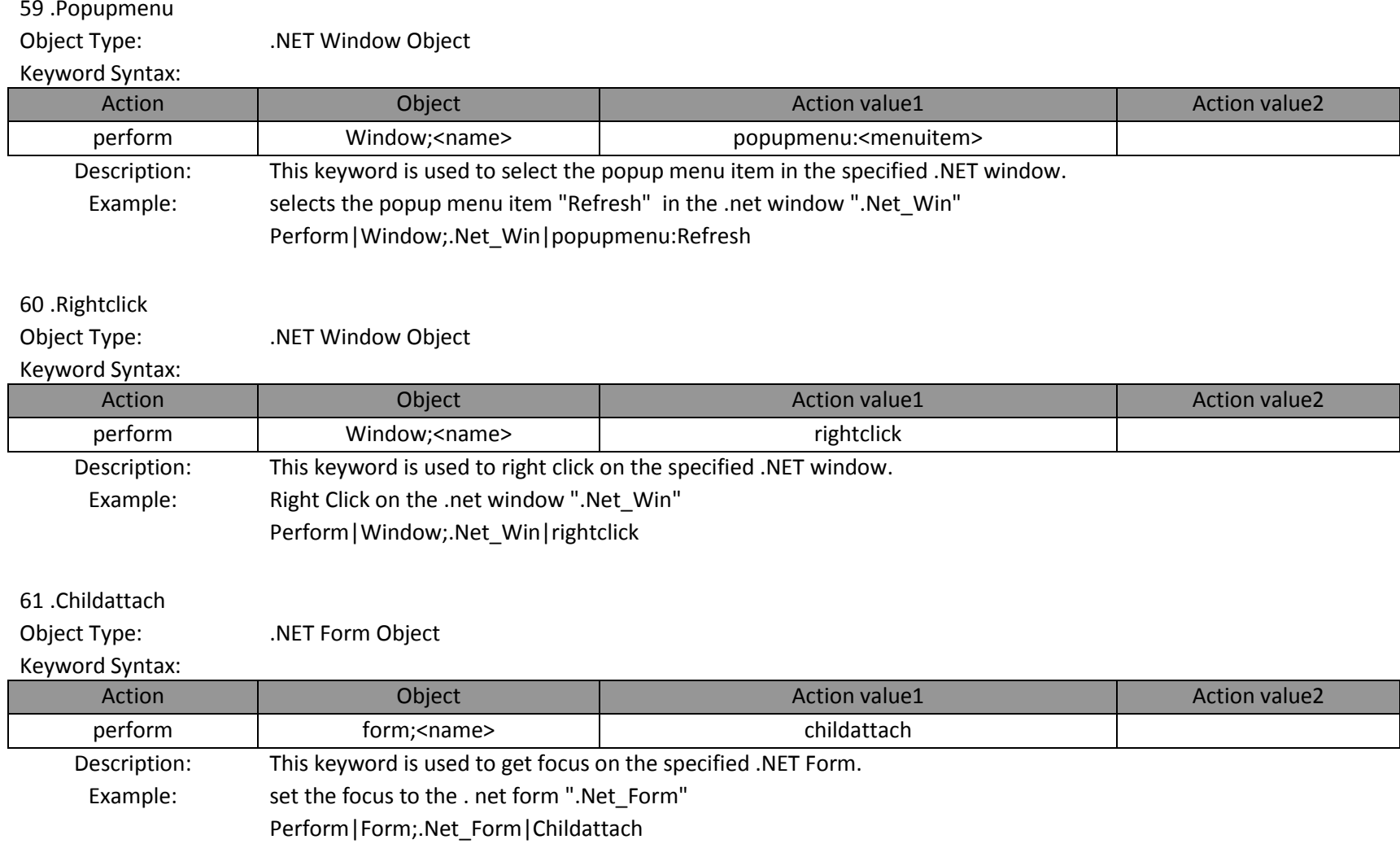

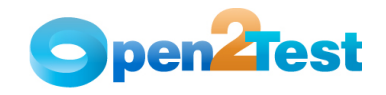

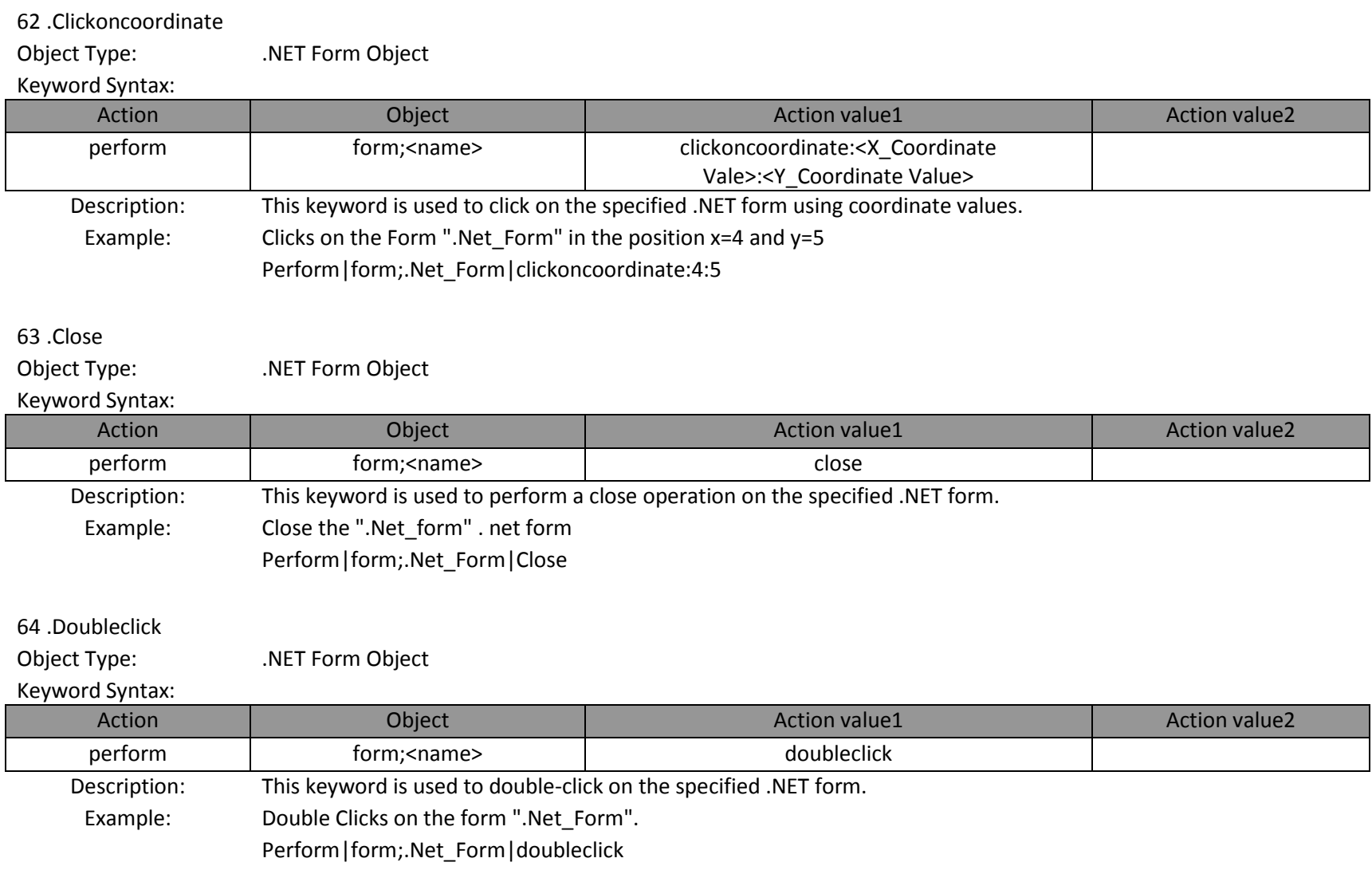

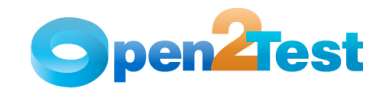

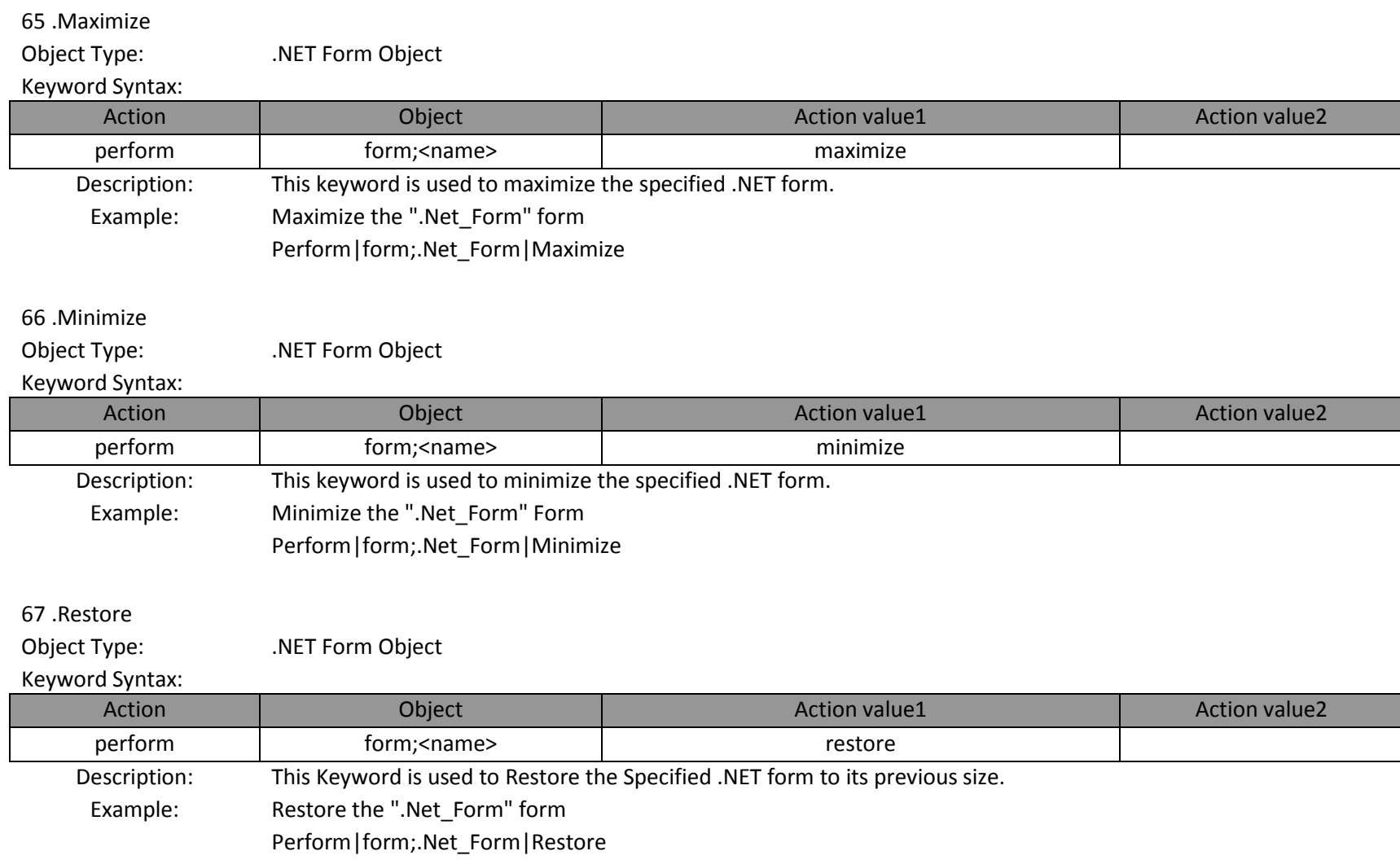

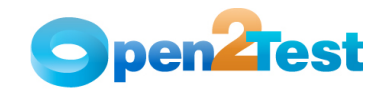

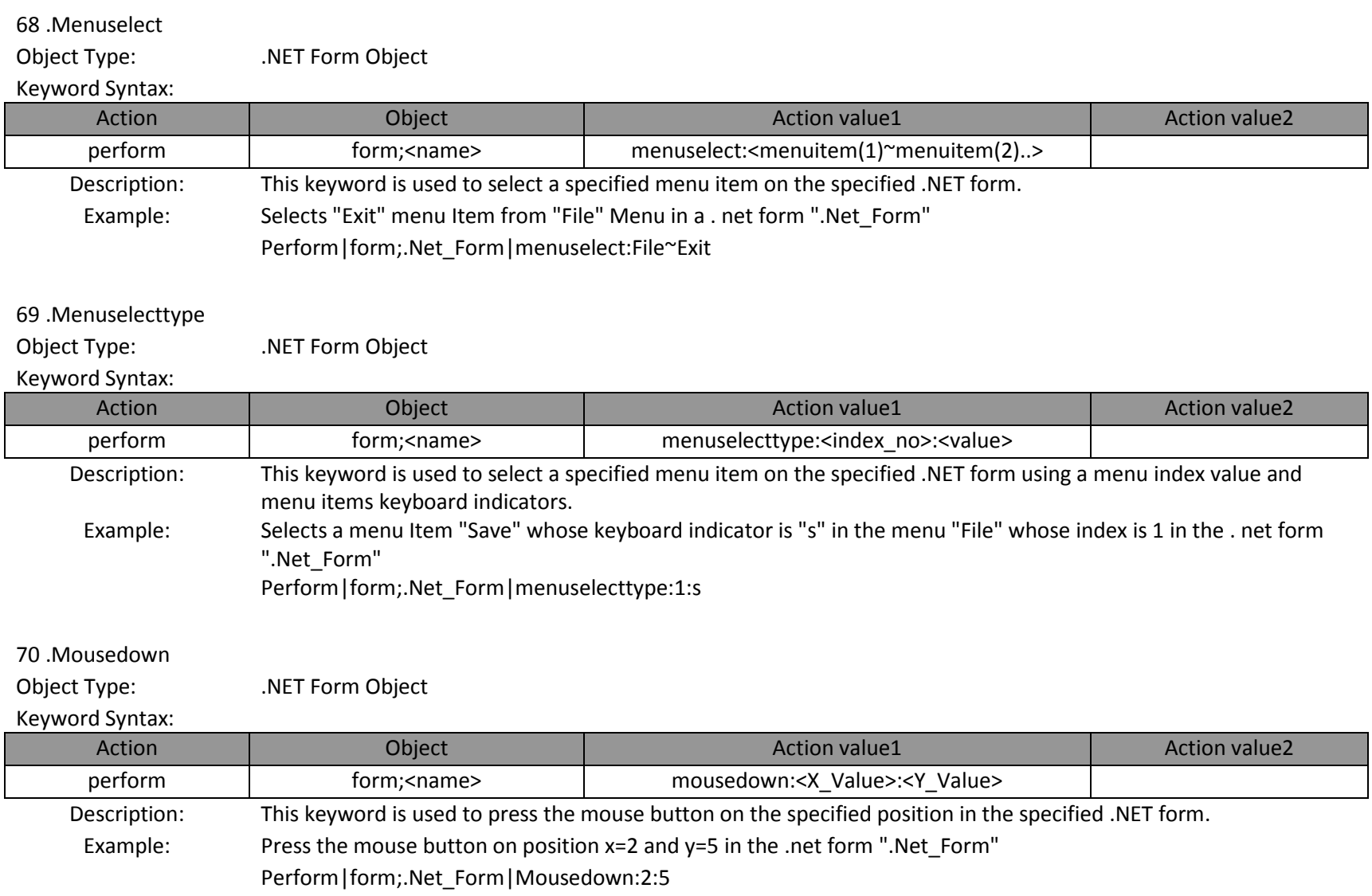

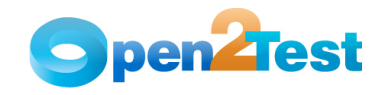

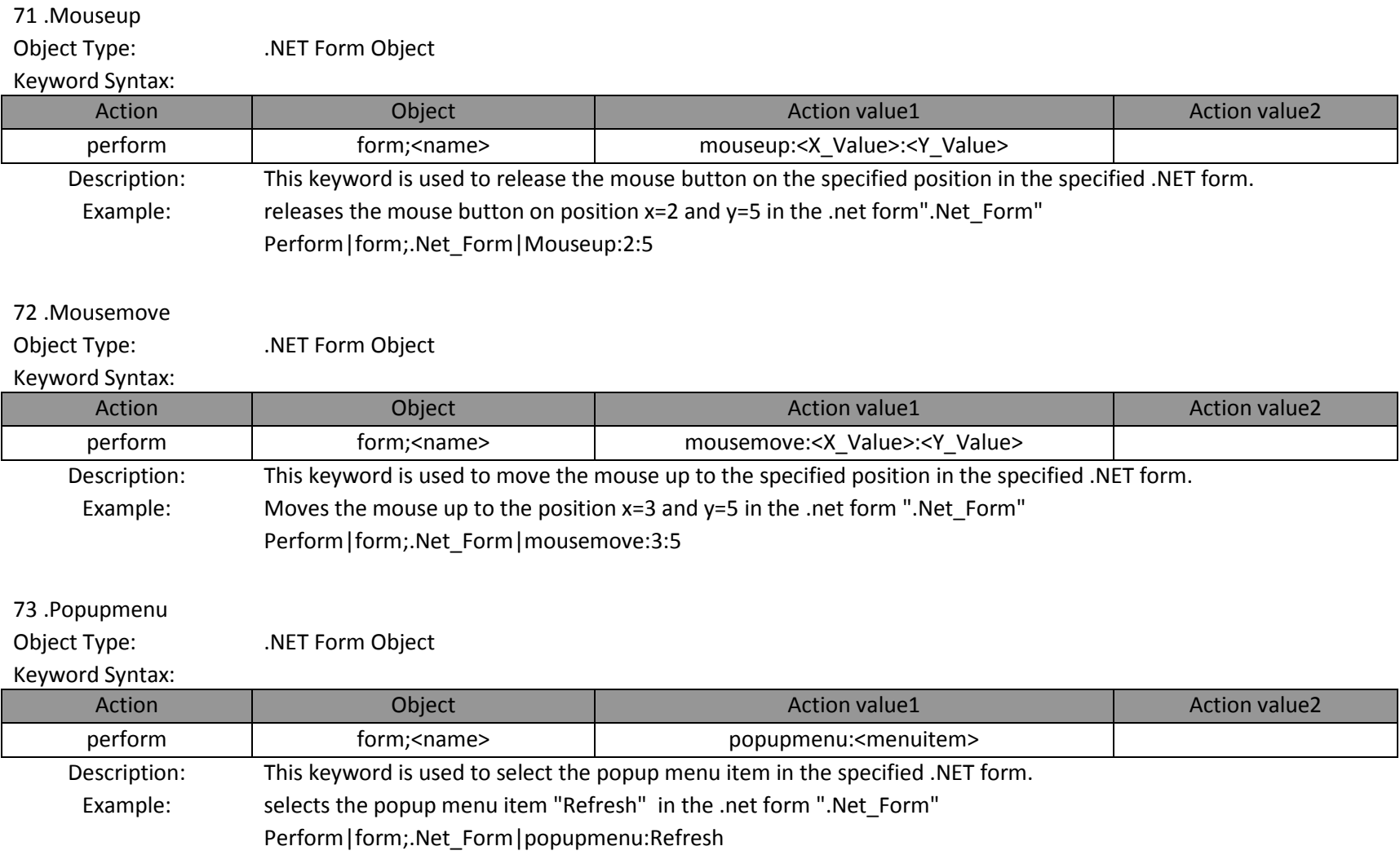

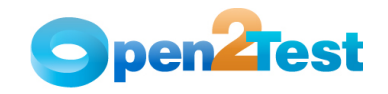

## 74 .Rightclickoncoordinate

Object Type: .NET Form Object

## Keyword Syntax:

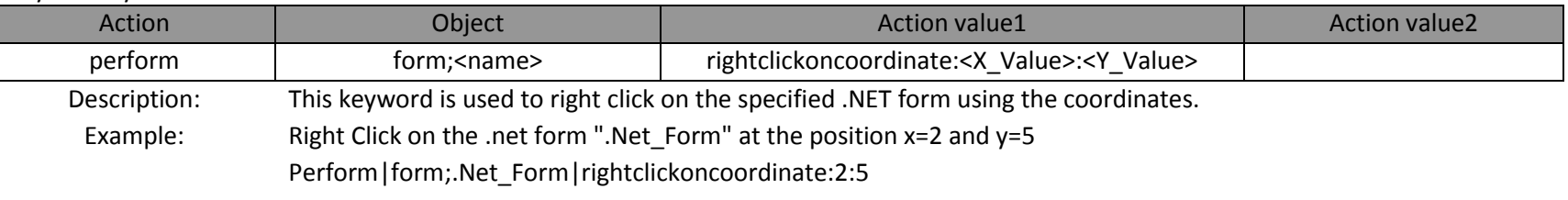

## 75 .Attach

Object Type: .NET Form Object

## Keyword Syntax:

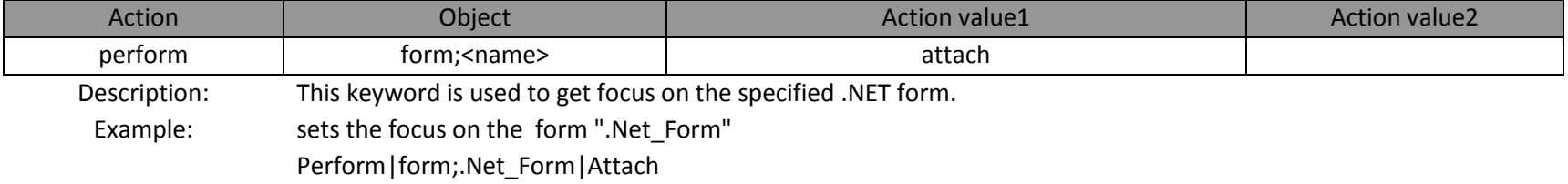

## 76 .Doubleclick

Object Type: .NET Button Object

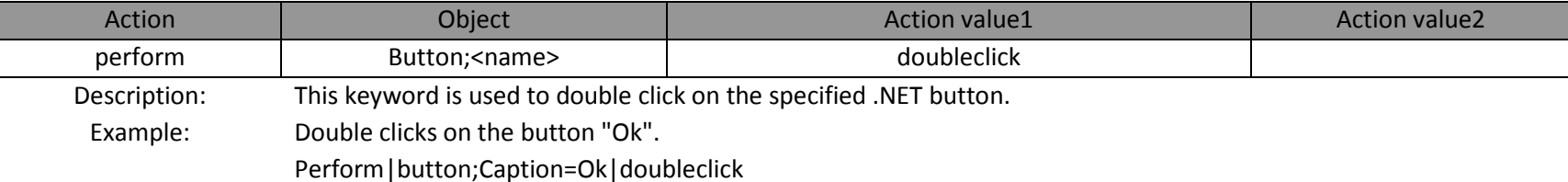

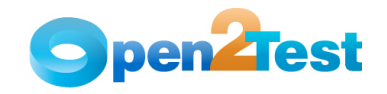

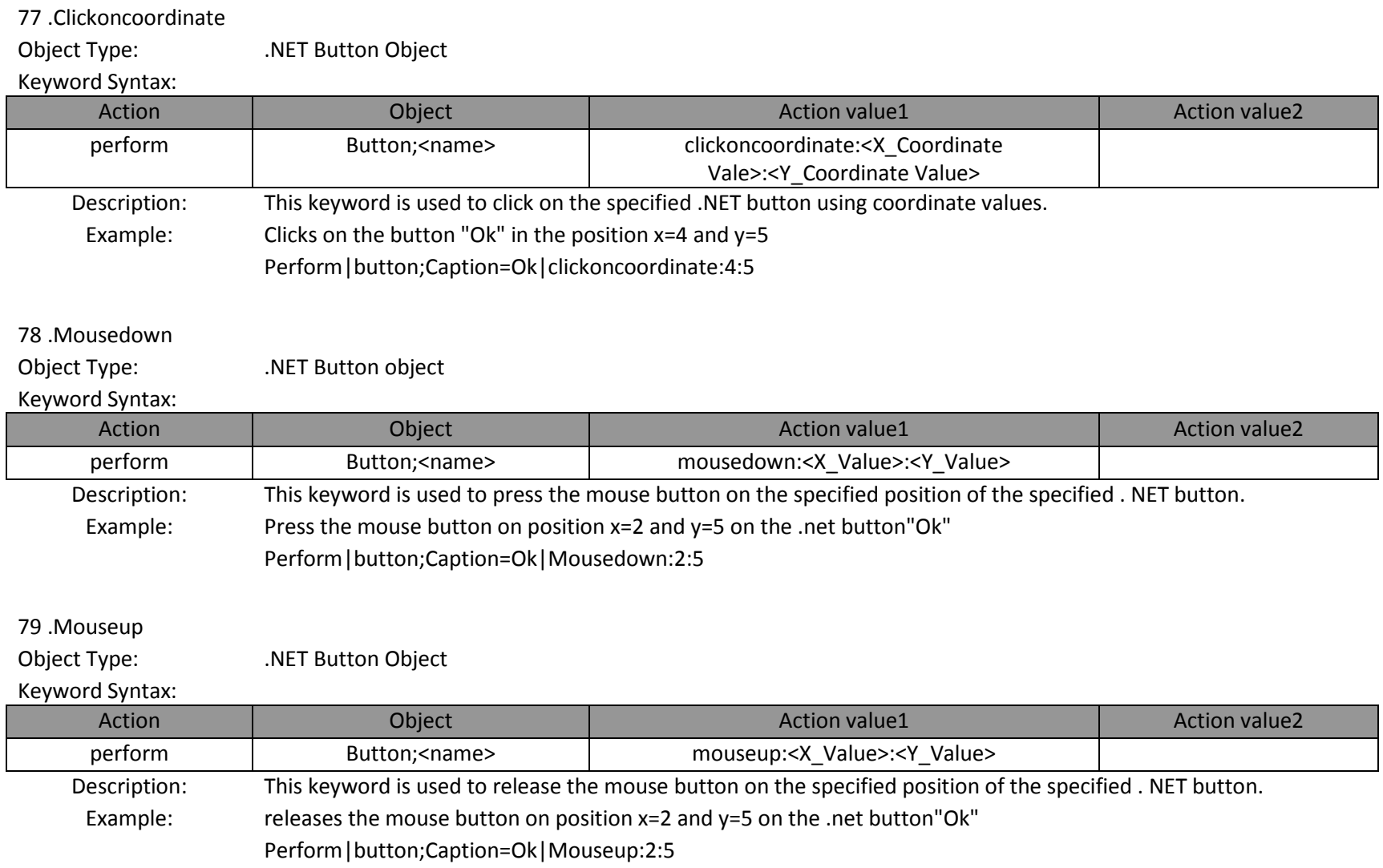

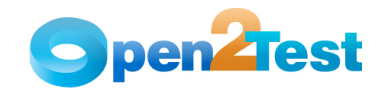

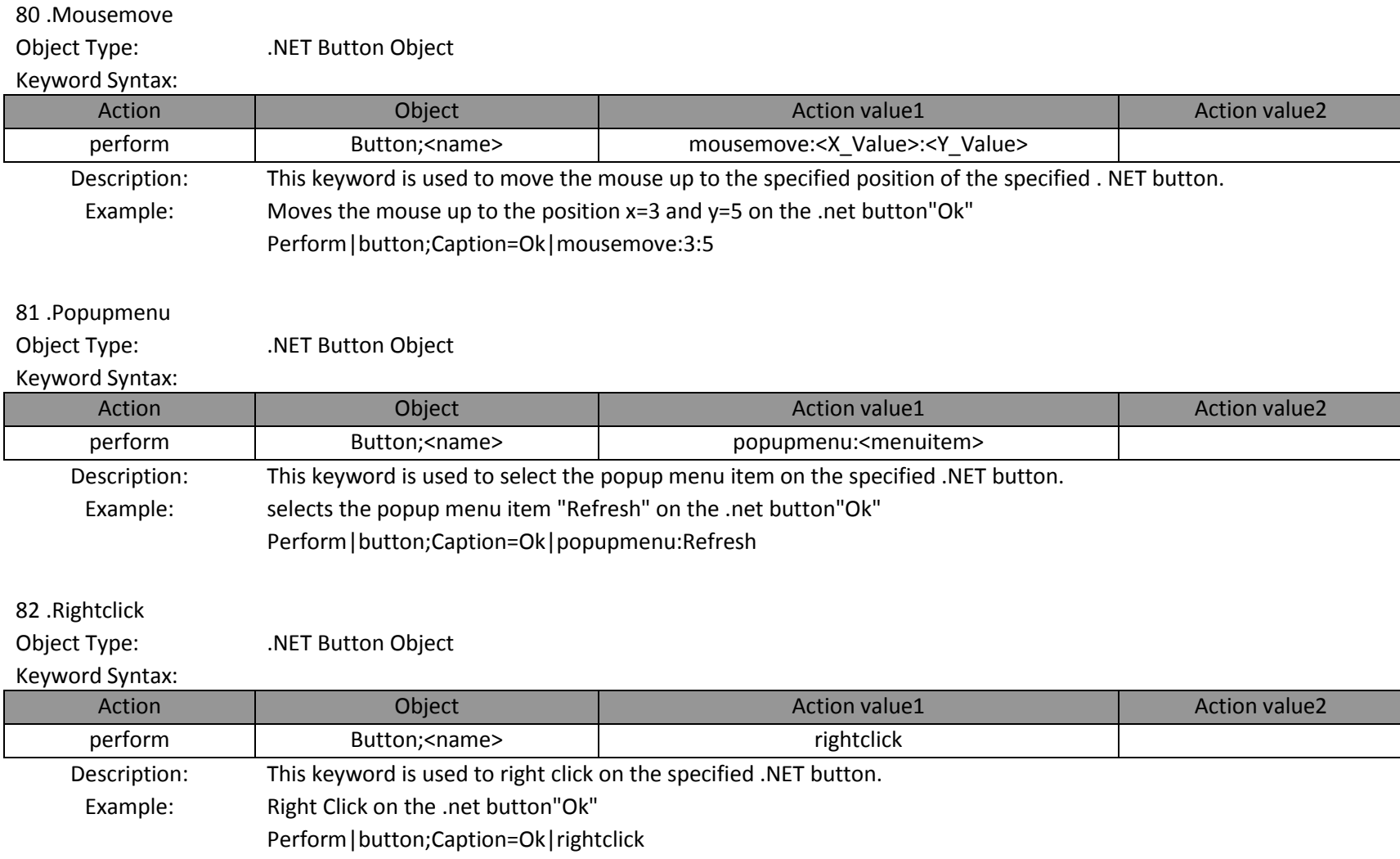

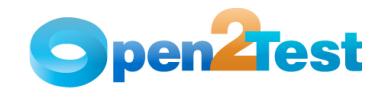

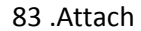

Object Type: .NET Toolbar Object

# Keyword Syntax:

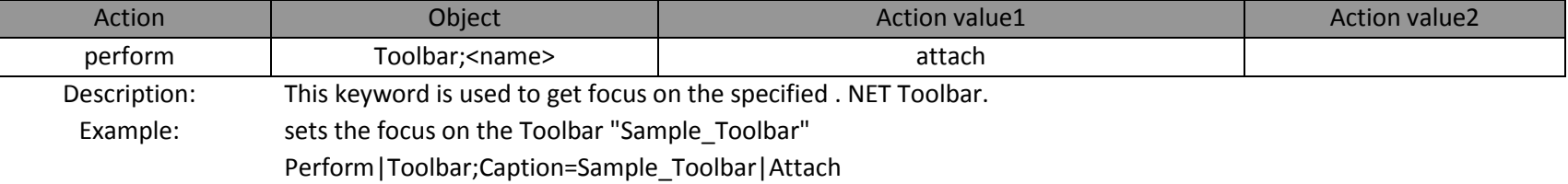

## 84 .Clickoncoordinate

Object Type: .NET Toolbar Object

#### Keyword Syntax:

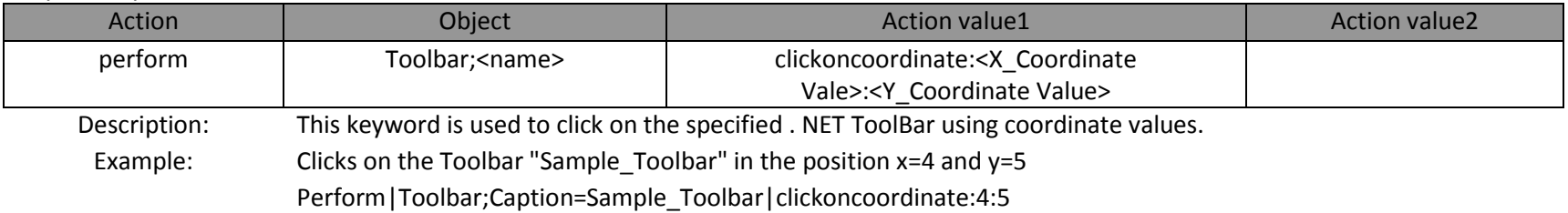

## 85 .Doubleclick

Object Type: .NET Toolbar Object

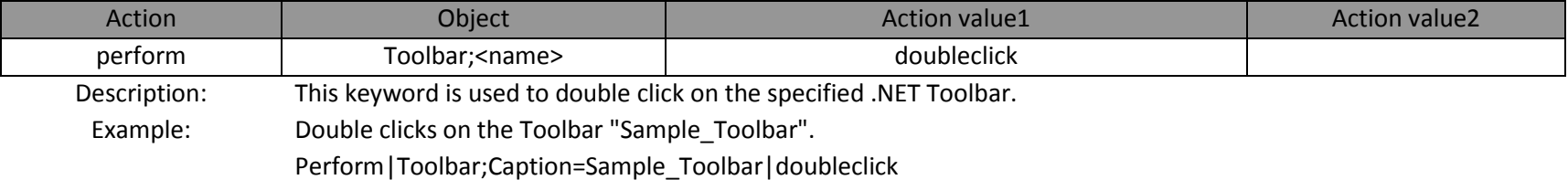

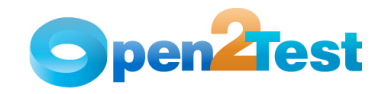

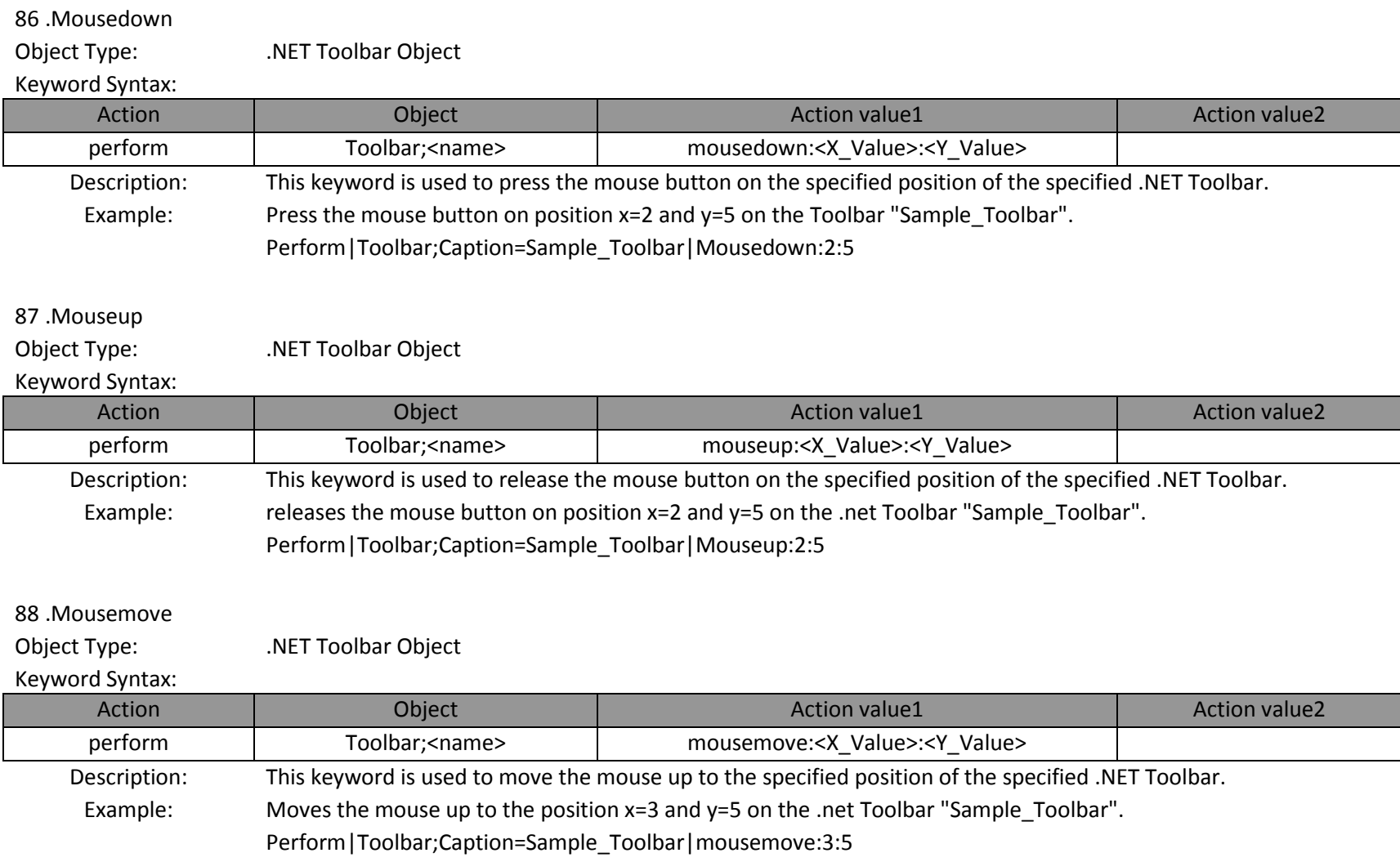

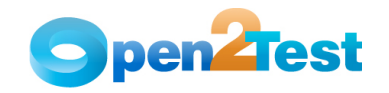

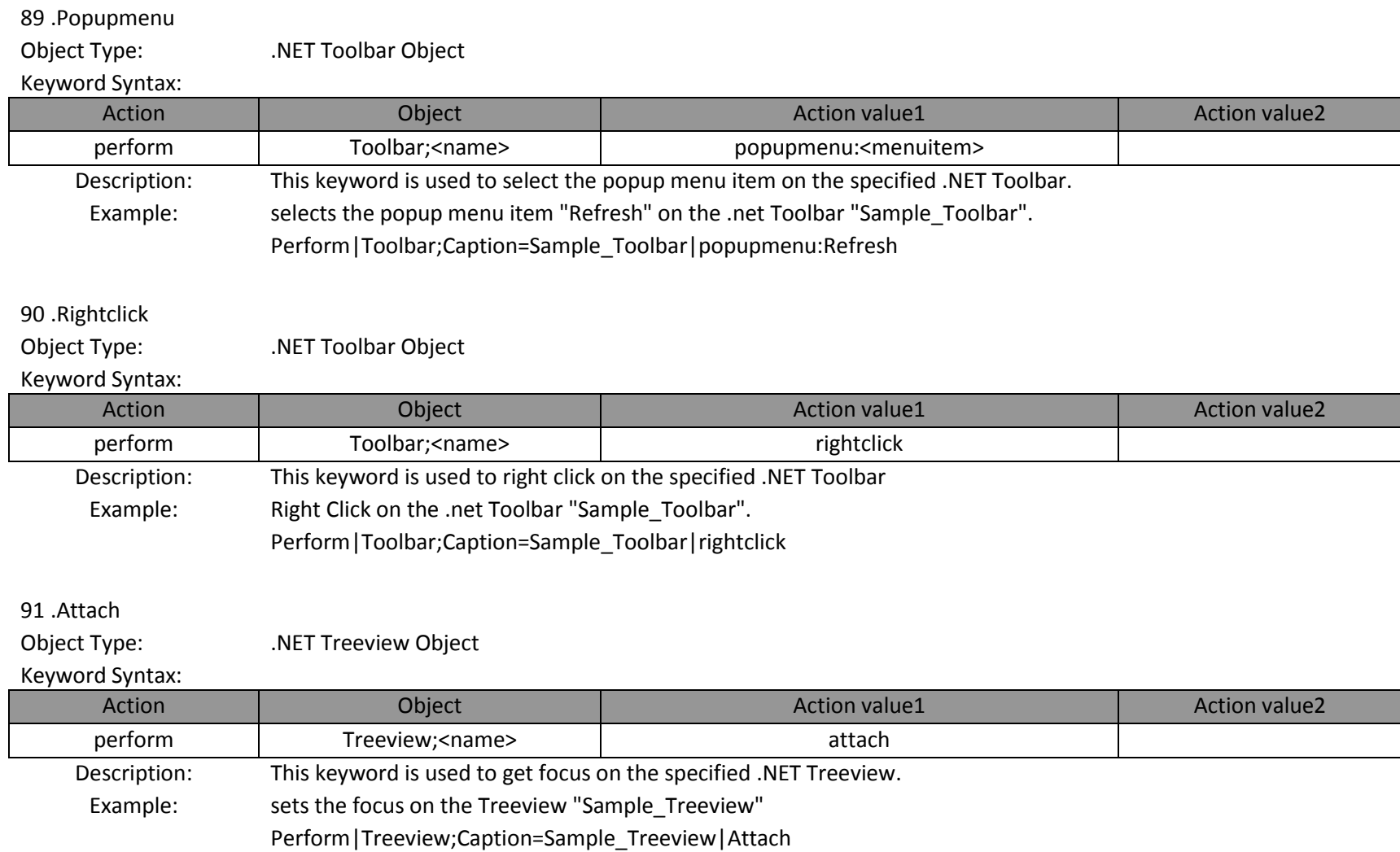

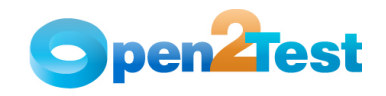

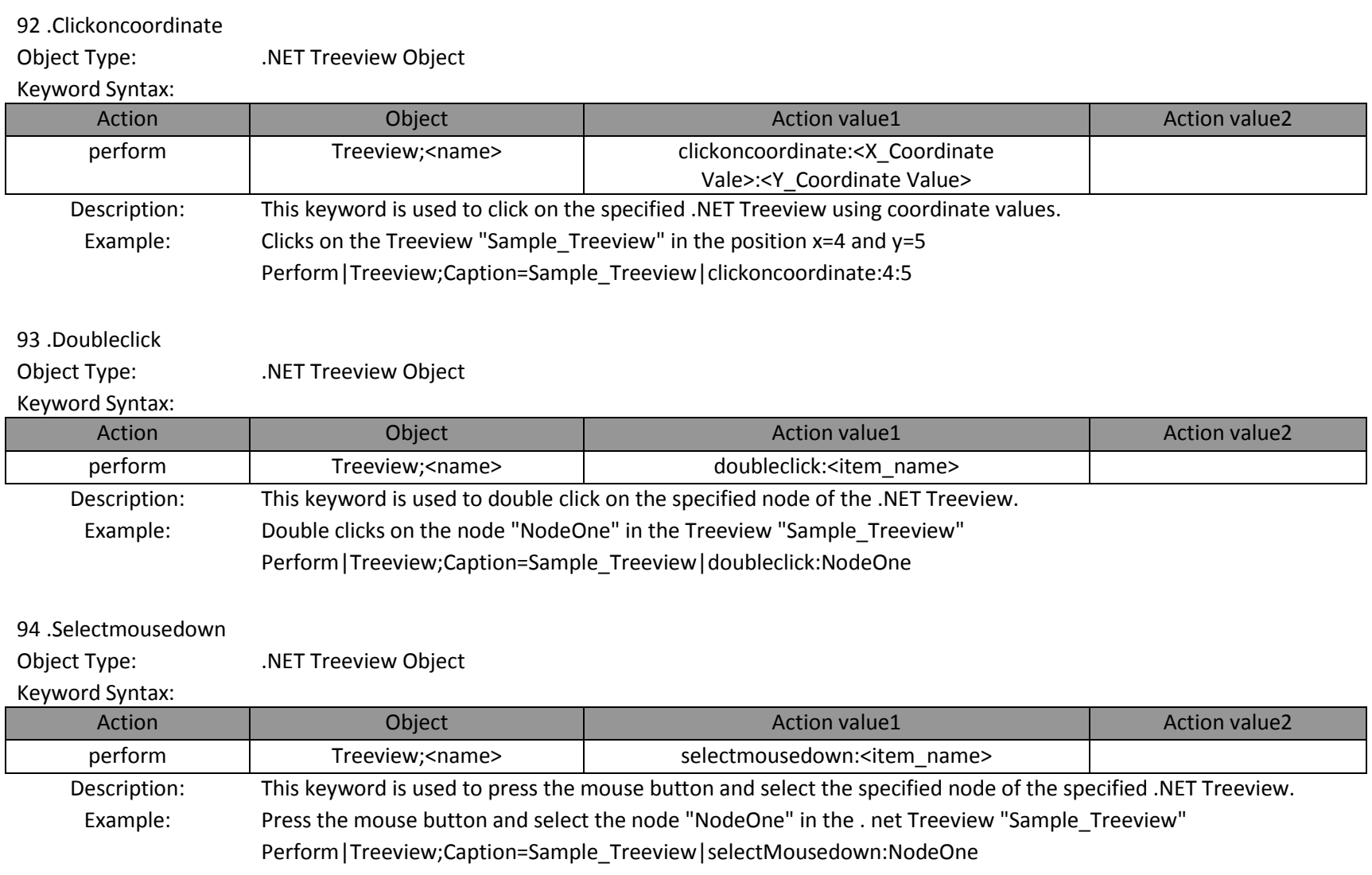

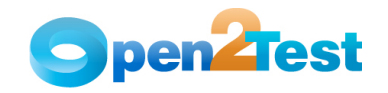

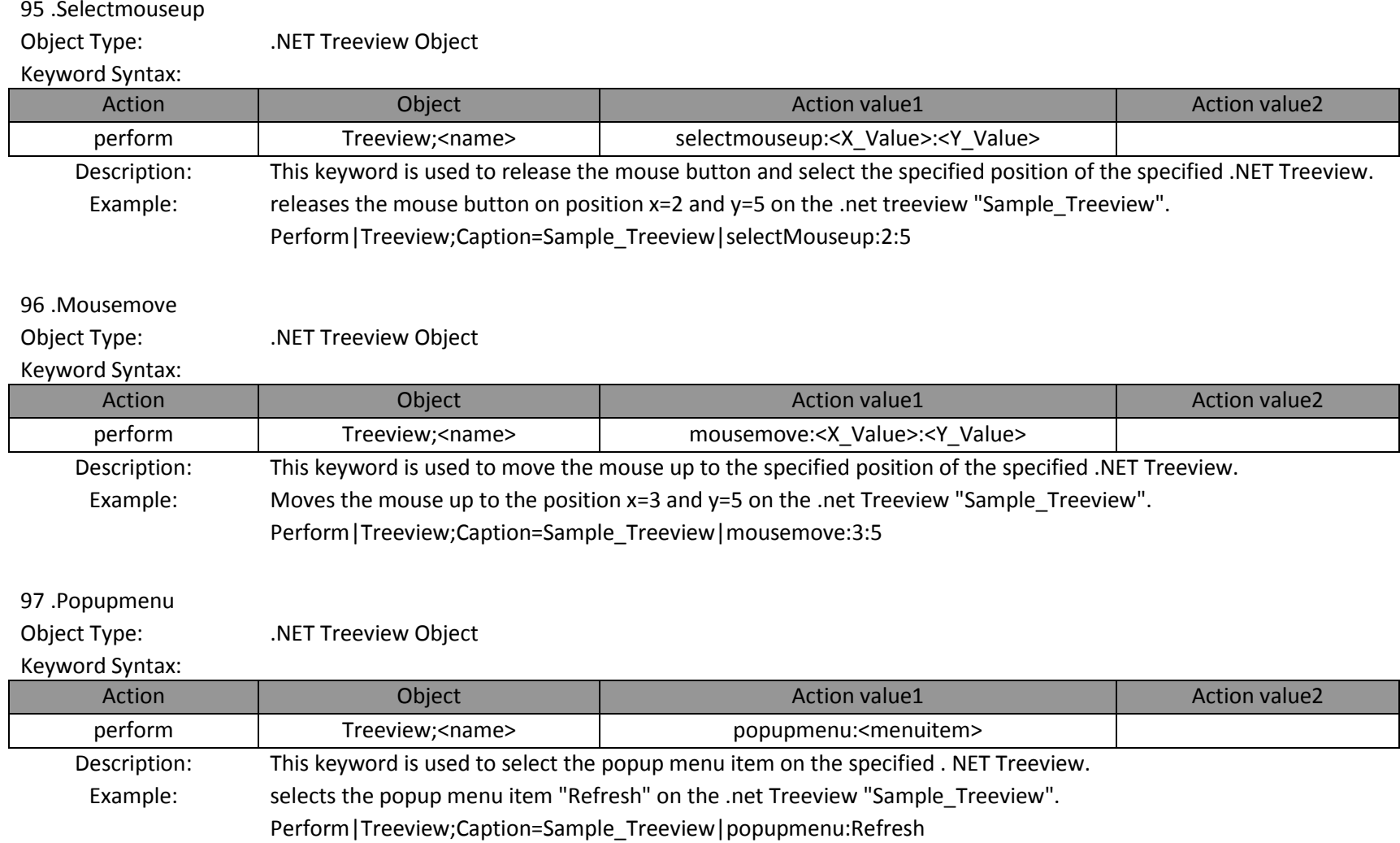

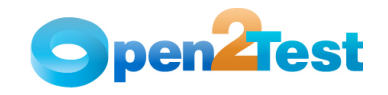

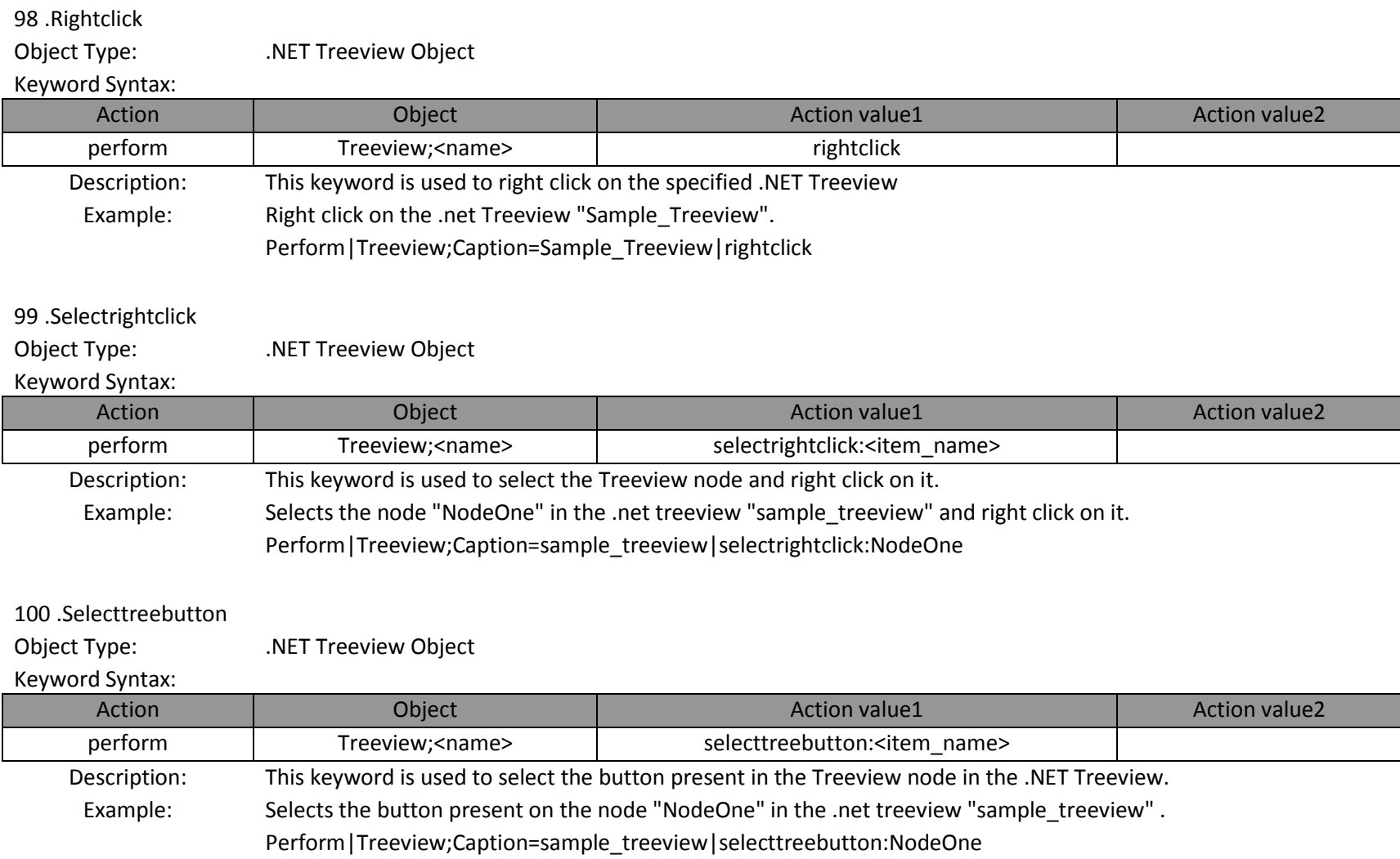
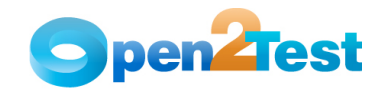

#### 101 .Attach

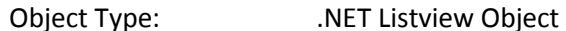

#### Keyword Syntax:

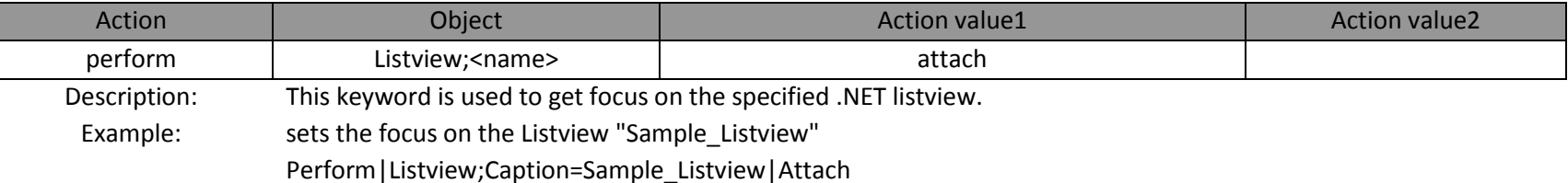

#### 102 .Clickoncoordinate

Object Type: .NET Listview Object

## Keyword Syntax:

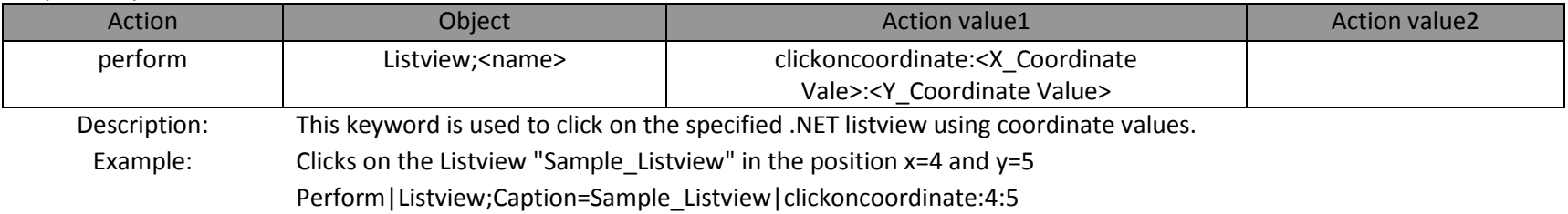

## 103 .Selectmousedown

Object Type: .NET Listview Object

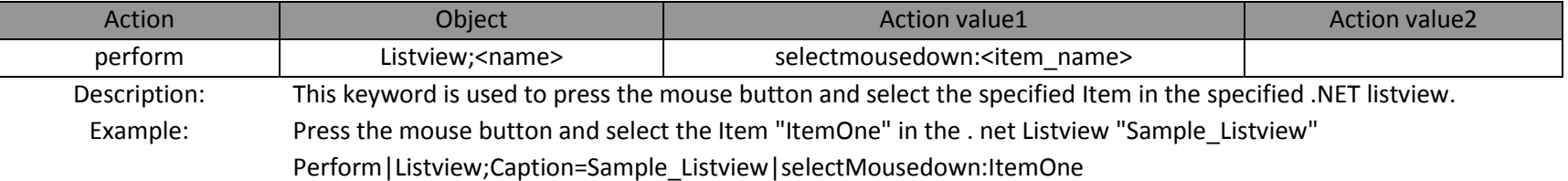

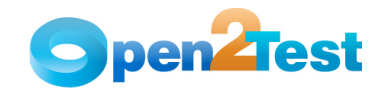

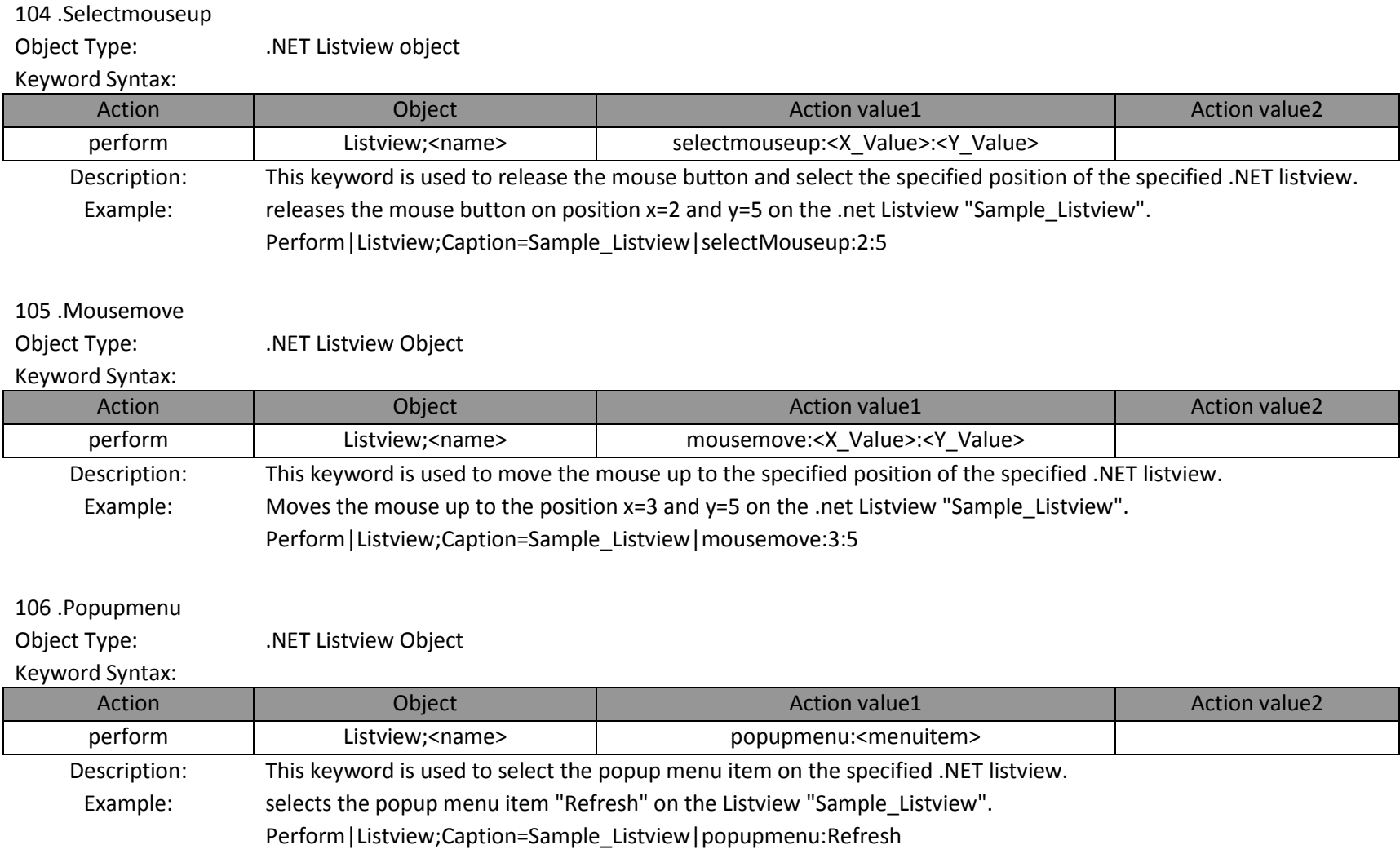

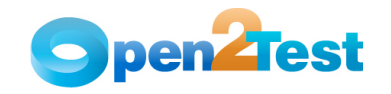

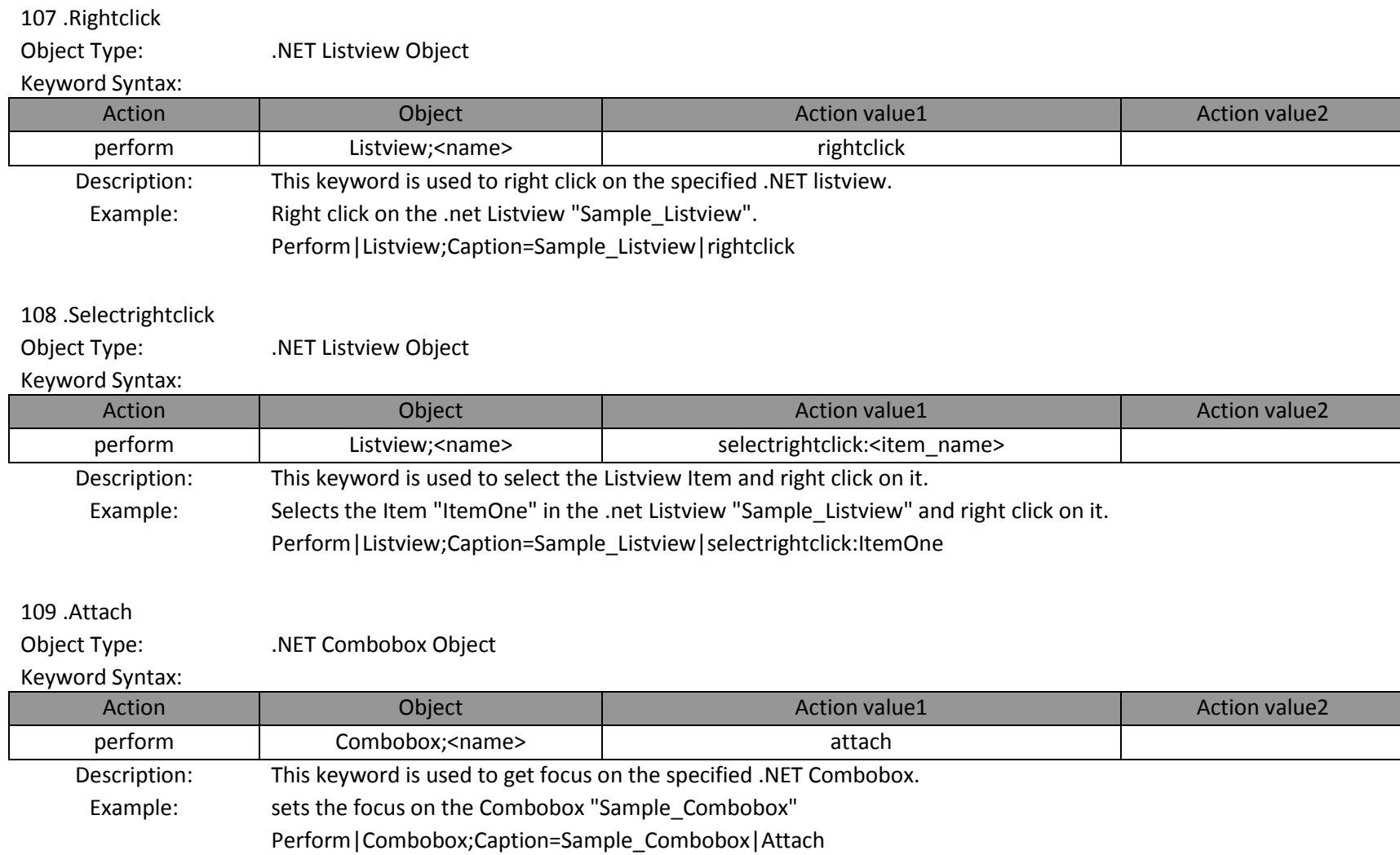

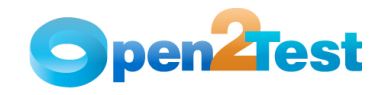

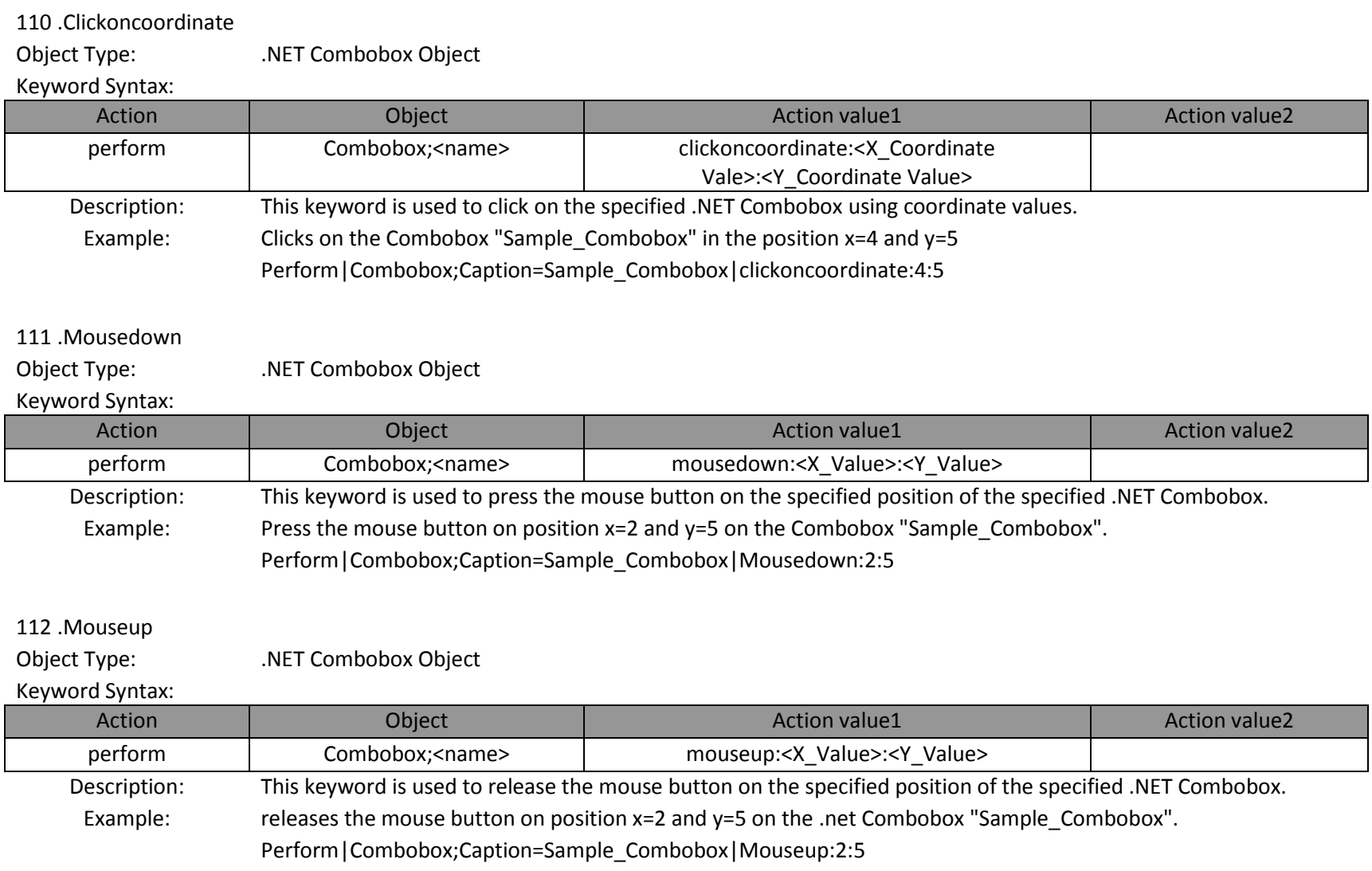

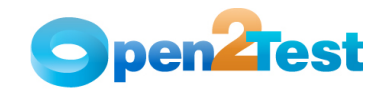

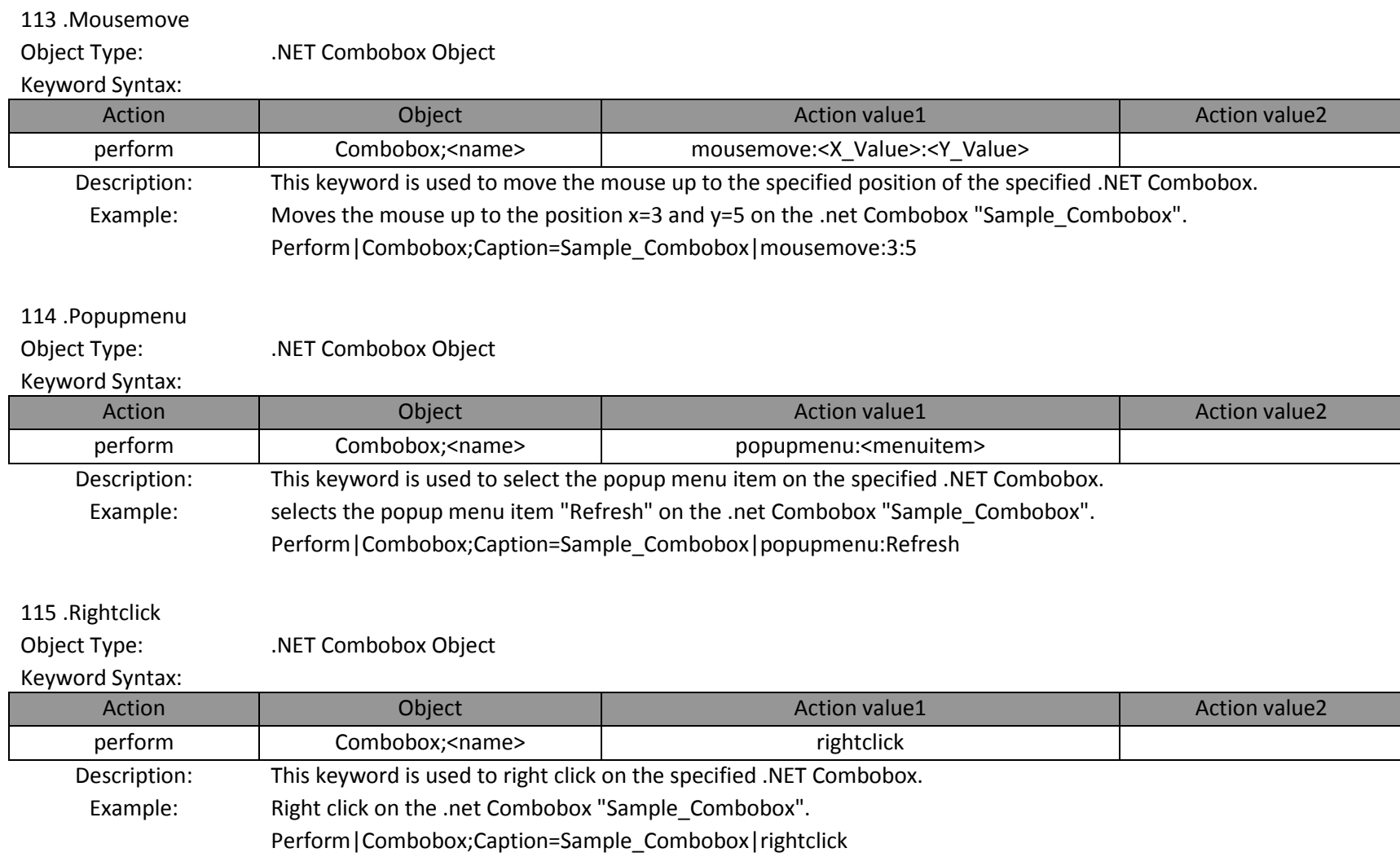

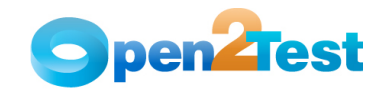

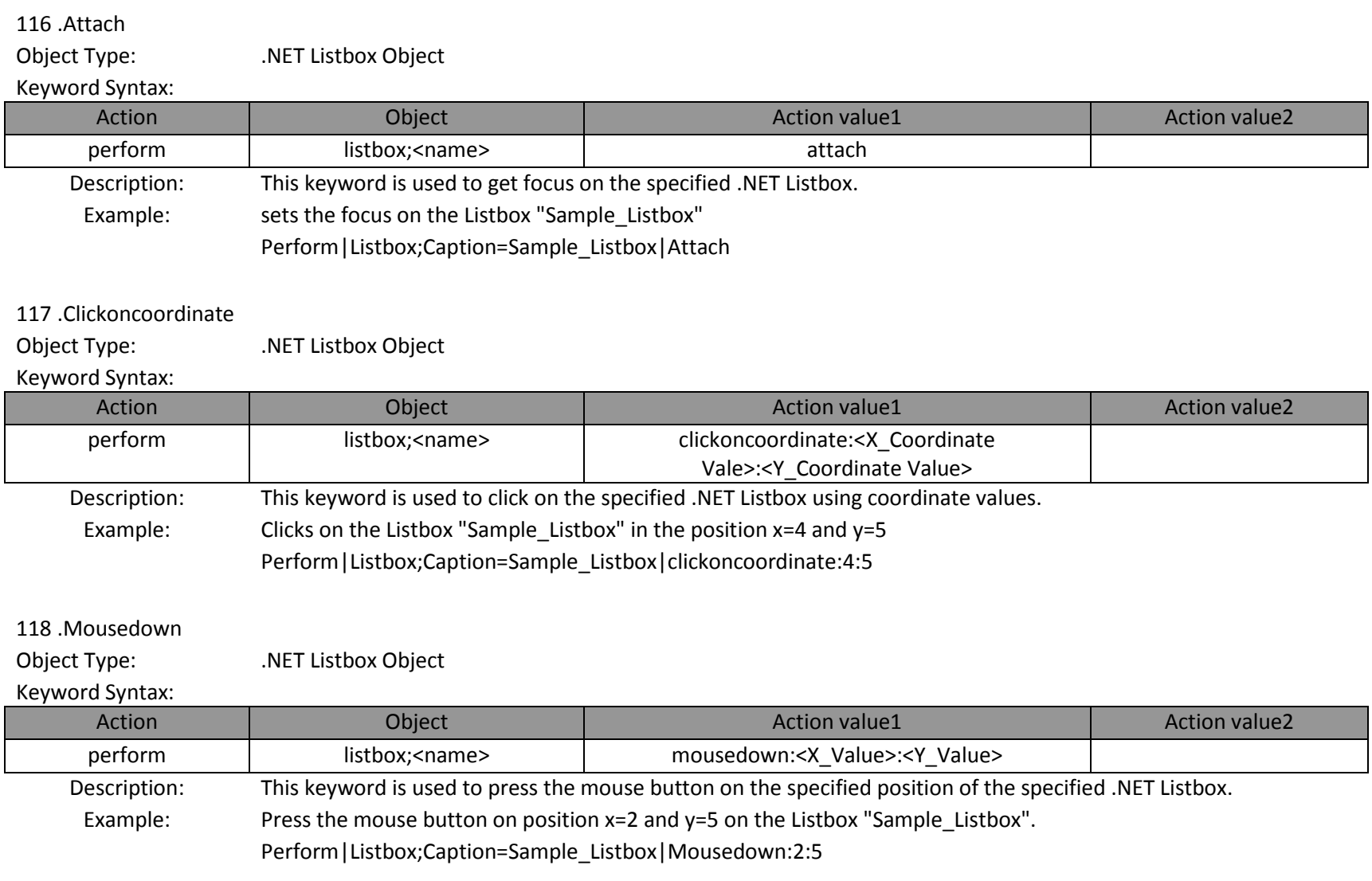

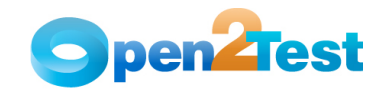

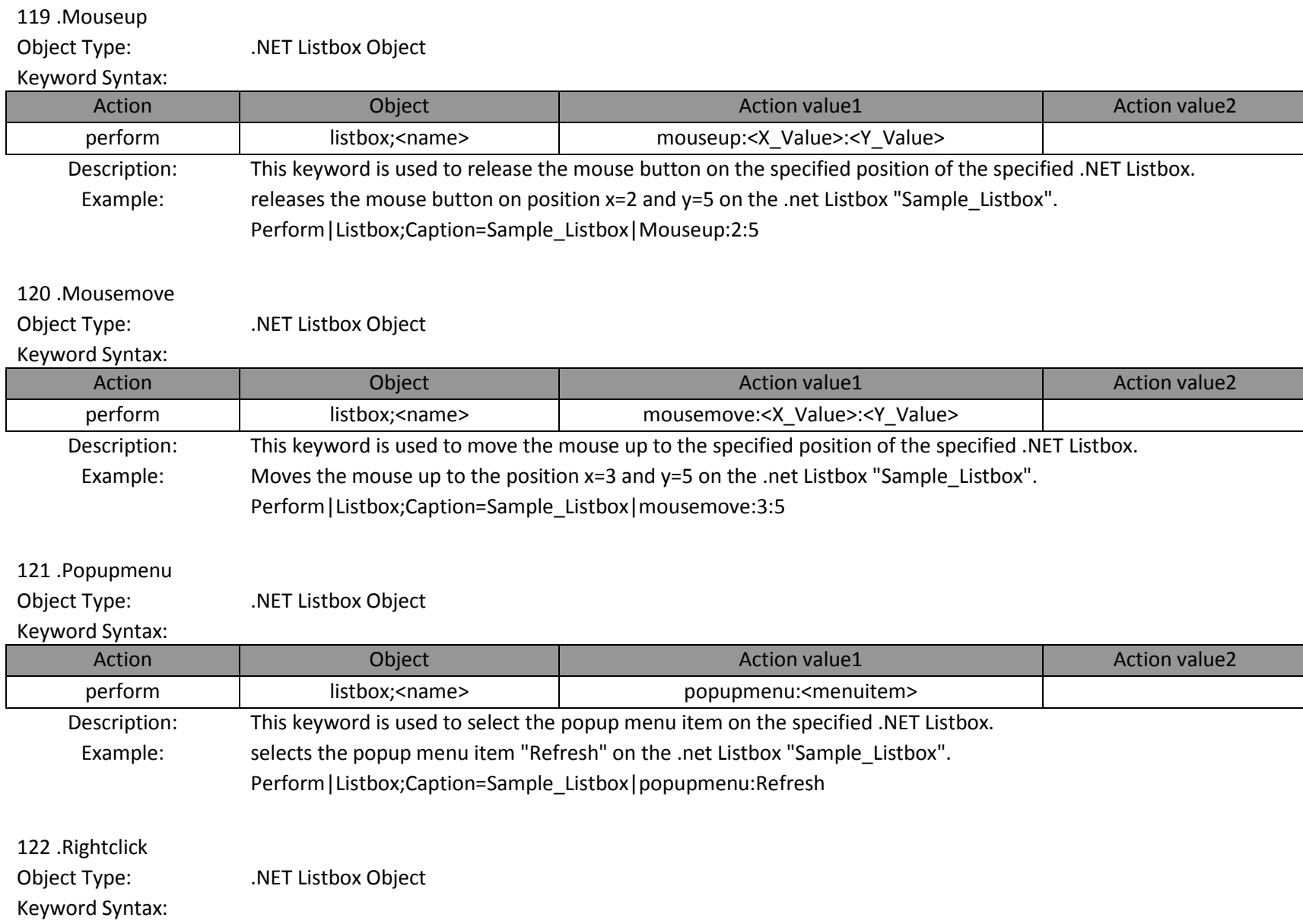

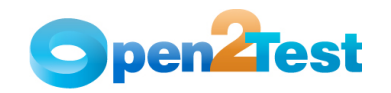

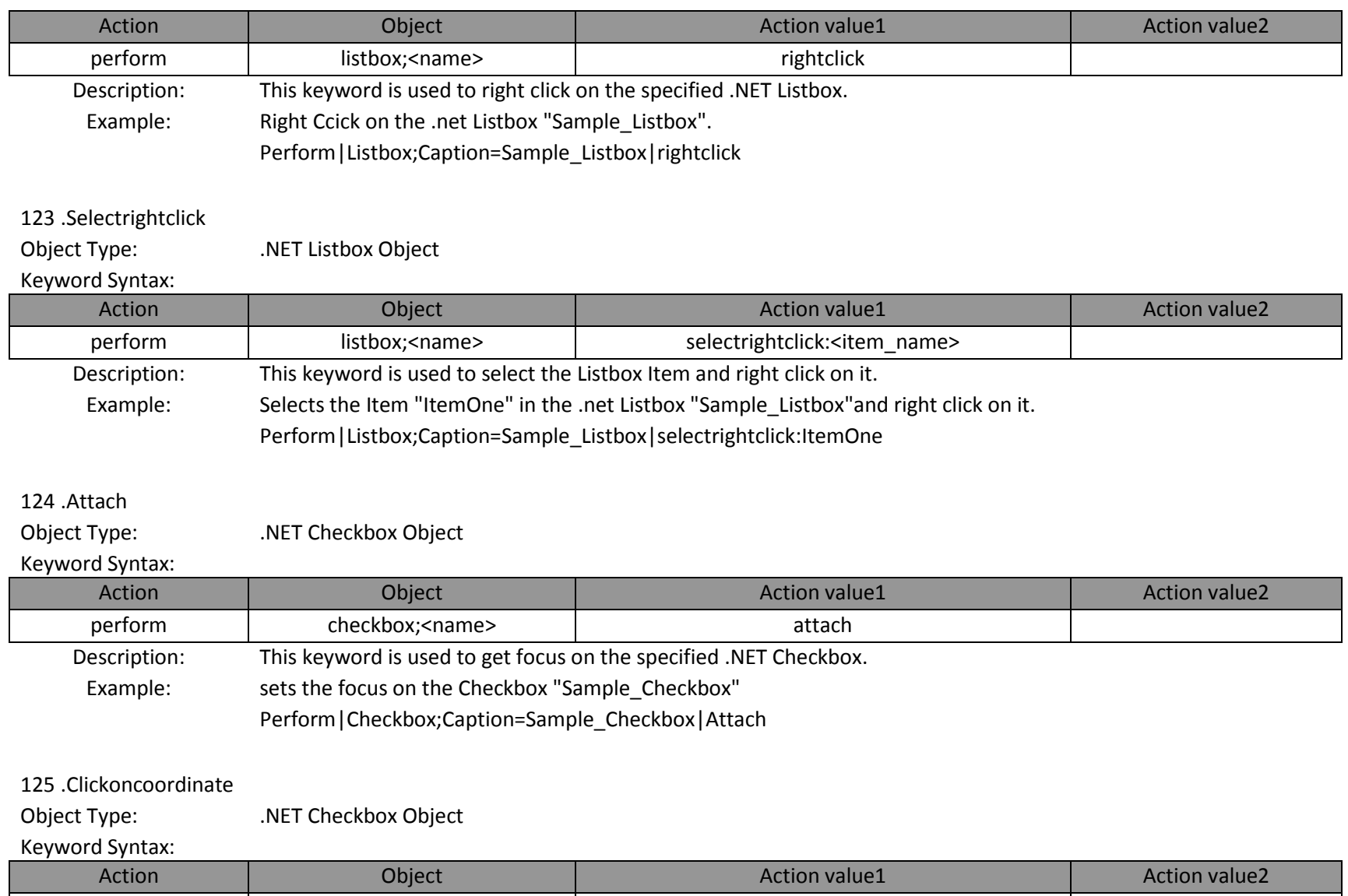

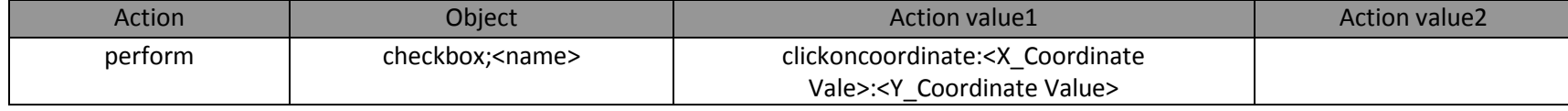

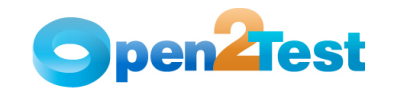

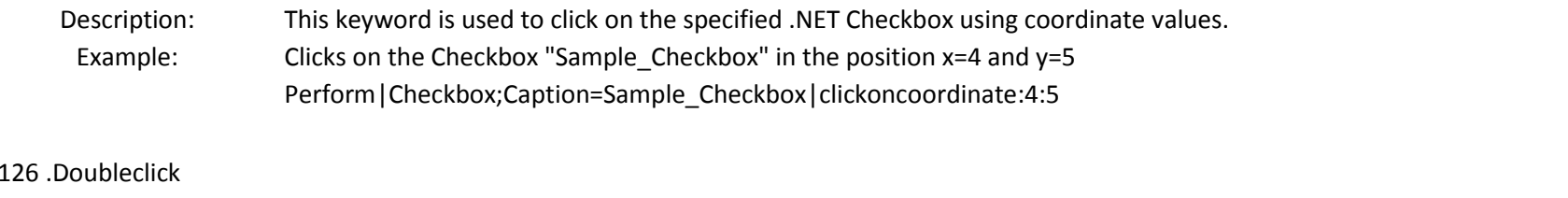

Object Type: .NET Checkbox Object

#### Keyword Syntax:

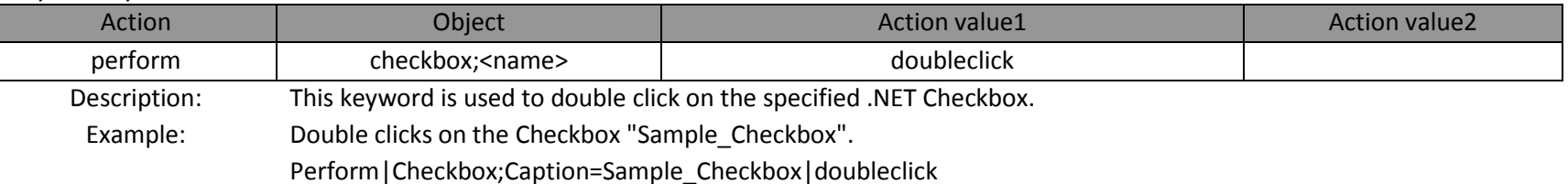

## 127 .Mousedown

Object Type: .NET Checkbox Object

## Keyword Syntax:

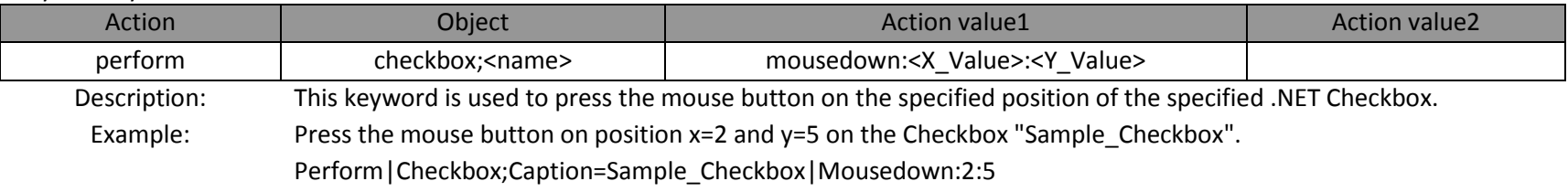

#### 128 .Mouseup

Object Type: .NET Checkbox Object

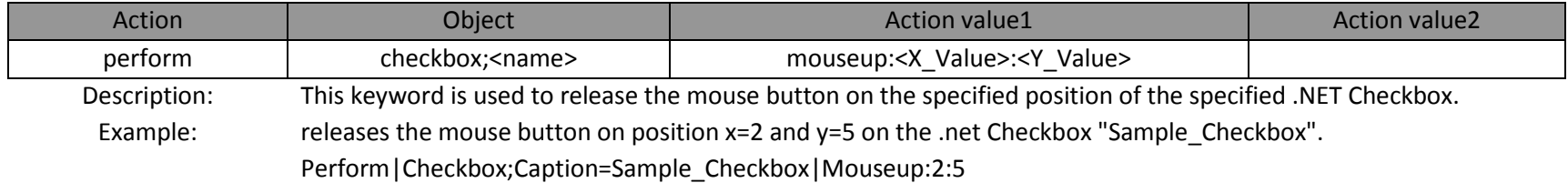

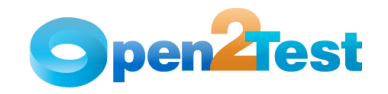

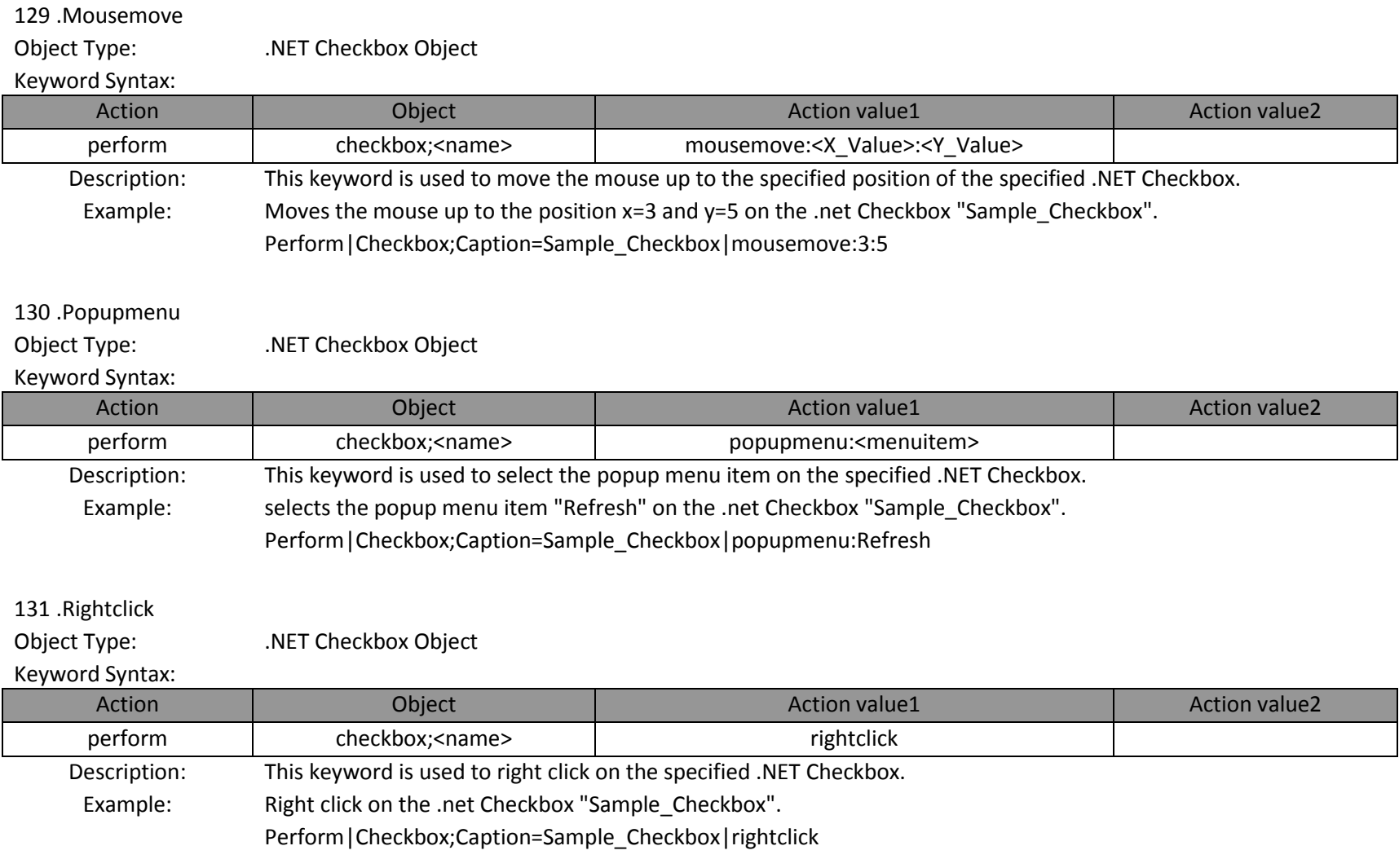

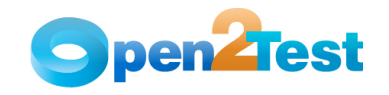

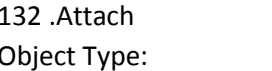

#### Keyword Syntax:

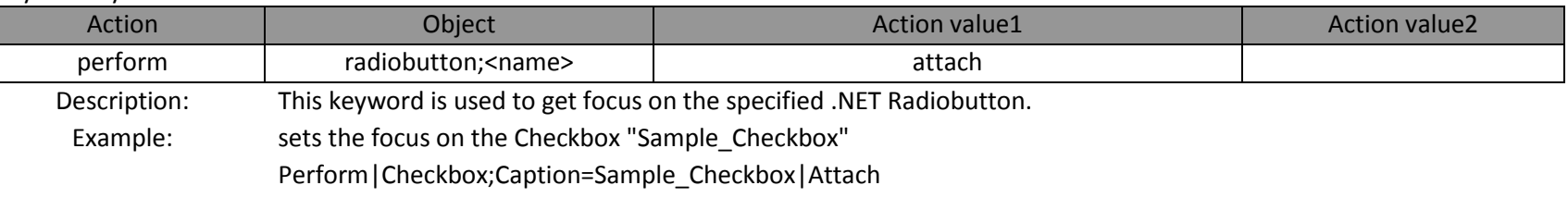

#### 133 .clickoncoordinate

Object Type: .NET Radiobutton Object

.NET Radiobutton Object

#### Keyword Syntax:

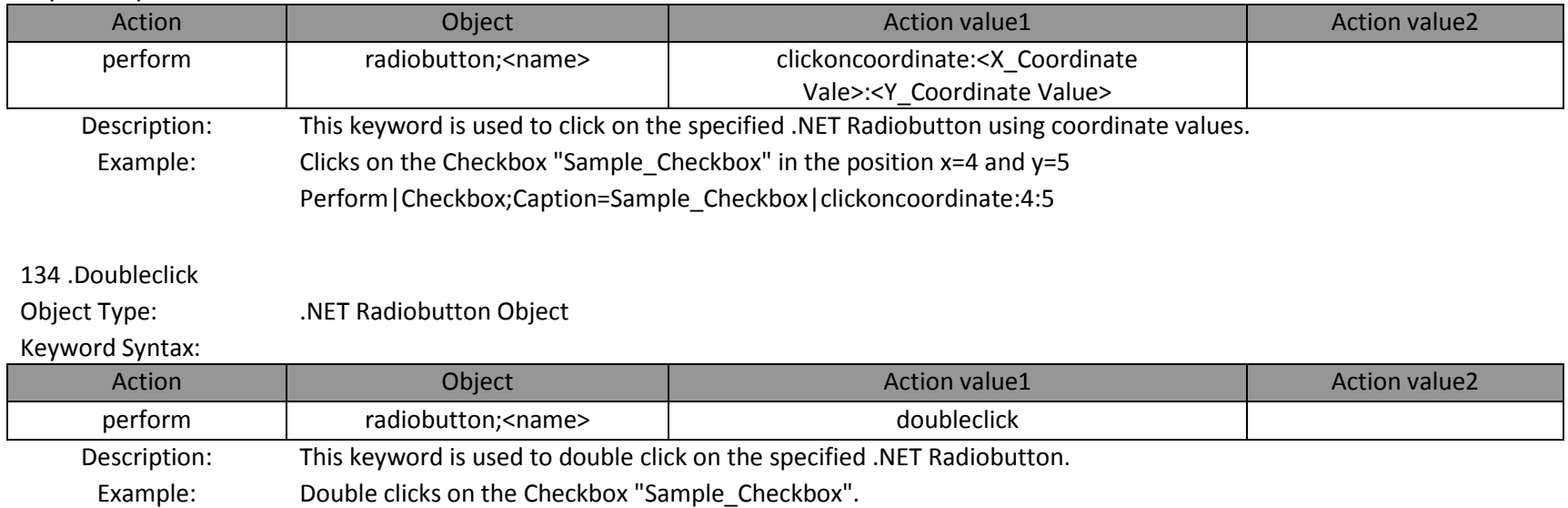

Perform|Checkbox;Caption=Sample\_Checkbox|doubleclick

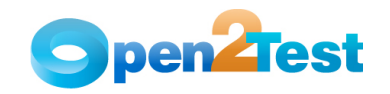

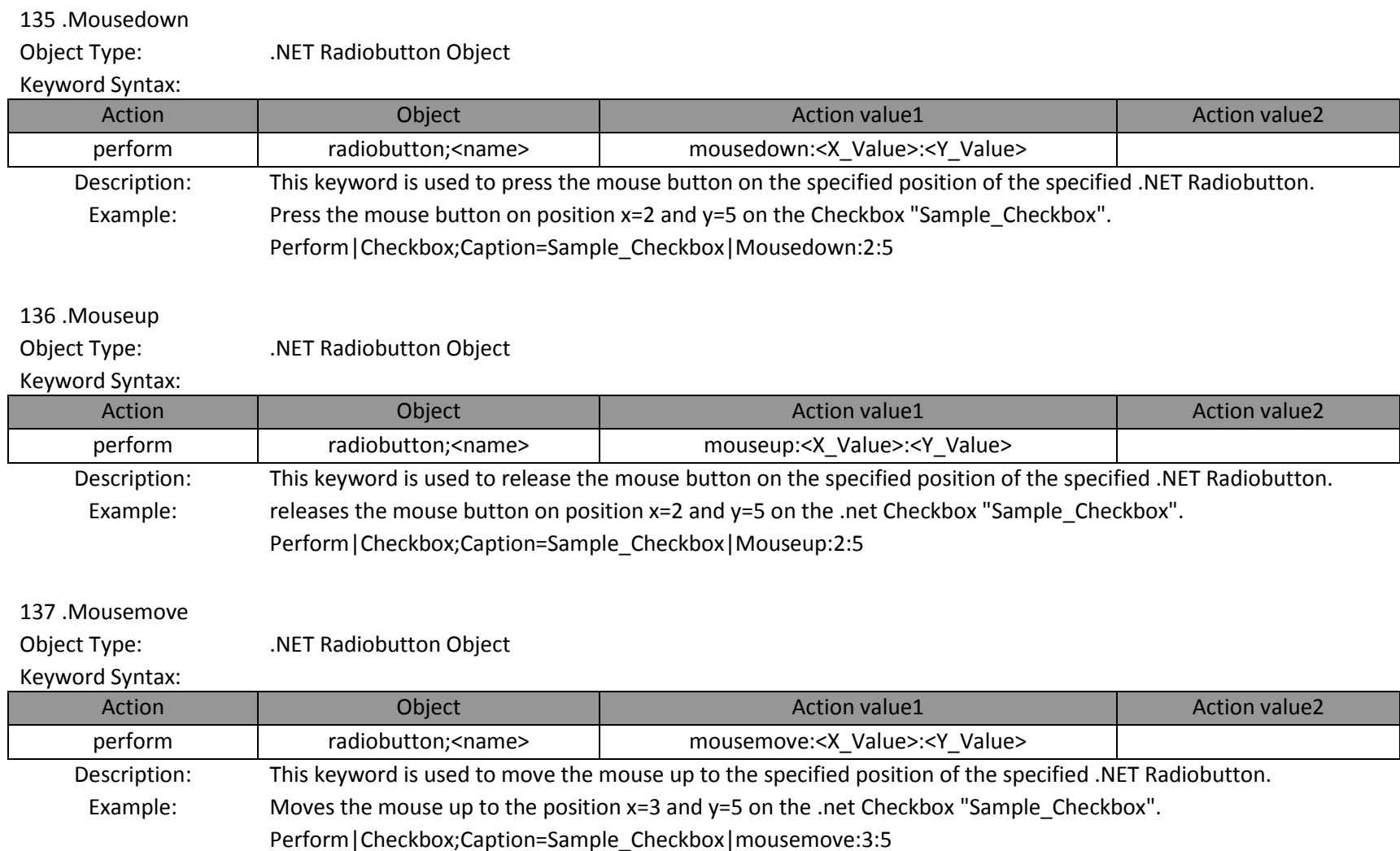

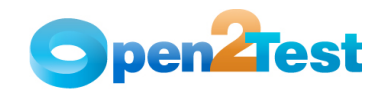

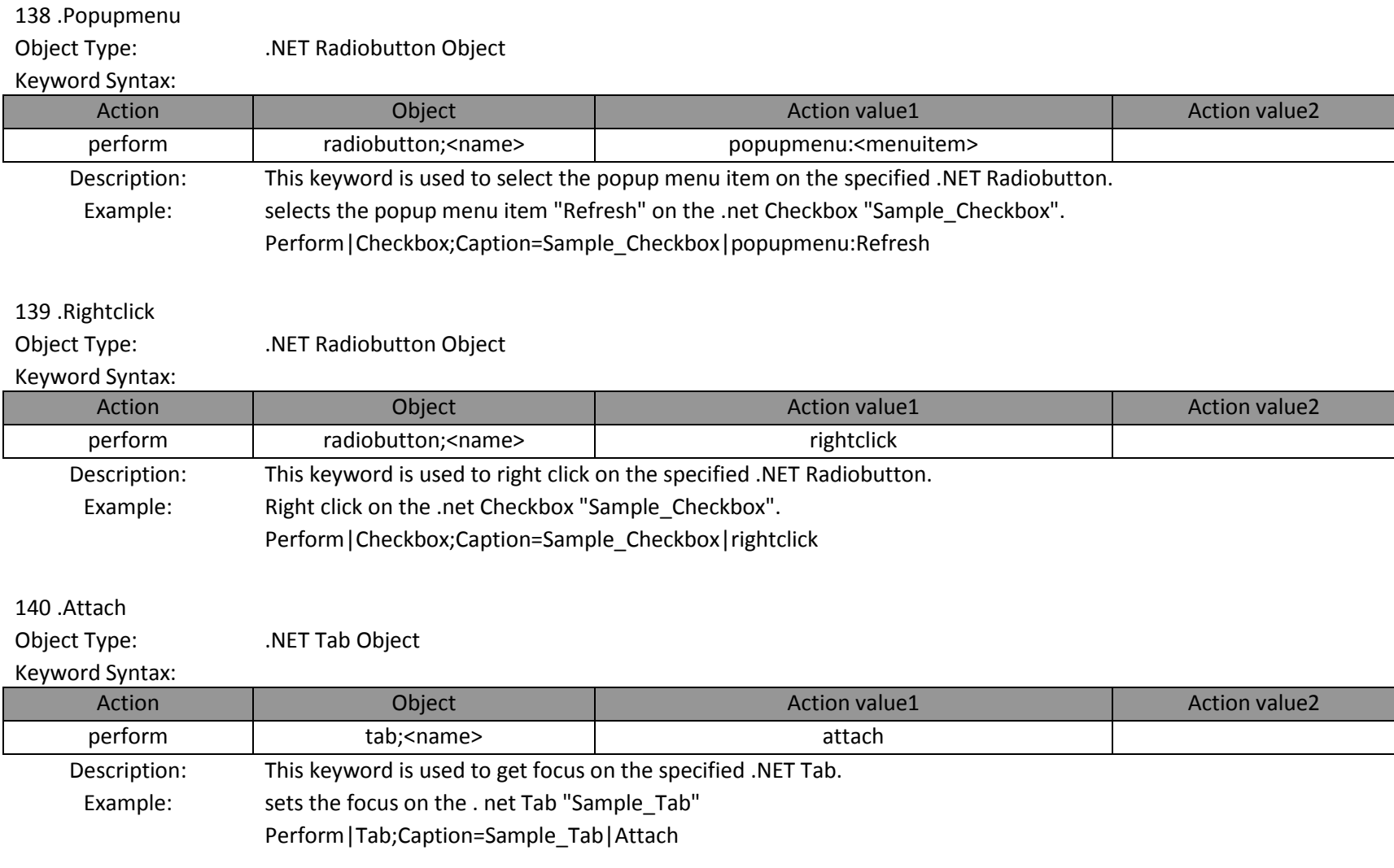

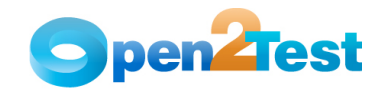

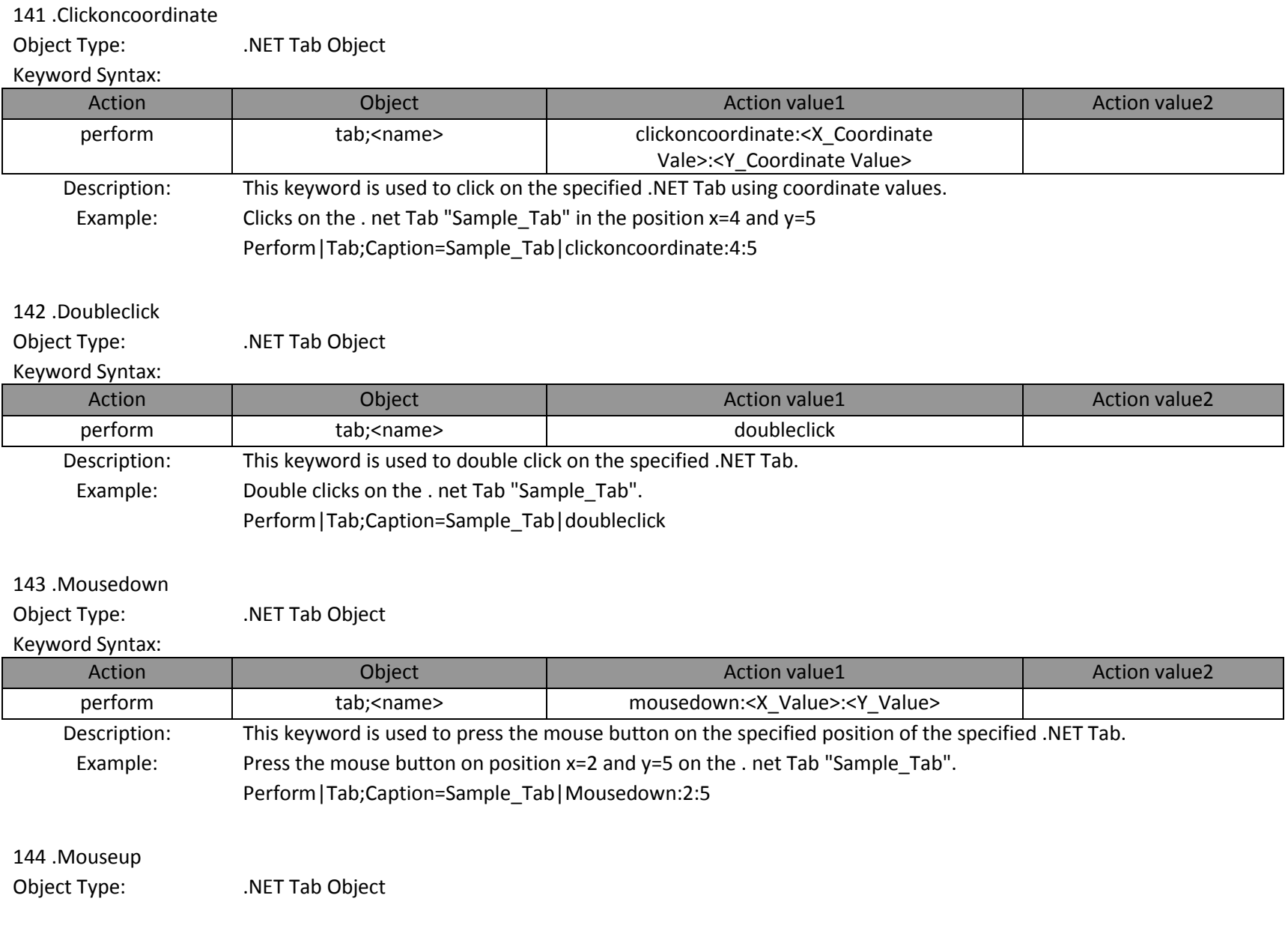

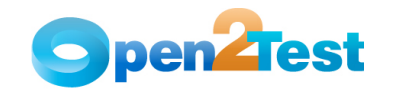

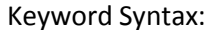

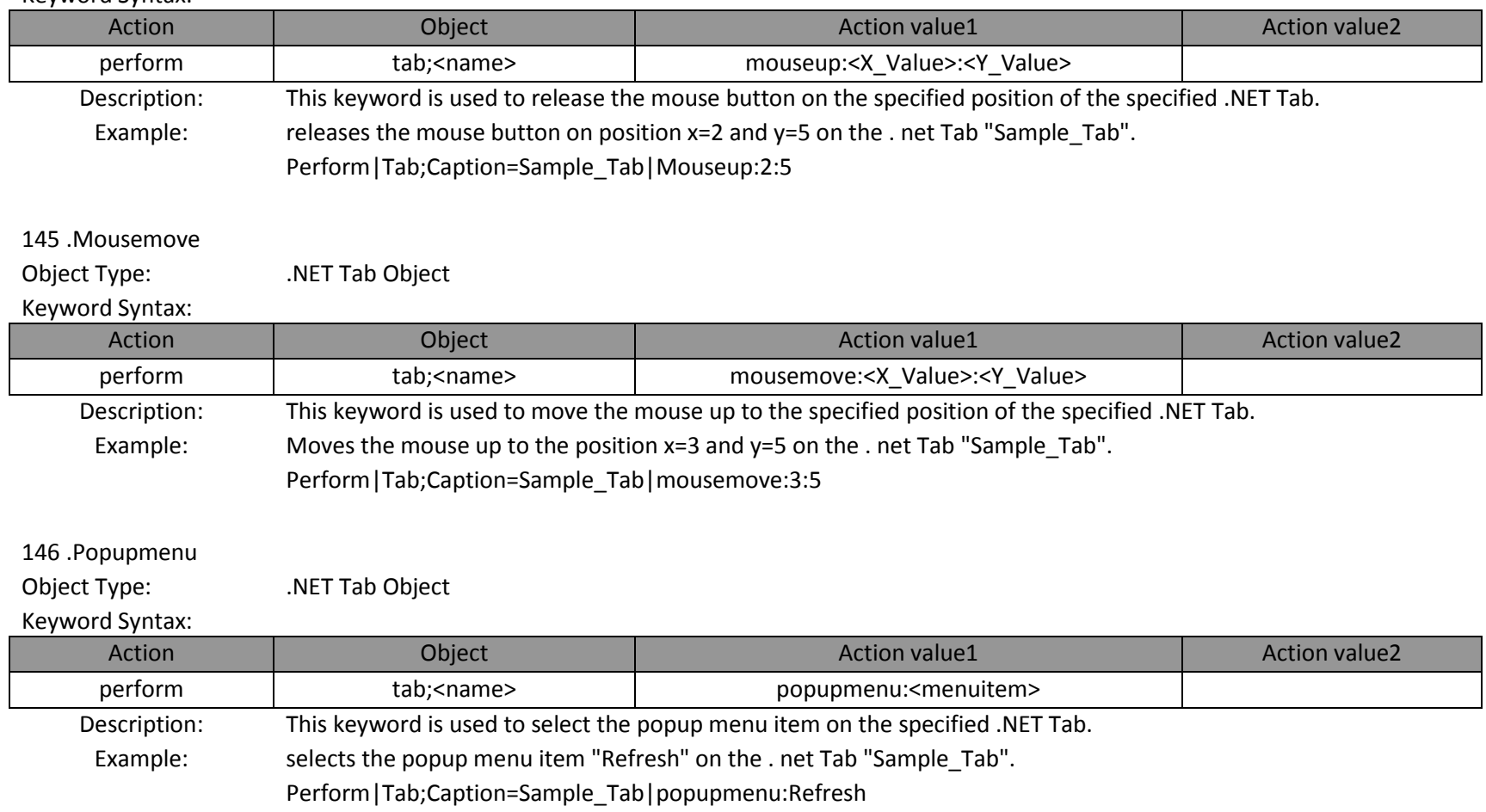

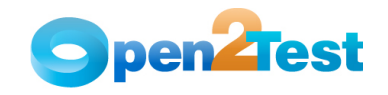

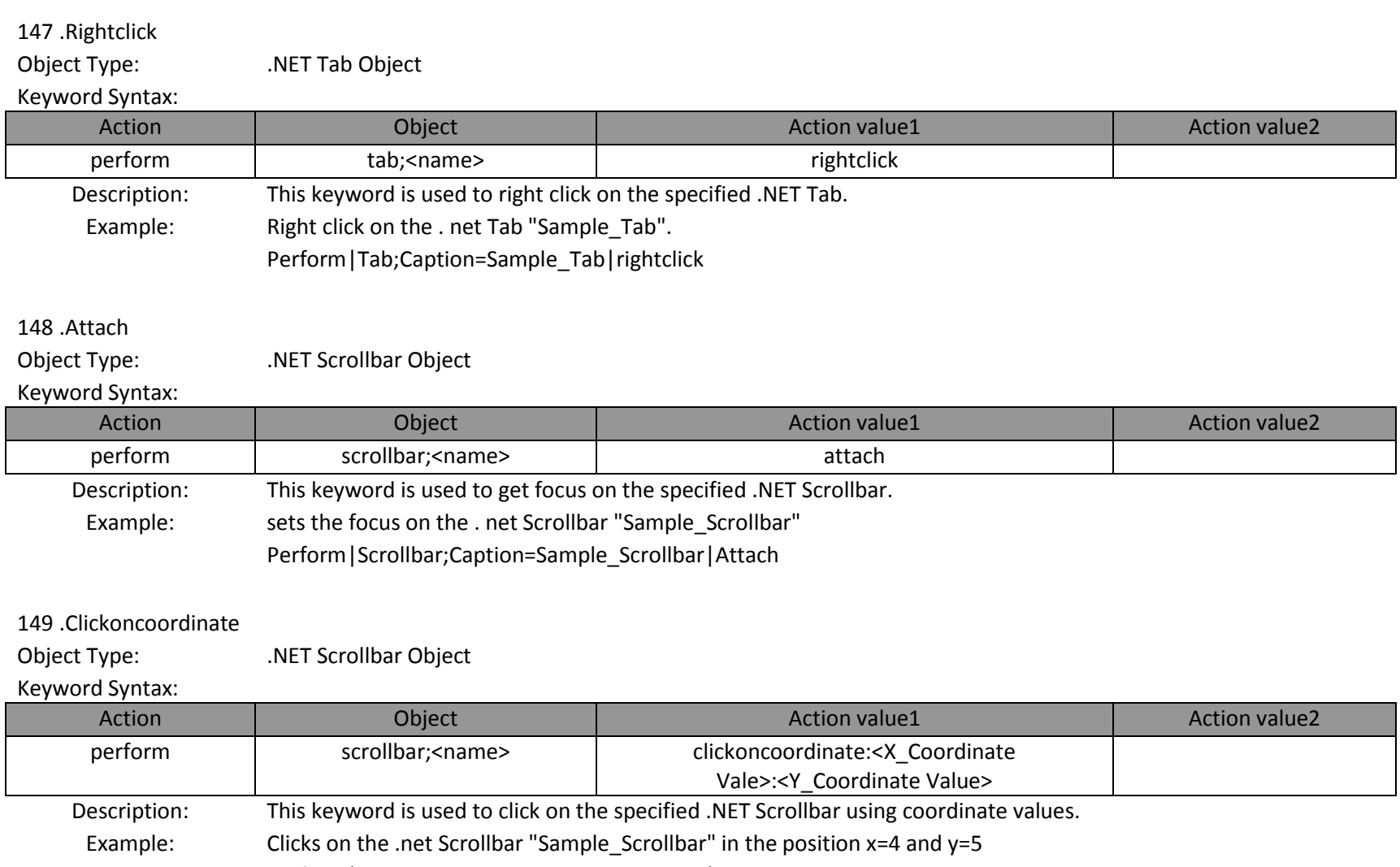

Perform|Scrollbar;Caption=Sample\_Scrollbar|clickoncoordinate:4:5

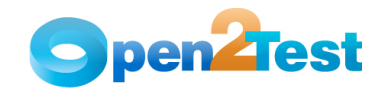

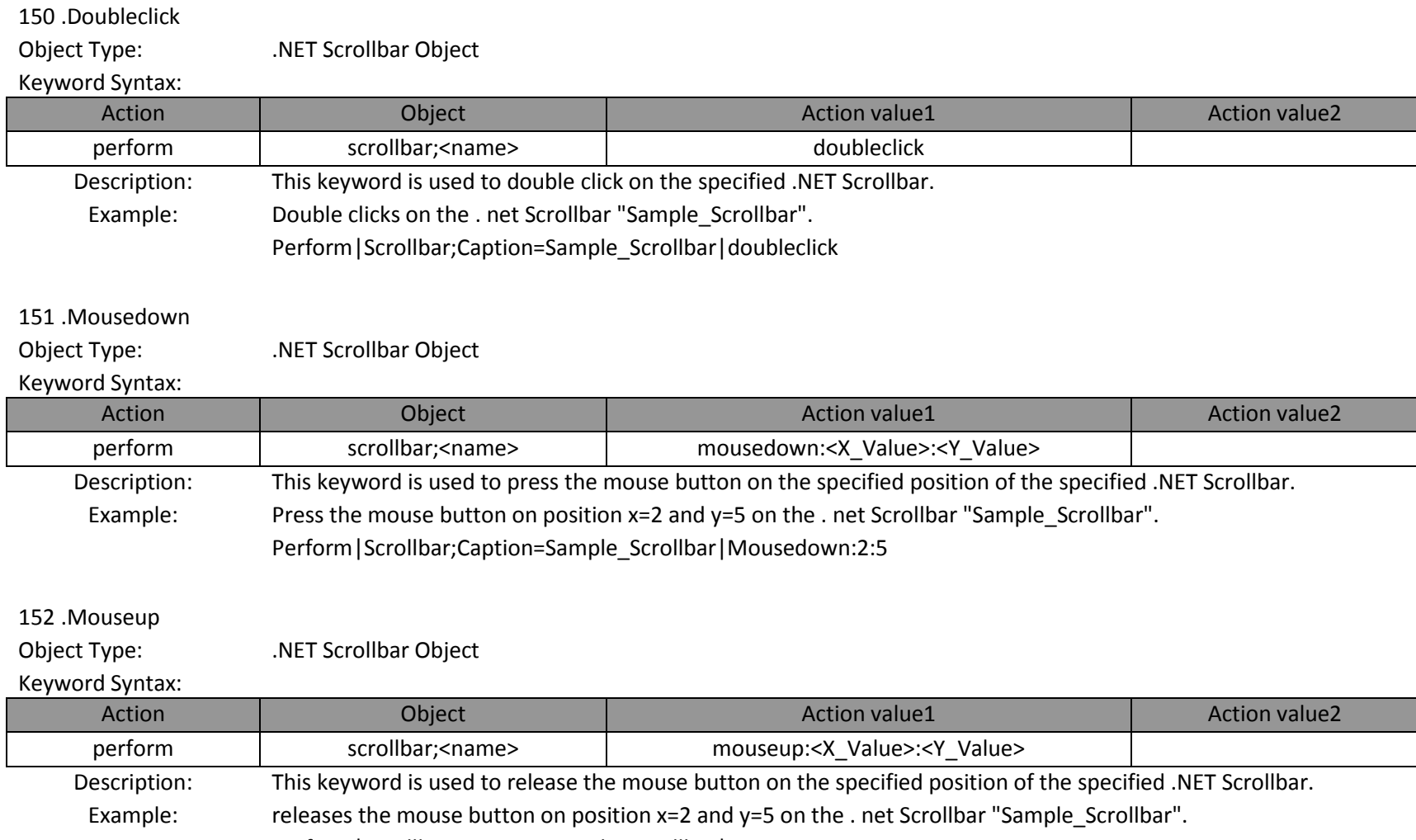

Perform|Scrollbar;Caption=Sample\_Scrollbar|Mouseup:2:5

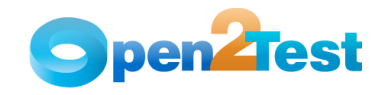

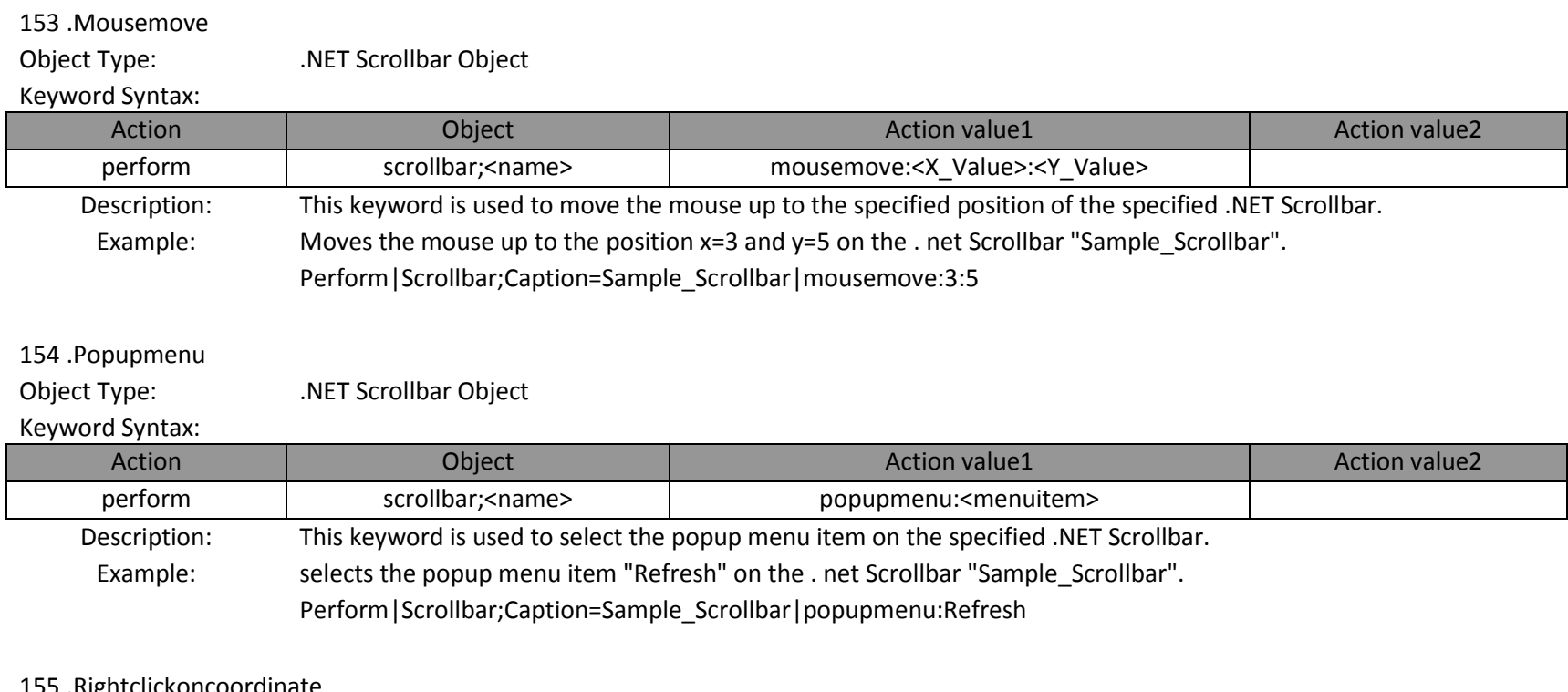

#### 155 .Rightclickoncoordinate

Object Type: .NET Scrollbar Object

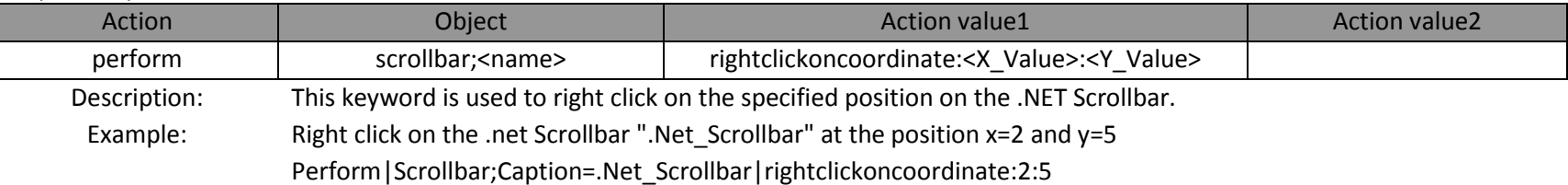

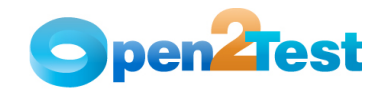

#### 156 .Attach

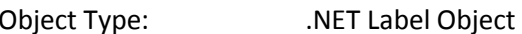

#### Keyword Syntax:

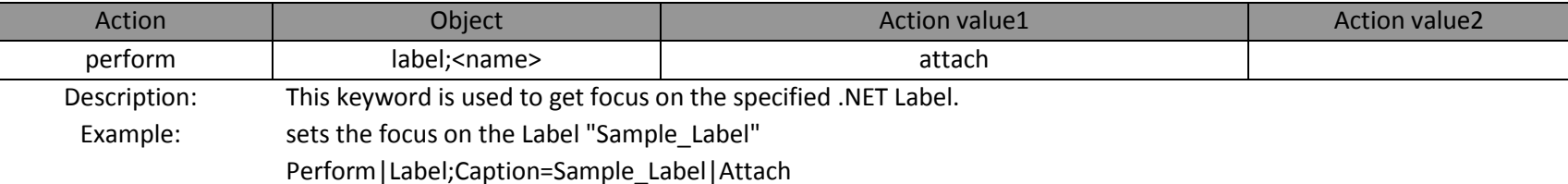

## 157 .Clickoncoordinate

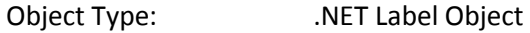

#### Keyword Syntax:

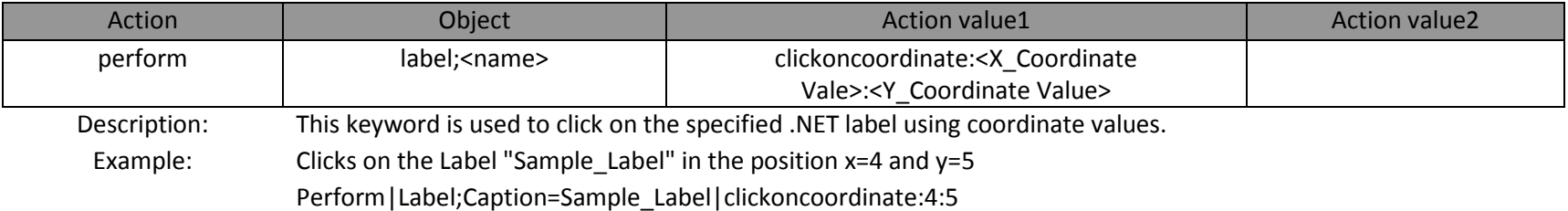

## 158 .Mousedown

Object Type: . .NET Label Object

#### Keyword Syntax:

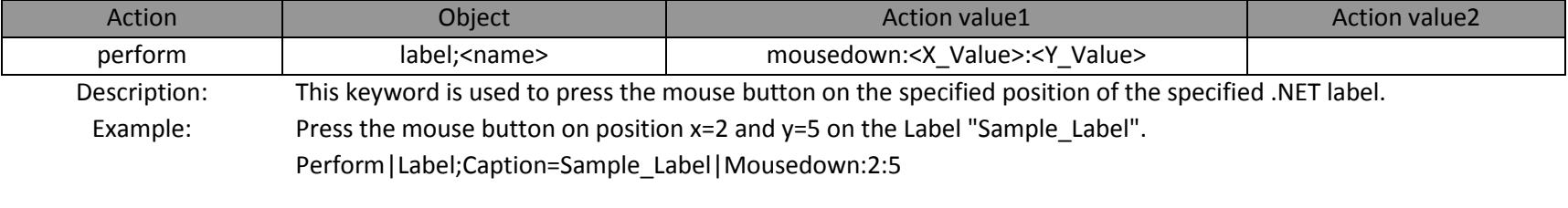

# 159 .Mouseup

Object Type: .NET Label Object

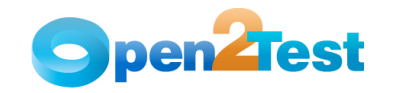

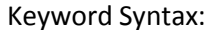

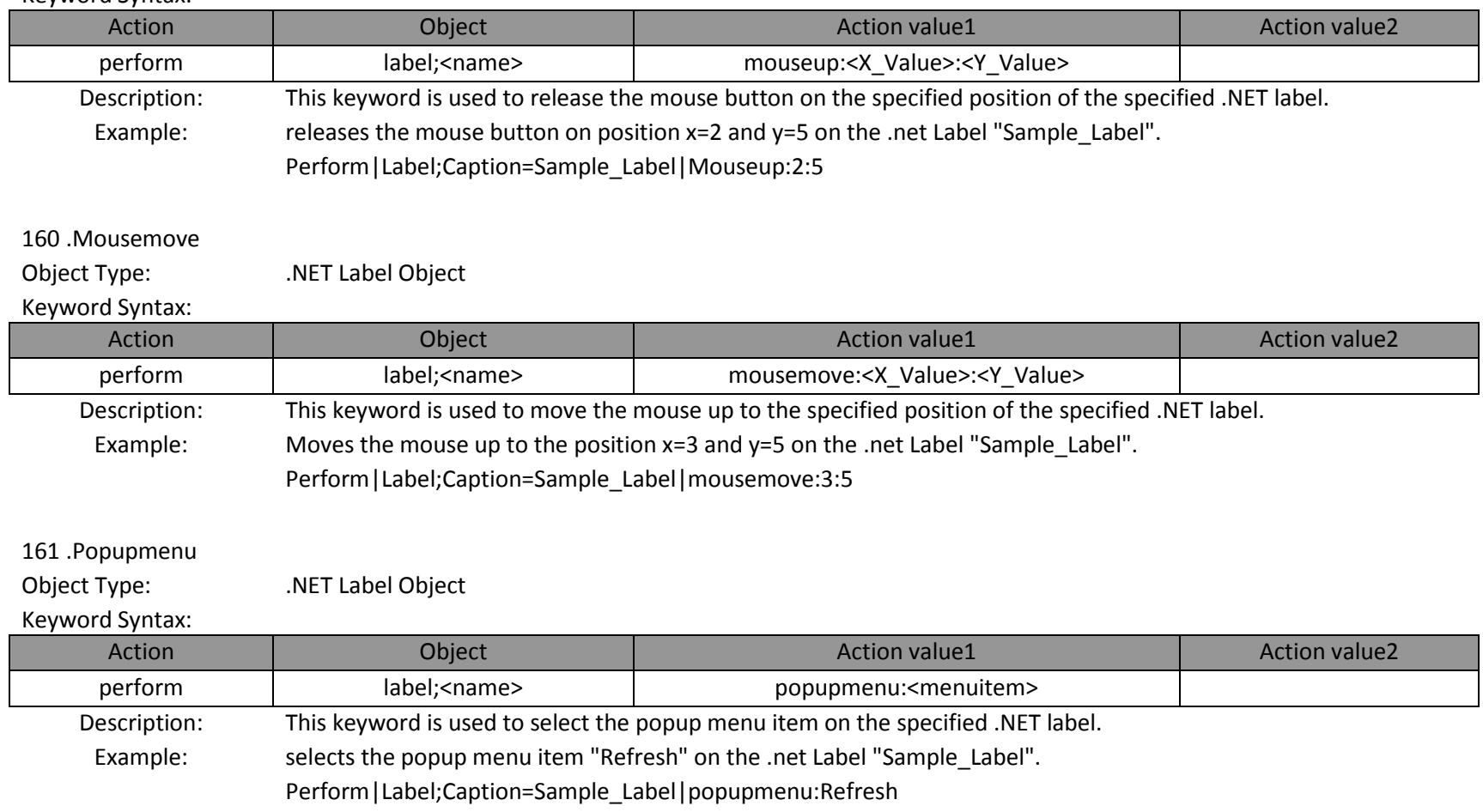

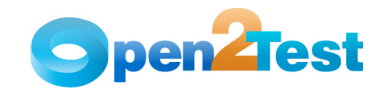

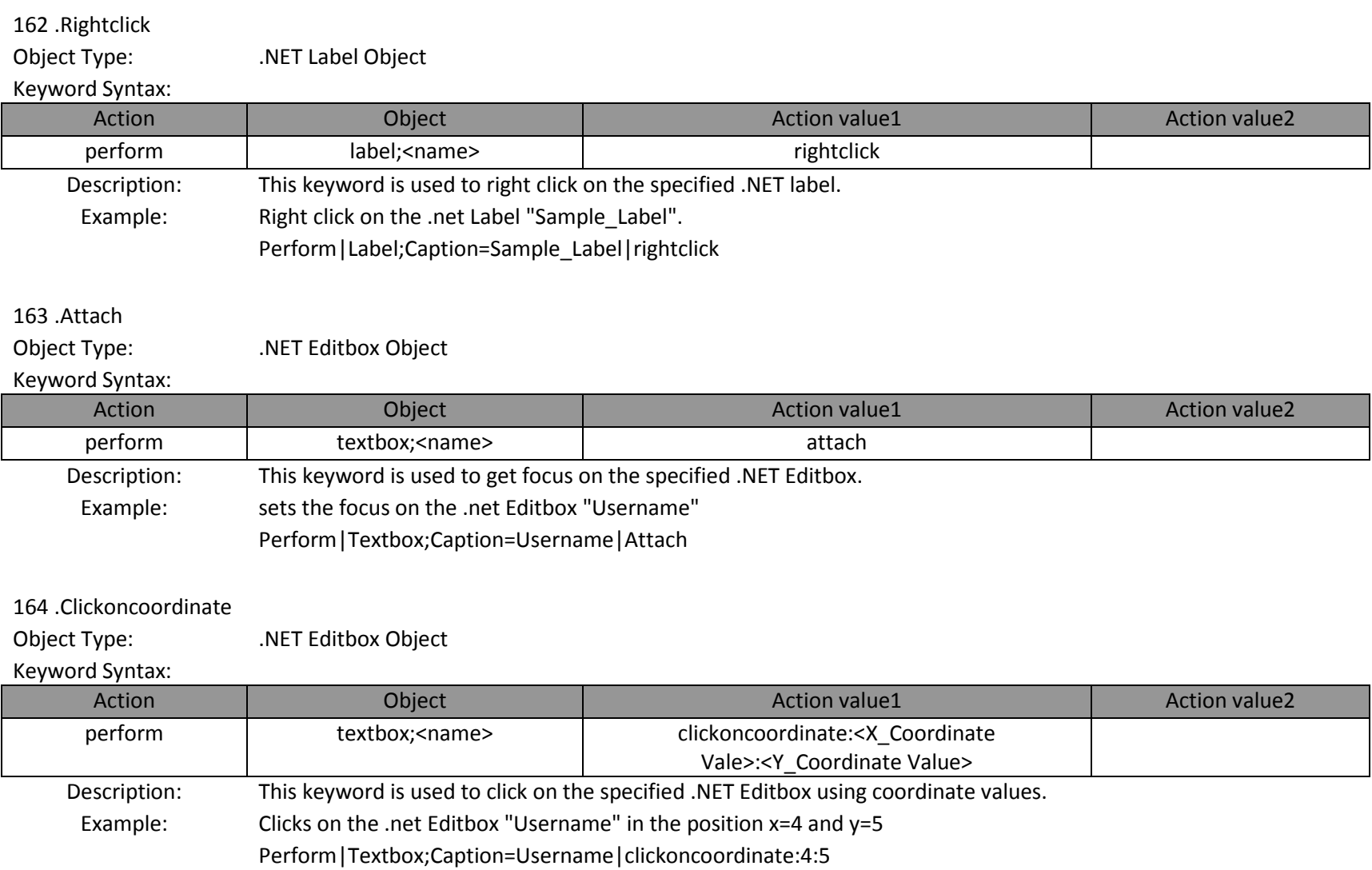

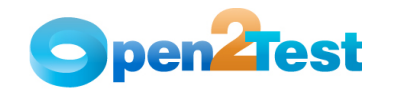

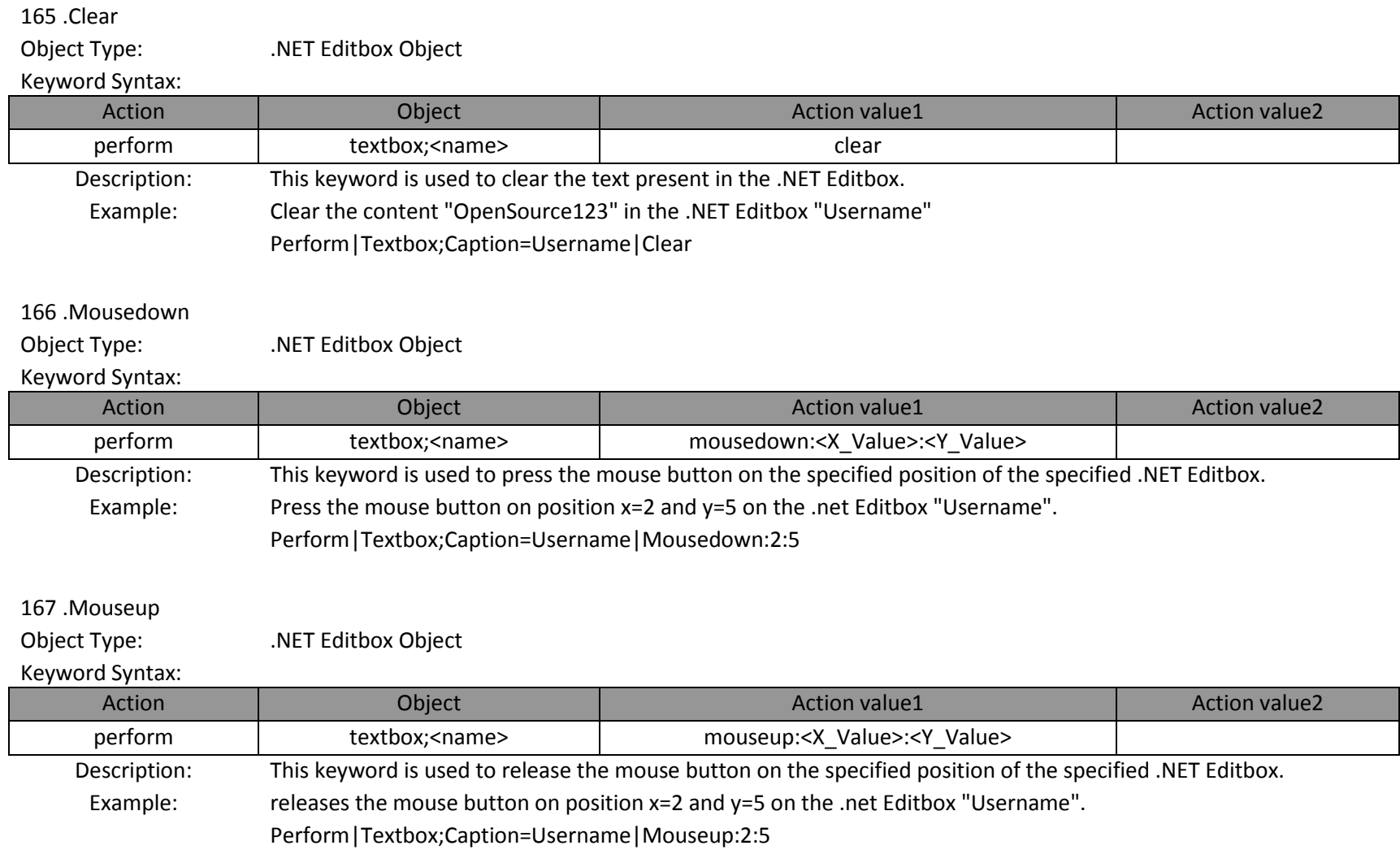

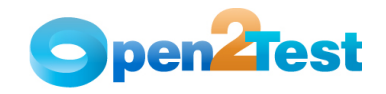

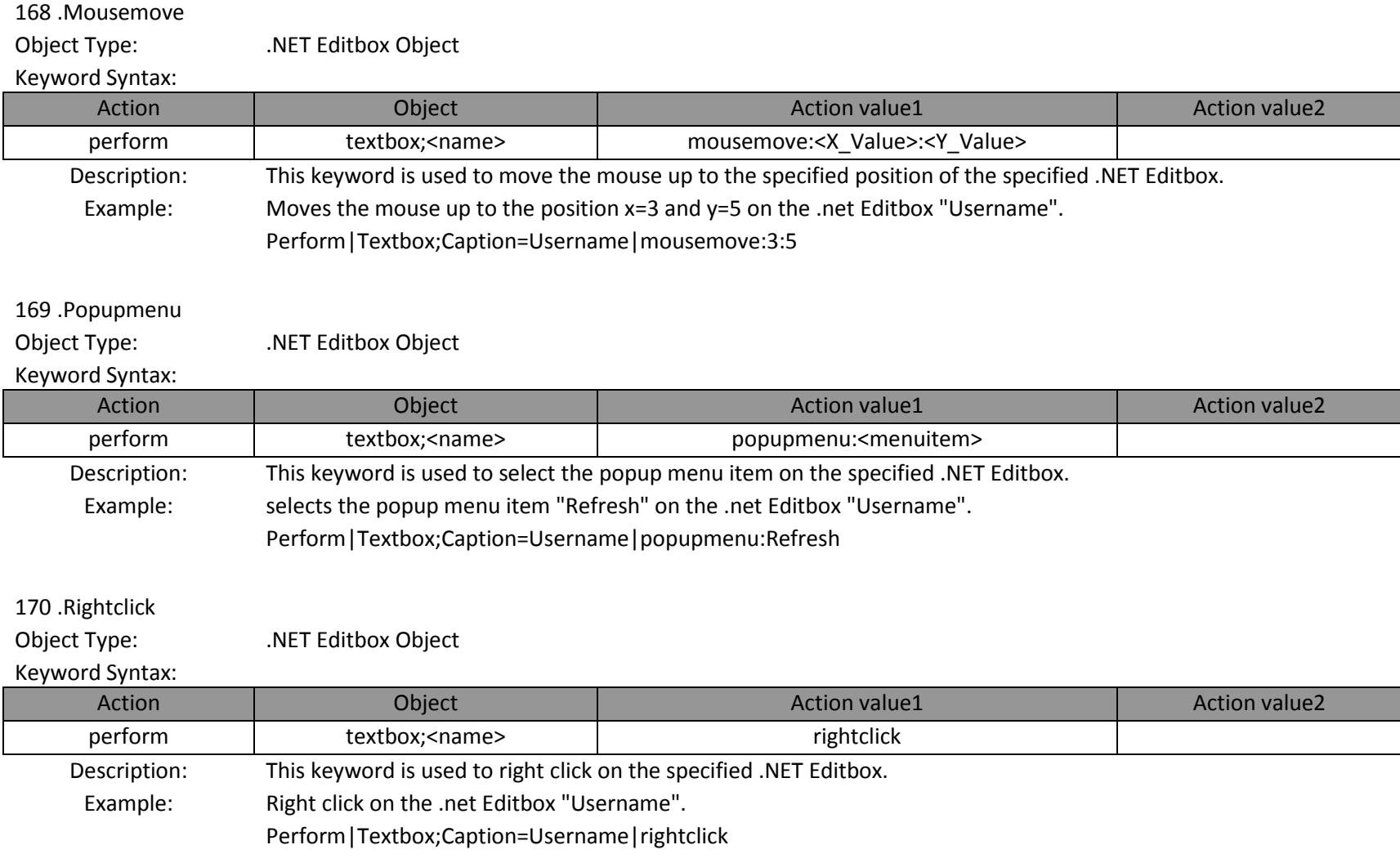

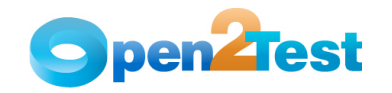

## 171 .Attach

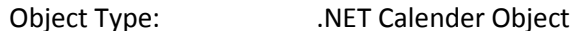

## Keyword Syntax:

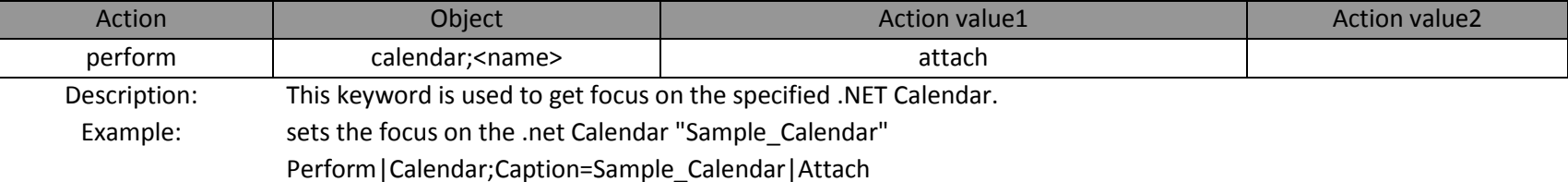

## 172 .Clickoncoordinate

Object Type: .NET Calender Object

#### Keyword Syntax:

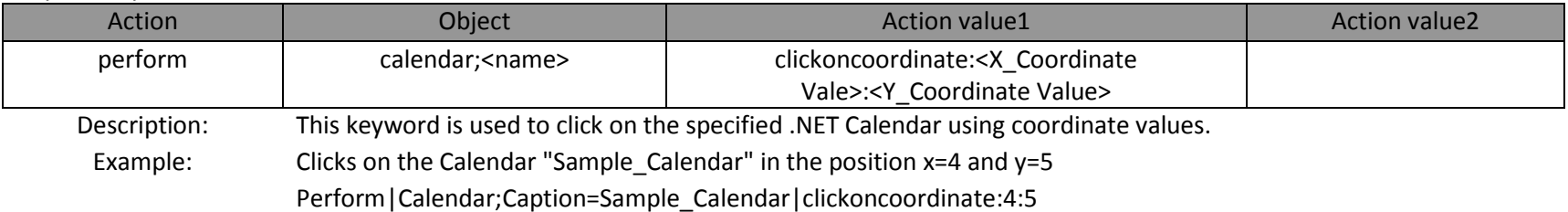

## 173 .Mousedown

Object Type: .NET Calender Object

#### Keyword Syntax:

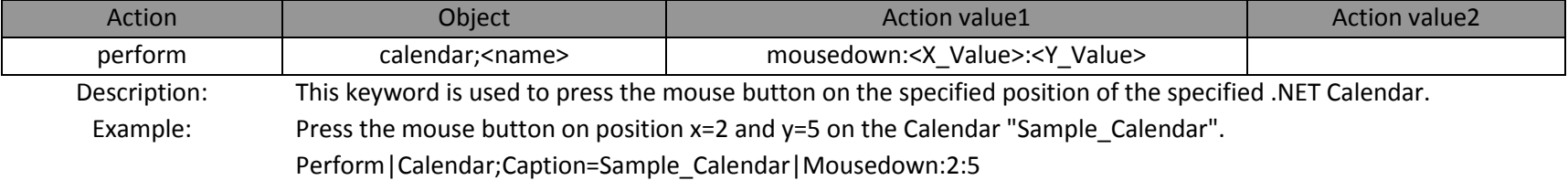

## 174 .Mouseup

Object Type: .NET Calender Object

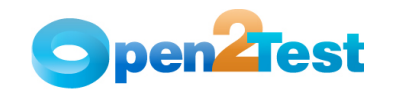

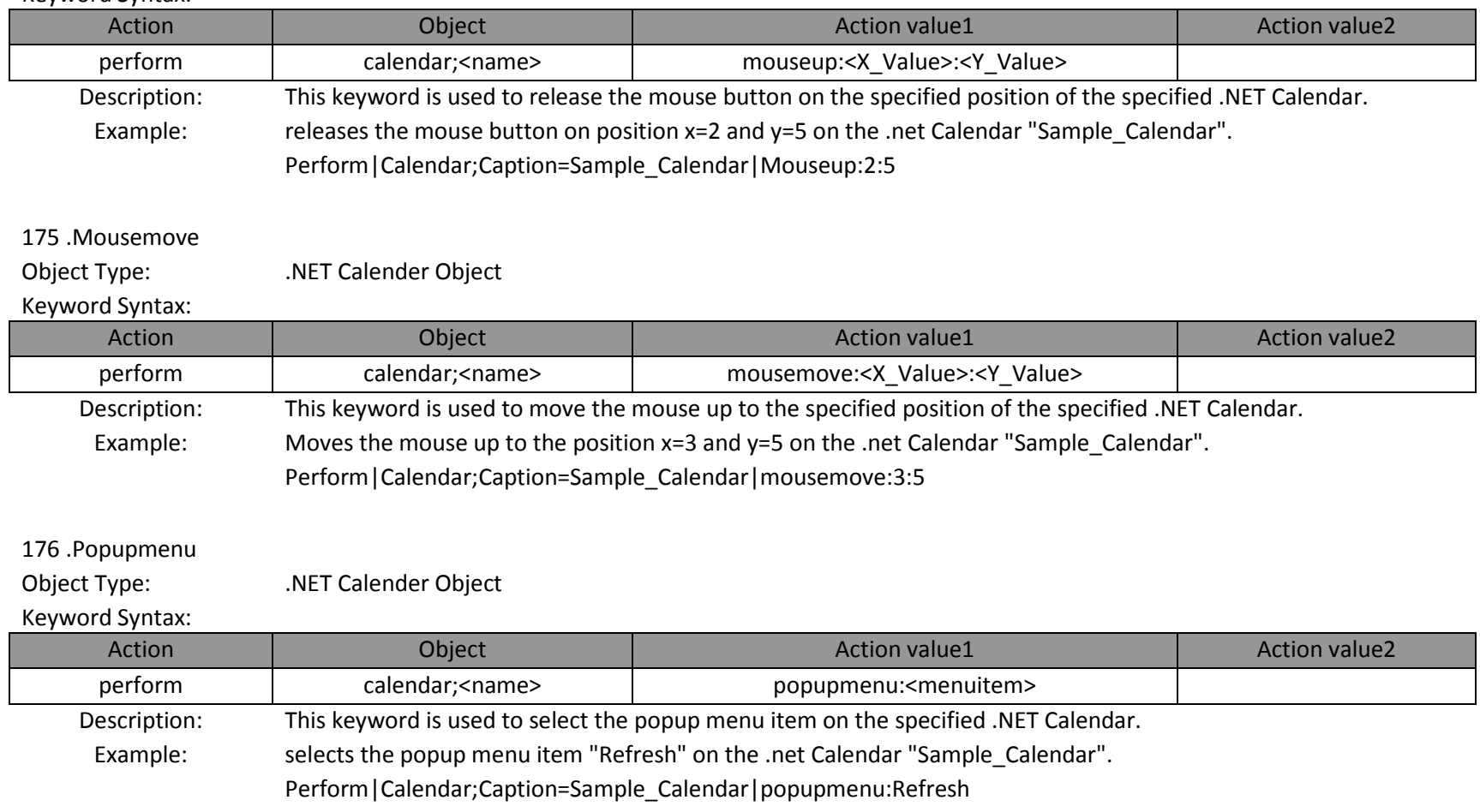

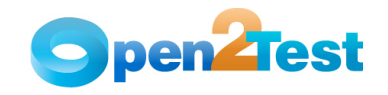

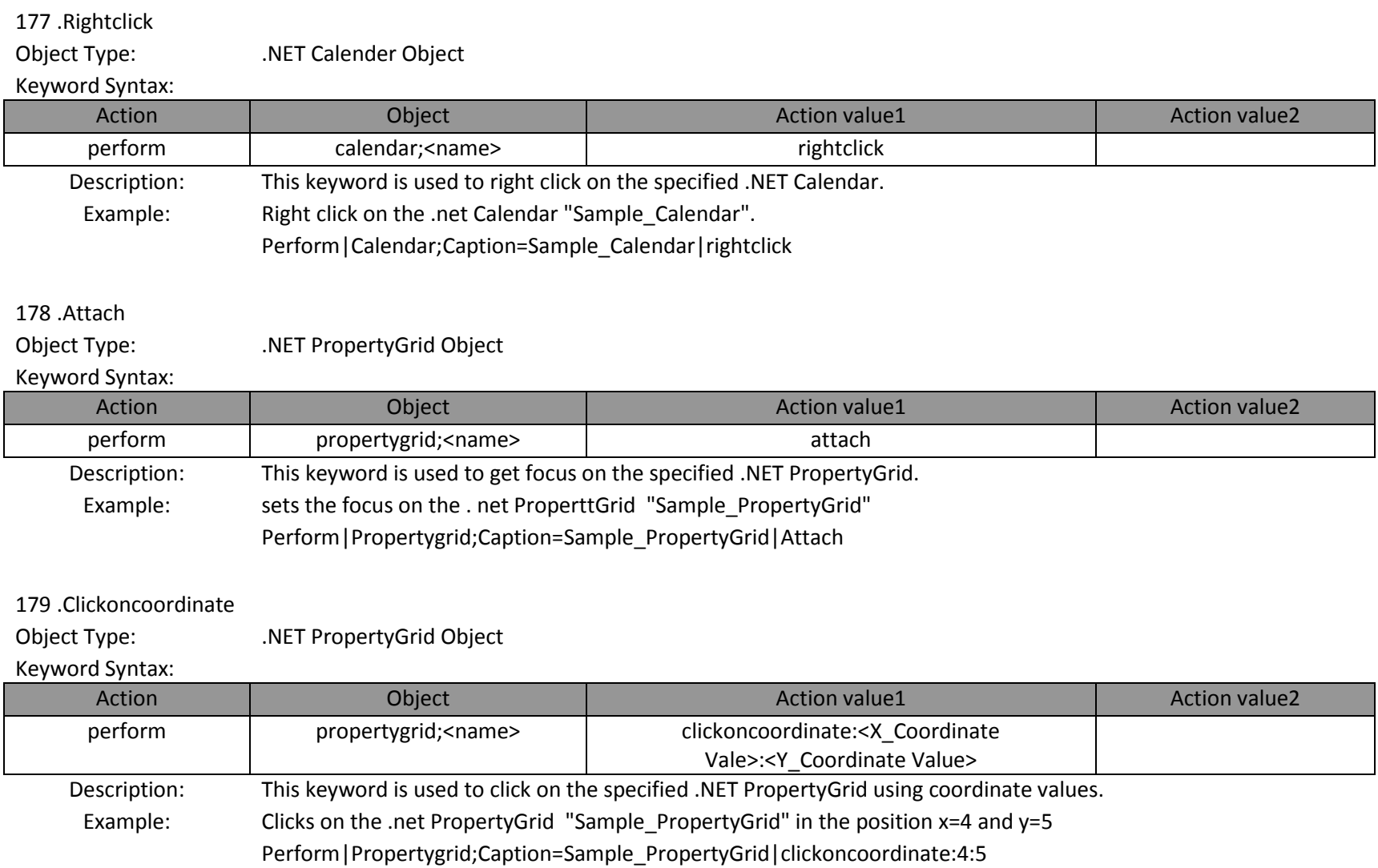

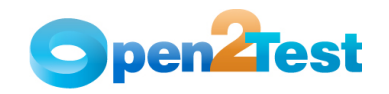

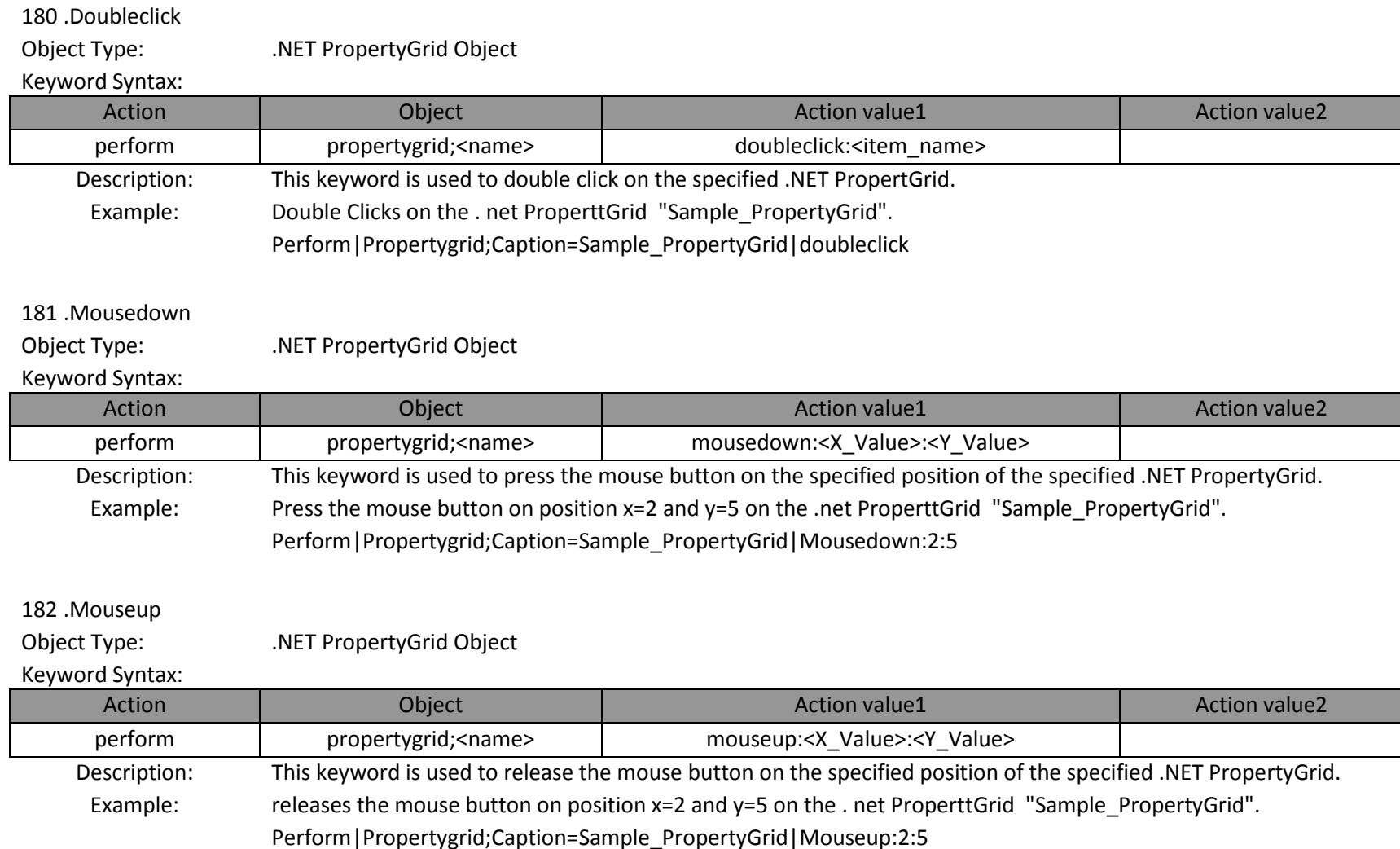

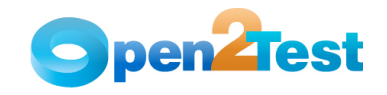

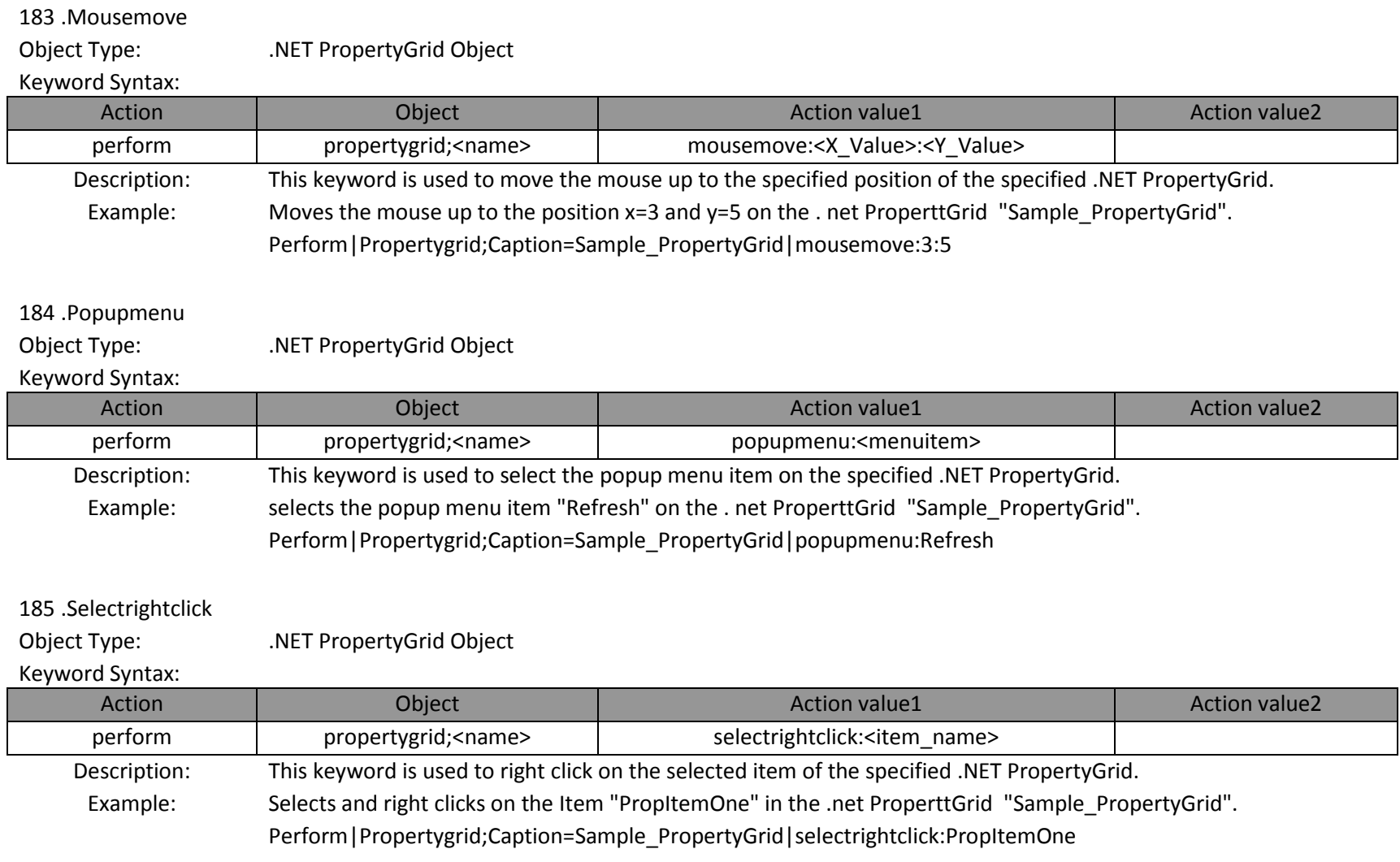

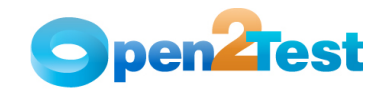

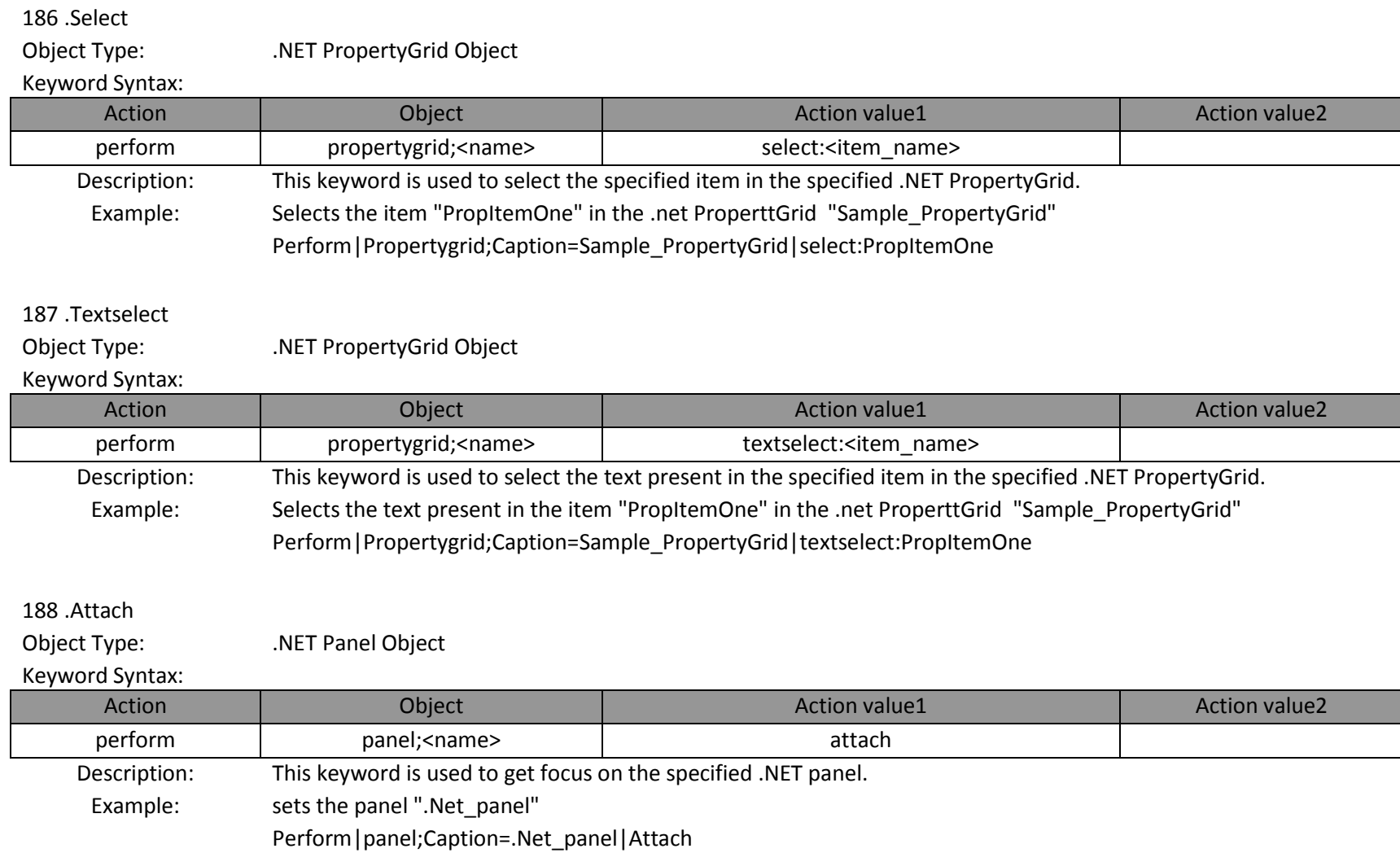

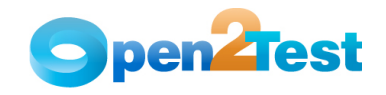

189 .Clickoncoordinate

Object Type: .NET Panel Object

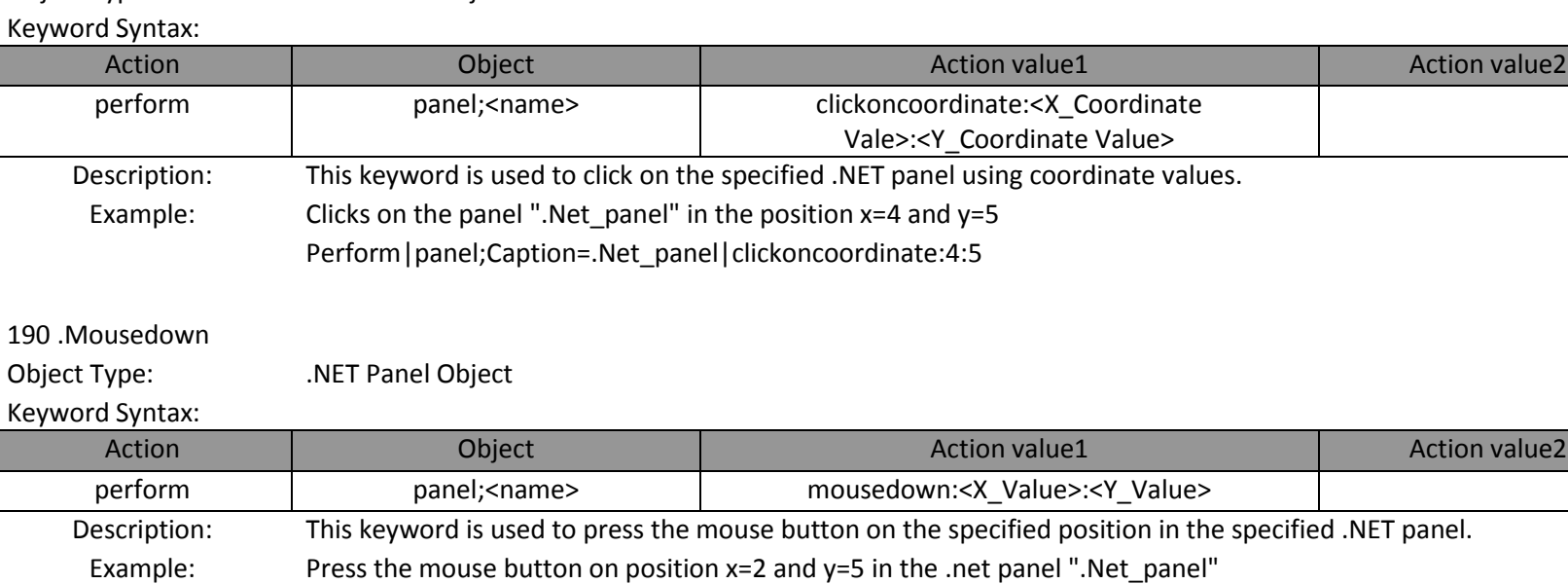

Perform|panel;Caption=.Net\_panel|Mousedown:2:5

191 .Mouseup Object Type: .NET Panel Object Keyword Syntax: Actionn Object Action value1 Action value2 perform panel;<name> mouseup:<X\_Value>:<Y\_Value> Description: This keyword is used to release the mouse button on the specified position in the specified .NET panel . Example: releases the mouse button on position x=2 and y=5 in the .net panel ".Net\_panel"Perform|panel;Caption=.Net\_panel|Mouseup:2:5

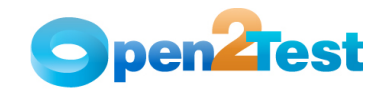

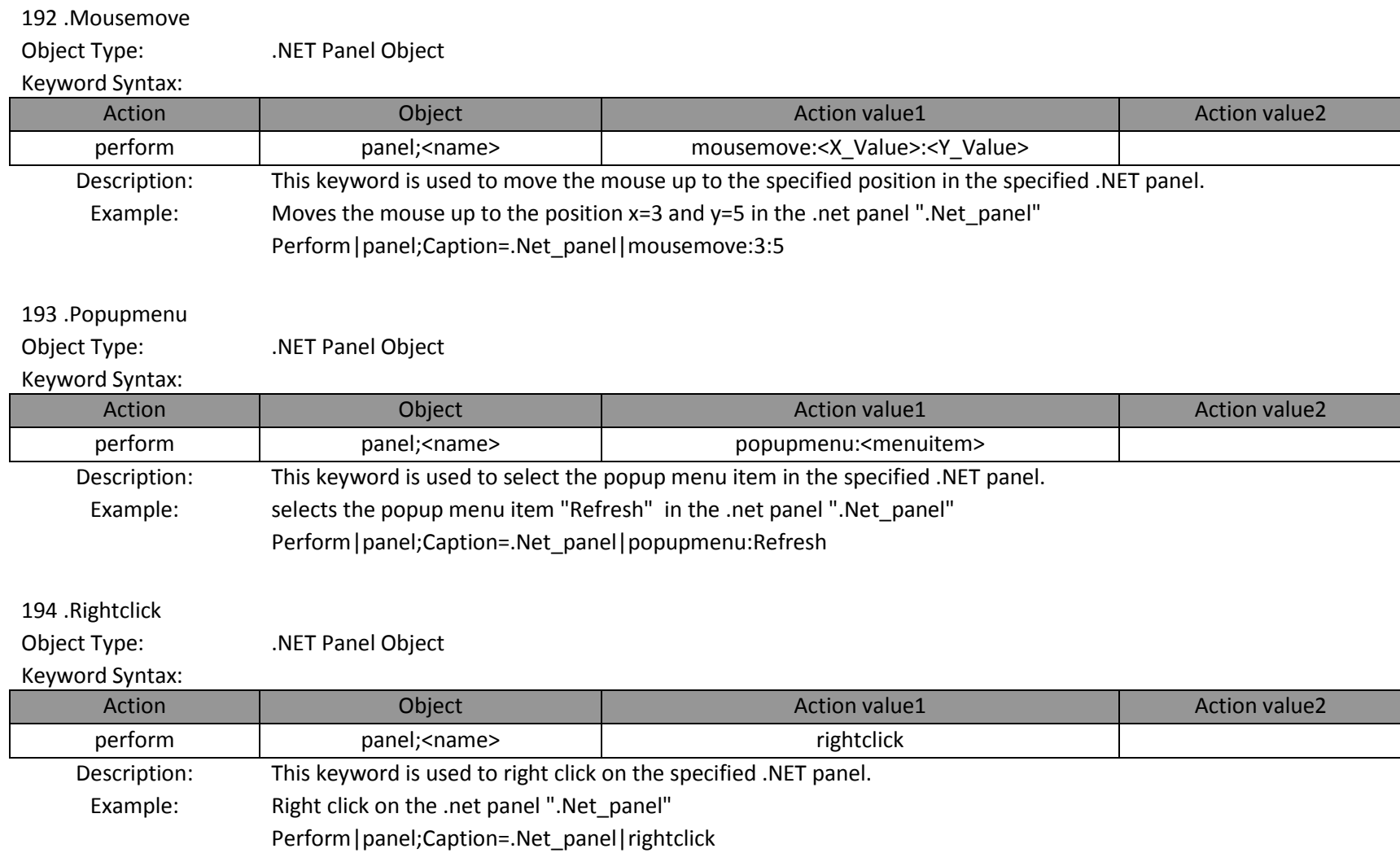

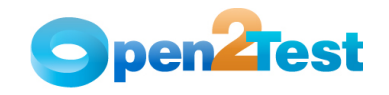

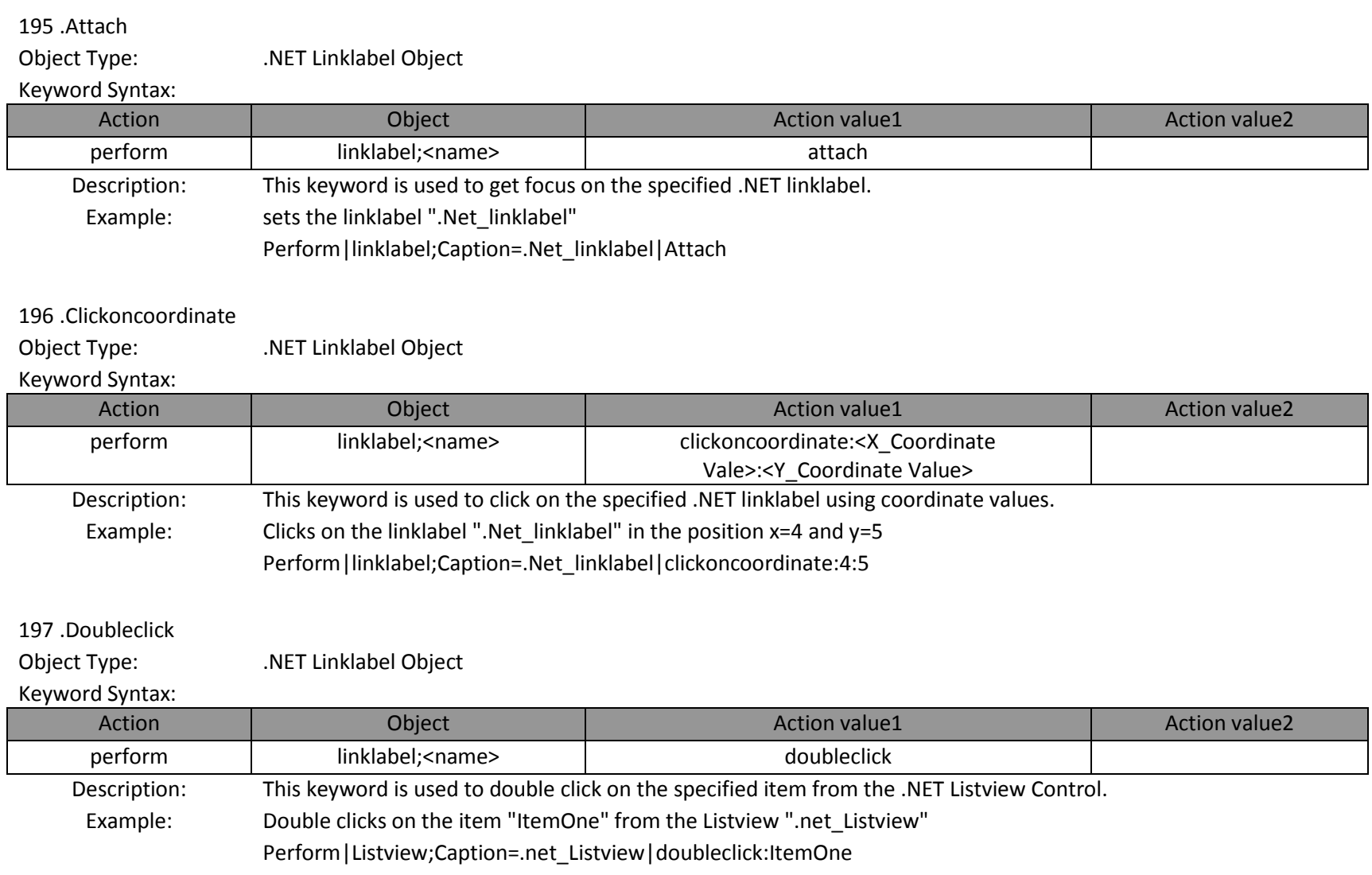

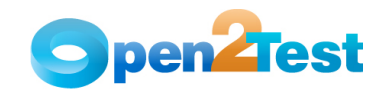

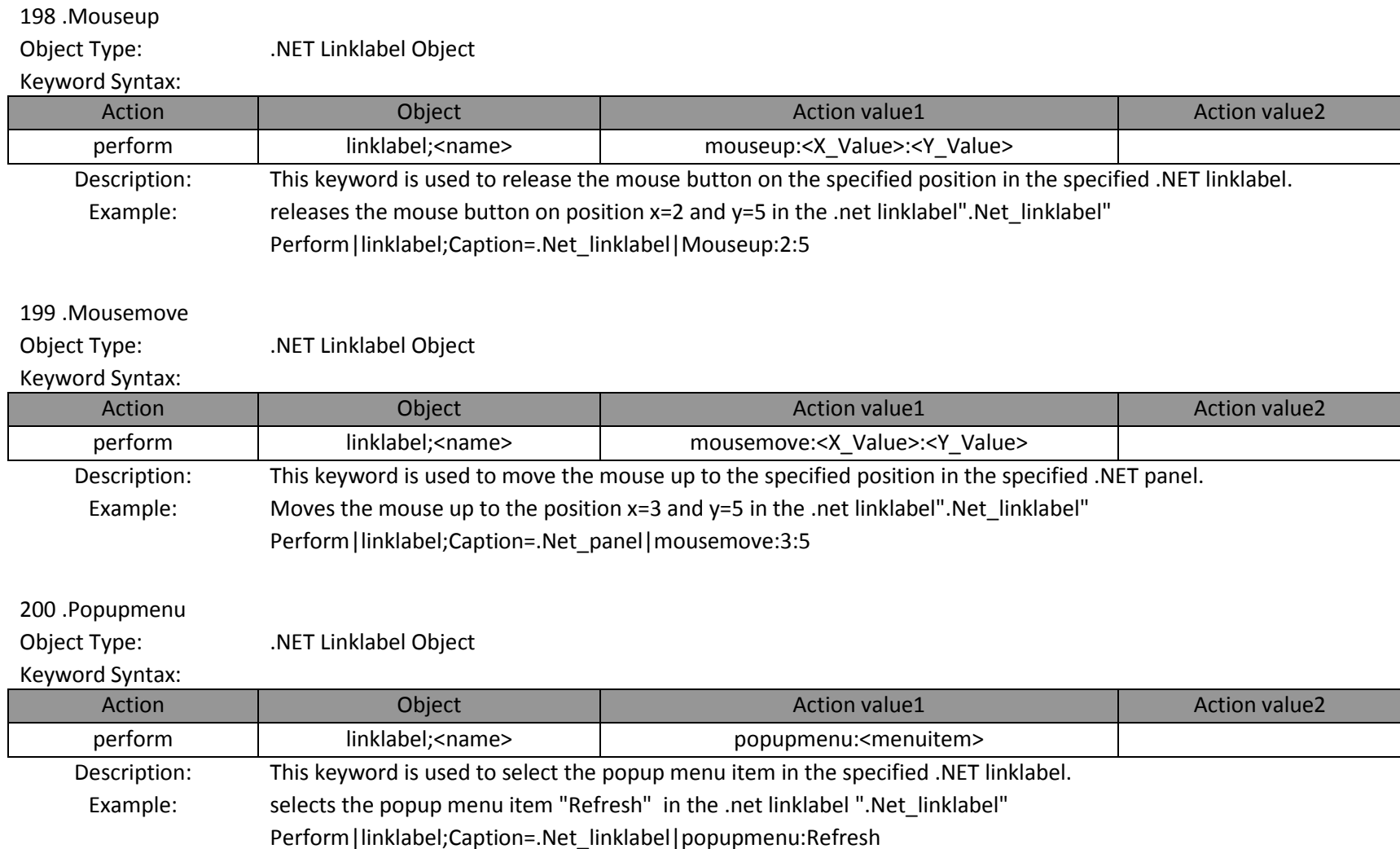

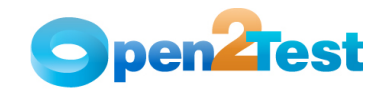

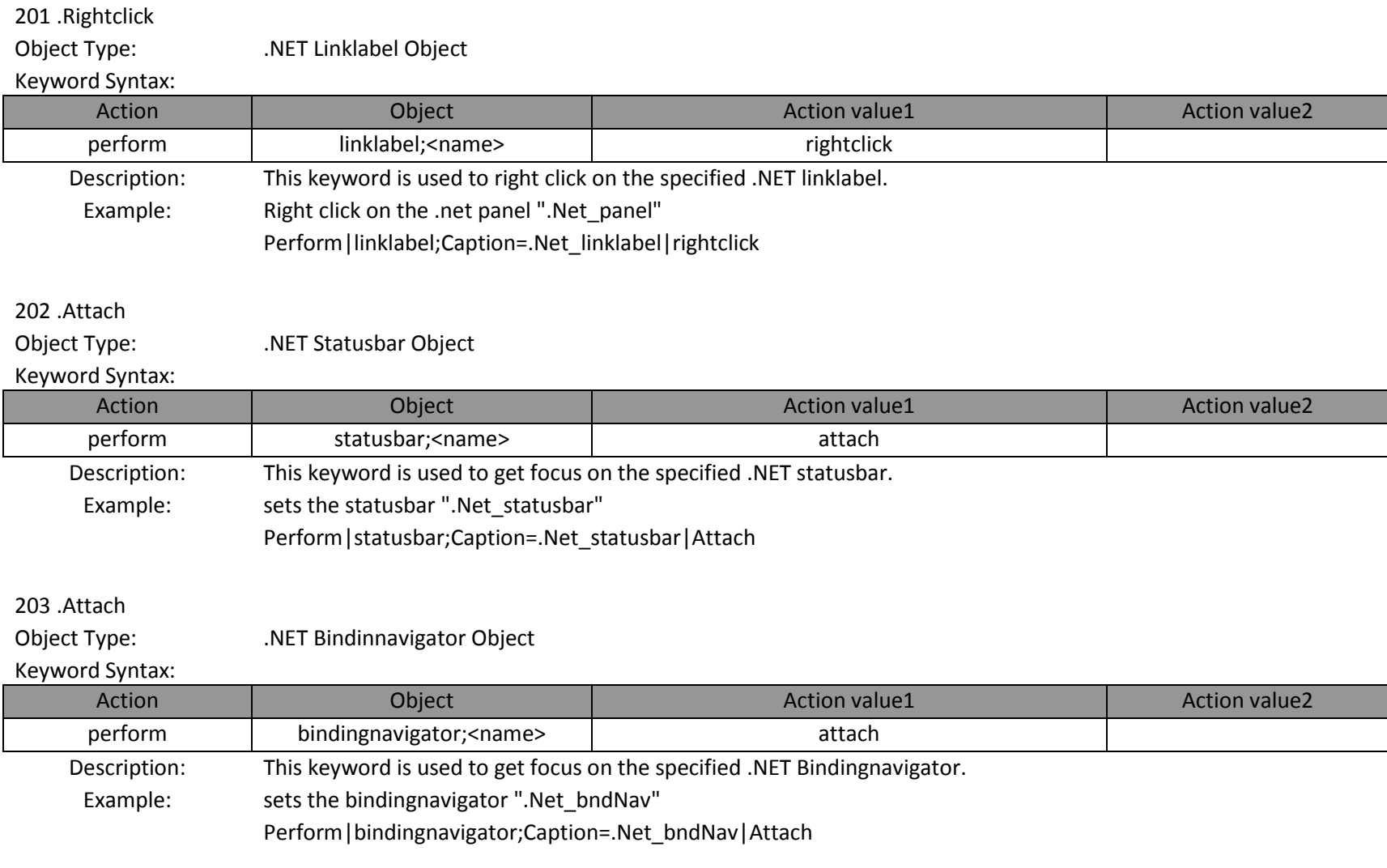

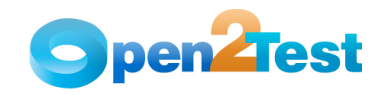

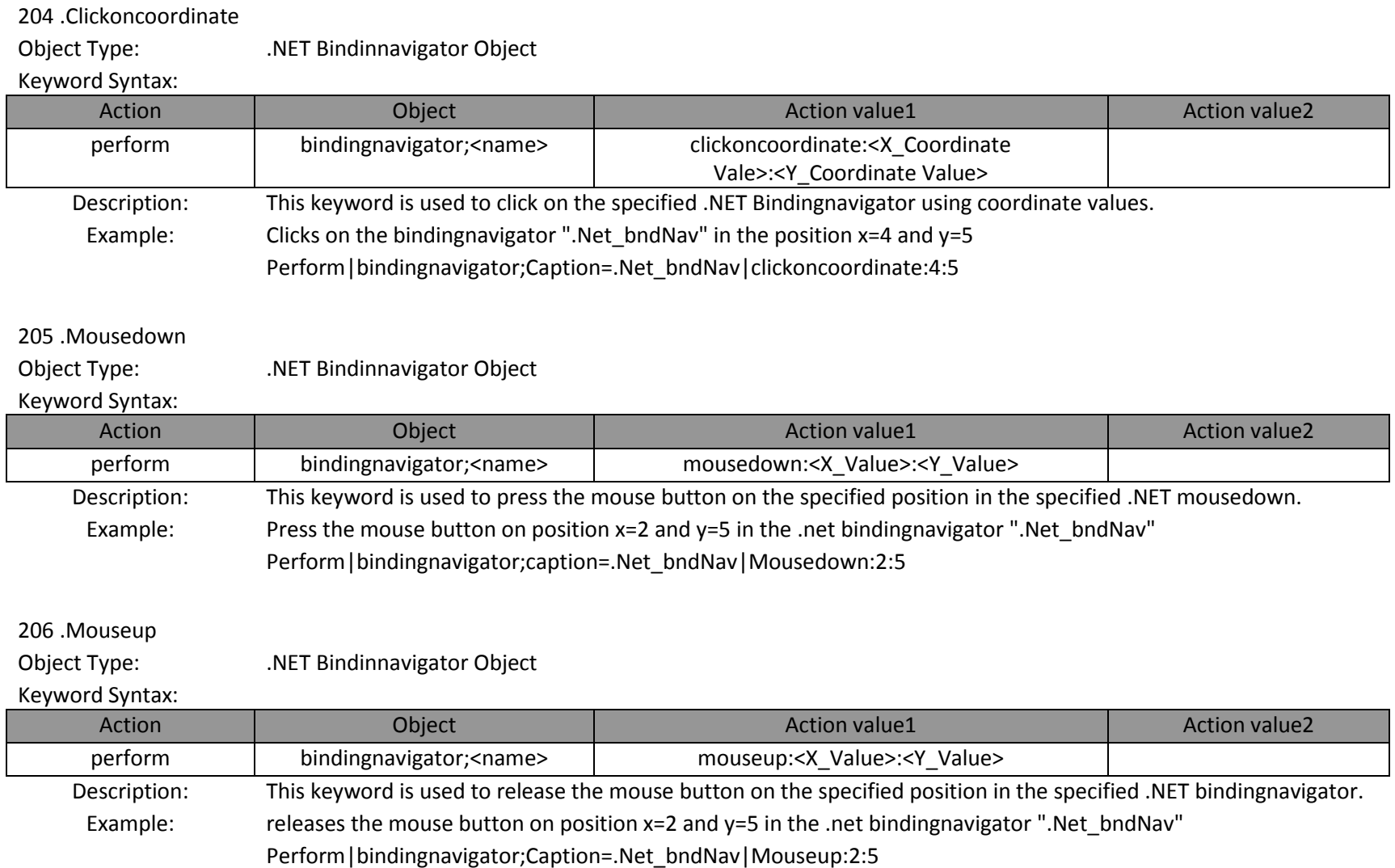

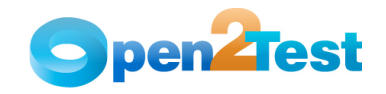

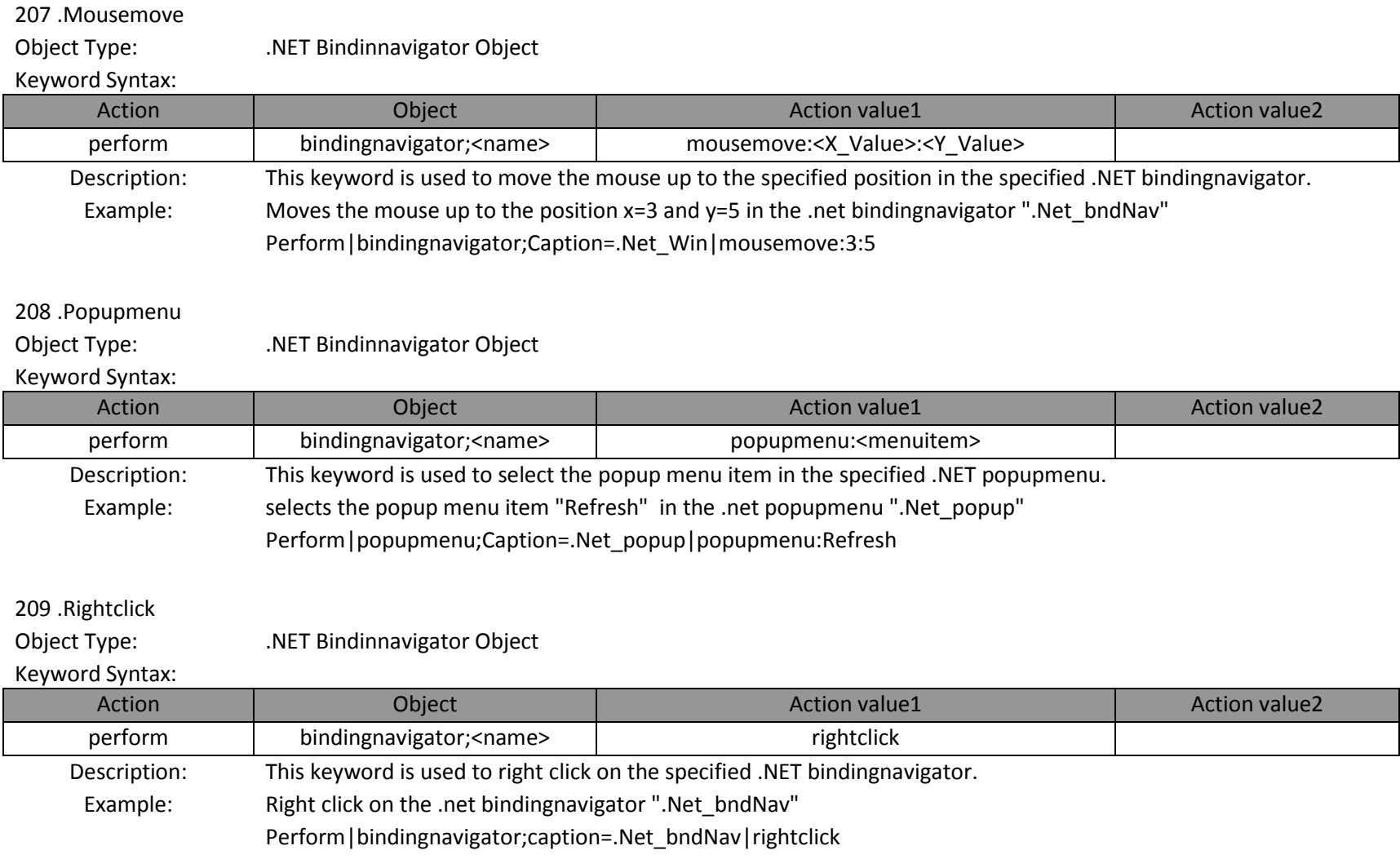
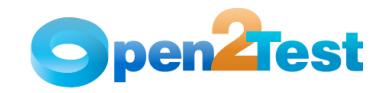

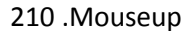

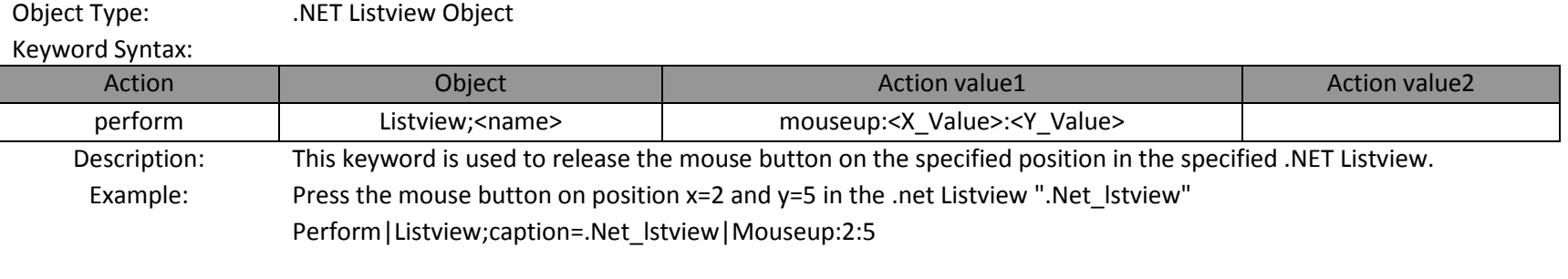

## 211 .Mousedown

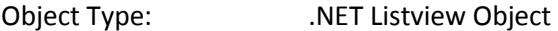

## Keyword Syntax:

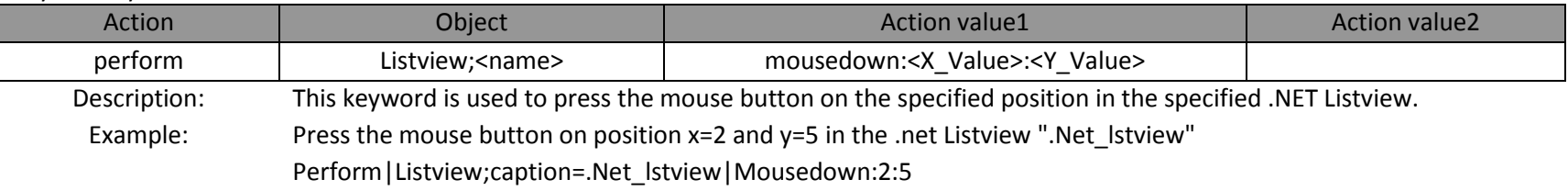

## 212 .Rightclickoncoordinate

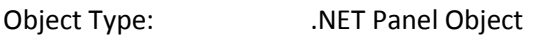

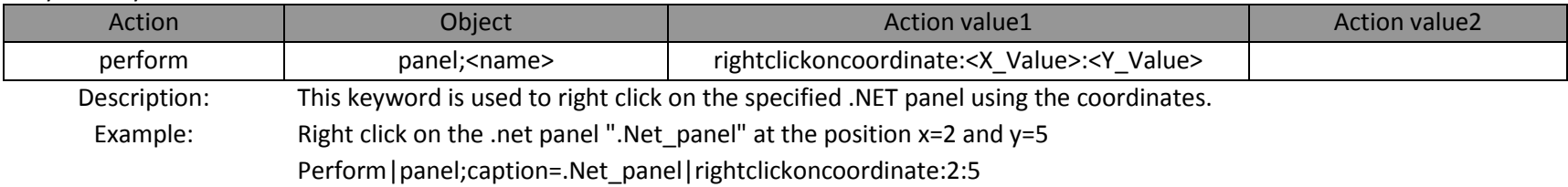

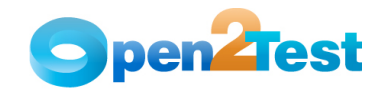

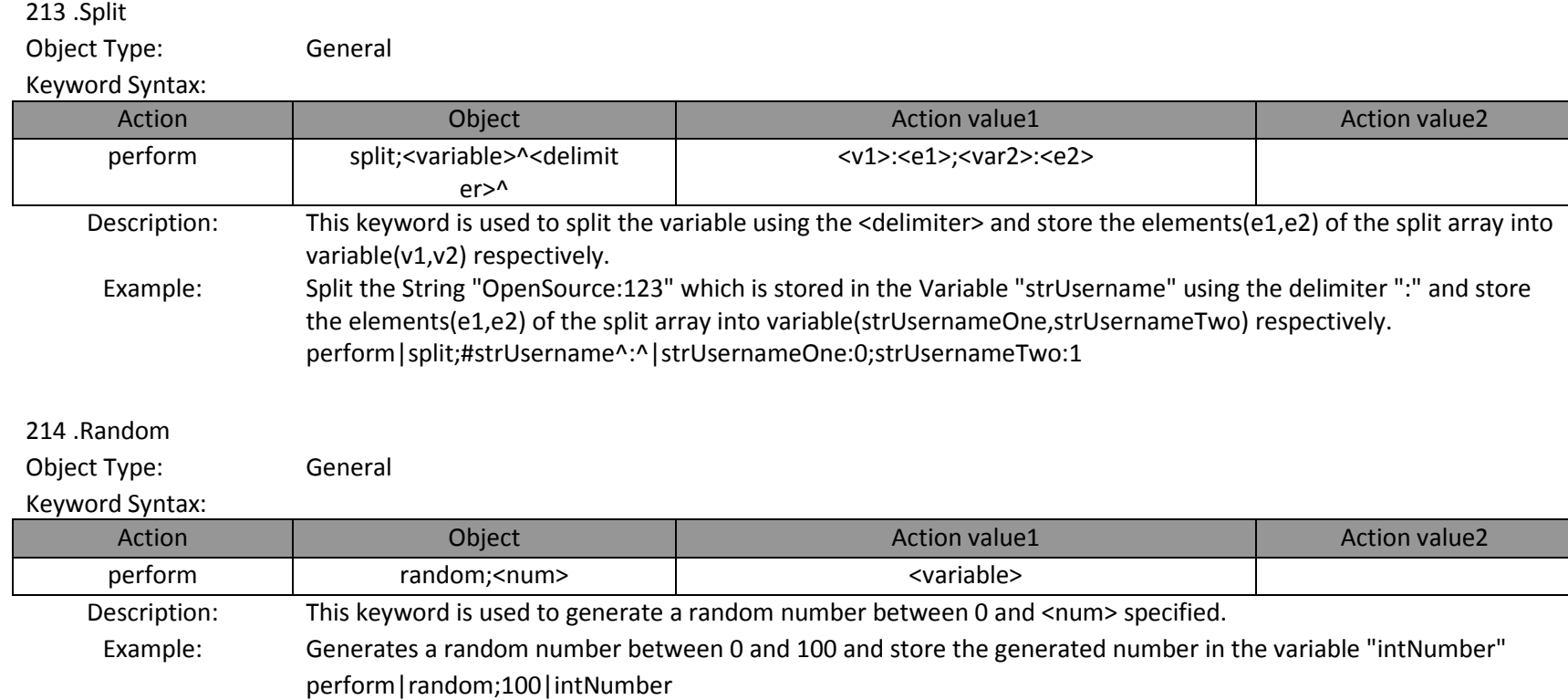

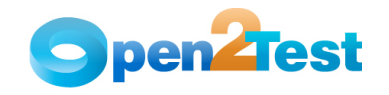

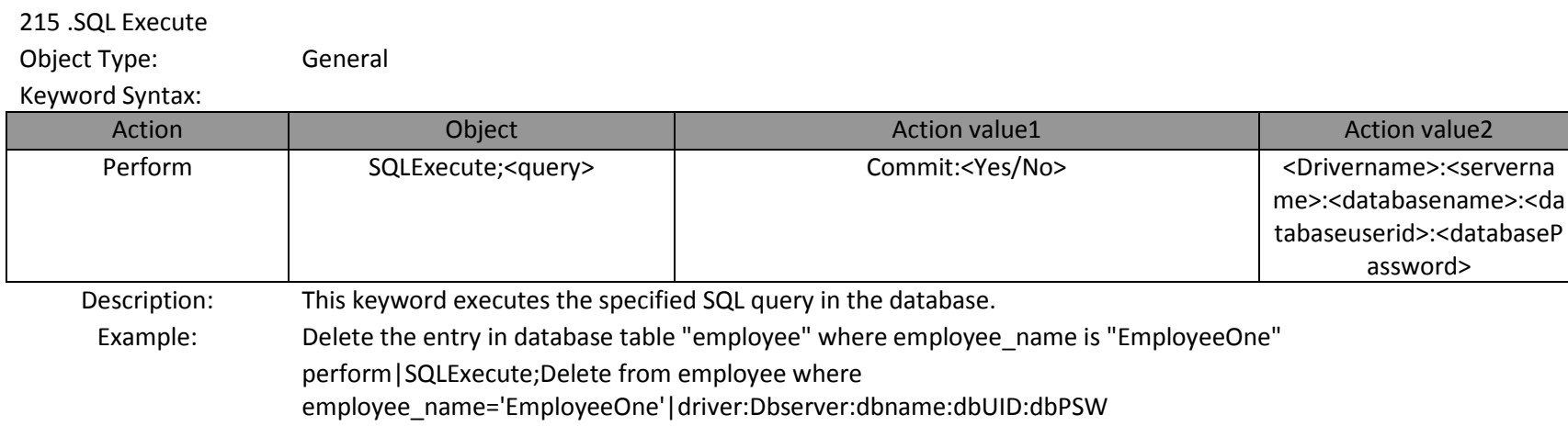

216 .SQL Multiple Capture

Object Type: General

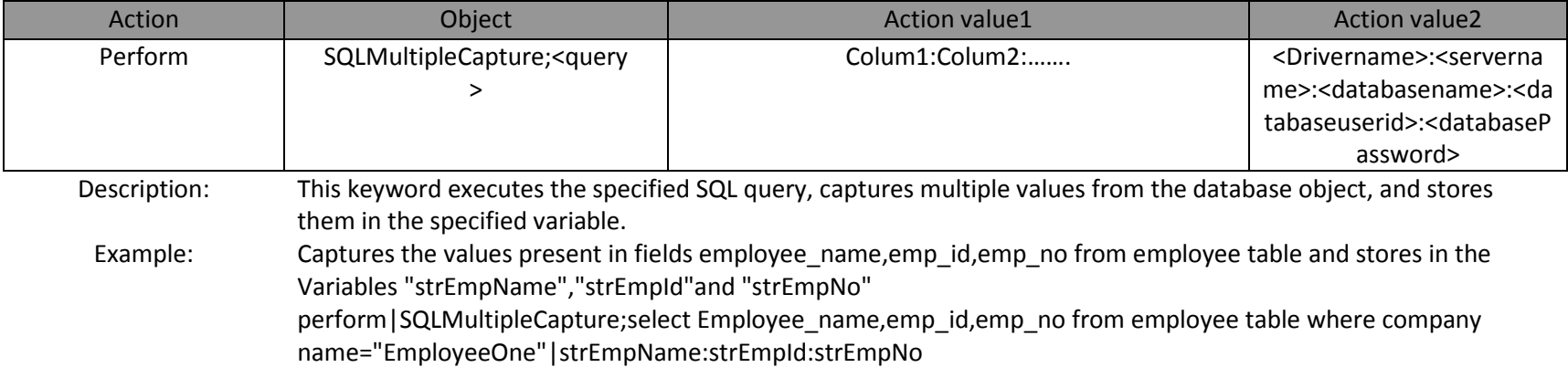

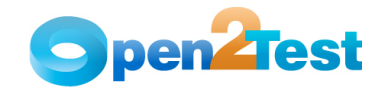

217 .SQL Value Capture

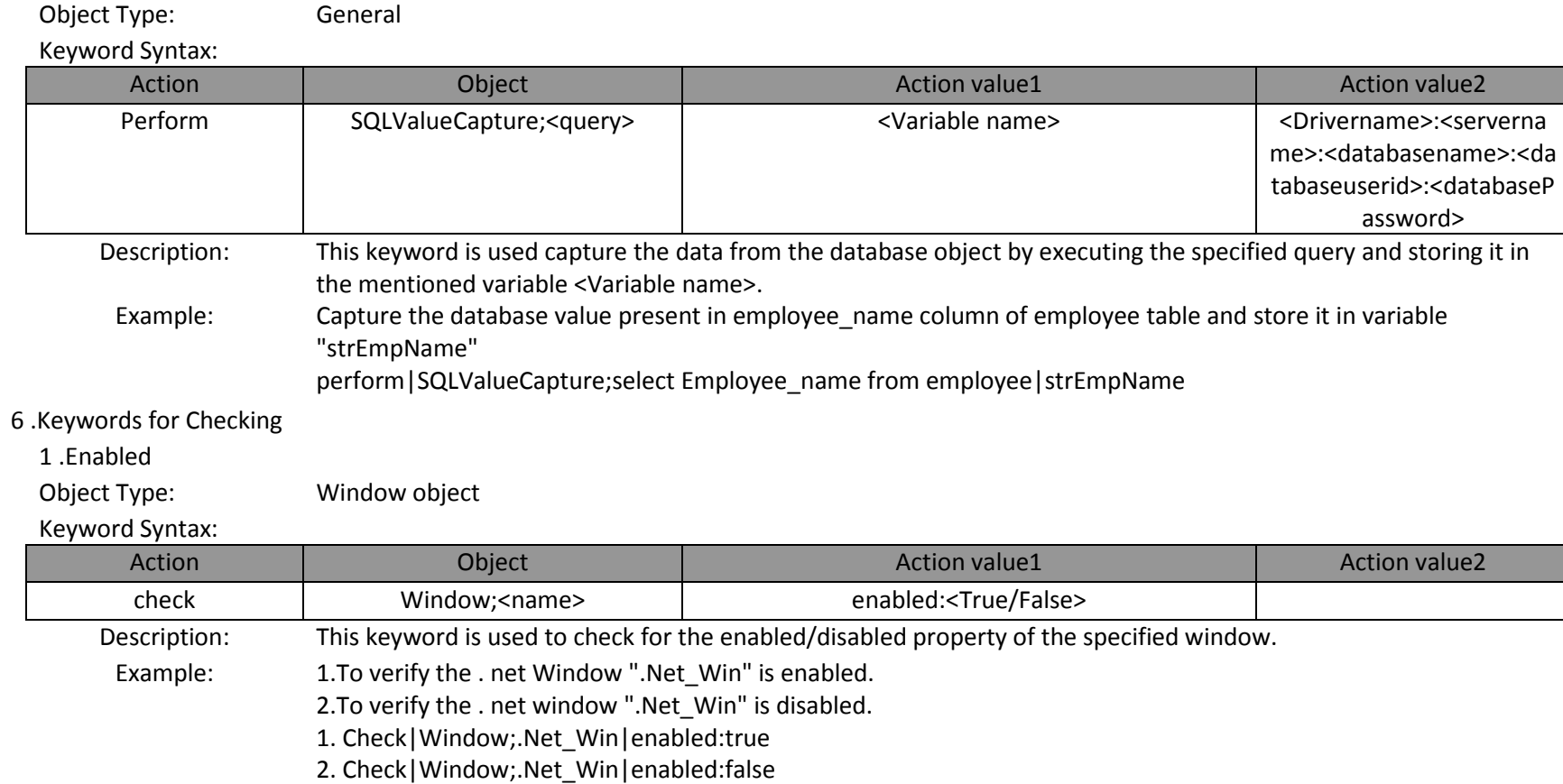

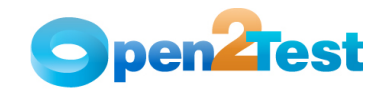

### 2 .Exist

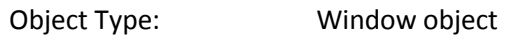

#### Keyword Syntax:

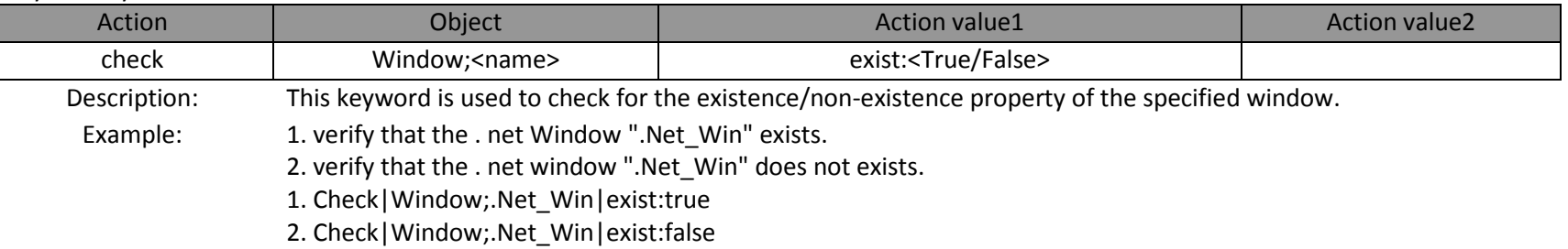

## 3 .Focused

Object Type: Window object

# Keyword Syntax:

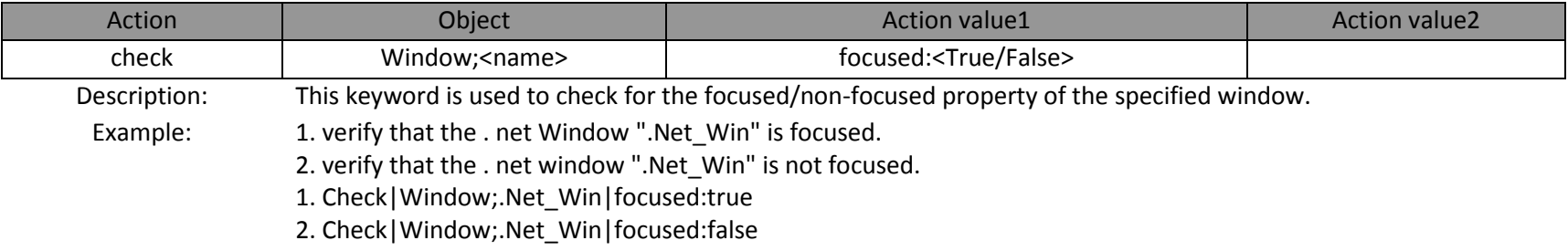

### 4 .Visible

Object Type: Window object

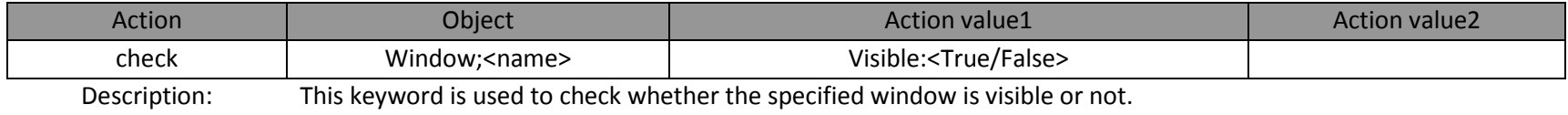

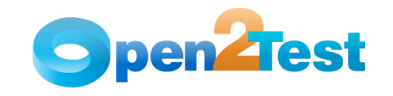

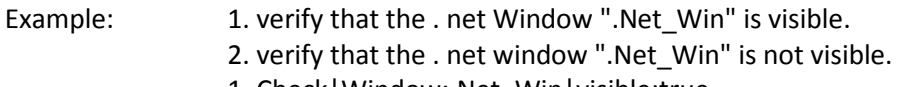

- 1. Check|Window;.Net\_Win|visible:true2. Check|Window;.Net\_Win|visible:false
- 5 .WindowText

Object Type: Window object

## Keyword Syntax:

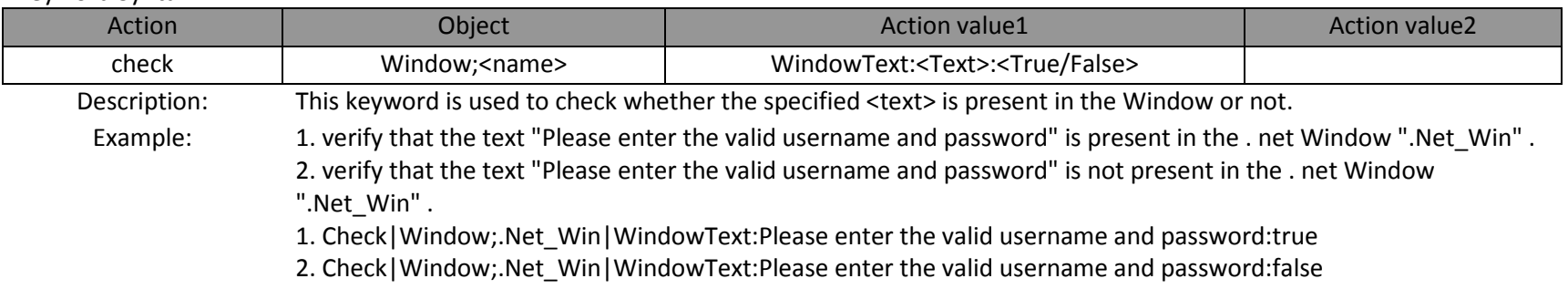

## 6 .Enabled

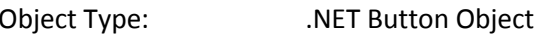

## Keyword Syntax:

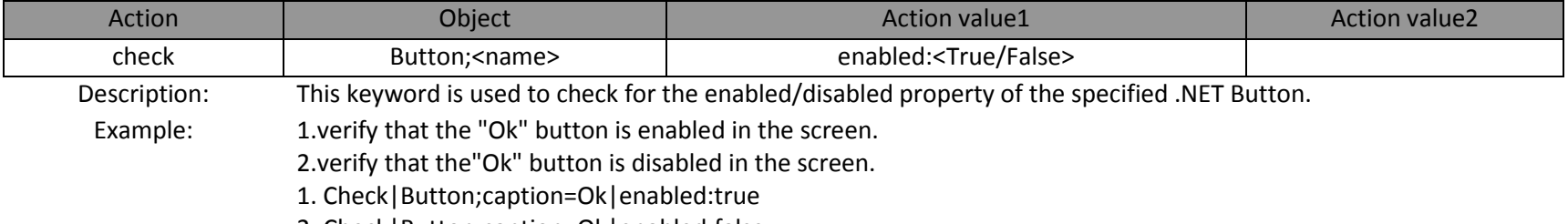

2. Check|Button;caption=Ok|enabled:false

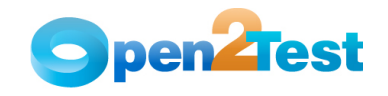

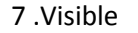

Object Type: .NET Button Object

#### Keyword Syntax:

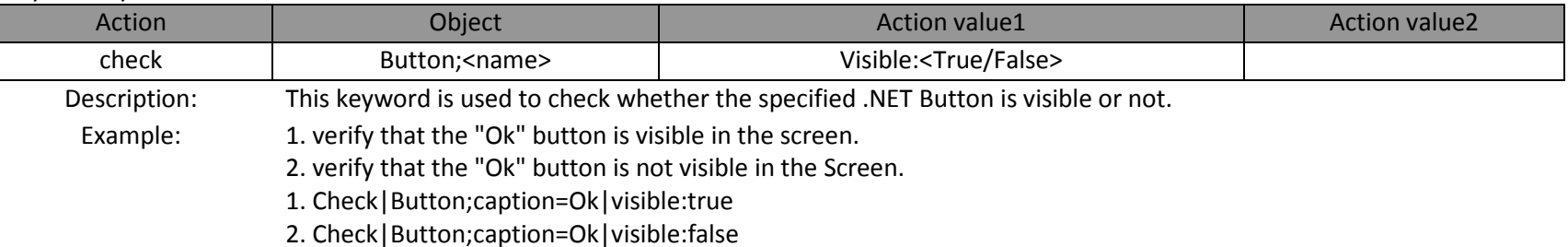

## 8 .Exist

Object Type: .NET Button Object

# Keyword Syntax:

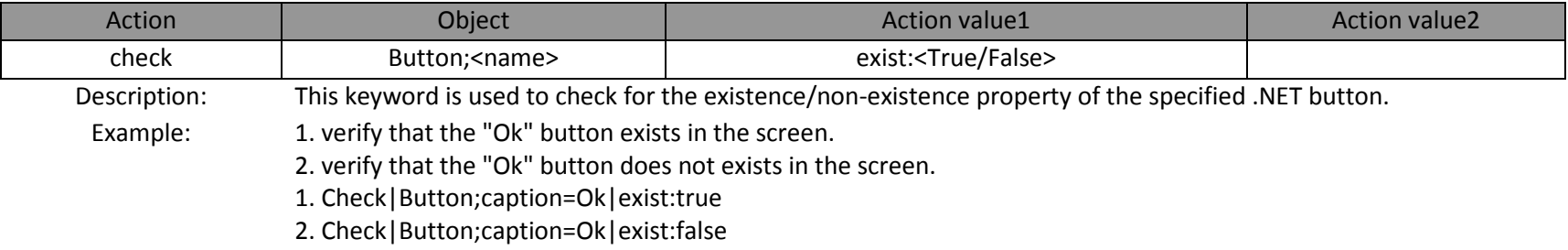

## 9 .Text

Object Type: .NET Button Object

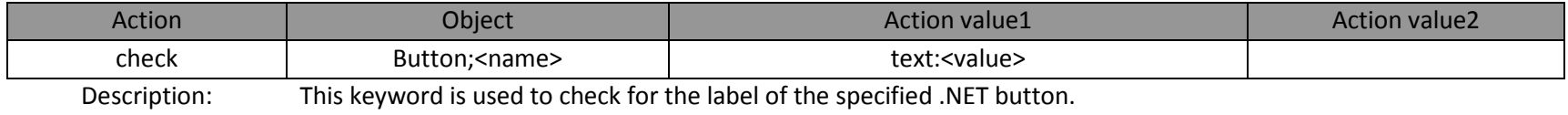

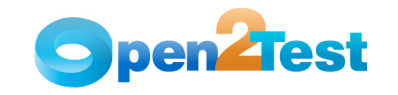

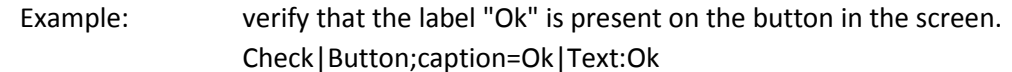

### 10 .Enabled

Object Type: .NET Toolbar Object

#### Keyword Syntax:

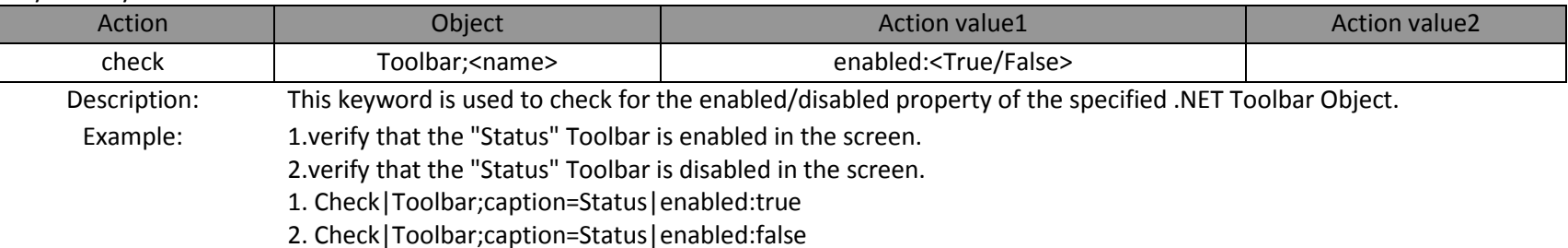

## 11 .Focused

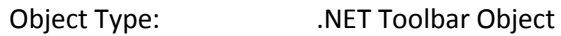

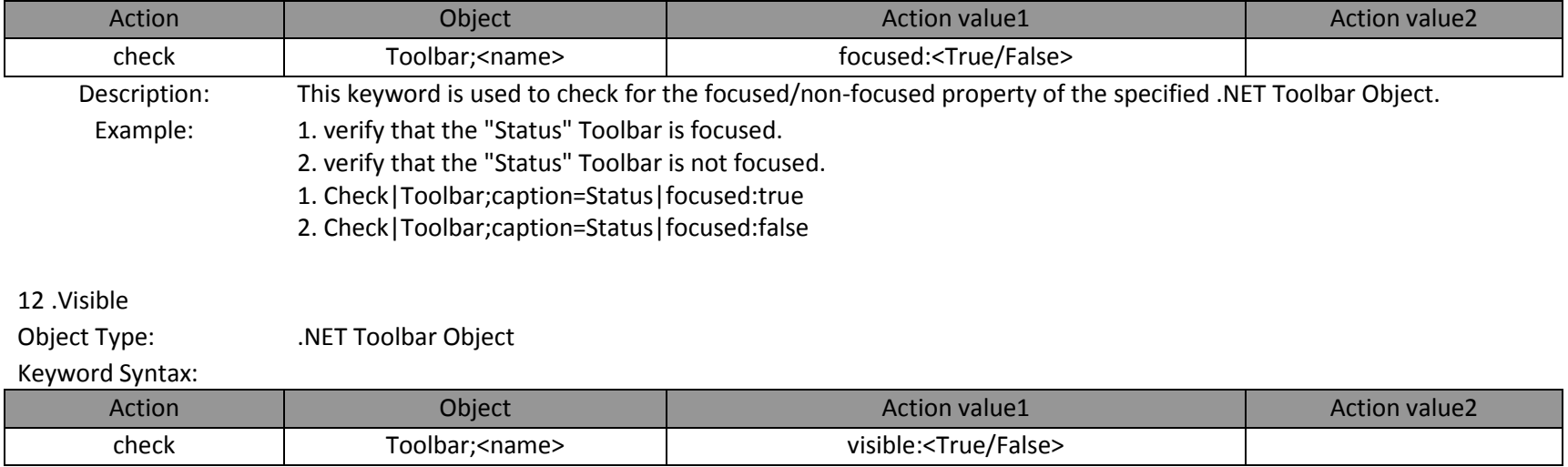

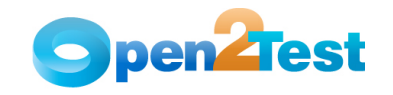

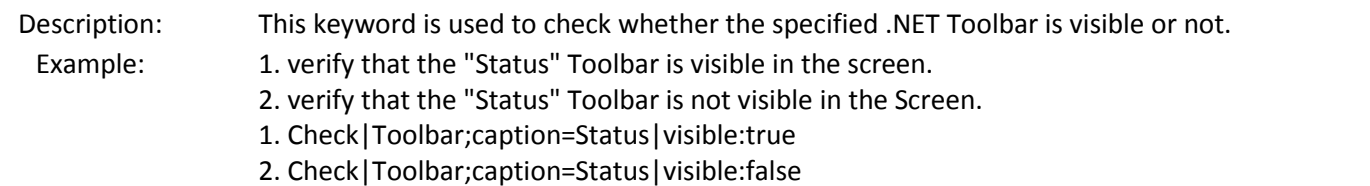

## 13 .Exist

Object Type: .NET Toolbar Object

#### Keyword Syntax:

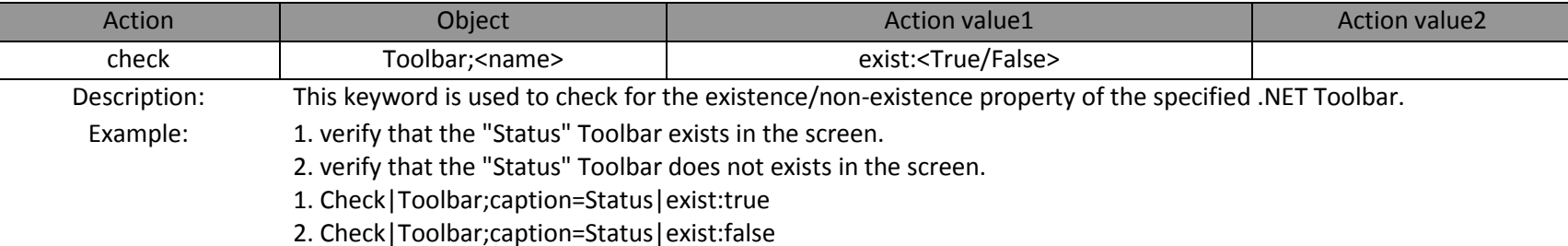

## 14 .Text

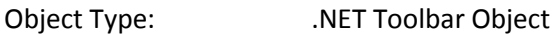

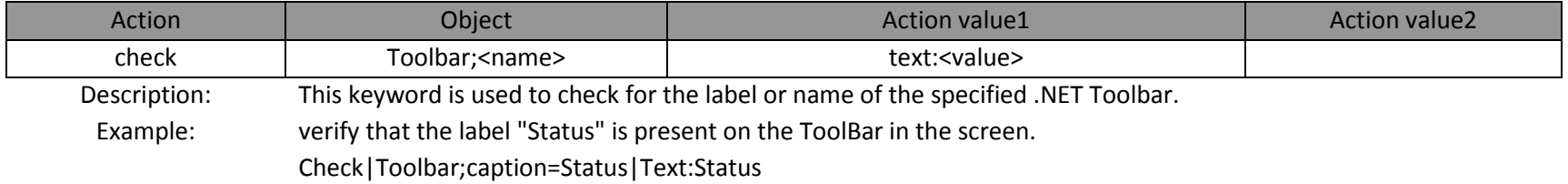

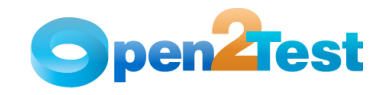

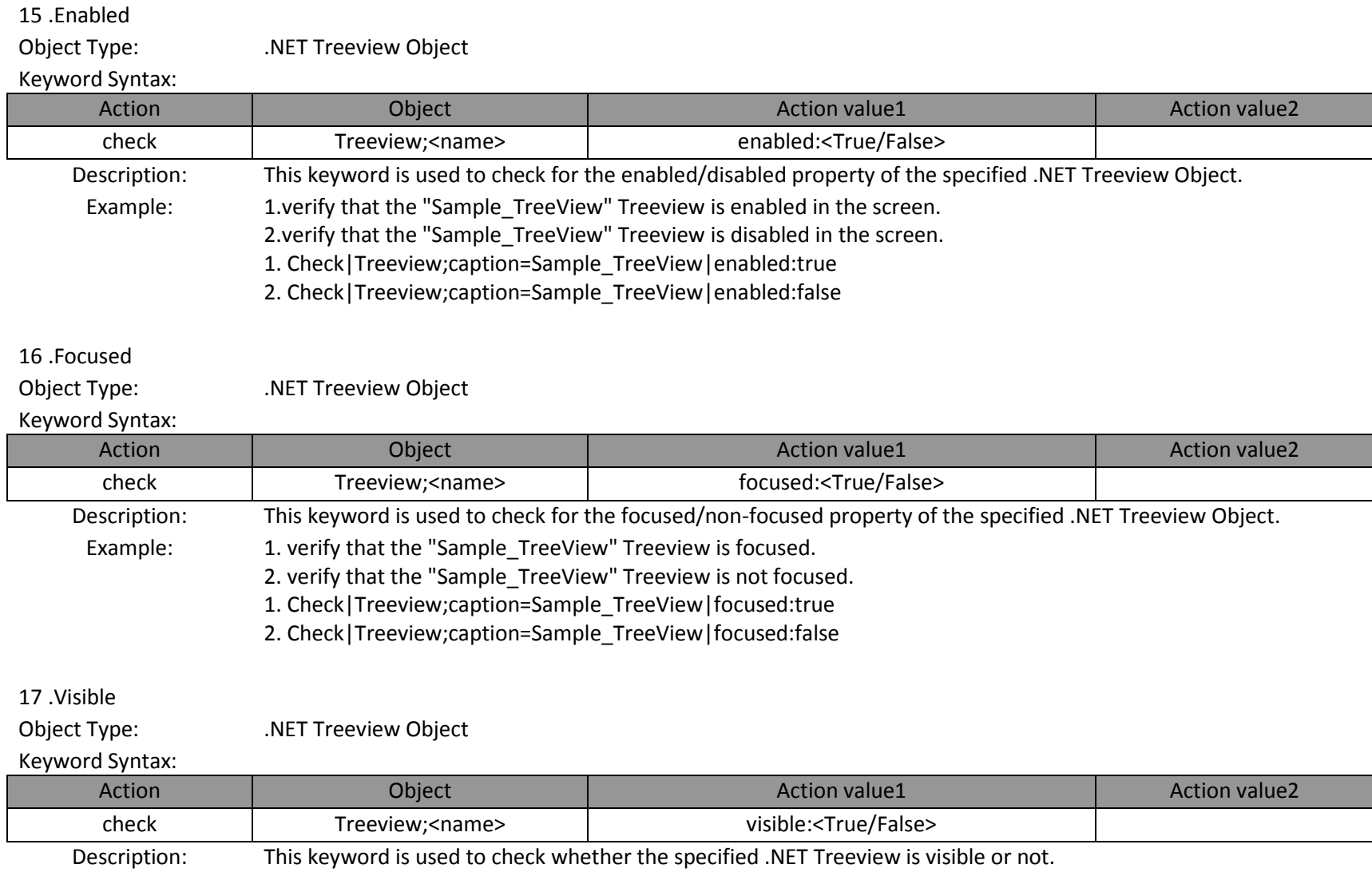

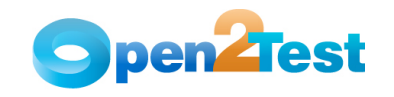

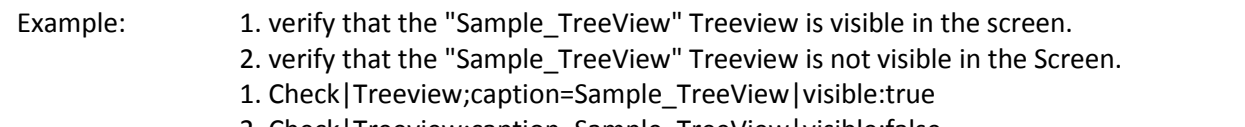

2. Check|Treeview;caption=Sample\_TreeView|visible:false

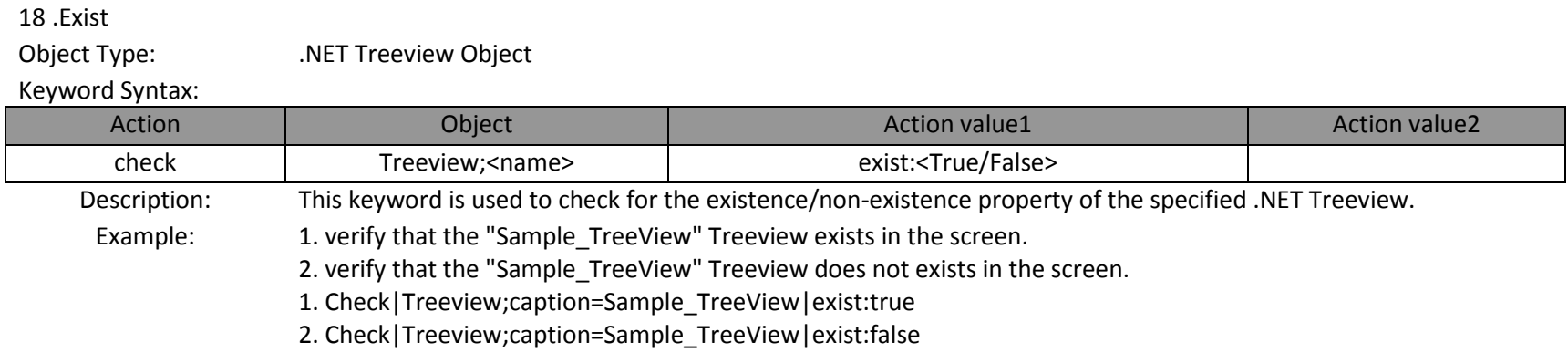

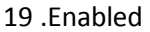

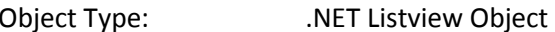

#### Keyword Syntax:

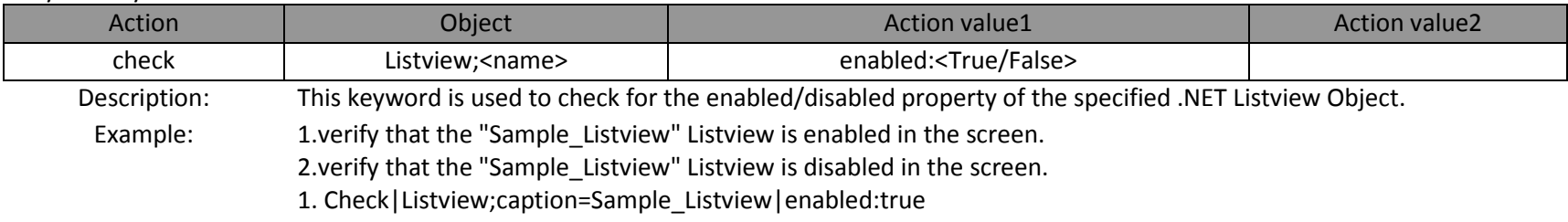

2. Check|Listview;caption=Sample\_Listview|enabled:false

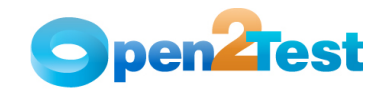

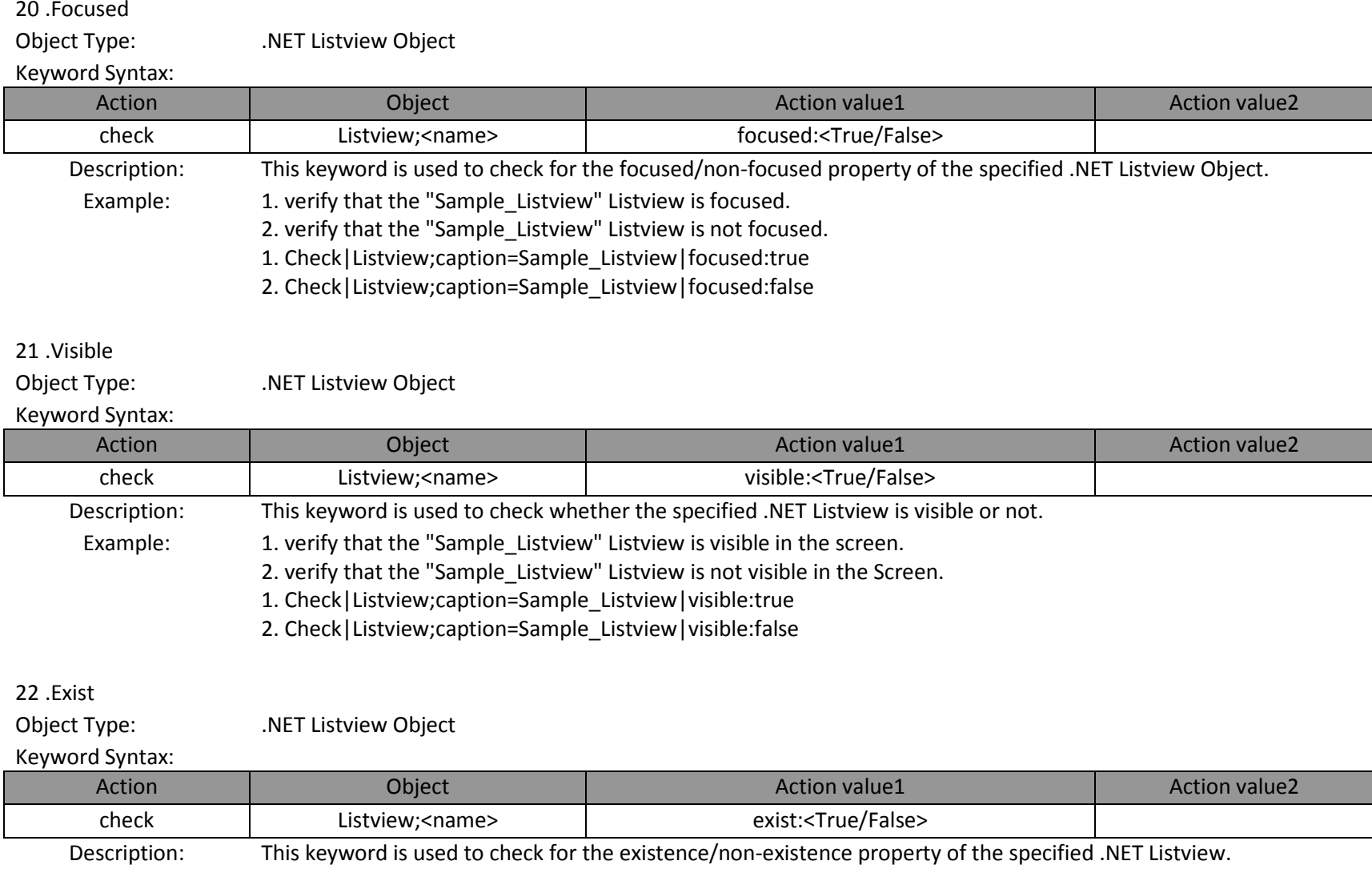

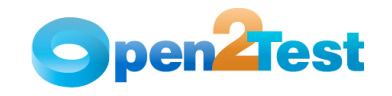

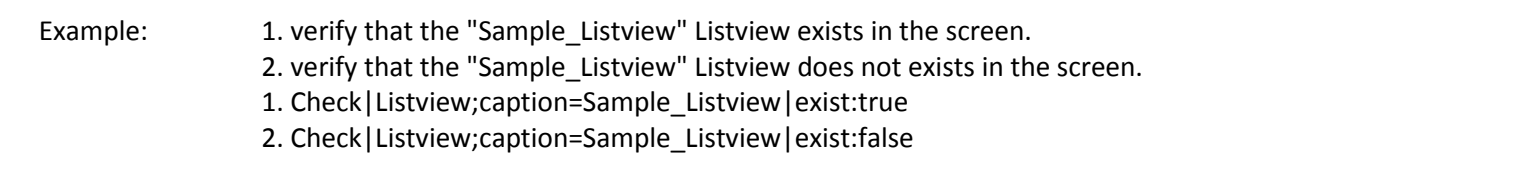

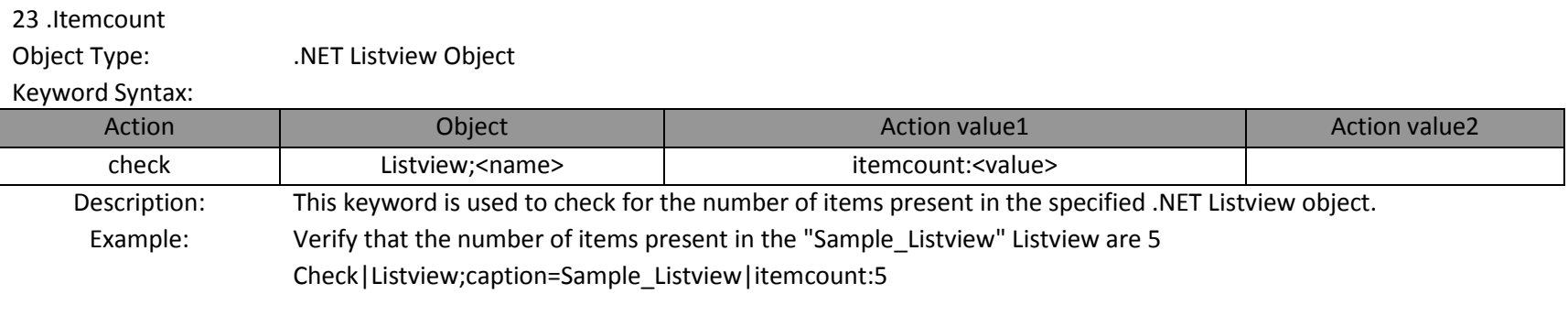

24 .ordercheck

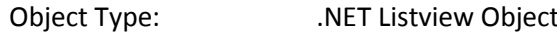

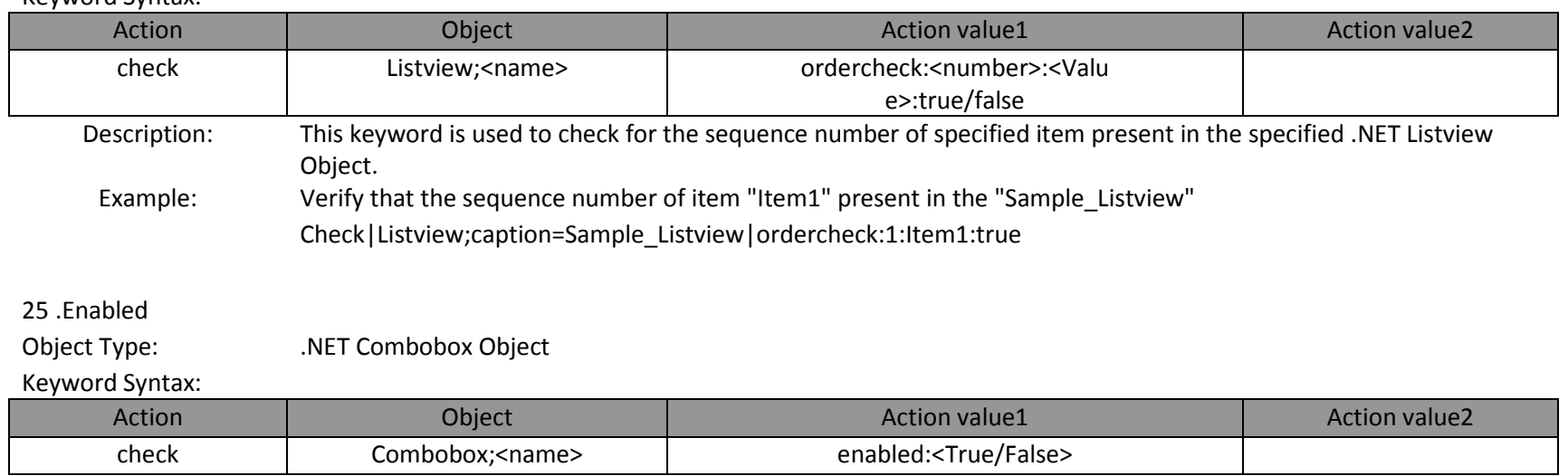

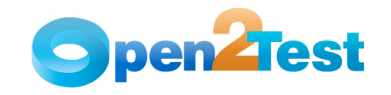

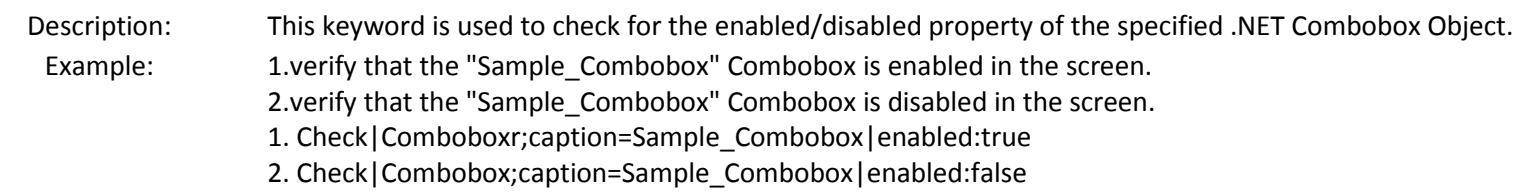

## 26 .Focused

Object Type: .NET Combobox Object

#### Keyword Syntax:

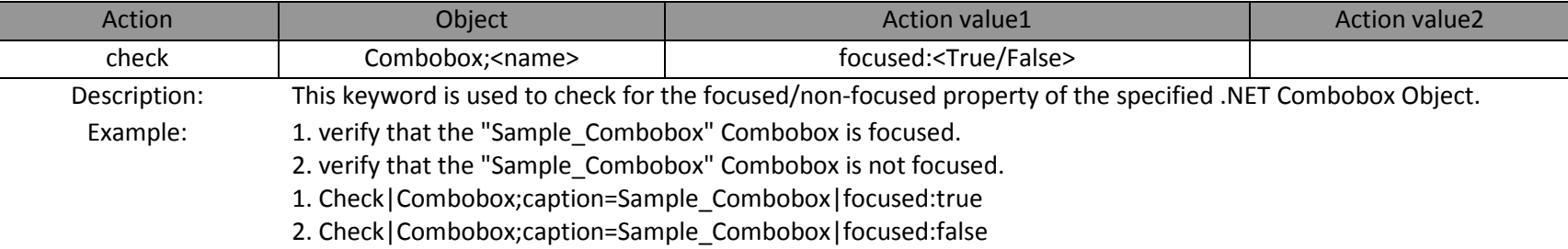

#### 27 .Visible

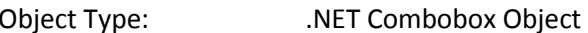

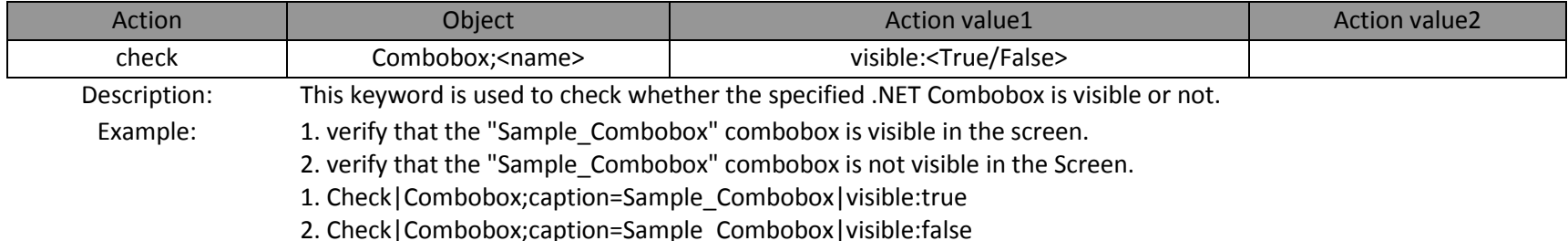

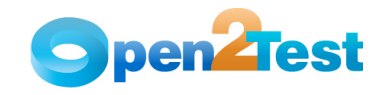

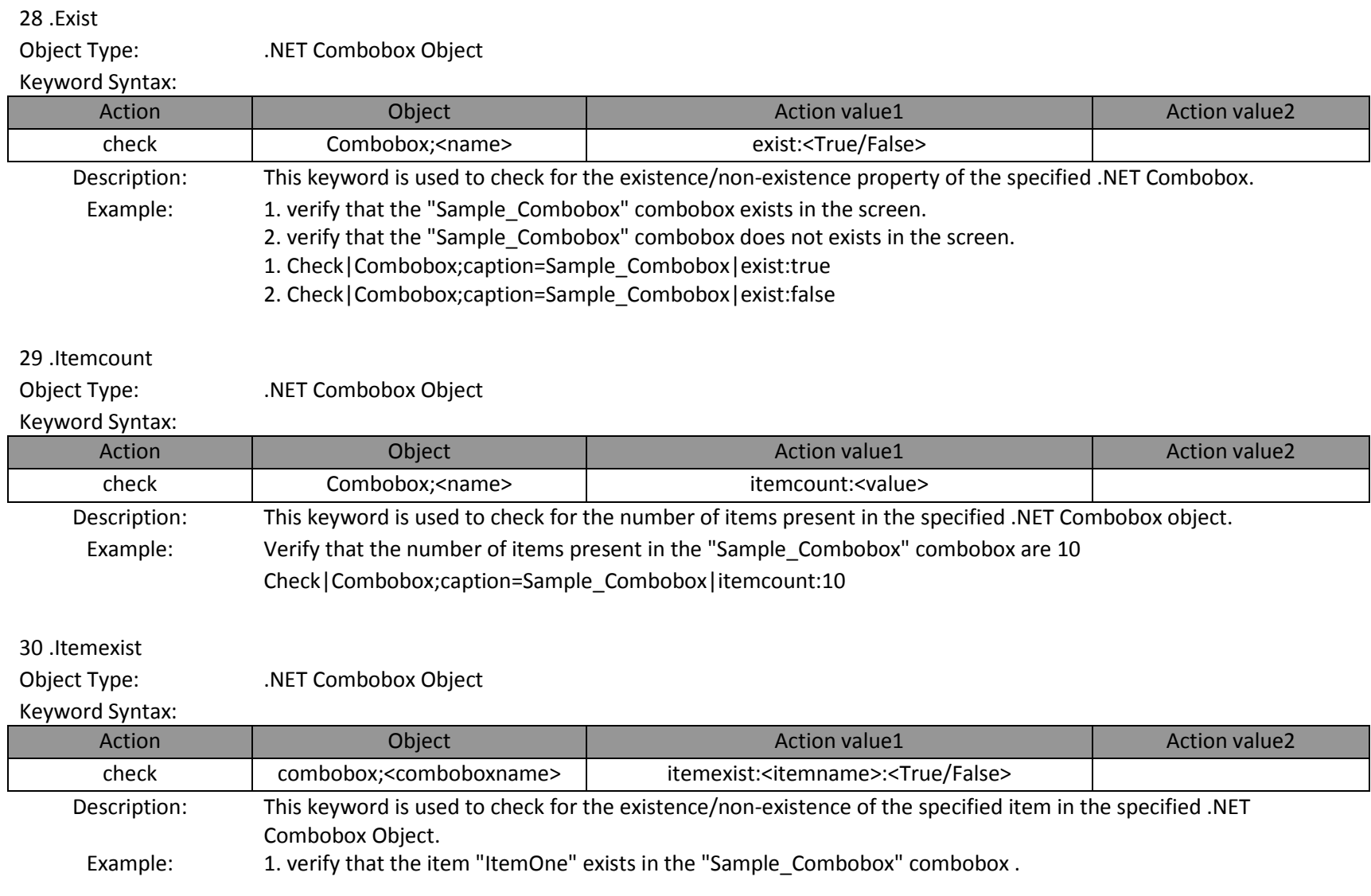

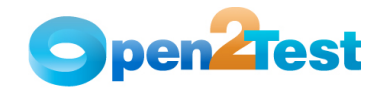

- 2. verify that the item "ItemOne" does not exists "Sample\_Combobox" combobox .
- 1. Check|Combobox;caption=Sample\_Combobox|itemexist:ItemOne:True
- 2. Check|Combobox;caption=Sample\_Combobox|itemexist:ItemOne:false

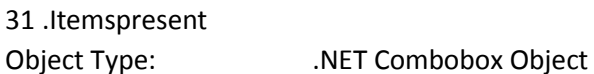

# Keyword Syntax:

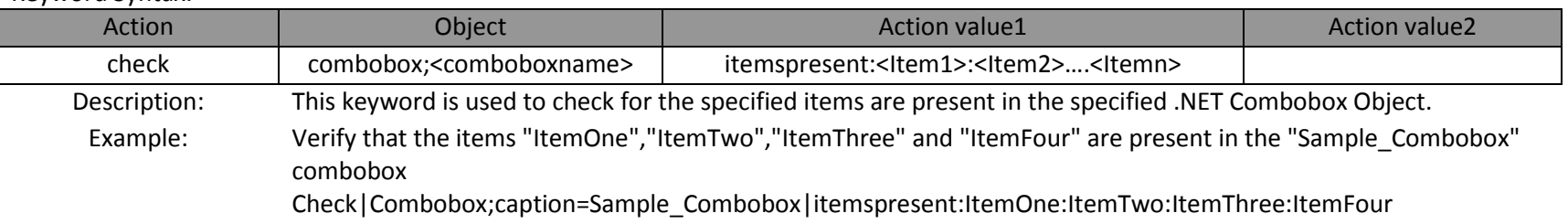

### 32 .ordercheck

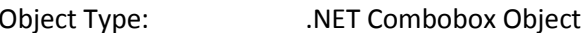

#### Keyword Syntax:

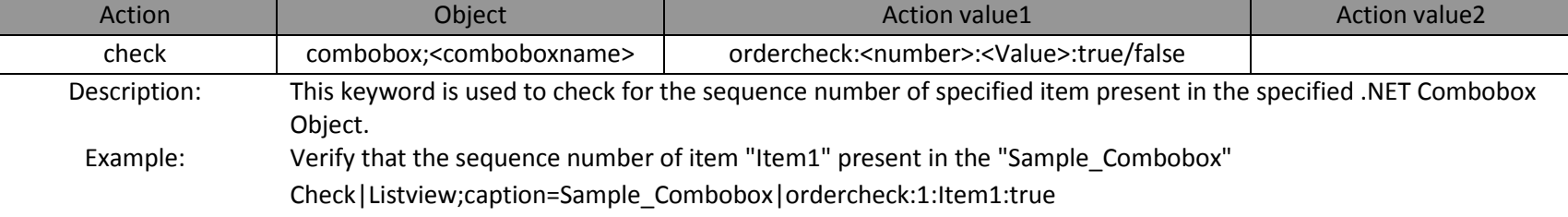

## 33 .Enabled

Object Type: .NET Listbox Object

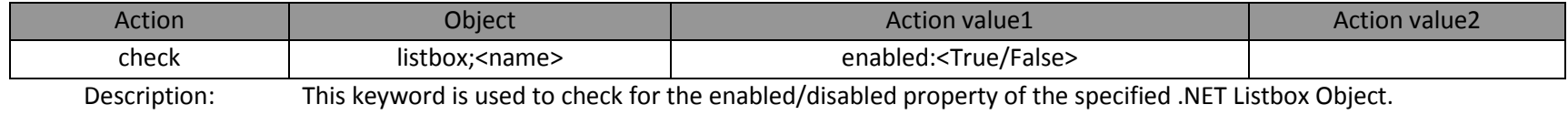

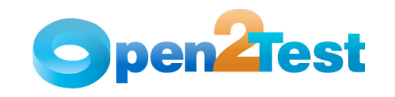

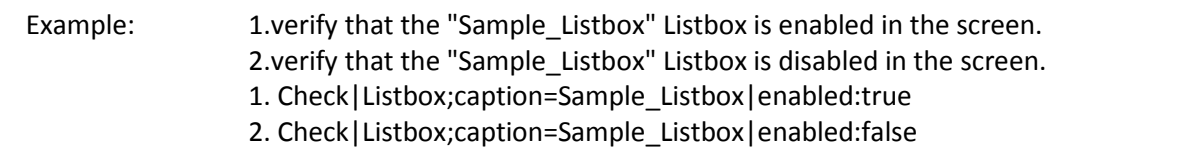

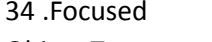

Object Type: .NET Listbox Object

#### Keyword Syntax:

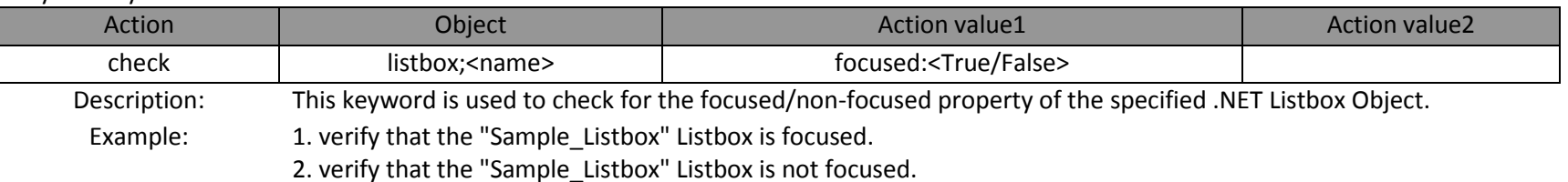

1. Check|Listbox;caption=Sample\_Listbox|focused:true

2. Check|Listbox;caption=Sample\_Listbox|focused:false

## 35 .Visible

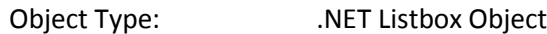

#### Keyword Syntax:

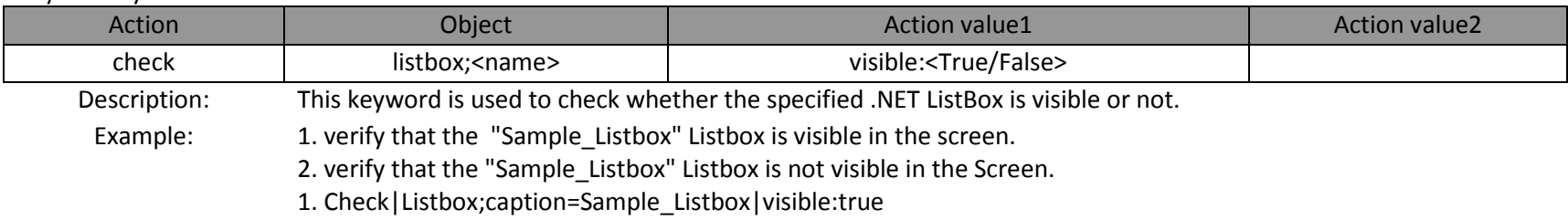

2. Check|Listbox;caption=Sample\_Listbox|visible:false

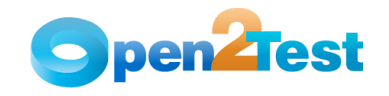

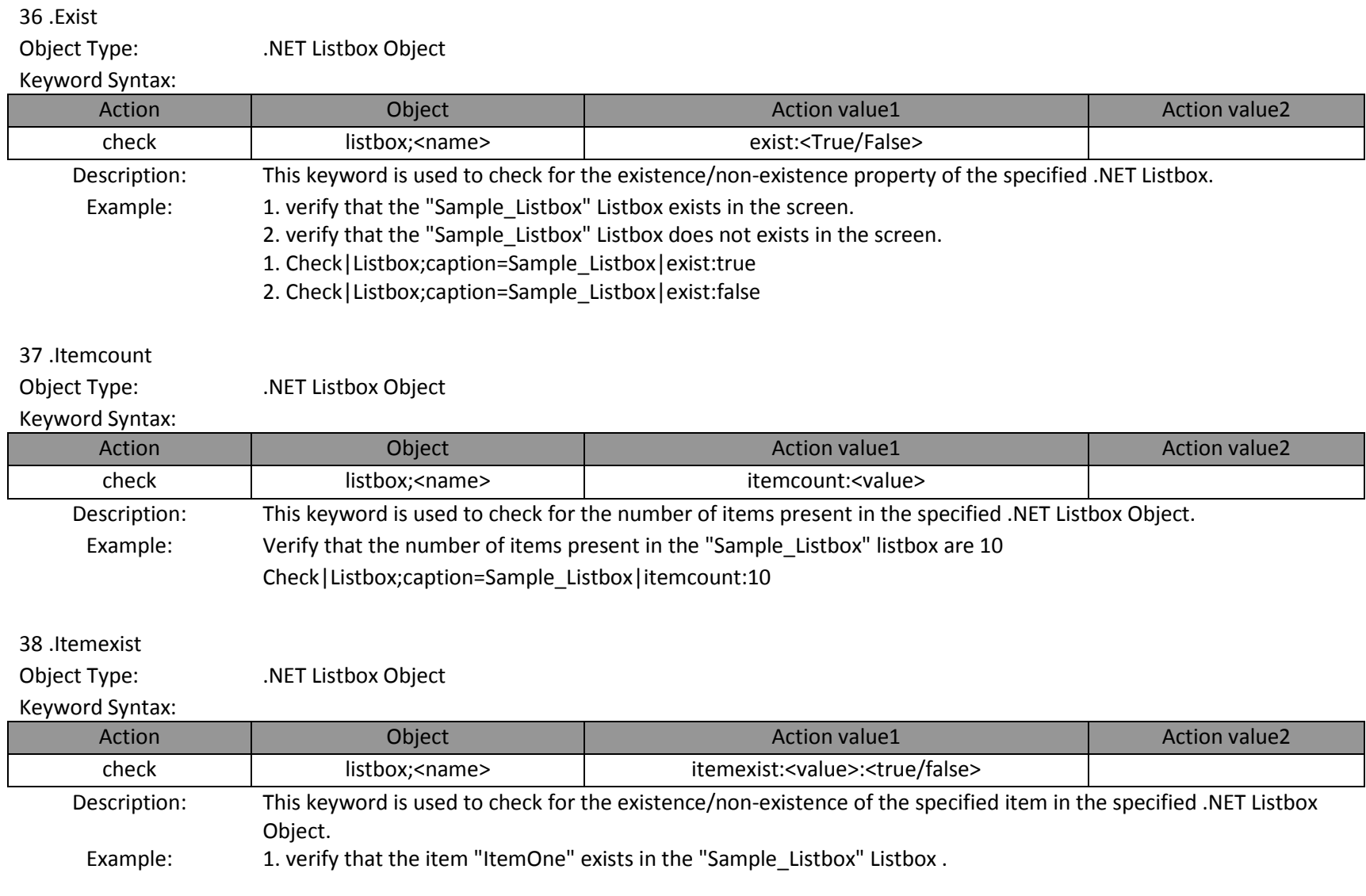

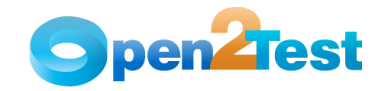

- 2. verify that the item "ItemOne" does not exists "Sample\_Listbox" Listbox .
- 1. Check|Listbox;caption=Sample\_Listbox|itemexist:ItemOne:True
- 2. Check|Listbox;caption=Sample\_Listbox|itemexist:ItemOne:false

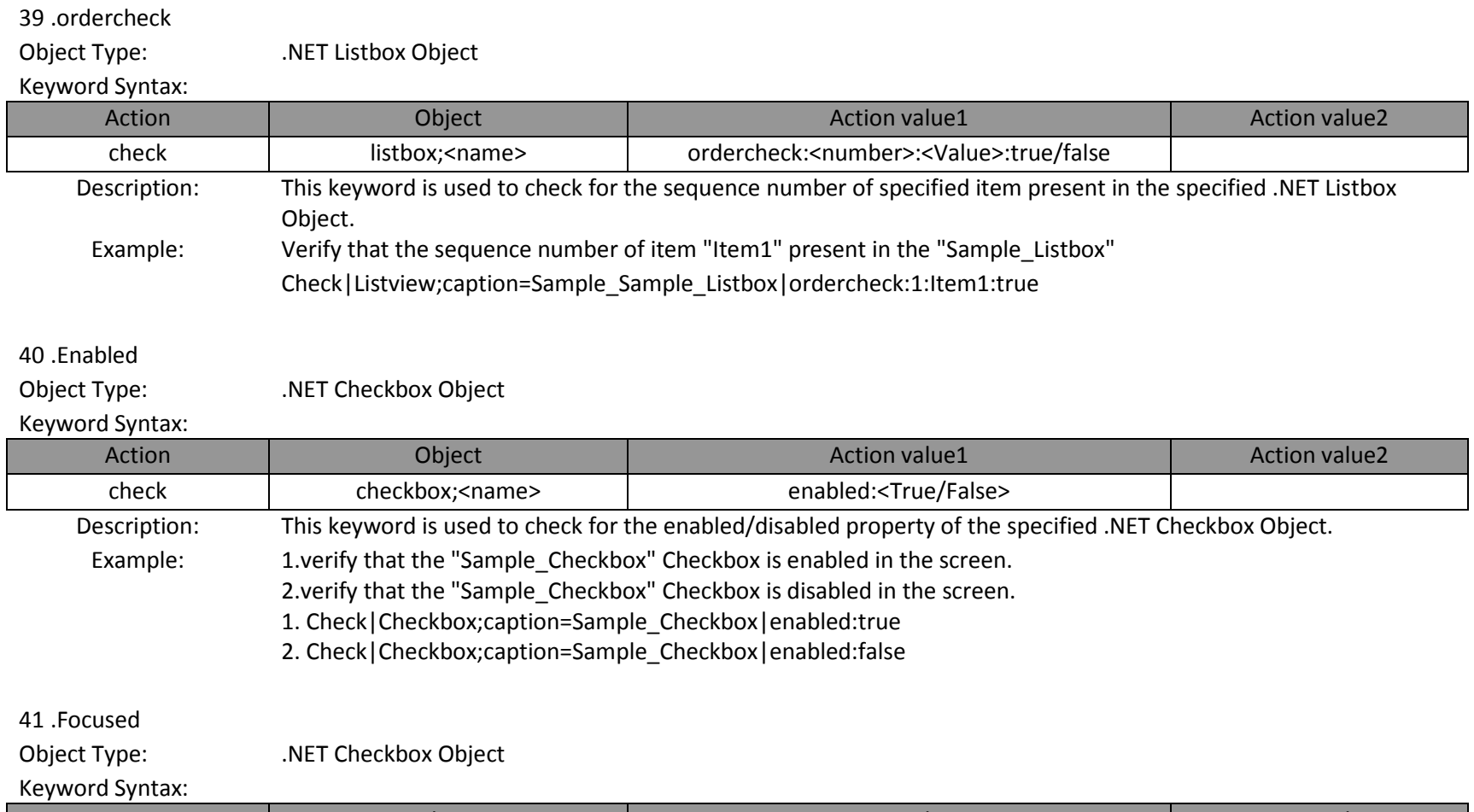

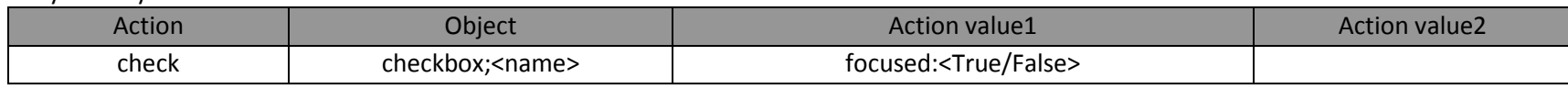

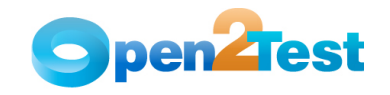

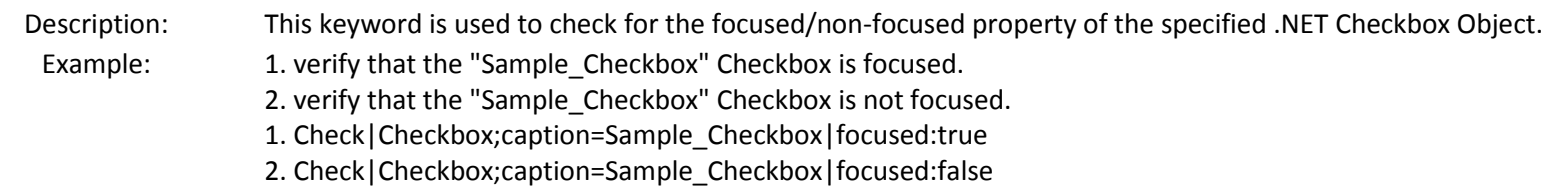

### 42 .Visible

Object Type: .NET Checkbox Object

#### Keyword Syntax:

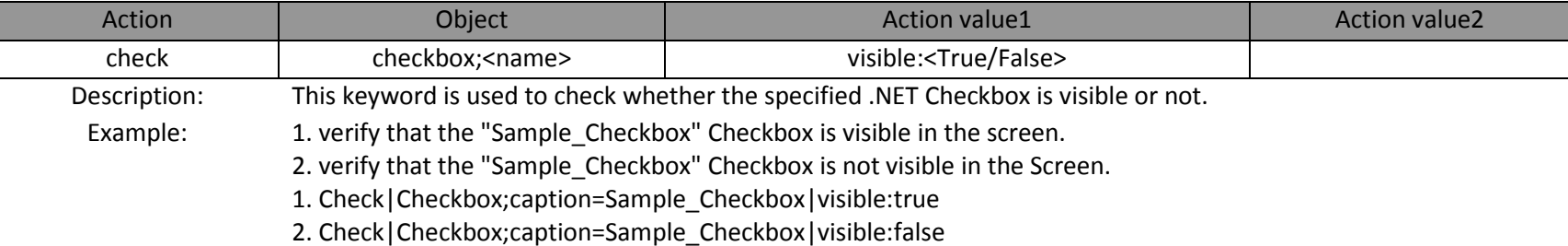

#### 43 .Exist

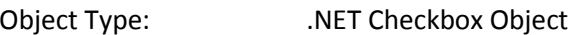

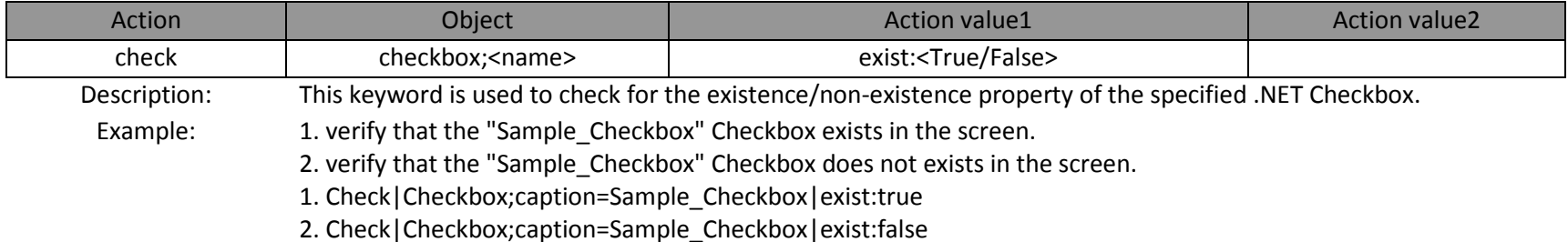

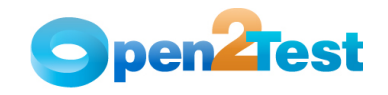

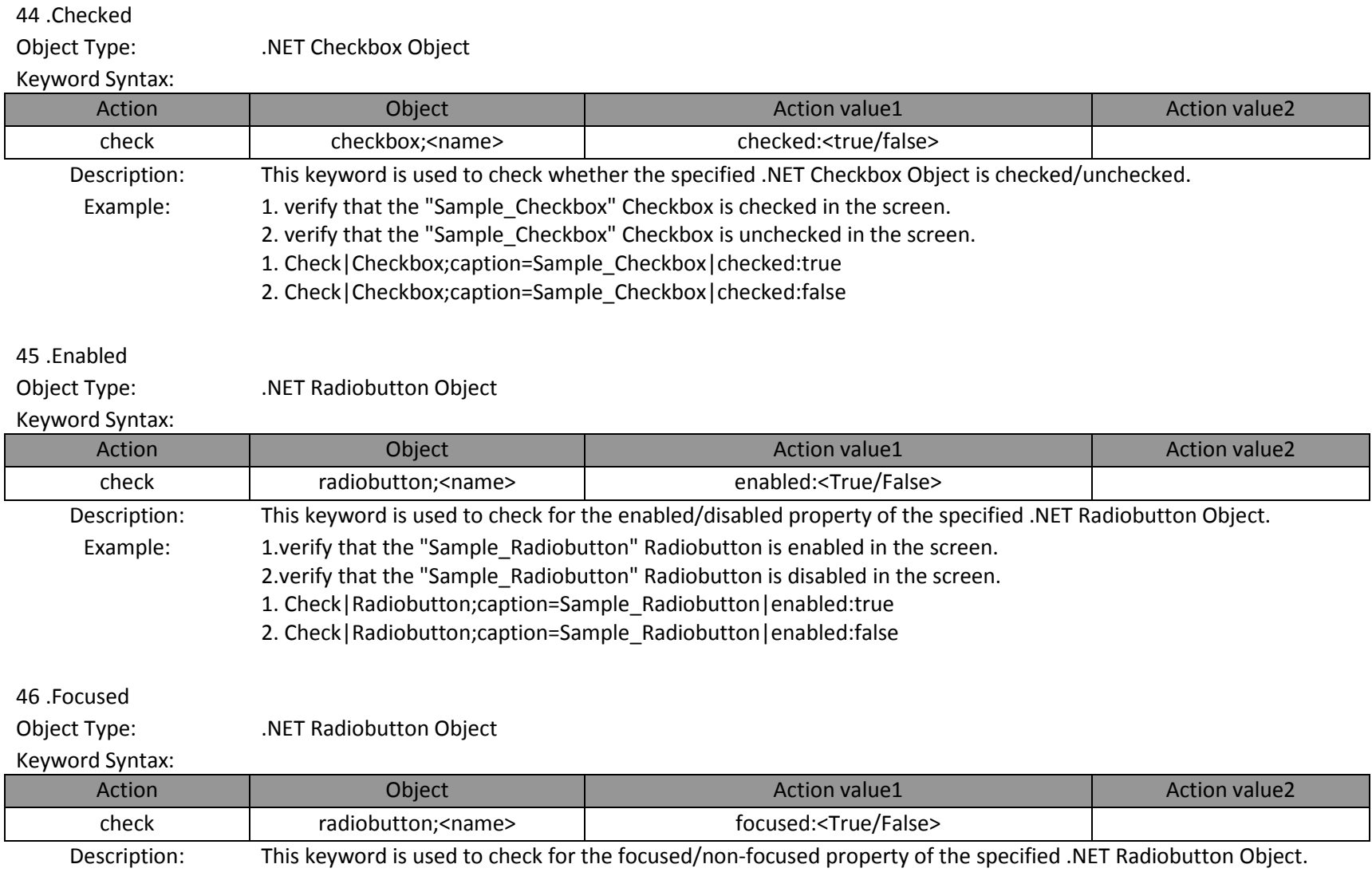

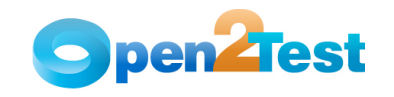

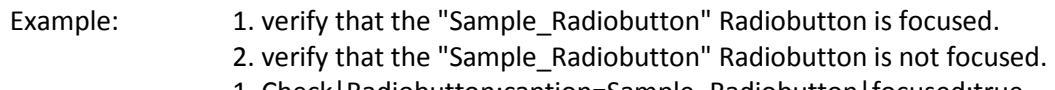

- 1. Check|Radiobutton;caption=Sample\_Radiobutton|focused:true
- 2. Check|Radiobutton;caption=Sample\_Radiobutton|focused:false

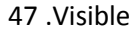

Object Type: .NET Radiobutton Object

Keyword Syntax:

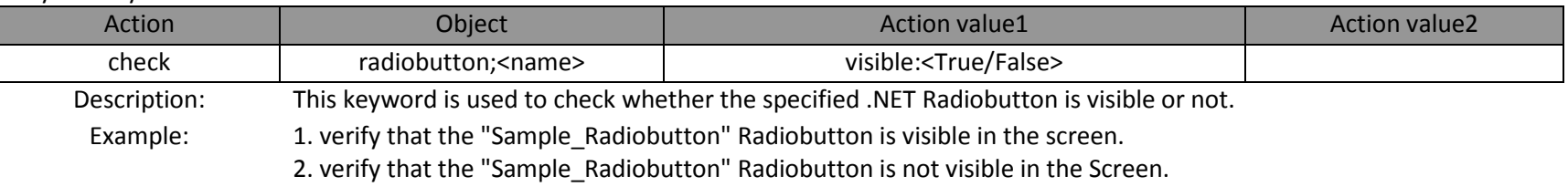

1. Check|Radiobutton;caption=Sample\_Radiobutton|visible:true

2. Check|Radiobutton;caption=Sample\_Radiobutton|visible:false

## 48 .Exist

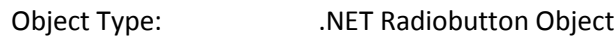

#### Keyword Syntax:

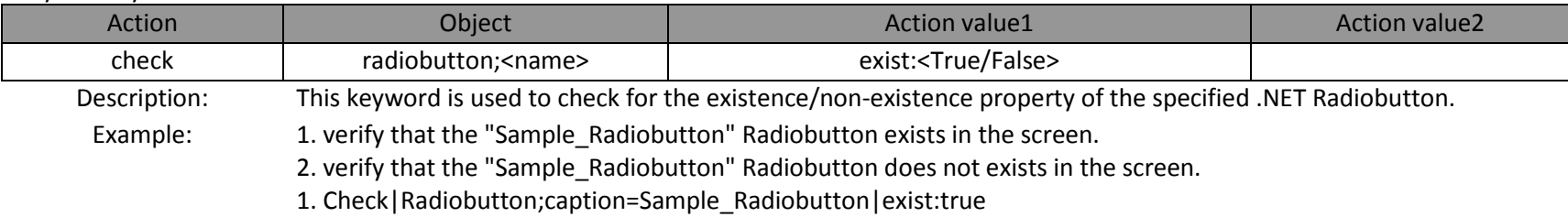

2. Check|Radiobutton;caption=Sample\_Radiobutton|exist:false

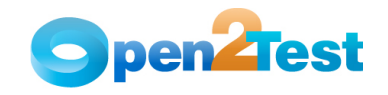

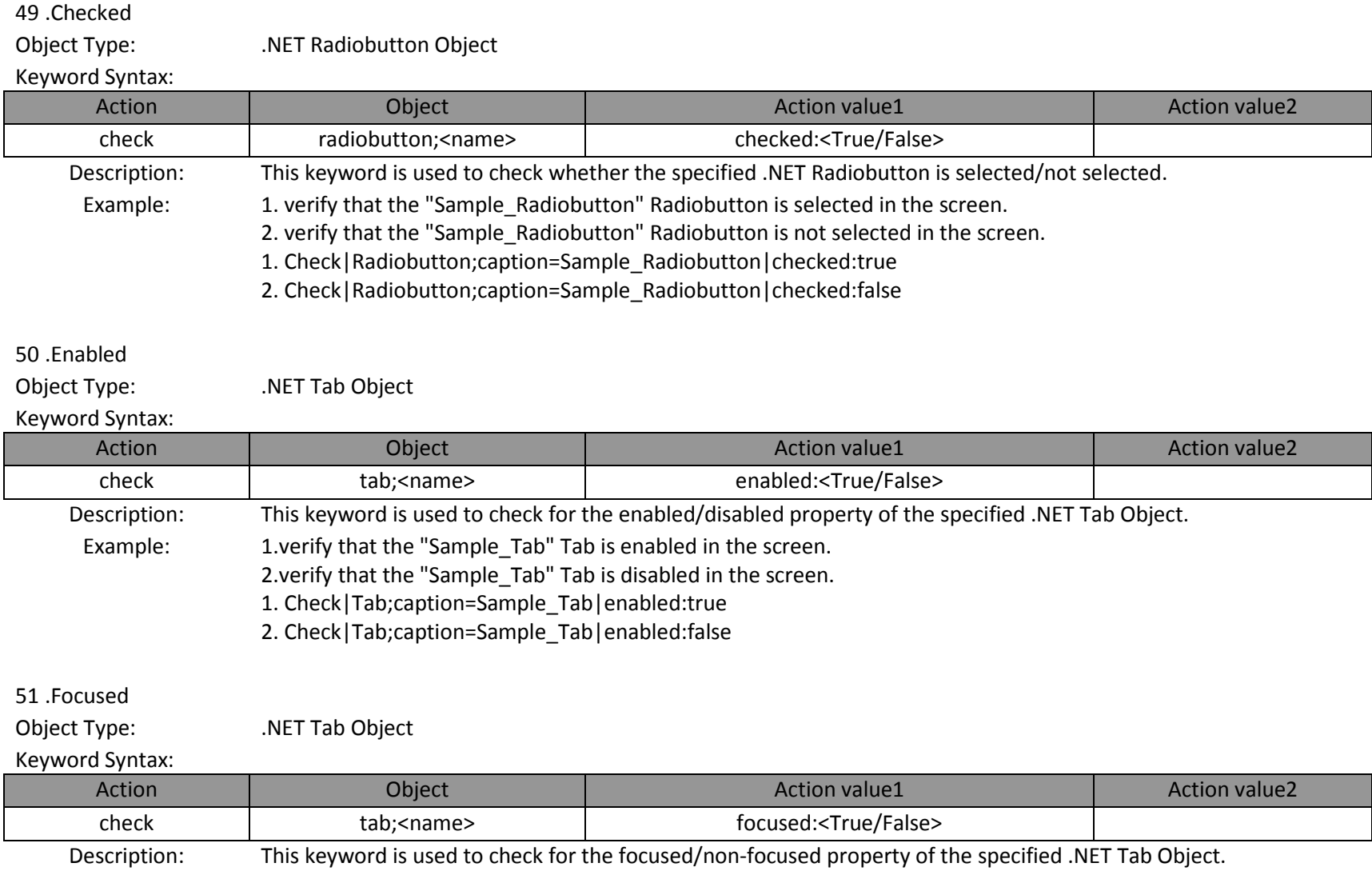

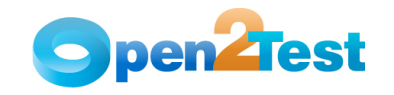

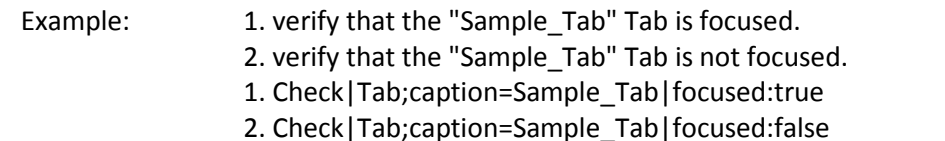

52 .Visible

Object Type: .NET Tab Object

#### Keyword Syntax:

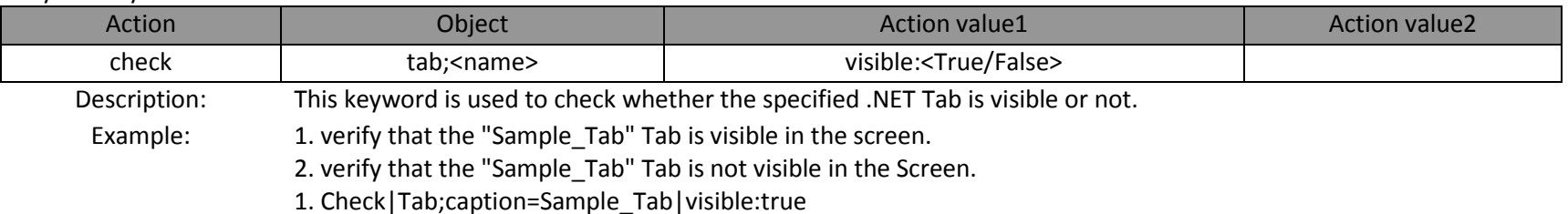

2. Check|Tab;caption=Sample\_Tab|visible:false

## 53 .Exist

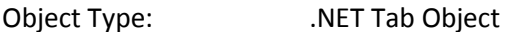

#### Keyword Syntax:

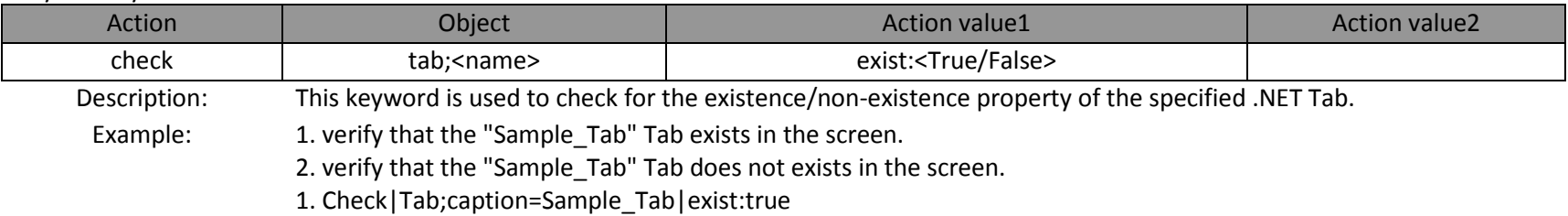

2. Check|Tab;caption=Sample\_Tab|exist:false

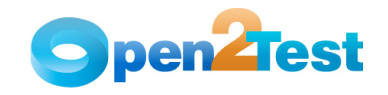

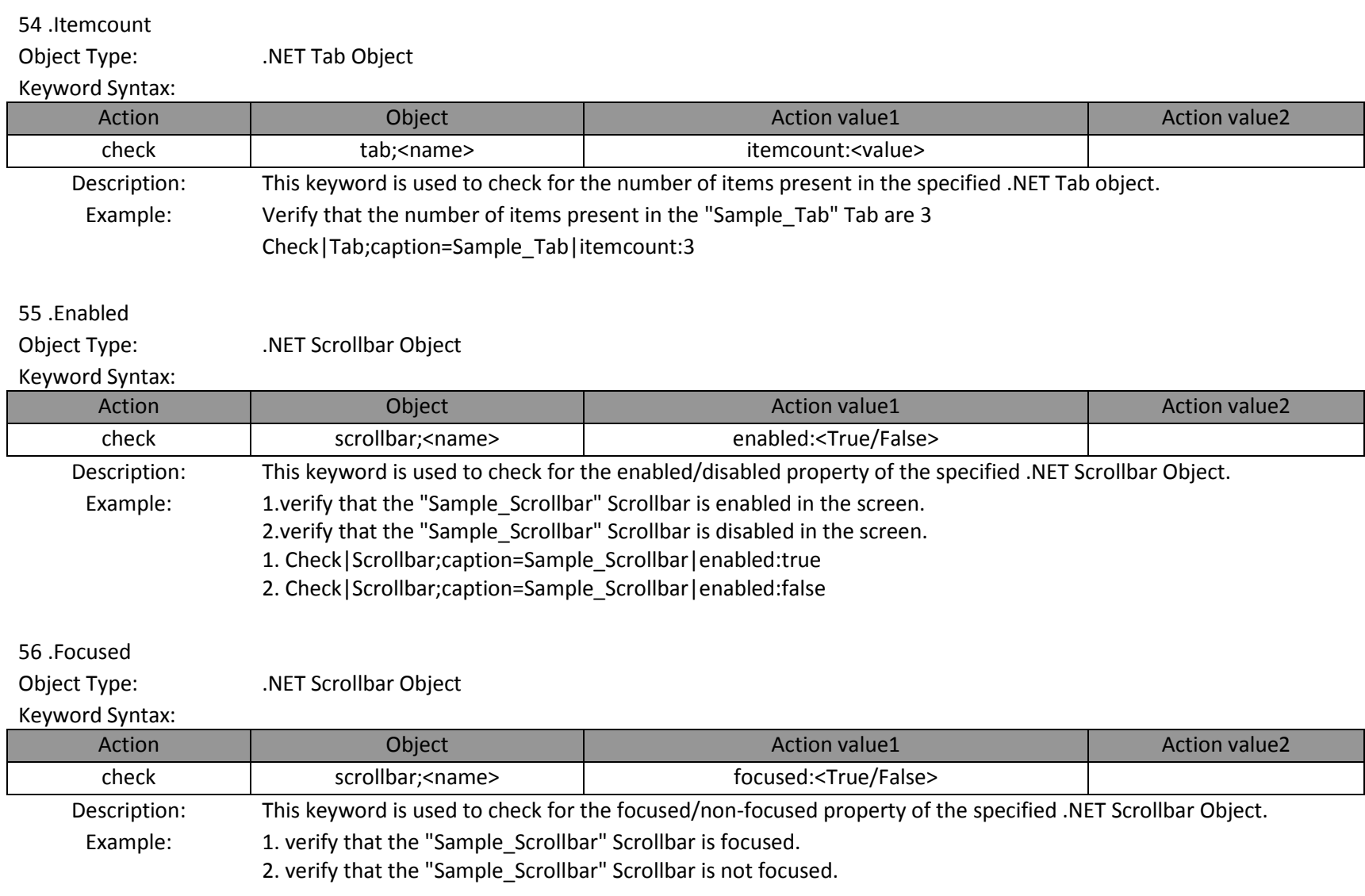

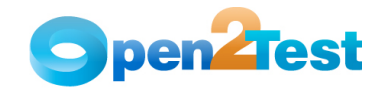

- 1. Check|Scrollbar;caption=Sample\_Scrollbar|focused:true
- 2. Check|Scrollbar;caption=Sample\_Scrollbar|focused:false

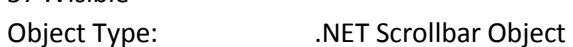

## Keyword Syntax:

57 .Visible

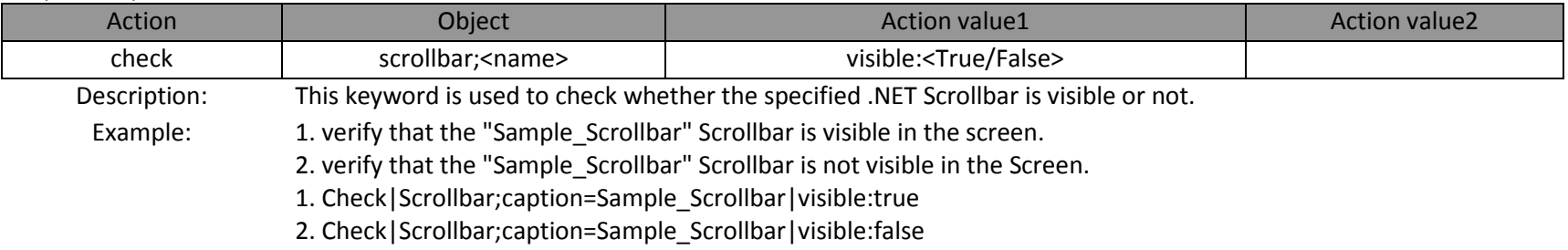

### 58 .Exist

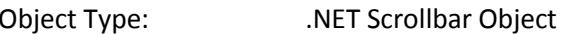

## Keyword Syntax:

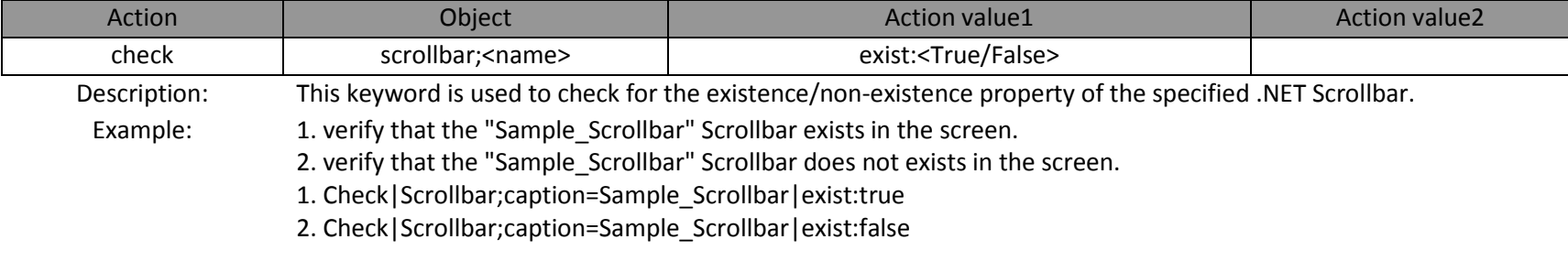

## 59 .Enabled

Object Type: .NET Label Object

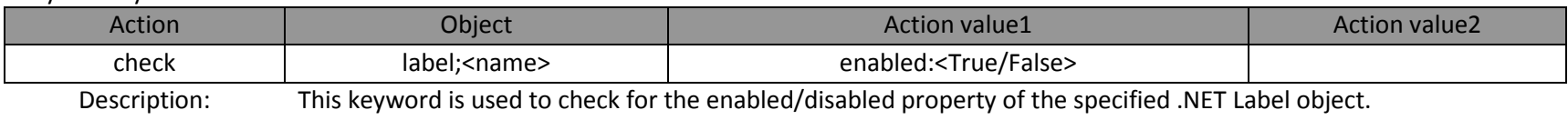

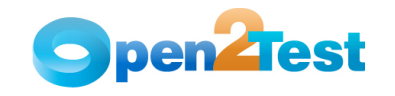

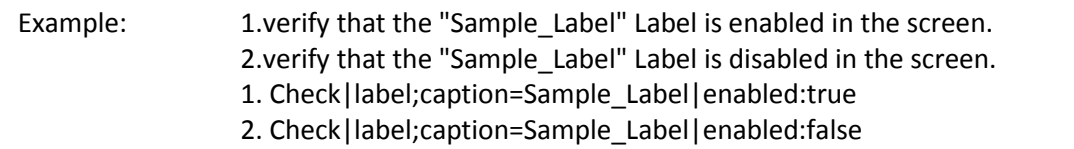

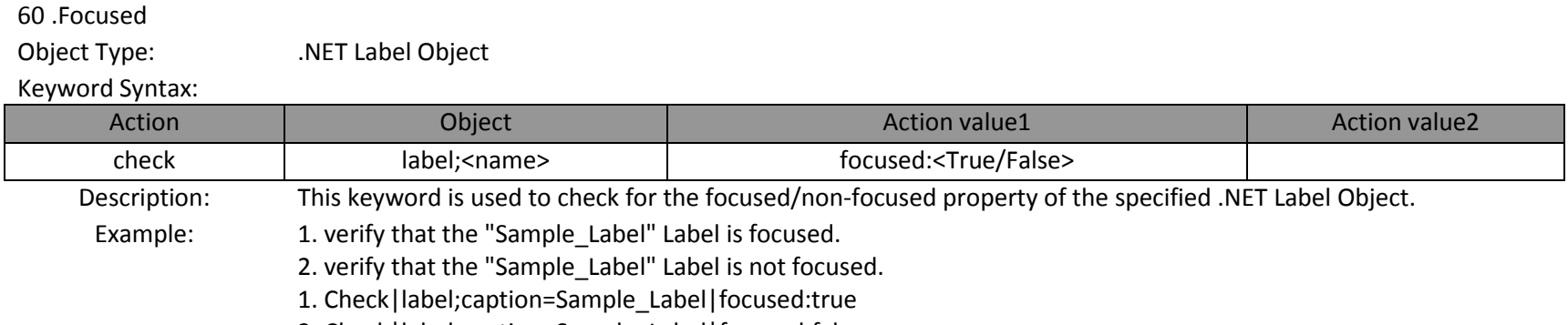

2. Check|label;caption=Sample\_Label|focused:false

## 61 .Visible

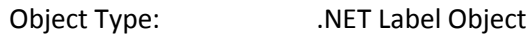

#### Keyword Syntax:

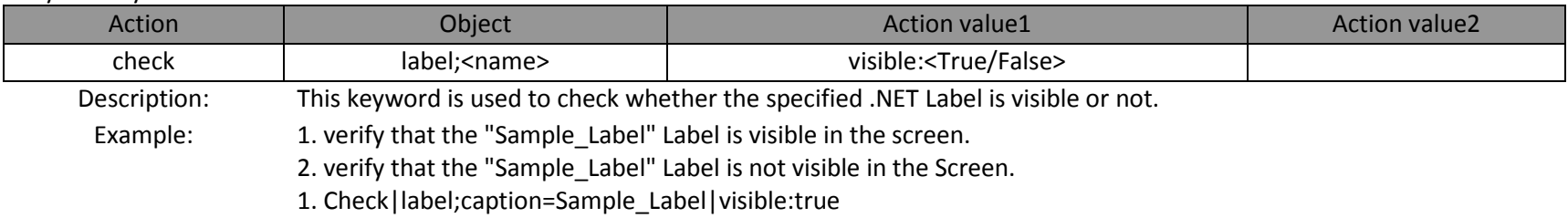

2. Check|label;caption=Sample\_Label|visible:false

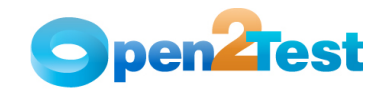

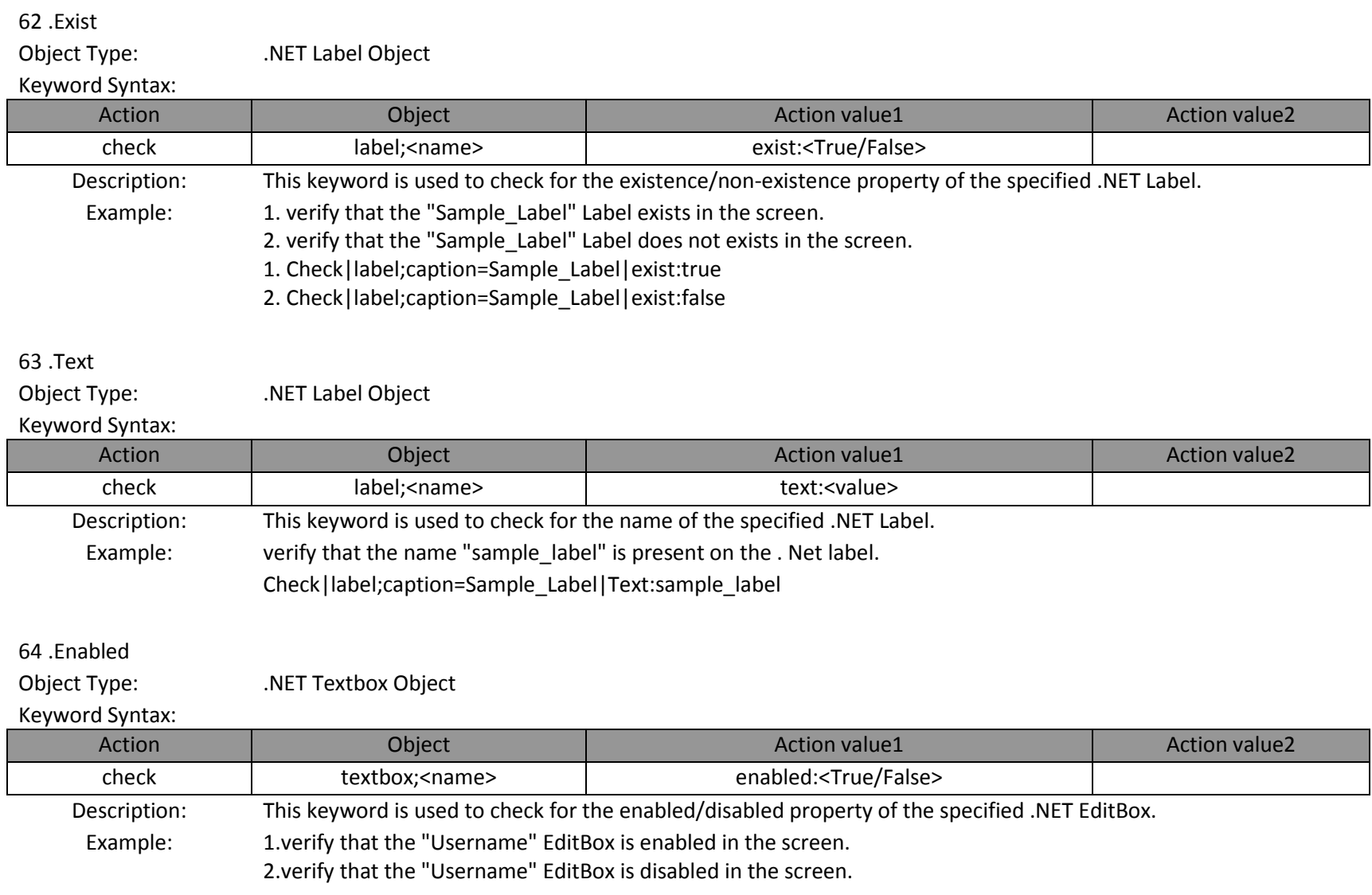

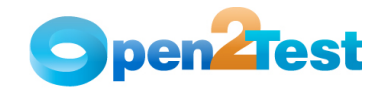

- 1. Check|Textbox;caption=Username|enabled:true
- 2. Check|Textbox;caption=Username|enabled:false

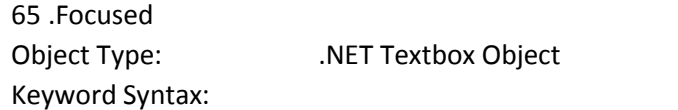

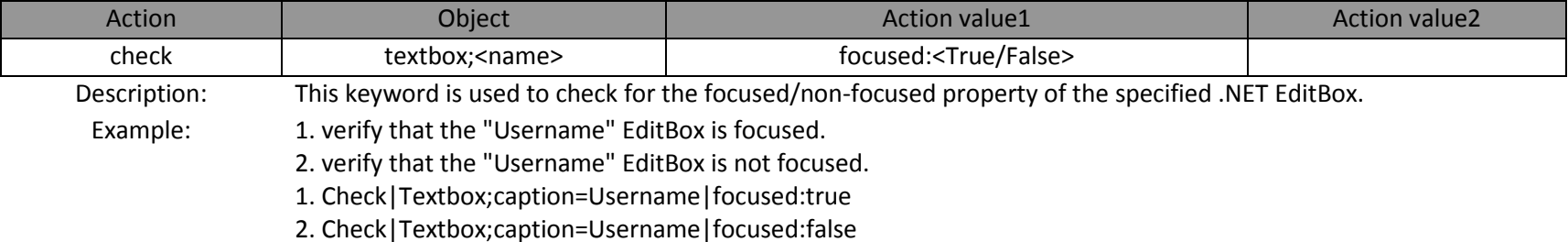

66 .Visible

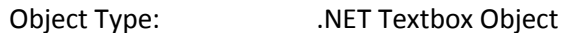

## Keyword Syntax:

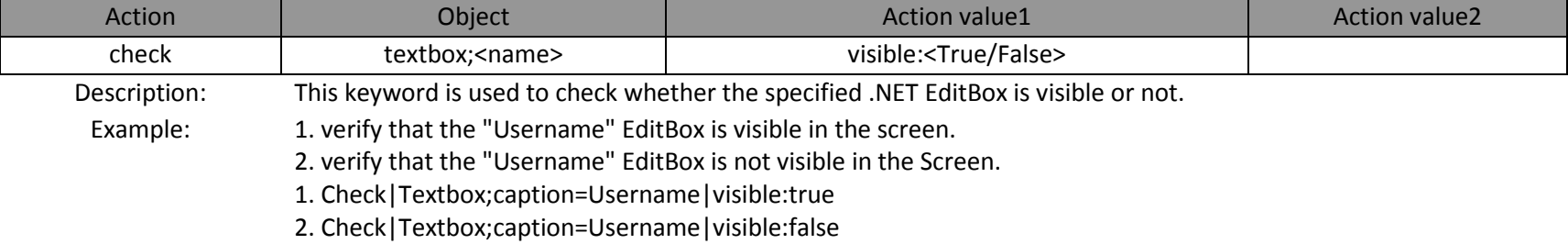

## 67 .Exist

Object Type: .NET Textbox Object

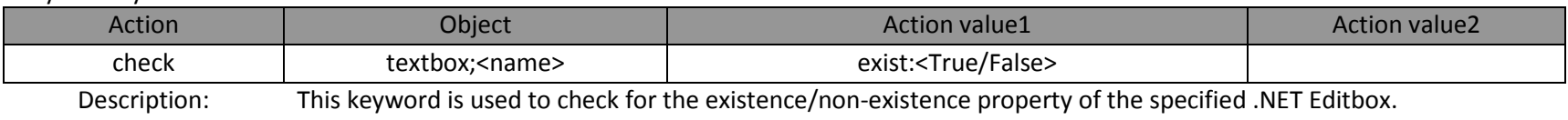

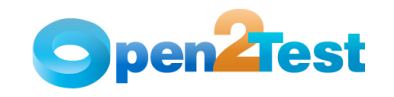

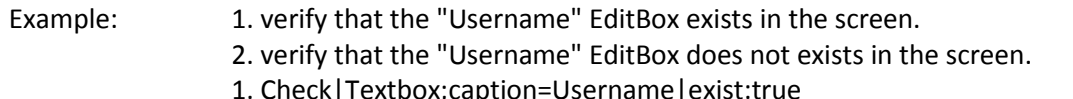

1. Check|Textbox;caption=Username|exist:true 2. Check|Textbox;caption=Username|exist:false

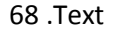

Object Type: .NET Textbox Object

#### Keyword Syntax:

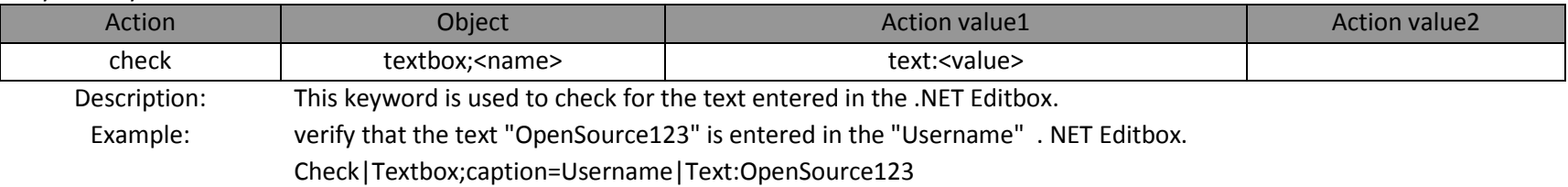

## 69 .Text

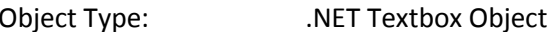

#### Keyword Syntax:

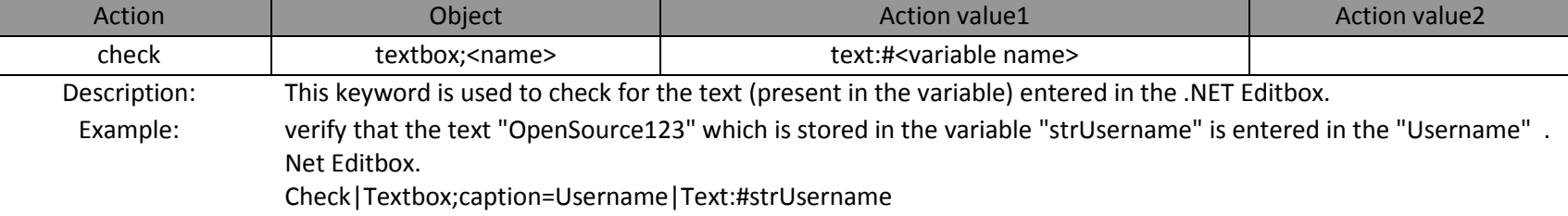

## 70 .Text

Object Type: .NET Textbox Object

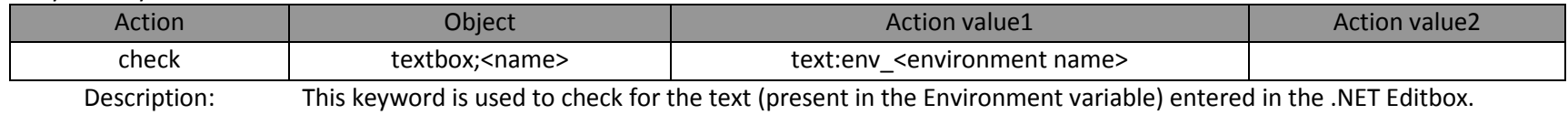

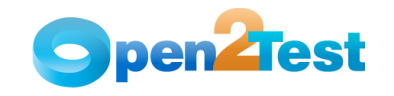

Example: verify that the text "OpenSource123" which is stored in the Environment variable "strUsername" is entered in the "Username" . Net Editbox. Check|Textbox;caption=Username|Text:env\_strUsername

## 71 .Text

Object Type: .NET Textbox Object

### Keyword Syntax:

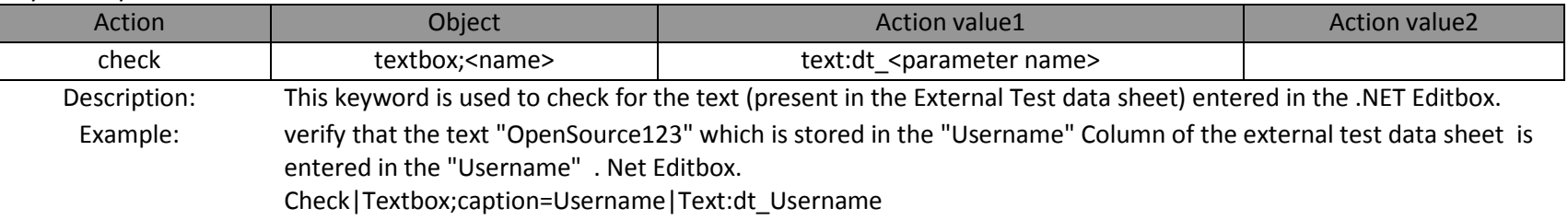

## 72 .Enabled

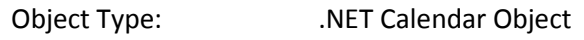

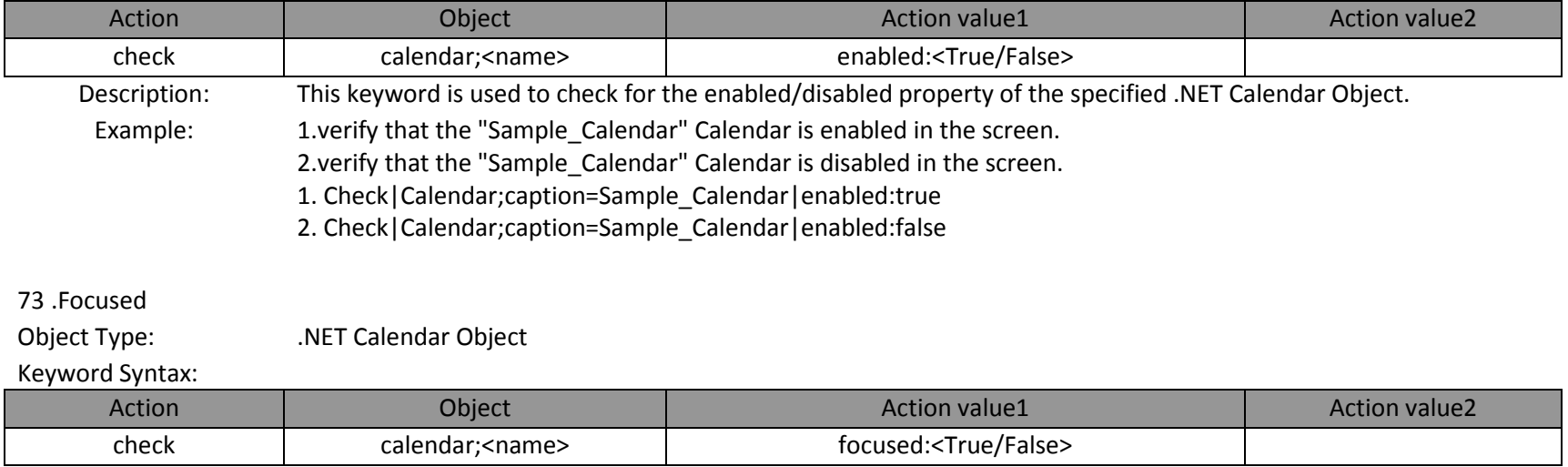

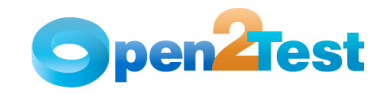

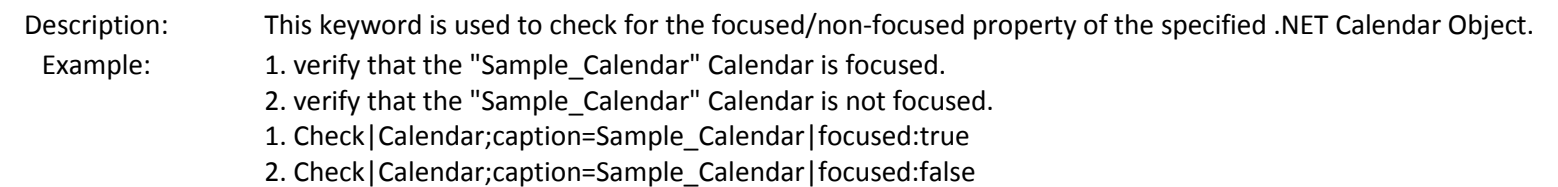

## 74 .Visible

Object Type: .NET Calendar Object

#### Keyword Syntax:

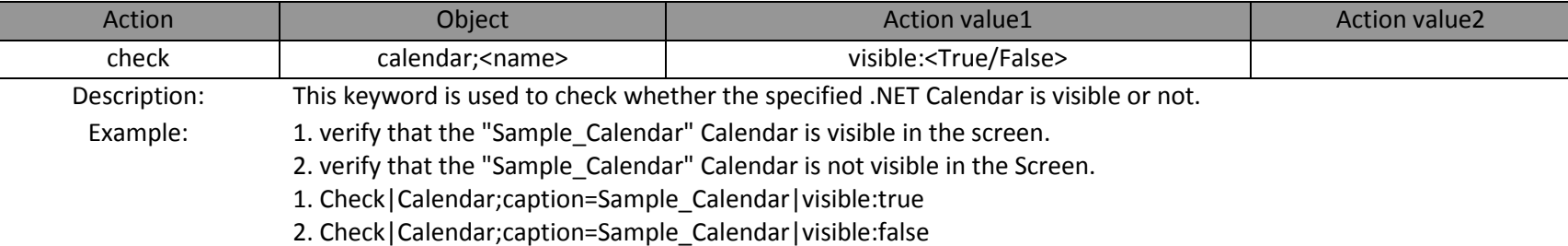

### 75 .Exist

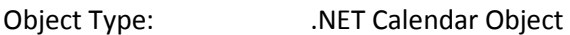

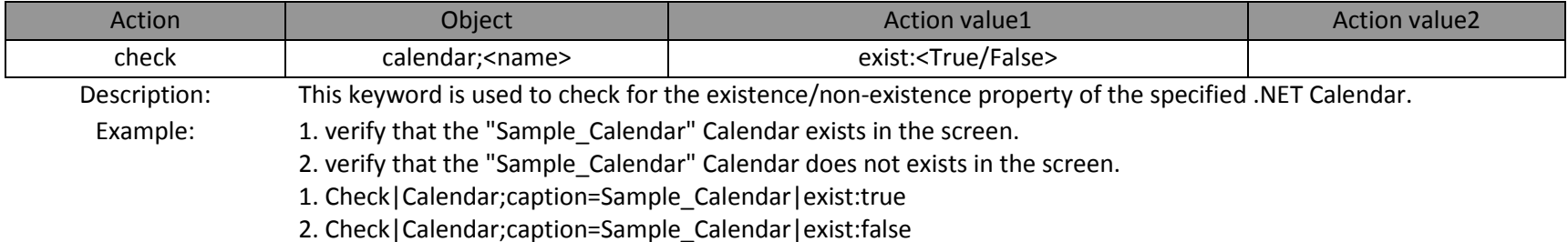

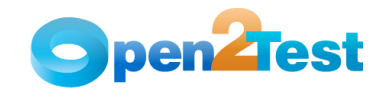

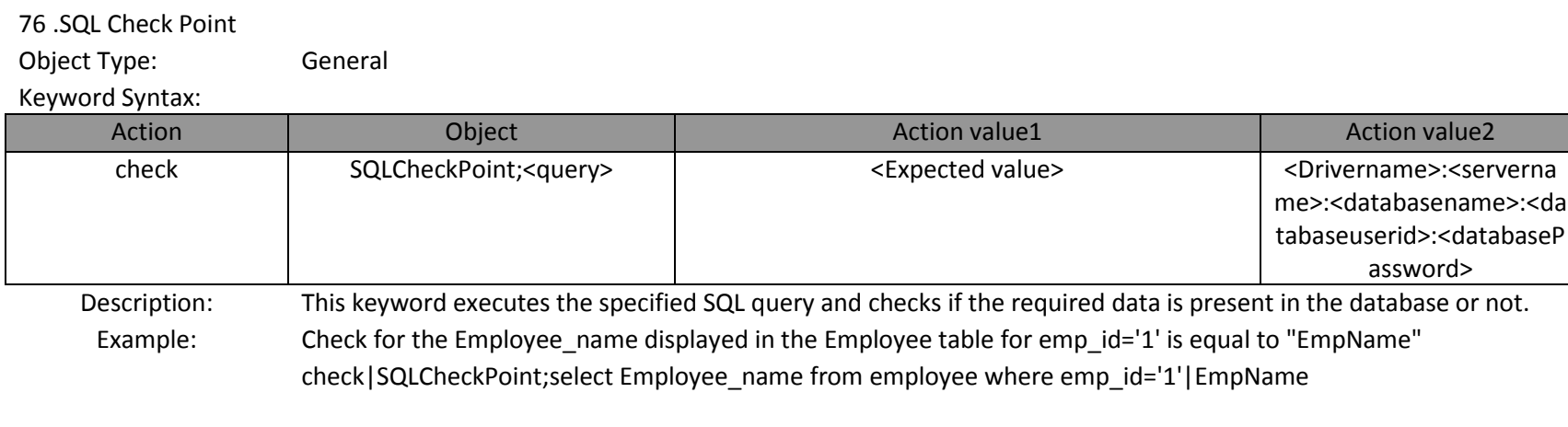

## 77 .Text

Object Type: .NET Calendar Object

## Keyword Syntax:

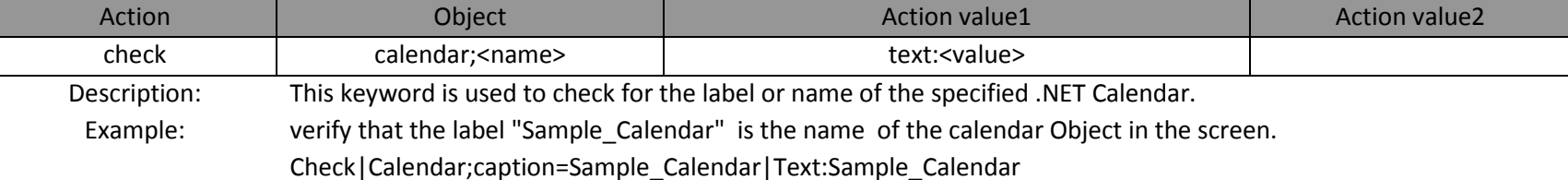

## 7 .Keywords for Storing Values

1 .storevalue

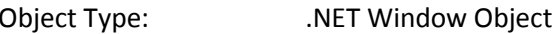

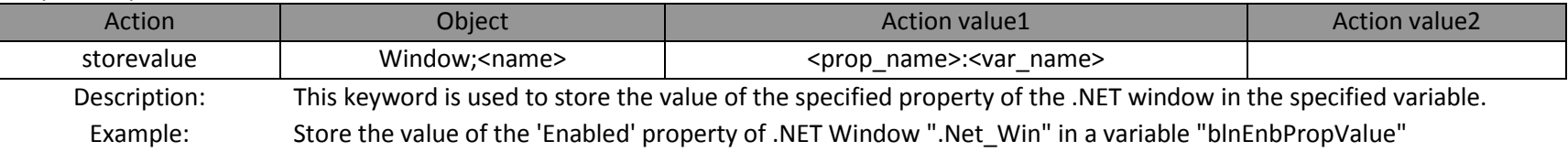

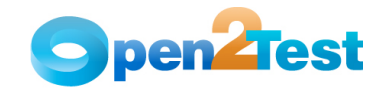

## Storevalue|Window;.Net\_Win|Enabled:blnEnbPropValue

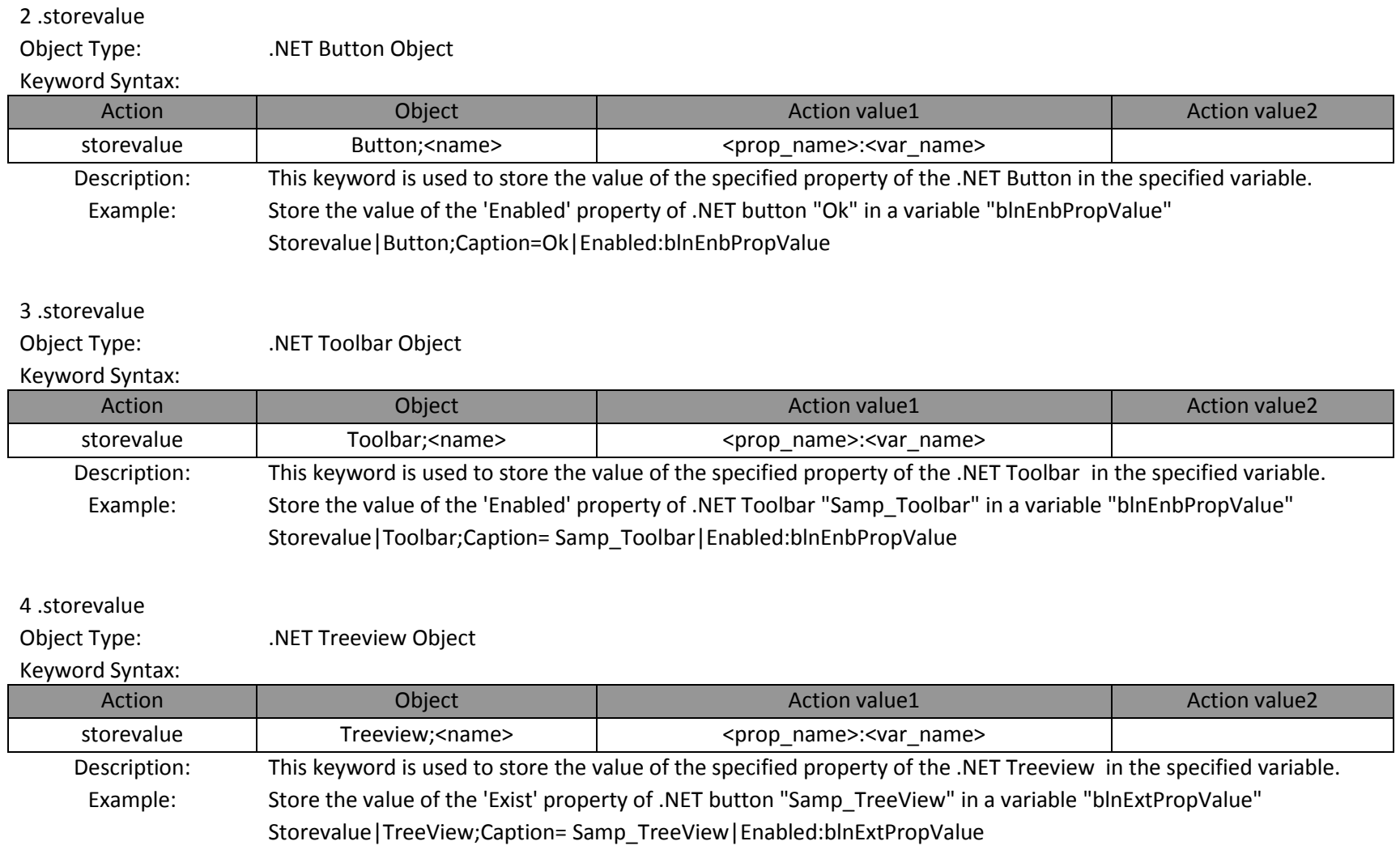

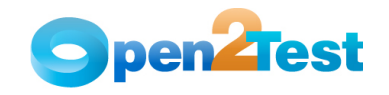

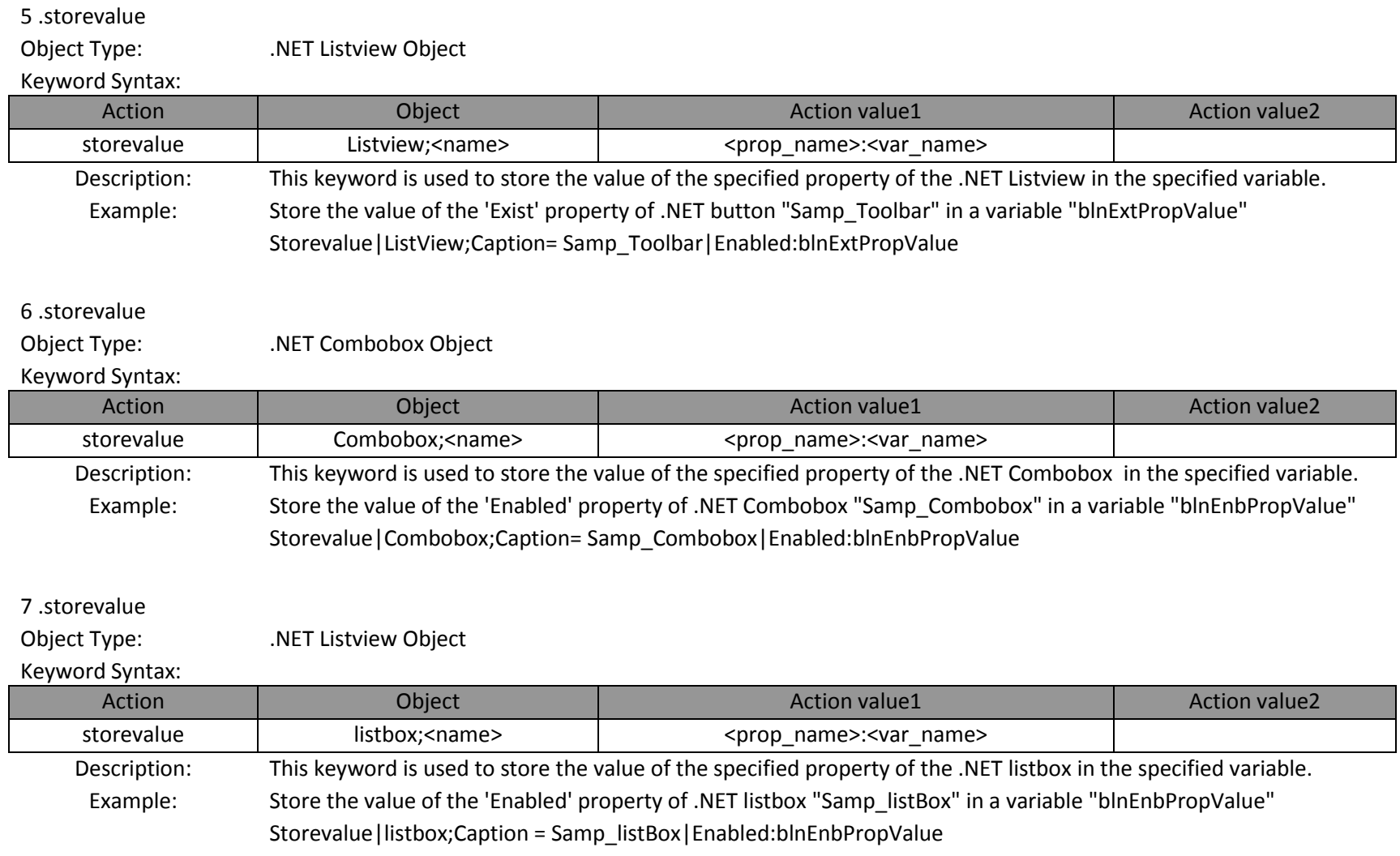

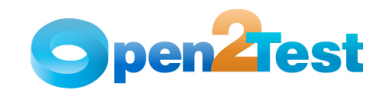

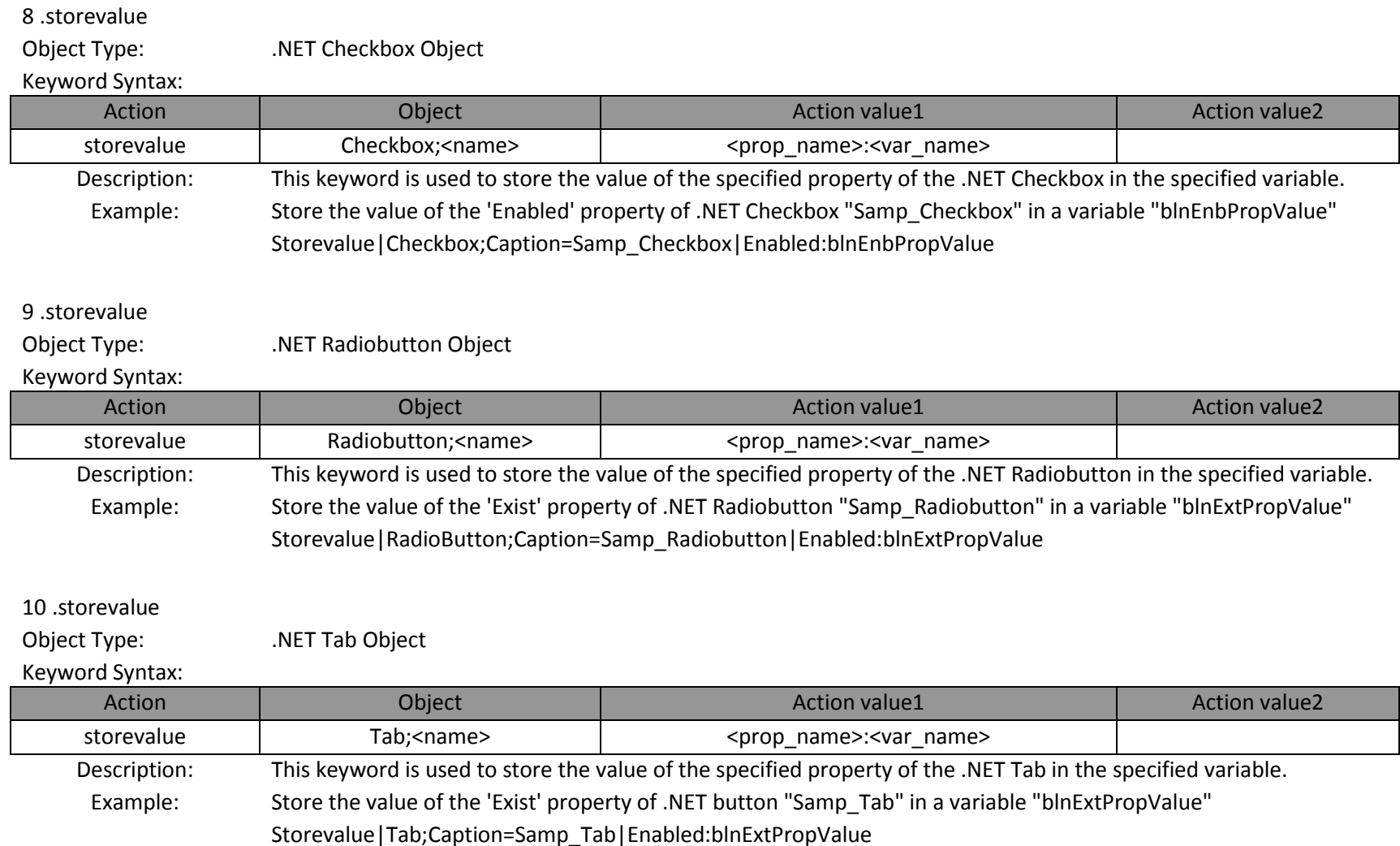
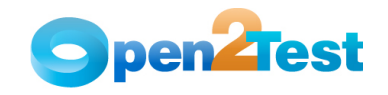

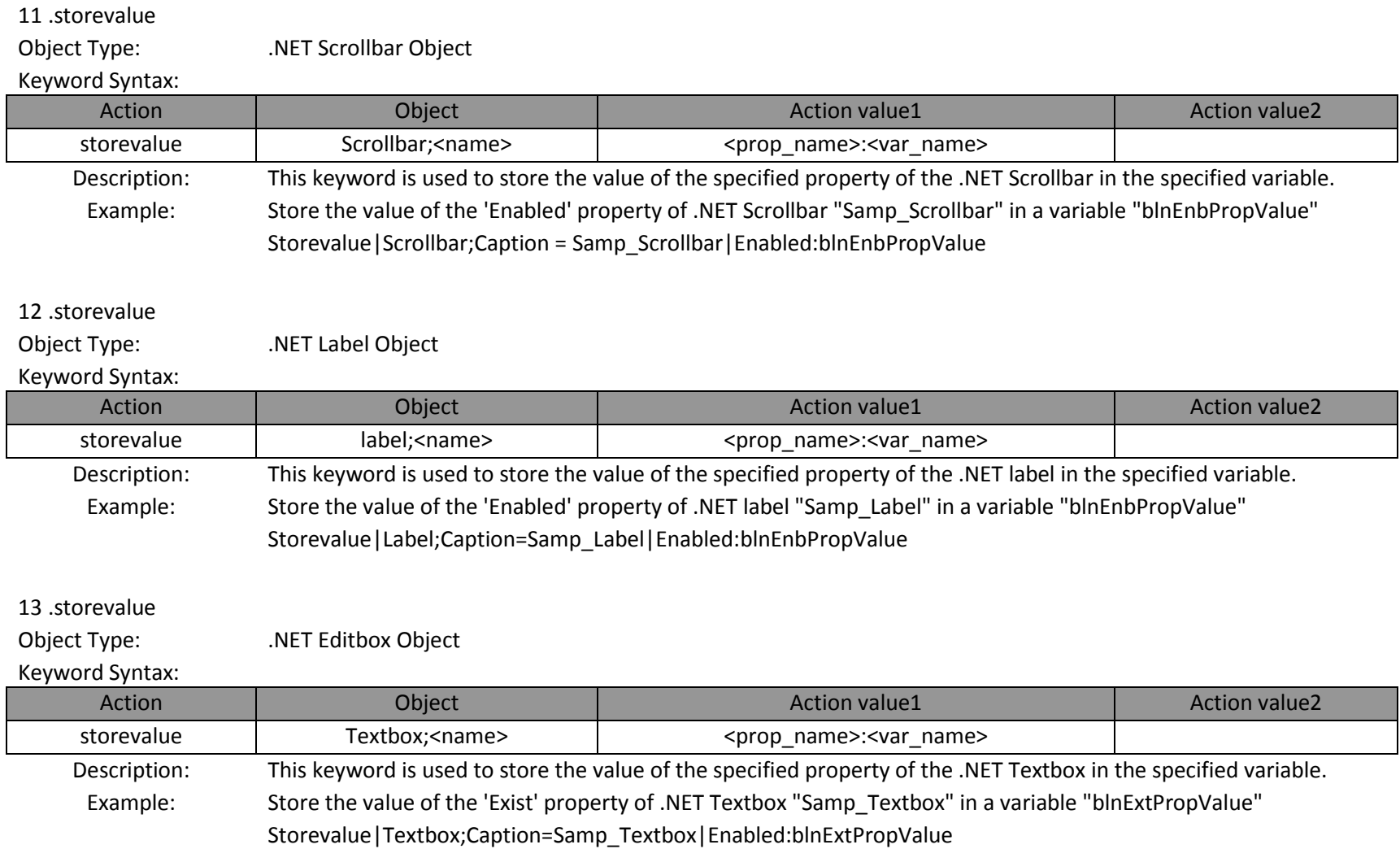

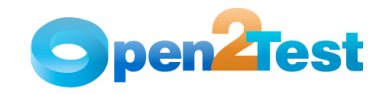

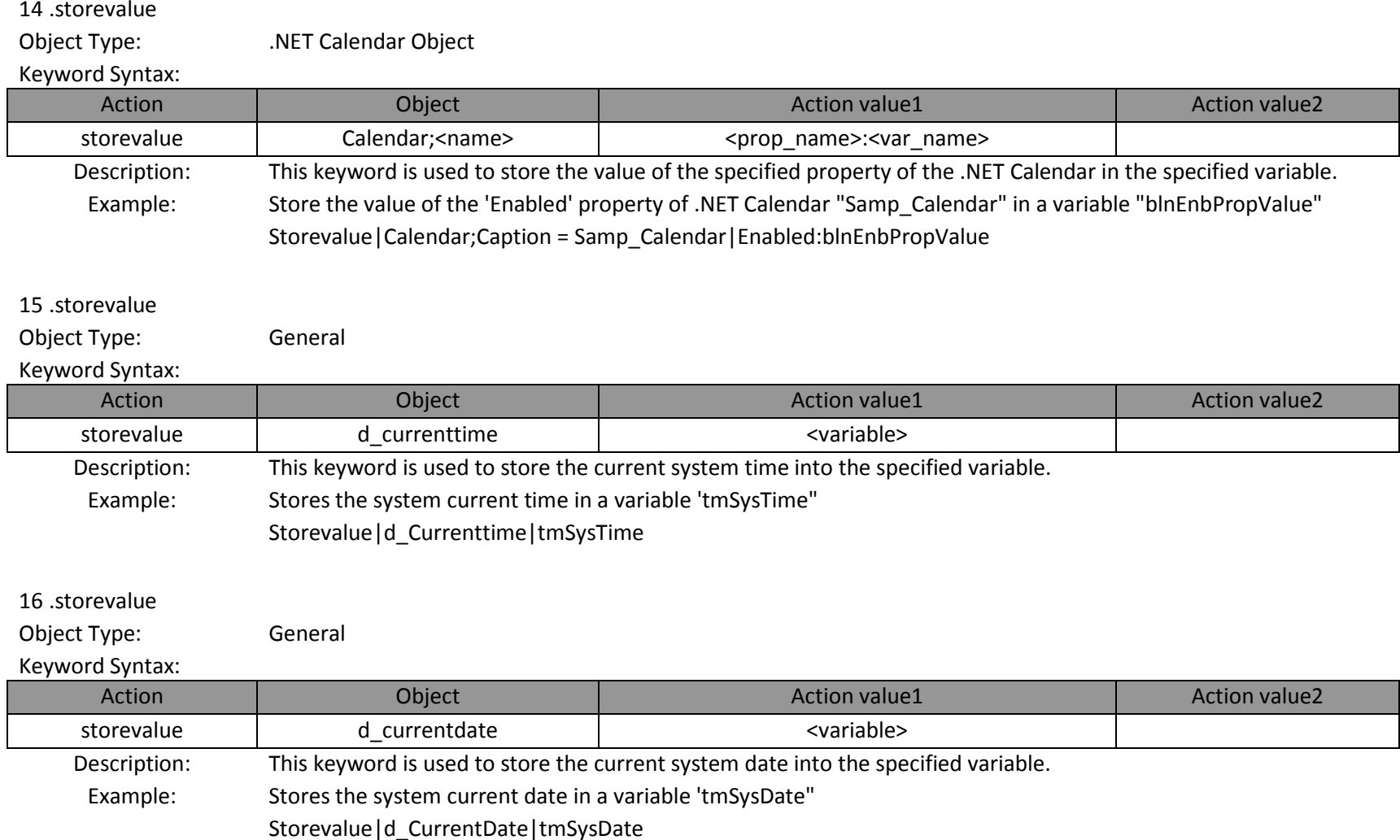

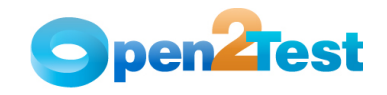

#### 8 .Keyword for Condition

1 .Equals

Object Type: General

#### Keyword Syntax:

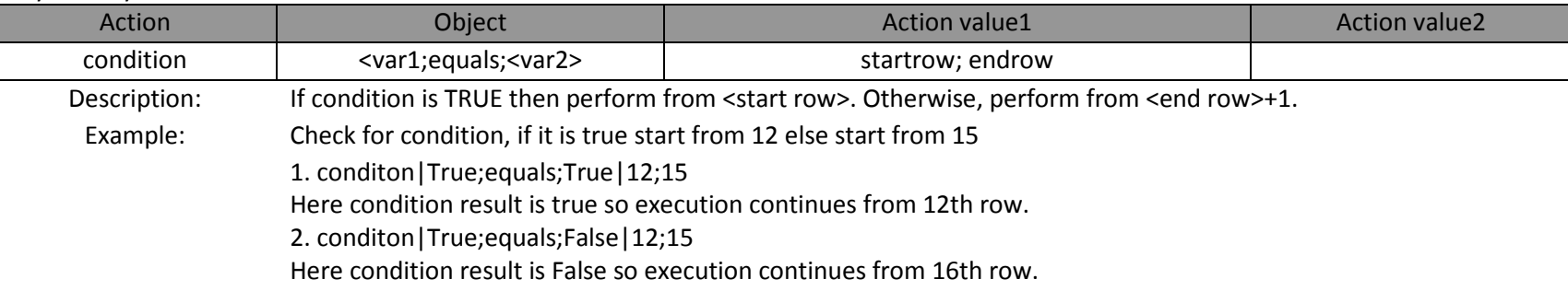

## 2 .lessthan

Object Type: General

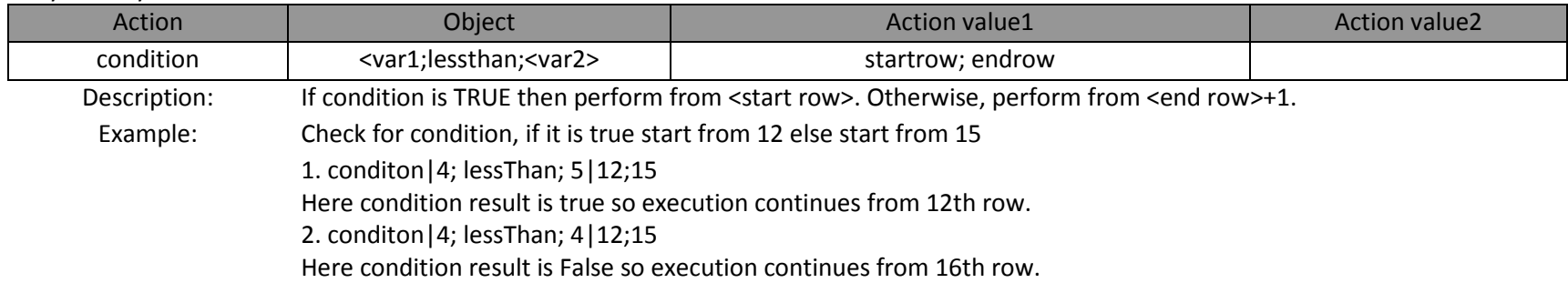

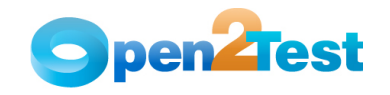

## 3 .Greaterthan

Object Type: General

#### Keyword Syntax:

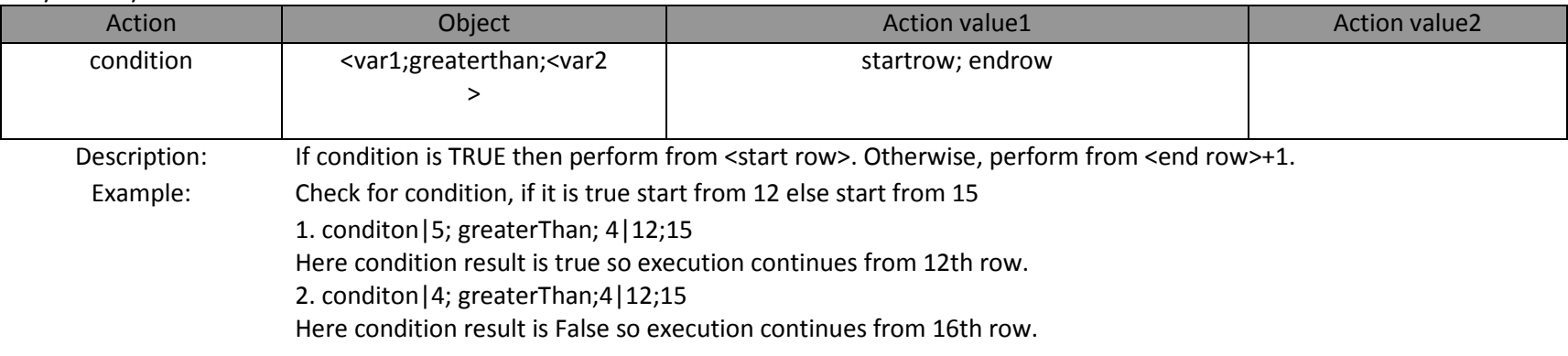

## 4 .Not

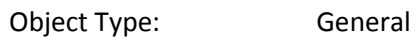

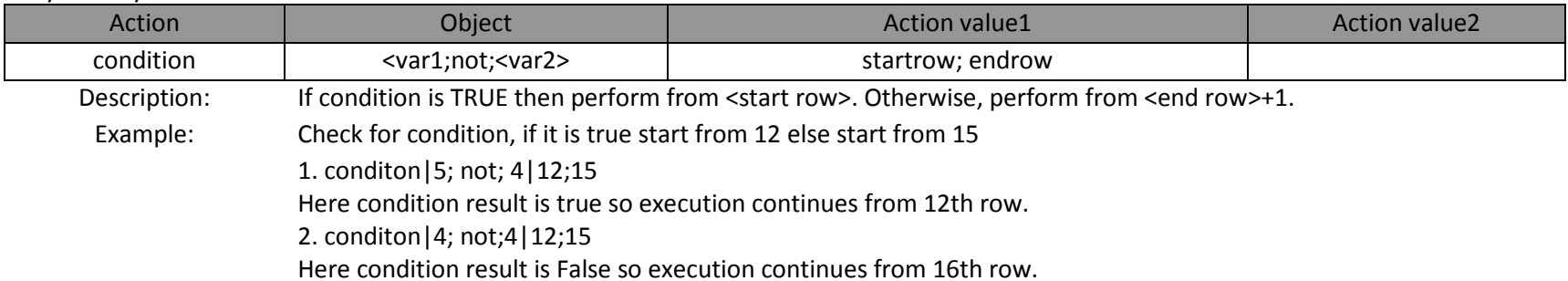

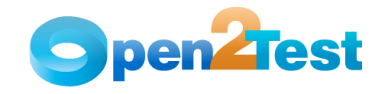

## 5 .Equals

Object Type: General

#### Keyword Syntax:

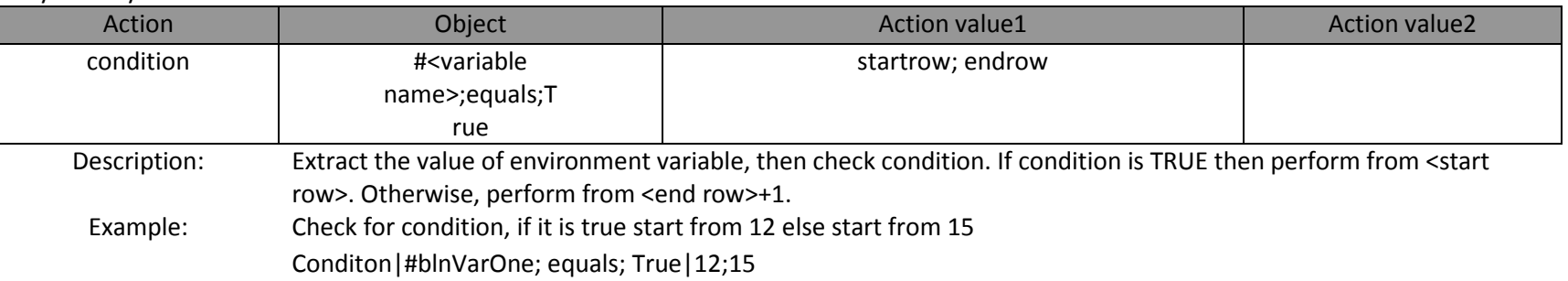

## 6 .Equals

Object Type: General

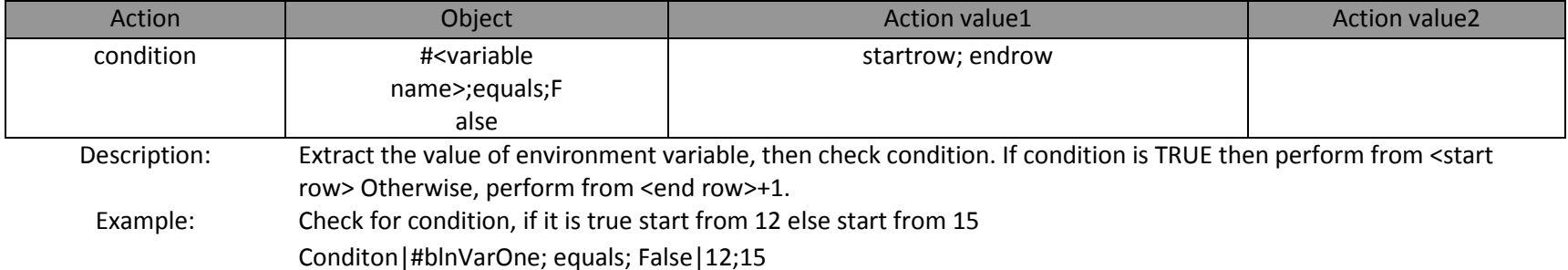

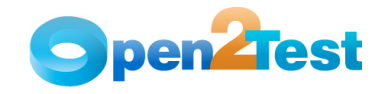

## 7 .Not

Object Type: General

#### Keyword Syntax:

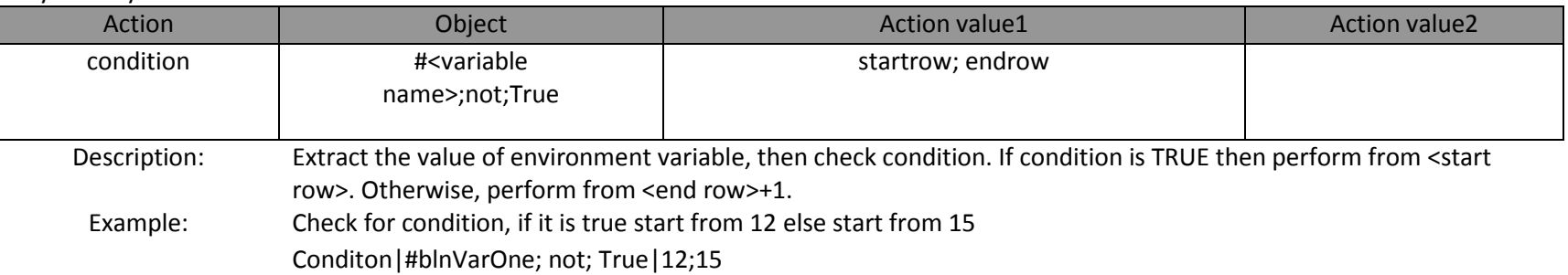

## 9 .Keyword for Arithmetic Operations

1 .Arithmetic

Object Type: General

# Keyword Syntax:

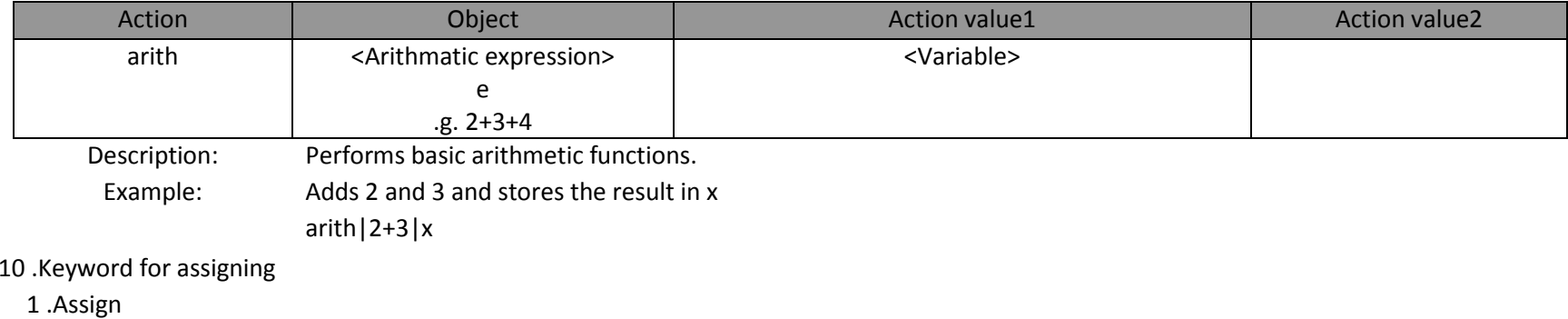

#### Object Type: General

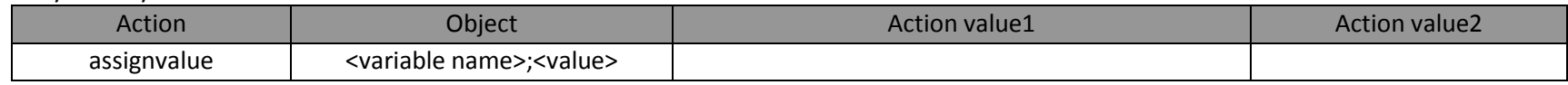

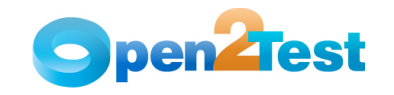

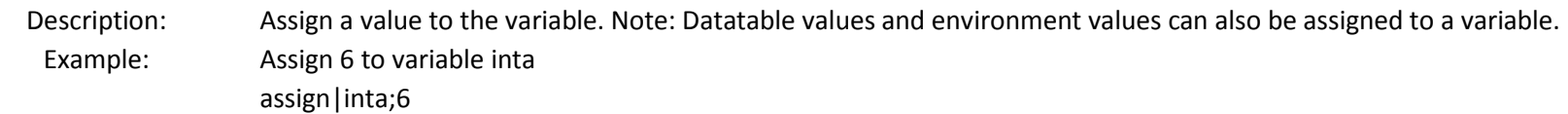

## 11 .Keyword for convert

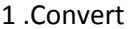

Object Type: General

#### Keyword Syntax:

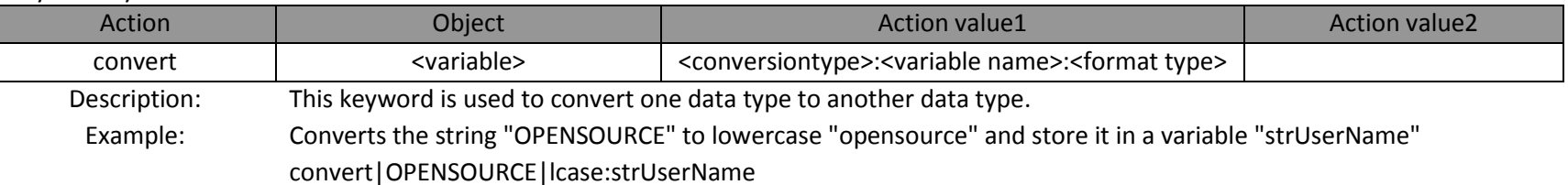

#### 12 .Keyword for file/folder operations

1 .Create

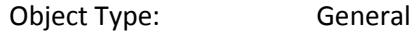

#### Keyword Syntax:

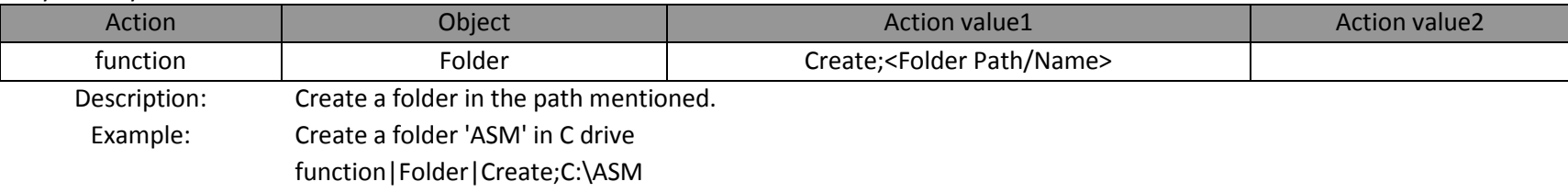

## 2 .Delete

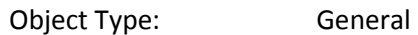

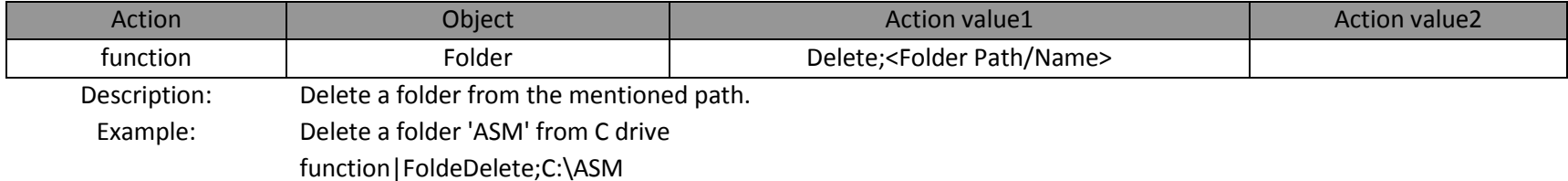

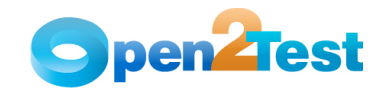

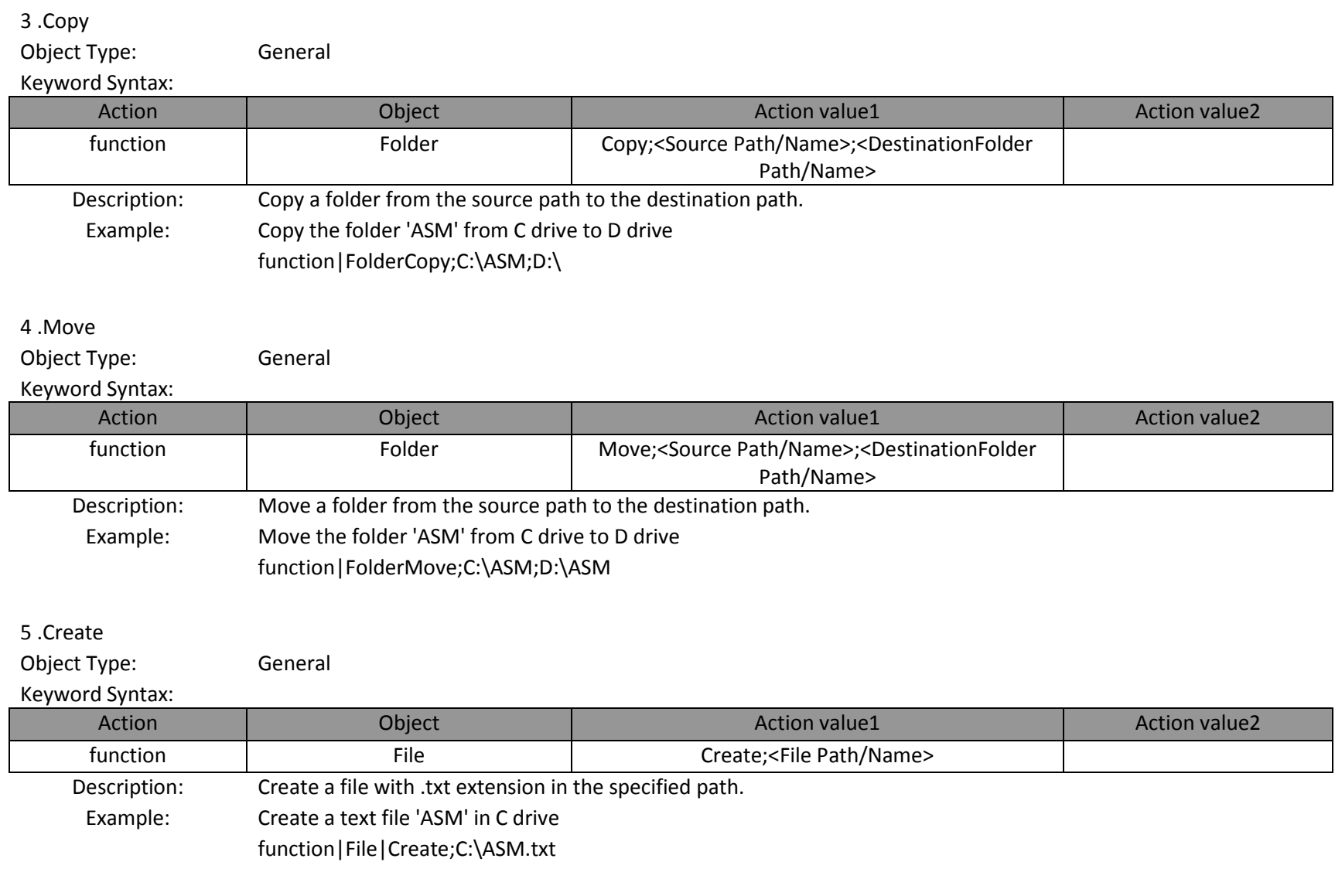

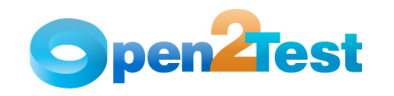

## 6 .Delete

Object Type: General

## Keyword Syntax:

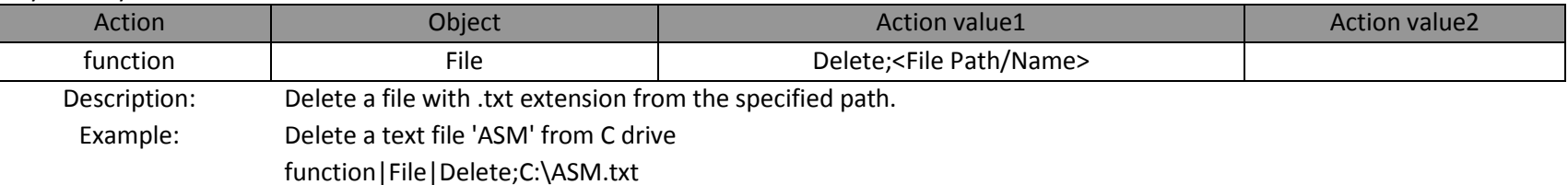

# 7 .Copy

Object Type: General

#### Keyword Syntax:

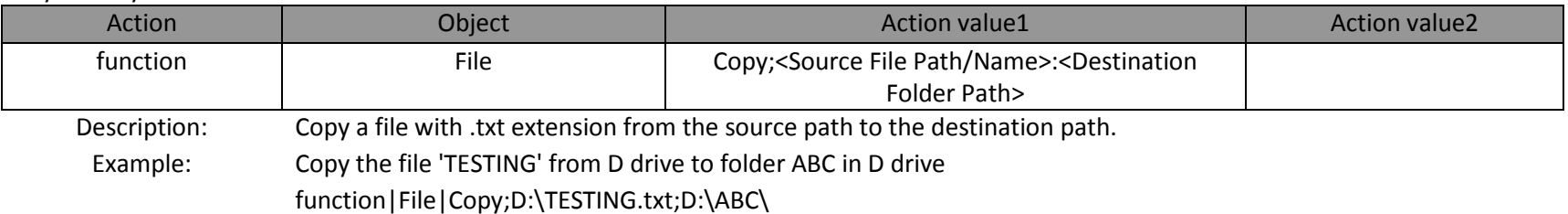

## 8 .Move

Object Type: General

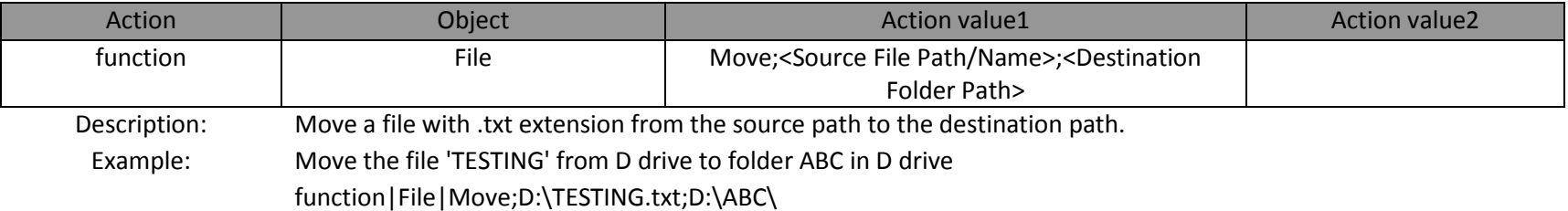

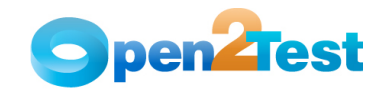

## 9 .Write

Object Type: General

#### Keyword Syntax:

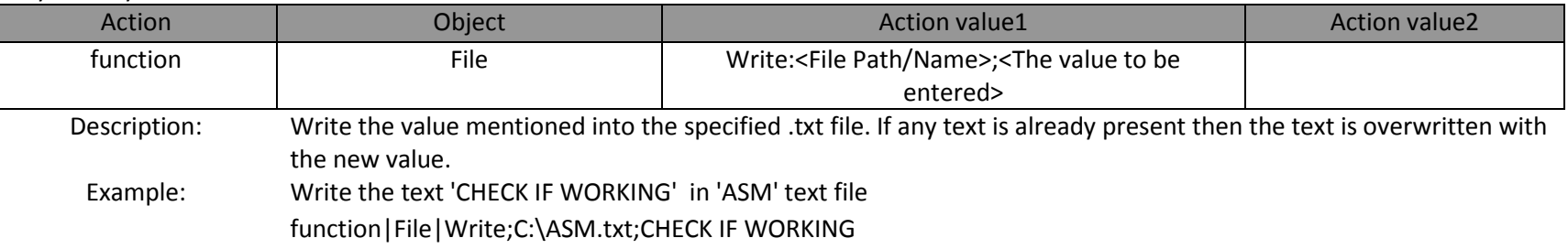

## 10 .Read

Object Type: General

## Keyword Syntax:

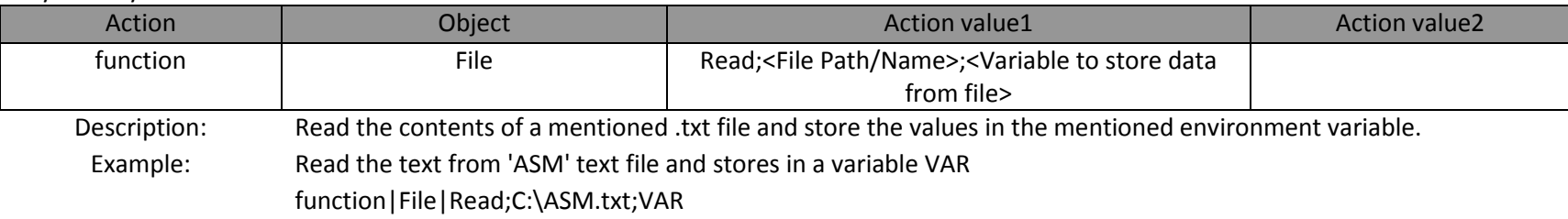

## 11 .Append

Object Type: General

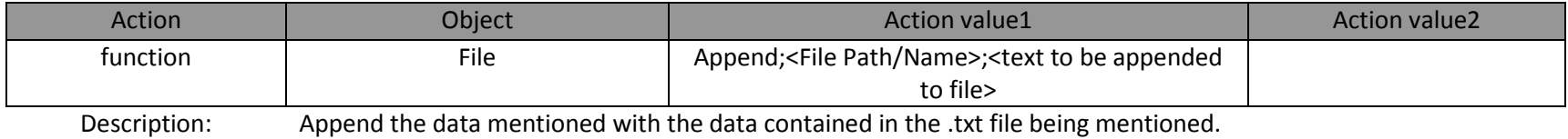

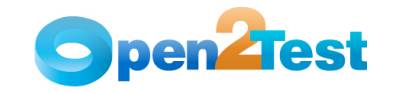

#### Example: Append the text 'ASM' to 'ASM' text filefunction|File|Append;C:\ASM.txt;ASM

#### 12 .Export XML

Object Type: General

# Keyword Syntax:

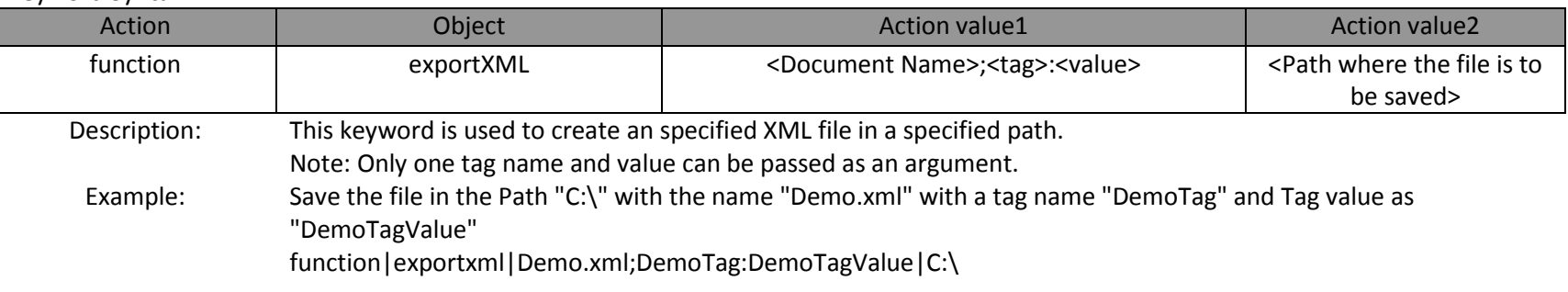

- 13 .Delete XML
- Object Type: General

## Keyword Syntax:

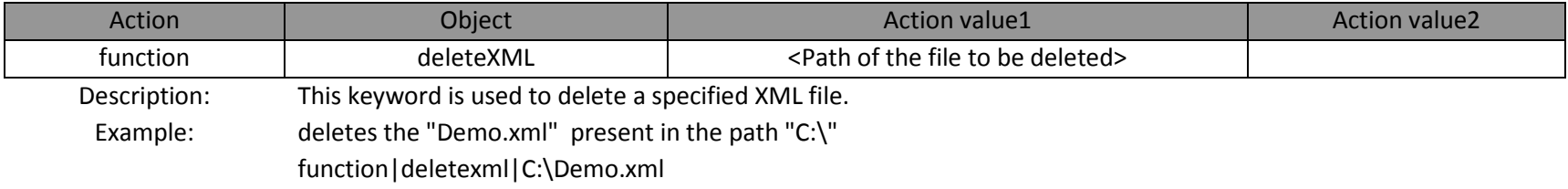

#### 14 .Call Check

Object Type: General

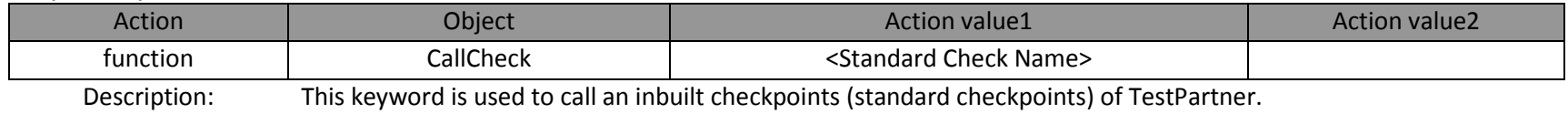

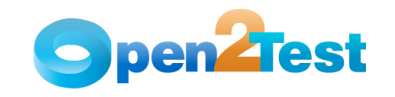

#### Example: Calls the inbuit Check or Standard checkpoint "PropertyGridCheck"callcheck|PropertyGridCheck|

13 .Keyword for looping into action

#### 1 .Looping

Object Type: General

#### Keyword Syntax:

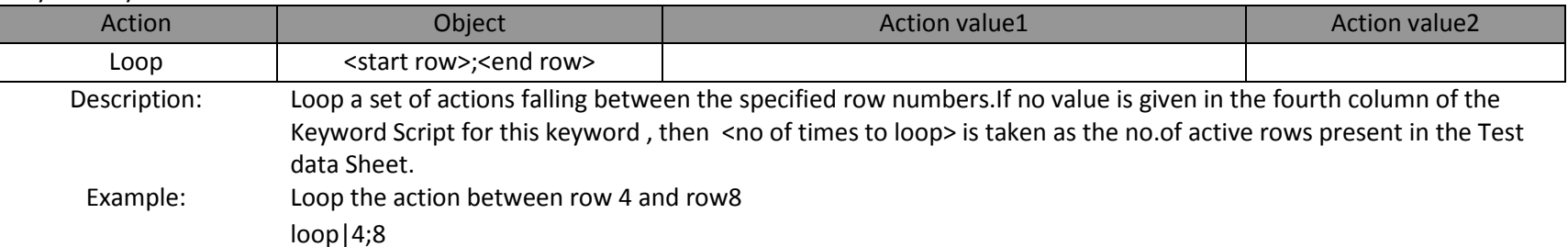

## 2 .Looping

Object Type: General

## Keyword Syntax:

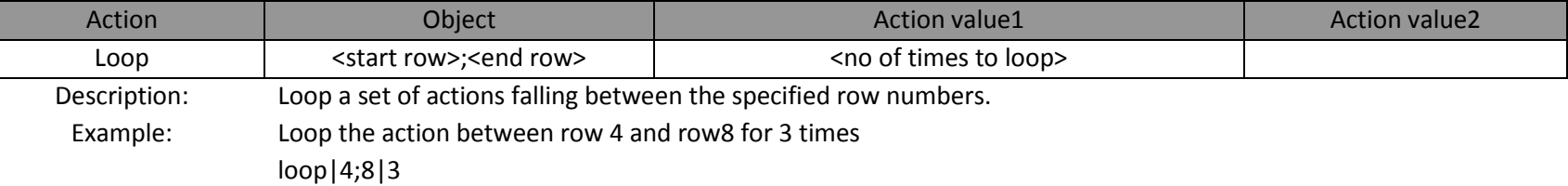

### 14 .Keyword for getting a value

1 .Msgbox

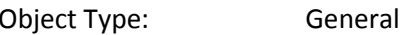

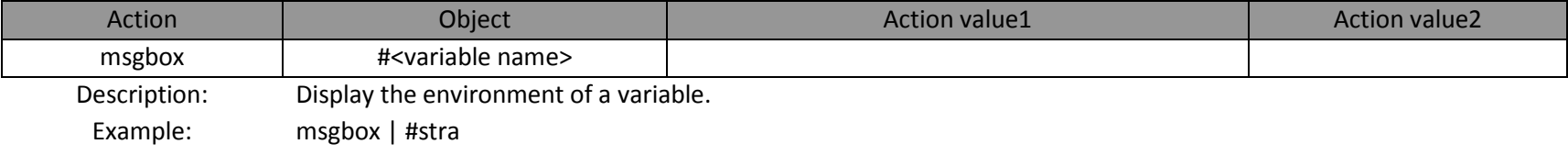

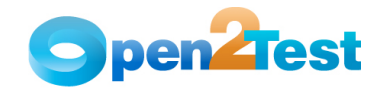

## Report the event comparison of clinician name as Pass

15 .Keyword for Keyboard operations

1 .Press Key

Object Type: General

#### Keyword Syntax:

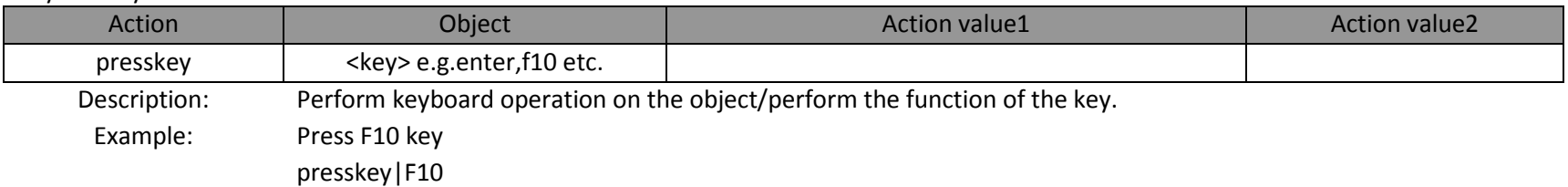

## 16 .Keyword for Reporting

- 1 .Reporting
- Object Type: General

#### Keyword Syntax:

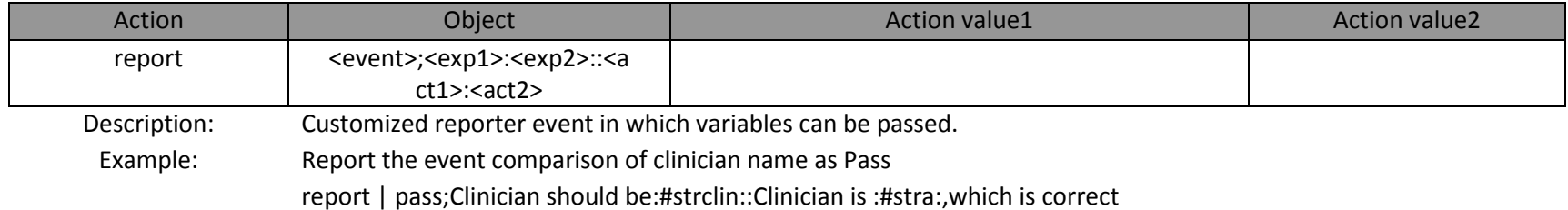

## 17 .Keywords for string operations

1 .String Concat

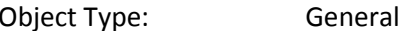

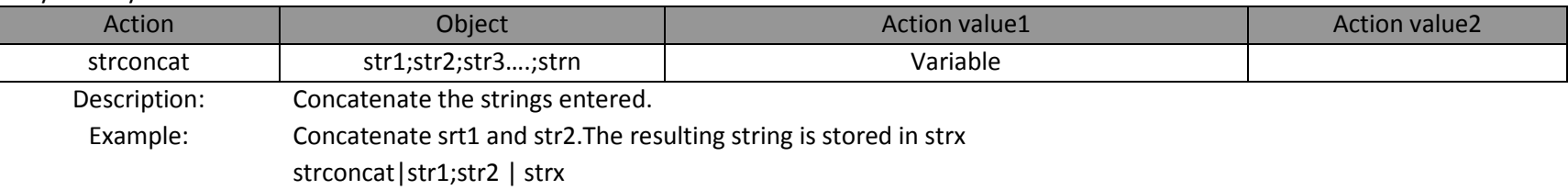

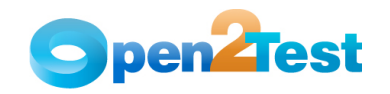

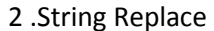

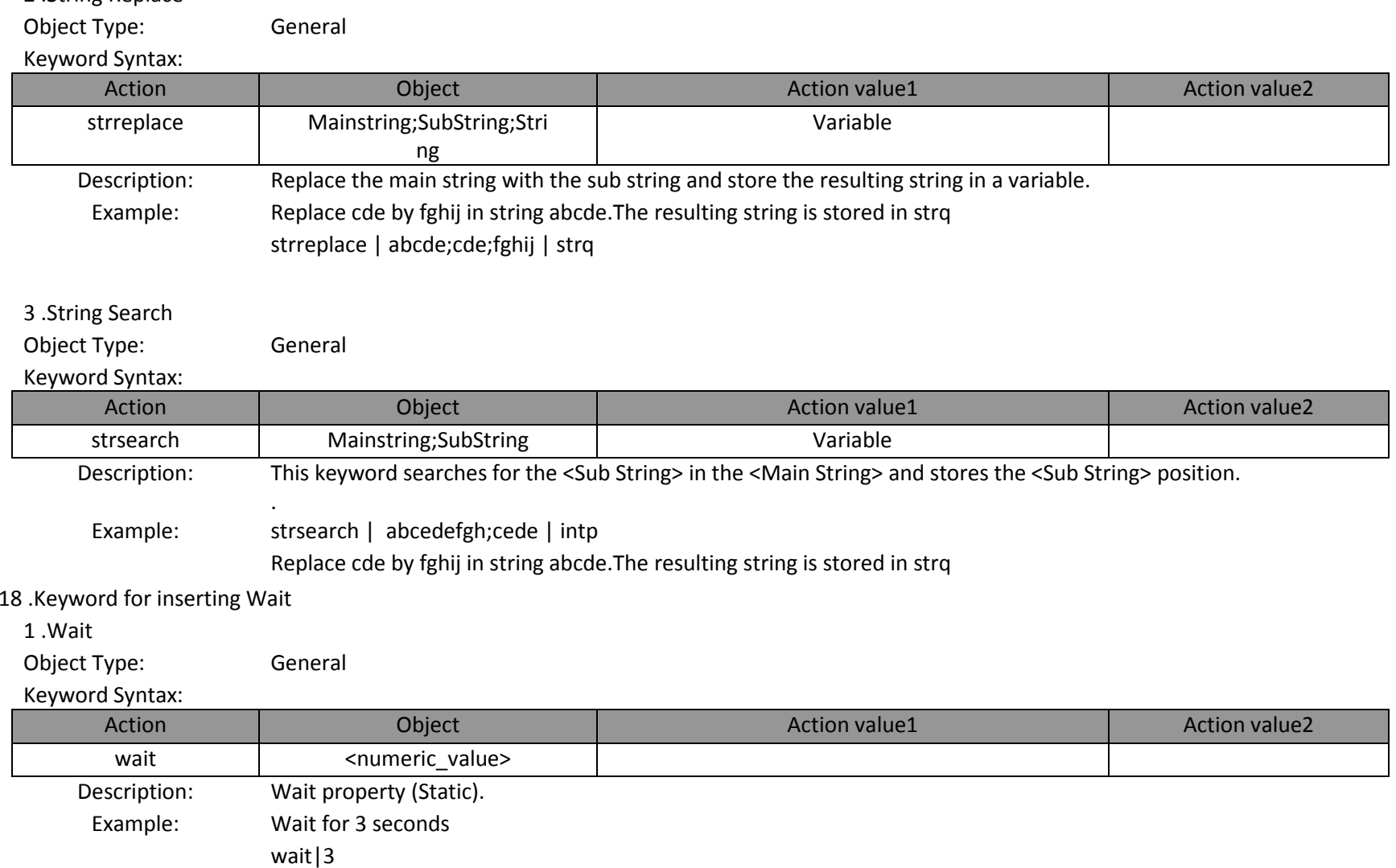

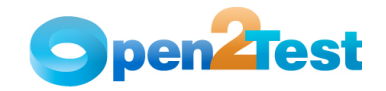

#### **C <sup>O</sup> <sup>P</sup> <sup>Y</sup> <sup>R</sup> <sup>I</sup> <sup>G</sup> <sup>H</sup> <sup>T</sup>**

This library is free software; you can redistribute it and/or modify it under the terms of the GNU Library General Public<br>License as published by the Free Software Foundation; either version 2 of the License, or (at your o

This library is distributed in the hope that it will be useful, but WITHOUT ANY WARRANTY; without even the implied warranty of MERCHANTABILITY or FITNESS FOR A PARTICULAR PURPOSE. See the GNU Library General Public License for more details.